# **UNIVERSIDADE FEDERAL DE MATO GROSSO – UFMT FACULDADE DE ADMINISTRAÇÃO E CIÊNCIAS CONTÁBEIS – FACC PROGRAMA DE PÓS-GRADUAÇÃO EM PROPRIEDADE INTELECTUAL E TRANSFERÊNCIA DE TECNOLOGIA PARA A INOVAÇÃO – PROFNIT**

Maihara Fátima de Oliveira

**UNIVERSITYLIFE:** UMA PROPOSTA DE REDE SOCIAL ACADÊMICA

Cuiabá 2022

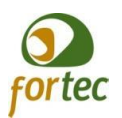

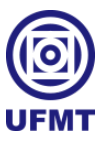

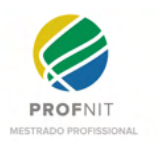

Maihara Fátima de Oliveira

## **UNIVERSITYLIFE:** UMA PROPOSTA DE REDE SOCIAL ACADÊMICA

Dissertação submetida ao Programa de Pós-Graduação em Propriedade Intelectual e Transferência de Tecnologia para a Inovação, na Universidade Federal de Mato Grosso – Ponto Focal Cuiabá-MT, para obtenção do Grau de Mestre em Propriedade Intelectual e Transferência de Tecnologia para a Inovação.

Orientador: Prof. Josiel Maimone Figueiredo, Dr.

Cuiabá 2022

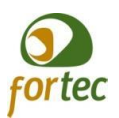

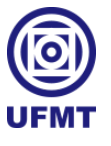

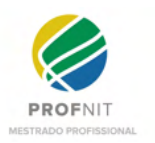

Ficha de identificação da obra elaborada pelo autor.

Oliveira, Maihara Fátima

UNIVERSITYLIFE: Uma rede proposta de rede social acadêmica / Maihara Fátima de Oliveira; orientador, Josiel Maimone Figueiredo, 2022. 215 p.

Dissertação (mestrado profissional) - Universidade Federal de Mato Grosso, Faculdade de Administração e Ciências Contábeis, Programa de Pós-Graduação em Propriedade Intelectual e Transferência de Tecnologia para Inovação, Cuiabá-MT, 2022.

Inclui referências.

1. Sistema acadêmico. 2. Interação acadêmica. 3. Colaboração. 4. Aplicativo. I. Figueiredo, Josiel Maimone. II. Universidade Federal de Mato Grosso. Programa de Pós-Graduação em Propriedade Intelectual e Transferência de Tecnologia para Inovação. III. Título.

06/03/2022 17:13 SEI/UFMT - 4385836 - MESTRADO - Folha de Aprovação

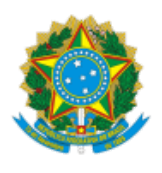

### **MINISTÉRIO DA EDUCAÇÃO**

#### **UNIVERSIDADE FEDERAL DE MATO GROSSO**

#### **PRÓ-REITORIA DE ENSINO DE PÓS-GRADUAÇÃO**

## **PROGRAMA DE PÓS-GRADUAÇÃO EM PROPRIEDADE INTELECTUAL E TRANSFERÊNCIA DE TECNOLOGIA PARA INOVAÇÃO**

#### **FOLHA DE APROVAÇÃO**

**TÍTULO: UNIVERSITYLIFE: UMA PROPOSTA DE REDE SOCIAL ACADÊMICA**

AUTOR (A): MESTRANDO (A) **MAIHARA FÁTIMA DE OLIVEIRA**

Dissertação defendida e aprovada em **25** de **FEVEREIRO** de **2022**.

#### **COMPOSIÇÃO DA BANCA EXAMINADORA**

1. **PROF. DR. JOSIEL MAIMONE FIGUEIREDO** (Presidente Banca) INSTITUIÇÃO: UNIVERSIDADE FEDERAL DE MATO GROSSO - UFMT - PROFNIT

2. **PROF. DR. JULIANO FISCHER NAVES** (Membro Externo) INSTITUIÇÃO: INSTITUTO FEDERAL DE EDUCAÇÃO, CIÊNCIAS E TECNOLOGIA DE RONDÔNIA - IFRO - PROFNIT

3. **PROF. DR. THIAGO MEIRELLES VENTURA** INSTITUIÇÃO: UNIVERSIDADE FEDERAL DE MATO GROSSO - UFMT

4. **PROF. DR. CRISTIANO MACIEL** INSTITUIÇÃO: UNIVERSIDADE FEDERAL DE MATO GROSSO - UFMT - PROFNIT

Suplentes:

## **PROF. DR. OLIVAN DA SILVA RABELO**

INSTITUIÇÃO: UNIVERSIDADE FEDERAL DE MATO GROSSO - UFMT

#### **PROF. DR. OSCAR ZALLA SAMPAIO NETO**

INSTITUIÇÃO: UNIVERSIDADE FEDERAL DE MATO GROSSO - UFMT

#### **PROF. DR. ALLAN GONÇALVES DE OLIVEIRA**

INSTITUIÇÃO: UNIVERSIDADE FEDERAL DE MATO GROSSO - UFMT

**CUIABÁ**, **25**/**02**/**2022**.

06/03/2022 17:13 SEI/UFMT - 4385836 - MESTRADO - Folha de Aprovação

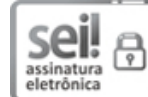

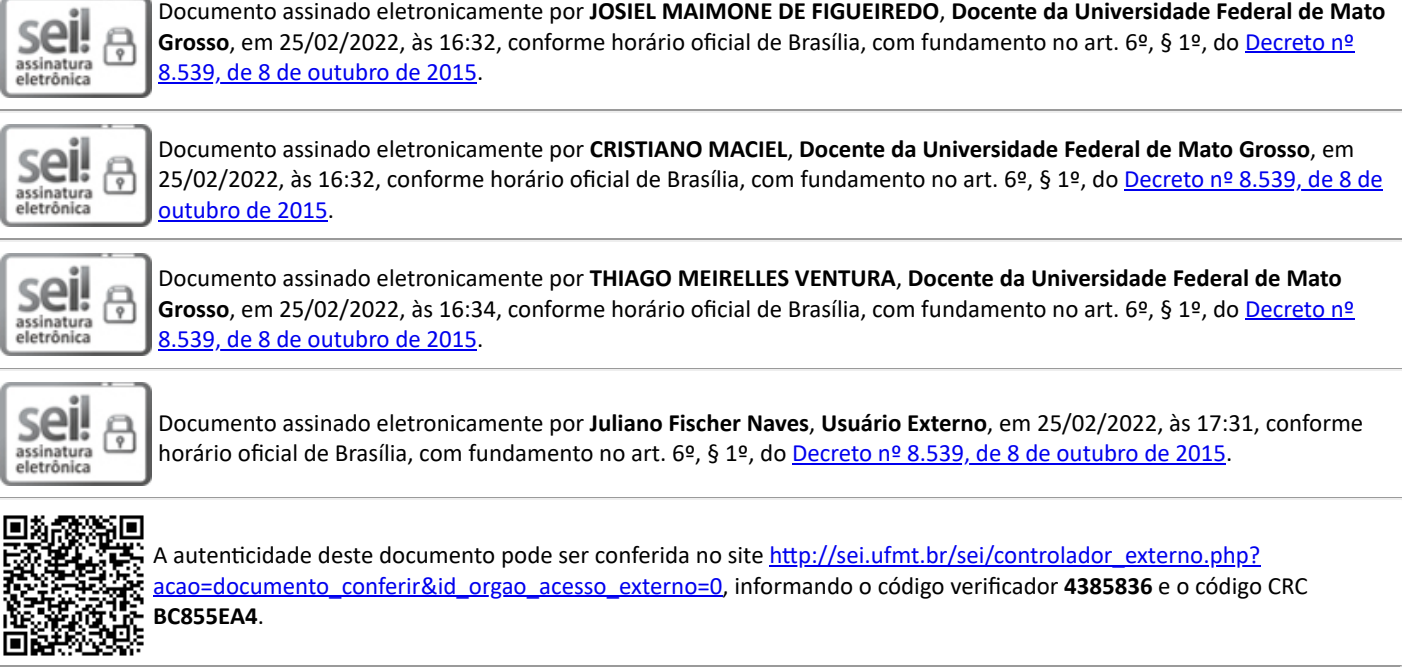

**Referência:** Processo nº 23108.008158/2022-49 SEI nº 4385836

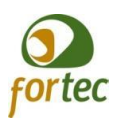

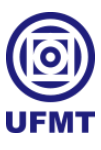

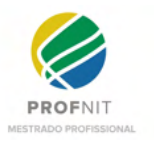

## Maihara Fátima de Oliveira

## **UNIVERSITYLIFE:** UMA PROPOSTA DE REDE SOCIAL ACADÊMICA

Esta Dissertação foi julgada adequada para obtenção do Título de "Mestre em Propriedade Intelectual e Transferência de Tecnologia para a Inovação" e aprovada em sua forma final pelo Programa de Pós-Graduação em Propriedade Intelectual e Transferência de Tecnologia para a Inovação.

Cuiabá-MT, 25 de fevereiro de 2022.

 $\mathcal{L}_\text{max}$  and the contract of the contract of the contract of the contract of the contract of the contract of the contract of the contract of the contract of the contract of the contract of the contract of the contrac Profa. Luciane Cleonice Durante, Dra.

Gestora do Programa de Pós-Graduação em Propriedade Intelectual e Transferência de Tecnologia para a Inovação – PROFNIT (Ponto focal Cuiabá-MT)

Banca Examinadora:

**Prof. Josiel Maimone de Figueiredo, Dr.** Orientador

**Prof. Thiago Meirelles Ventura, Dr.** Universidade Federal de Mato Grosso - UFMT

**Prof. Cristiano Maciel, Dr.** Universidade Federal de Mato Grosso - UFMT

**Prof. Juliano Fischer Naves, Dr.** Instituto Federal de Rondônia - IFRO

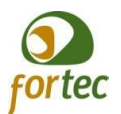

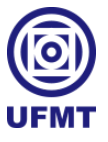

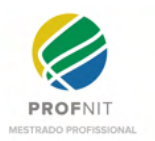

Dedico este trabalho a todos os meus familiares, filha, mãe, pai, irmãs, madrasta e padrasto; a alguns parentes e amigas que nunca largaram a minha mão, em nenhum momento da minha vida. Vocês são maravilhosos, e sou muito grata por tê-los em minha vida.

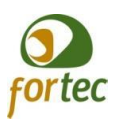

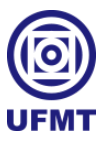

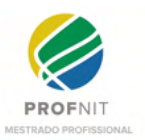

## **AGRADECIMENTOS**

A Deus e aos meus anjos guardiões, por me concederem saúde até aqui, por sempre me conduzirem a um caminho de luz e aprendizado, por cumprir mais essa missão e pela oportunidade de buscar o conhecimento na evolução espiritual e material necessário.

À minha filha, Maria Luísa, por quem eu luto para ser uma pessoa melhor e por ser dotada de uma compreensão aquém dos seus 7 anos de vida neste momento, haja vista que há mais de 2 anos vem dividindo a atenção de sua mãe com os estudos e trabalhos.

À minha mãe, Marilza, que sempre me doou o seu amor e que me incentivou a iniciar um mestrado, me orientou e muitas vezes abriu mão do seu tempo para corrigir minha ortografia neste trabalho e em outros mais que surgiram no meio do caminho.

Ao meu pai, Marcos, que também sempre me orientou e incentivou nas escolhas do meu caminho e ainda se fez presente nos principais momentos da minha vida, despejando todo o seu amor e apoio incondicional.

À minha madrasta, Marinete, e ao meu padrasto, Sidnei, peças chaves na minha vida, sempre dispostos a mais que apoiar seus cônjuges, mas também a me apoiar como se fosse uma filha.

Às minhas irmãs, todas elas, Marcielle, Maria Eduarda e Mariane, por serem tão participativas, por me apoiarem e serem fontes de energias positivas em minha vida.

A todas as minhas amigas, que em algum momento dedicaram um pouquinho de tempo para me apoiar, fornecendo palavras de motivação e consolo quando preciso.

A todos os momentos de lazer que todos os citados acima puderam dividir comigo, tão necessários para o equilíbrio emocional preciso em meio às dificuldades da vida.

Ao meu orientador, Dr. Josiel, que não largou a minha mão e sempre esteve disposto a me auxiliar no que foi preciso.

Àqueles colegas de trabalho que me apoiaram e me cobriram nos períodos de ausência necessária, em especial à Renata.

À Universidade Federal de Mato Grosso, por ser provedora de tantas realizações profissionais e por consequência pessoais: especialização, concurso público e agora este mestrado.

E por fim ao programa PROFNIT, cuja proposição não poderia emplacar algo tão diferenciado, inovando em ensinamentos.

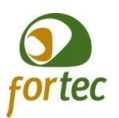

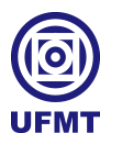

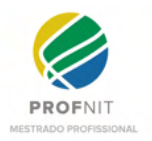

"Eu sei que cada um só tem a vista da montanha que escalar Por isso todo dia eu me preocupo em fazer a coisa certa E mesmo assim, infelizmente, às vezes não parece adiantar Porque o mundo tá tão louco e as pessoas andam tão estranhas Me diz se ainda passa o medo de não ser o melhor de mim E se a gente se cobra menos em algum momento disso aqui Me diz! Quando já não sei qual é a direção E tudo que posso é seguir meu coração Então me viro e giro para onde gira o sol Quando já não sei qual é a direção E tudo que posso é seguir meu coração  $\acute{\mathcal{E}}$  por instinto que eu encontro a luz, sou girassol! Eu quero aquela vida que a gente inventa antes de dormir Mas pra dar certo sei que tenho que acordar tomando atitude O tempo não me espera só porque quero jogar tudo pro ar E quase sempre é em desistência que o fracasso se resume Me diz se ainda passa o medo de não ser o melhor de mim  $\mathcal E$  se a gente se cobra menos em algum momento disso aqui Me diz!... "

(Música: Girassol, por Kell Smith)

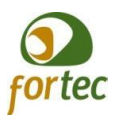

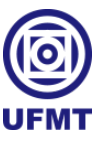

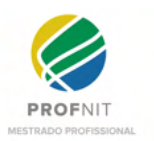

## **RESUMO**

Tendo em vista o aumento do trabalho remoto, seja ele motivado pela evolução natural de muitas áreas de atuação ou pelo distanciamento social causado, por exemplo, em momentos pandêmicos, nota-se que as relações foram expandidas do âmbito presencial para o virtual. O ser humano, essencialmente, necessita cultivar relacionamentos para manter seu equilíbrio emocional. Diante disso, tal expansão para o mundo virtual requer maior atenção, sendo, portanto, crucial criar e manter relacionamentos à distância para dar sequência à evolução das comunidades e suas atividades em geral. A comunidade acadêmica já exigia mudanças na continuidade de suas atividades. Com a evolução do ensino à distância (EaD) e a adesão ao ensino remoto, motivado por exigências de distanciamento social, tais mudanças tornam-se ainda mais latentes, especialmente porque abordagens virtuais ganham cada vez mais adeptos, as gerações tecnológicas. Pensando nisso, este trabalho propõe a criação da UniversityLife, uma proposta de rede social apropriada ao meio acadêmico, com vistas em melhorar a conexão, interação, fortalecer os relacionamentos entre os seus indivíduos e fomentar a colaboração mútua entre os mesmos. O surgimento de ferramentas de inovação social digital a exemplo do UniversityLife, vem para auxiliar no processo evolutivo acadêmico, melhorar aspectos emocionais, prevenir o abandono e reduzir os índices de evasão no ensino superior. A proposta conta com estudos por amostragem sobre a realidade institucional da Universidade Federal de Mato Grosso, no que diz respeito ao acolhimento, bem-estar e permanência desses indivíduos na comunidade acadêmica, buscando promover um maior envolvimento social, dar apoio emocional e somar esforços na luta por reduzir os índices de evasão no ensino superior. A fim de atingir seus objetivos, o trabalho apresenta embasamentos bibliográficos, com levantamentos prospectivos, análise em mapeamentos de processos institucionais por amostragem, criação de identidade visual e produção de artefatos e modelagem para a engenharia do software, tudo isso voltado para a concepção da UniversityLife. Os produtos gerados por este trabalho consistem em: prospecção de mercado em levantamento de *Softwares Open Source* para criar redes sociais; prospecção de mercado em levantamento de redes sociais; prospecção de mercado em levantamento de tecnologias para o desenvolvimento multiplataforma de softwares; mapeamento de processos institucionais e proposição de melhorias para o acolhimento, bem-estar e permanência dos membros acadêmicos na UFMT; desenvolvimento de identidade visual com depósito de registro de marca junto ao INPI; prototipação com baixa fidelidade de algumas telas para experimentar a identidade visual e posicionamento de ícones dos módulos do sistema; especificação de funcionalidades e módulos de inovação para compor a UniversityLife. Por fim, tem-se como resultado um produto de inovação social digital, com uma base sólida na sua concepção, permeando caminhos futuros no desenvolvimento, implementação e distribuição da UniversityLife.

**Palavras-chave:** Sistema acadêmico. Interação acadêmica. Colaboração. Apoio social.

Aplicativo.

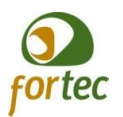

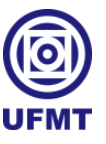

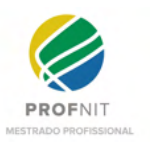

## **ABSTRACT**

In view of the increase in remote work, whether motivated by the natural evolution of many areas of activity or by the social distance caused, for example, in pandemic times, it is noted that relationships have expanded from face-to-face to the virtual scope. Human beings essentially need to cultivate relationships to maintain their emotional balance. In view of this, such expansion into the virtual world requires greater attention, and therefore, it is crucial to create and maintain long-distance relationships to continue the evolution of communities and their activities in general. The academic community was already demanding changes in the continuity of its activities. With the evolution of distance learning (EaD) and the adherence to remote learning, motivated by the demands of social distance, such changes become even more latent, especially as virtual approaches gain more and more supporters, the technological generations. With that in mind, this work proposes the creation of UniversityLife, a proposal for a social network appropriate to the academic environment, with a view to improving connection, interaction, strengthening relationships between its individuals and fostering mutual collaboration between them. The emergence of digital social innovation tools such as UniversityLife, comes to assist in the academic evolutionary process, improve emotional aspects, prevent dropout and reduce dropout rates in higher education. The proposal includes studies by sampling on the institutional reality of the Federal University of Mato Grosso, with regard to the reception, well-being and permanence of these individuals in the academic community, seeking to promote greater social involvement, provide emotional support and join efforts in the struggle to reduce dropout rates in higher education. In order to achieve its objectives, the work presents bibliographic foundations, with prospective surveys, analysis in mapping of institutional processes by sampling, creation of visual identity and production of artifacts and modeling for software engineering, all focused on the conception of UniversityLife . The products generated by this work consist of: market prospection in survey of open source software to create social networks; market prospecting in survey of social networks; market prospection in surveying technologies for the multiplatform development of software; mapping institutional processes and proposing improvements for the reception, well-being and permanence of academic members at UFMT; development of visual identity with trademark registration with the INPI; low-fidelity prototyping of some screens to experiment with the visual identity and positioning of system modules icons; specification of functionalities and innovation modules to compose UniversityLife. Finally, the result is a product of digital social innovation, with a solid foundation in its conception, permeating future paths in the development, implementation and distribution of UniversityLife.

**Keywords:** Academic system. Academic interaction. Collaboration. Social support. Application.

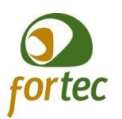

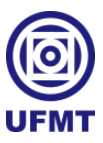

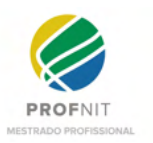

## **LISTA DE FIGURAS**

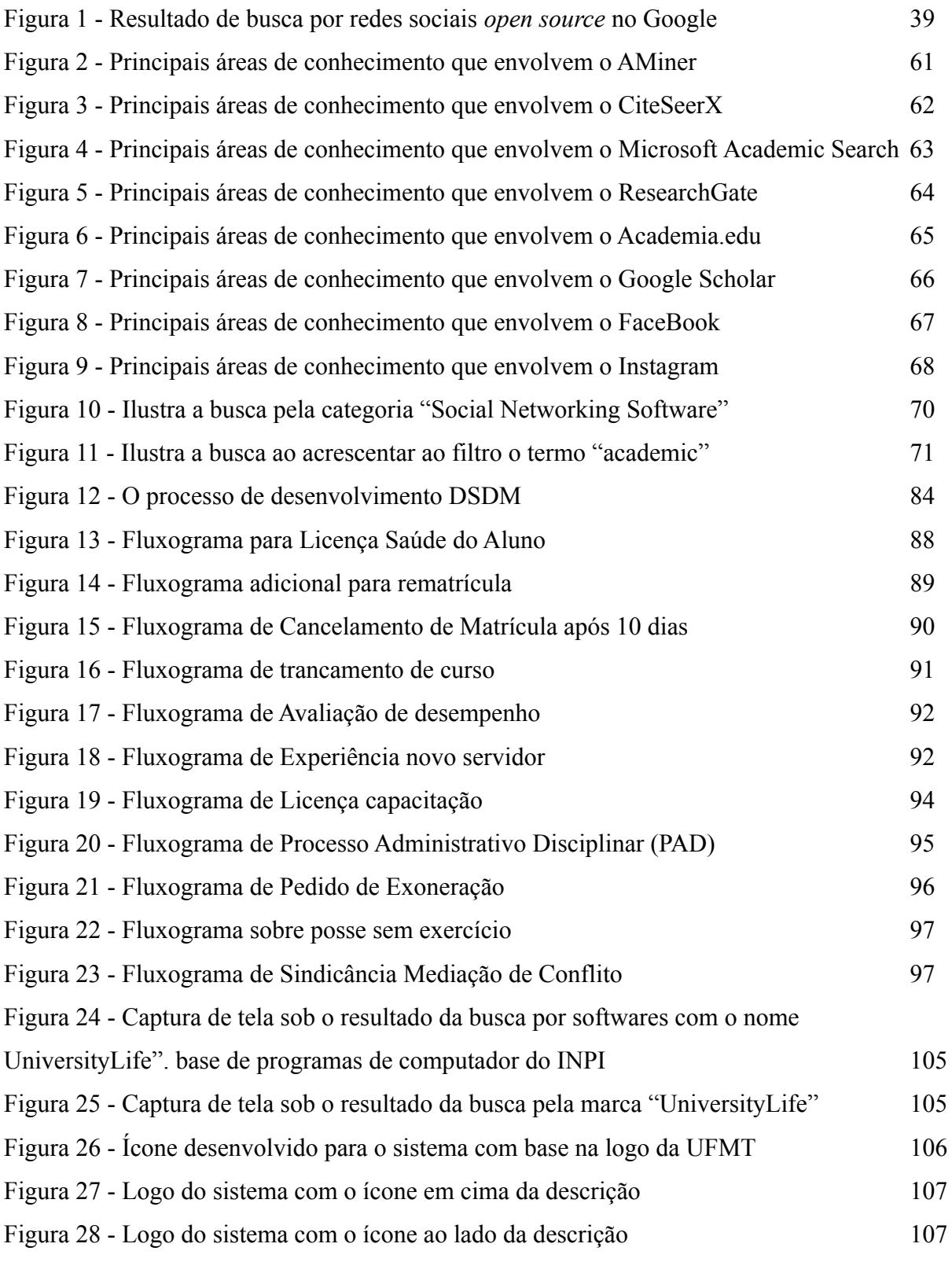

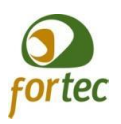

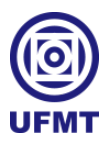

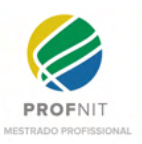

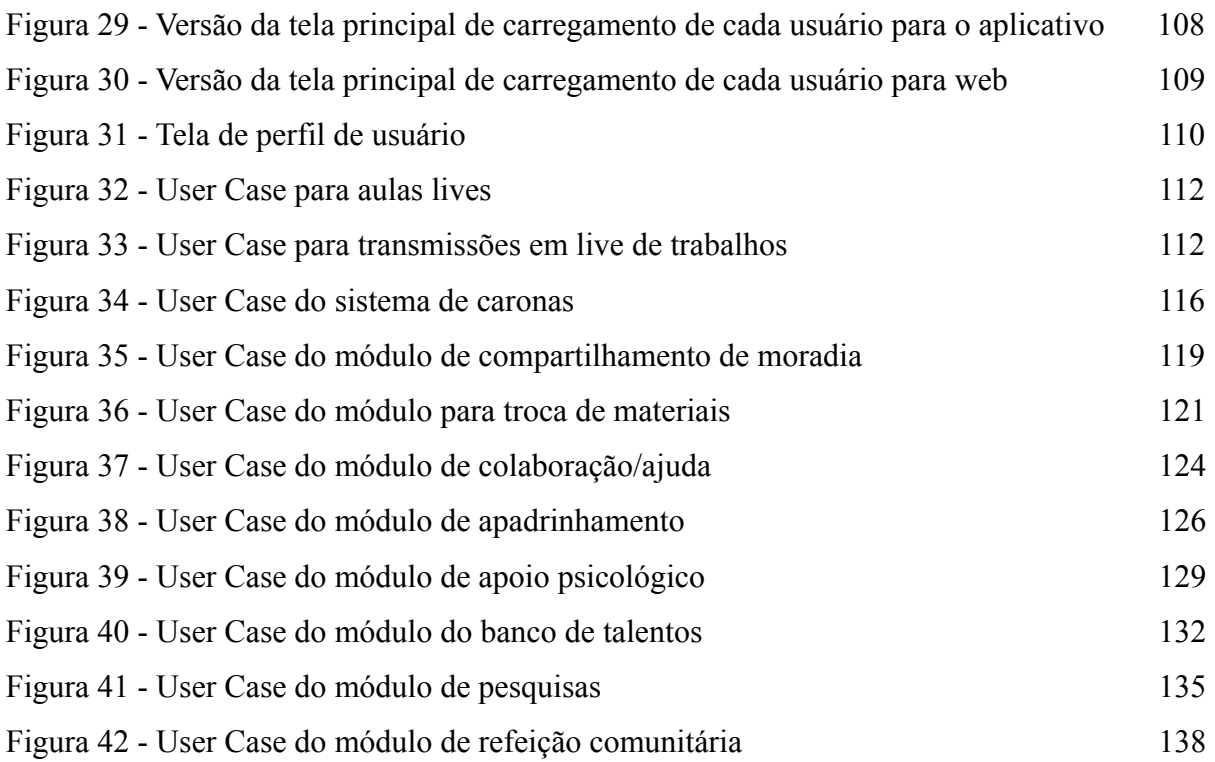

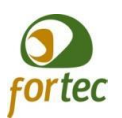

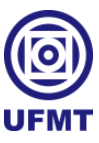

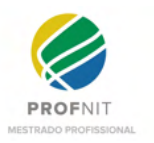

# **LISTA DE QUADROS**

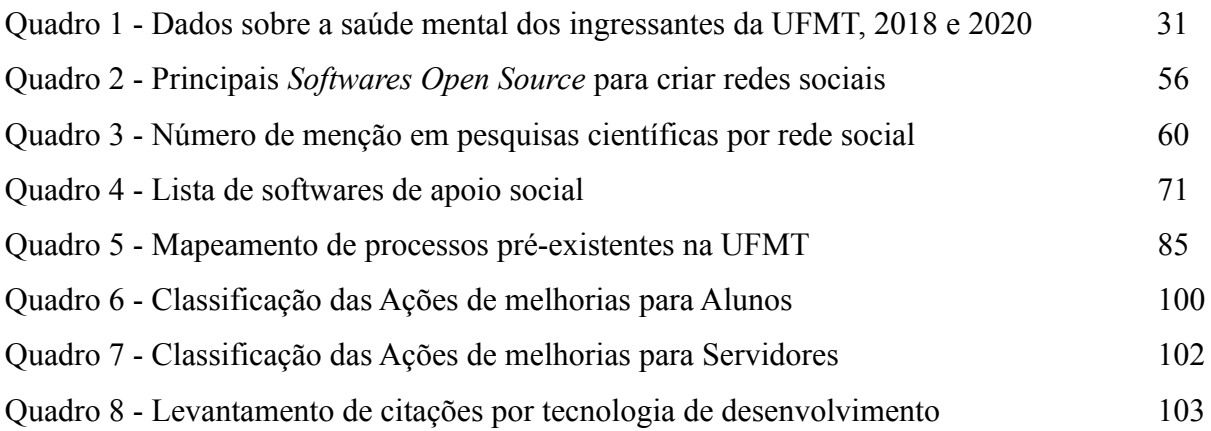

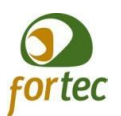

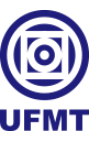

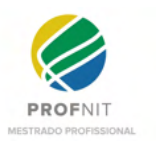

## **LISTA DE ABREVIATURAS E SIGLAS**

CAE Coordenação de Administração Escolar CASS Coordenação de Assistência Social e Saúde Consepe Conselho de Ensino, Pesquisa e Extensão DSDM *Dynamics Systems Development Method* EIT Escritório de Inovação e Tecnologia EPP Escritório de Projetos e Processos FGs Funções Gratificadas FORTEC Fórum Nacional de Gestores de Inovação e Transferência de Tecnologia IHC Interação Humano Computador INPI Instituto Nacional da Propriedade Industrial MEC Ministério da Educação MER Modelo Entidade Relacionamento Pad Processos Administrativos Disciplinares PcD Pessoa com Deficiência Pnaes Plano Nacional de Assistência Estudantil Prae Pró-reitoria de Assistência Estudantil SDK Software Development Kit SGP Secretaria de Gestão de Pessoas SPA Serviço de Psicologia Aplicada UFMT Universidade Federal de Mato Grosso UNEMAT Universidade Estadual de Mato Grosso

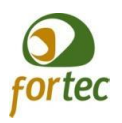

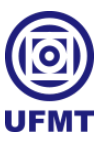

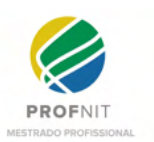

# **SUMÁRIO**

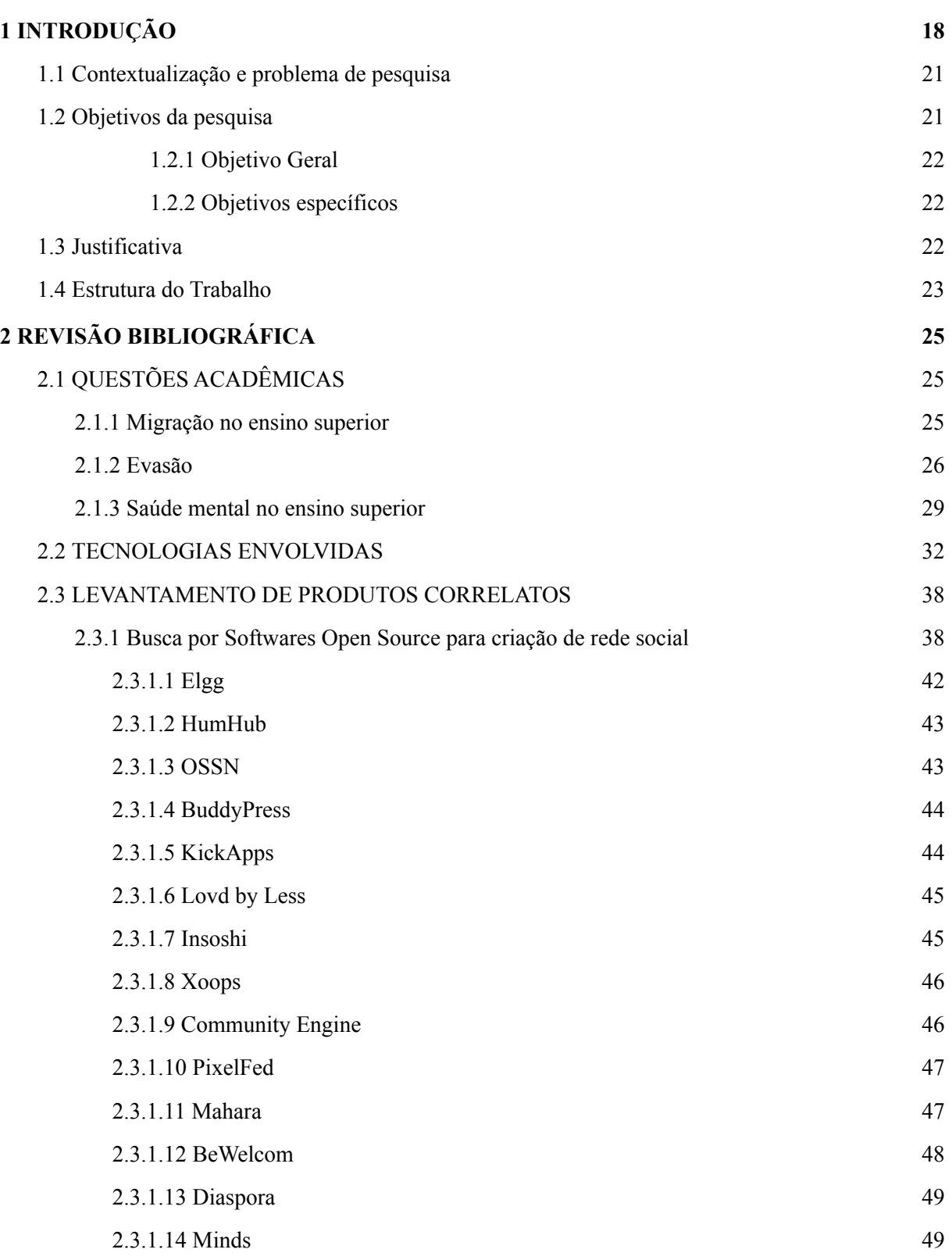

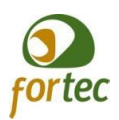

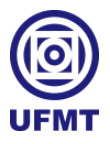

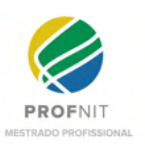

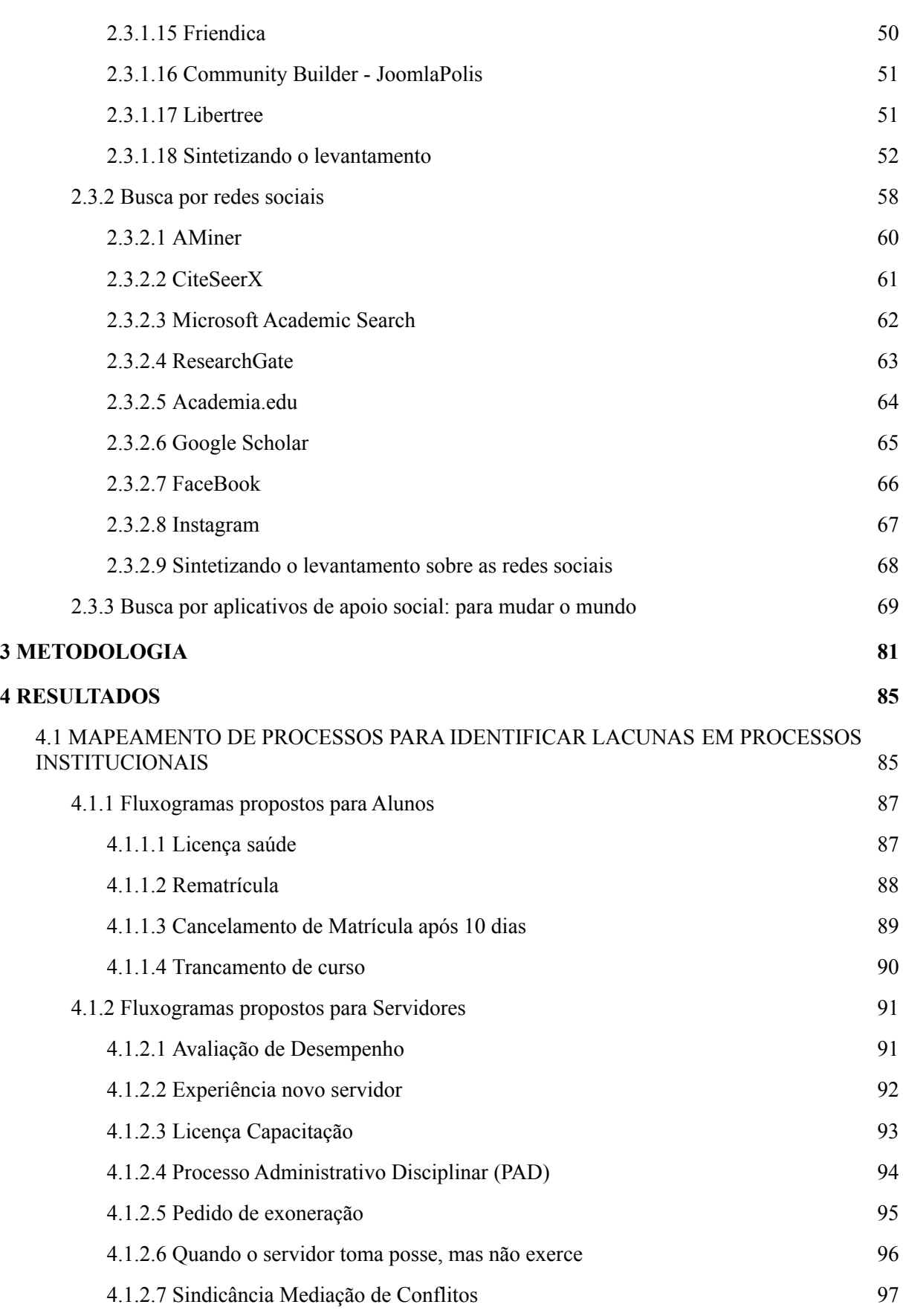

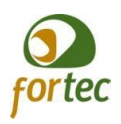

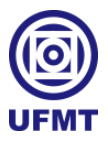

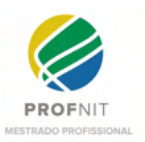

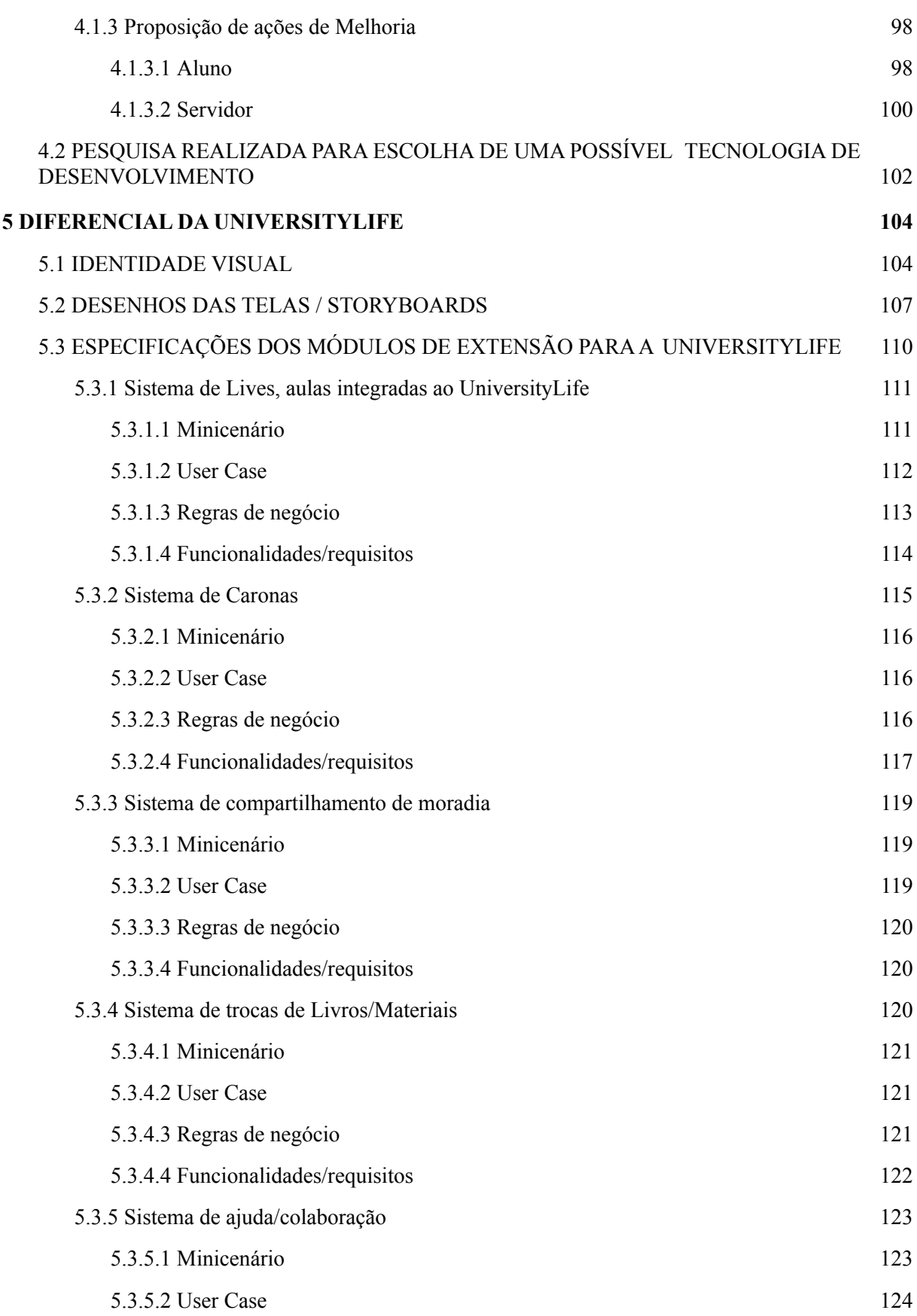

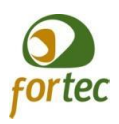

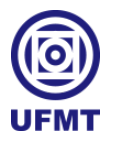

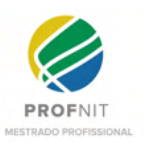

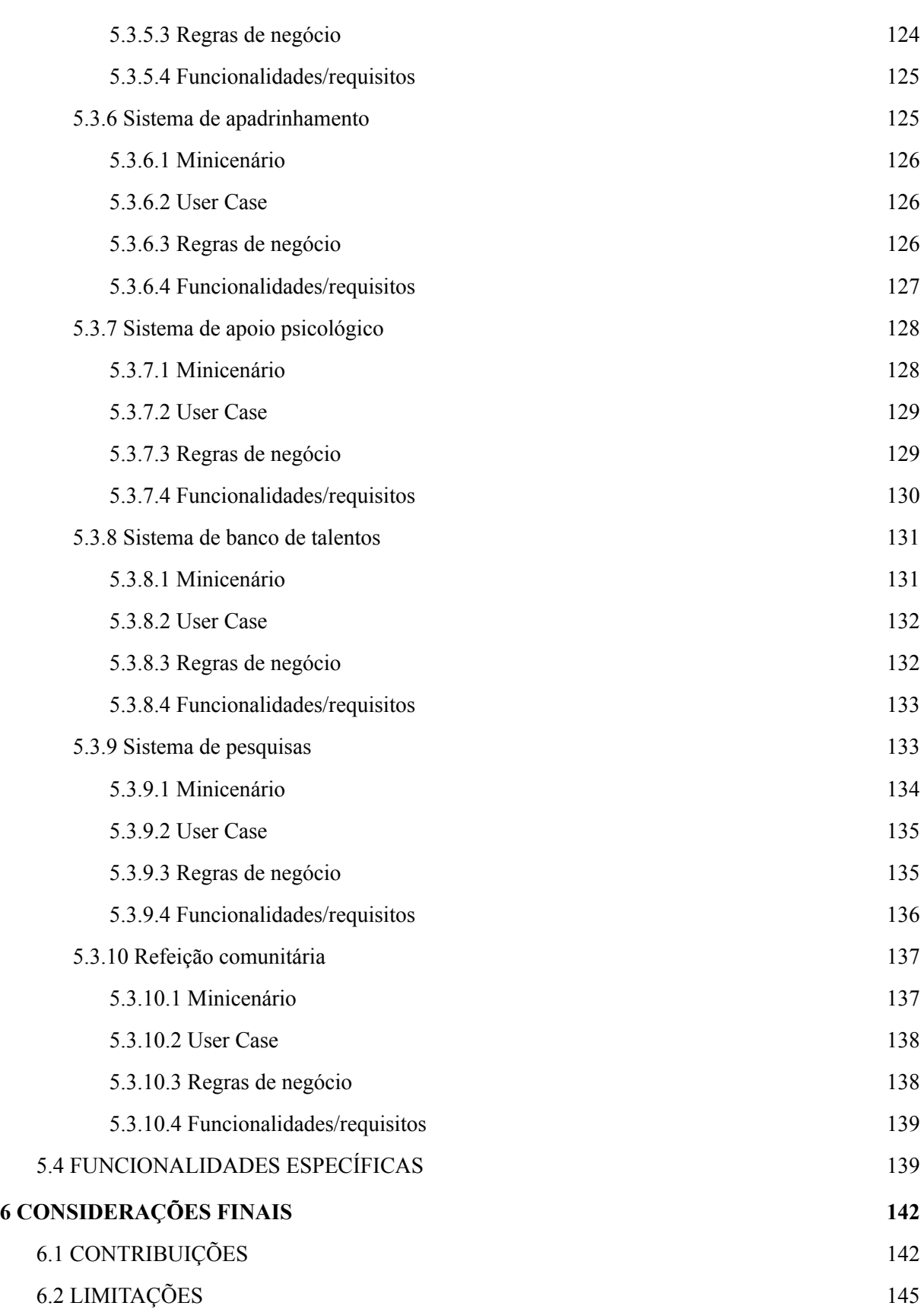

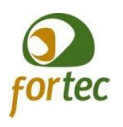

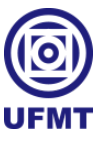

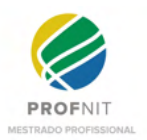

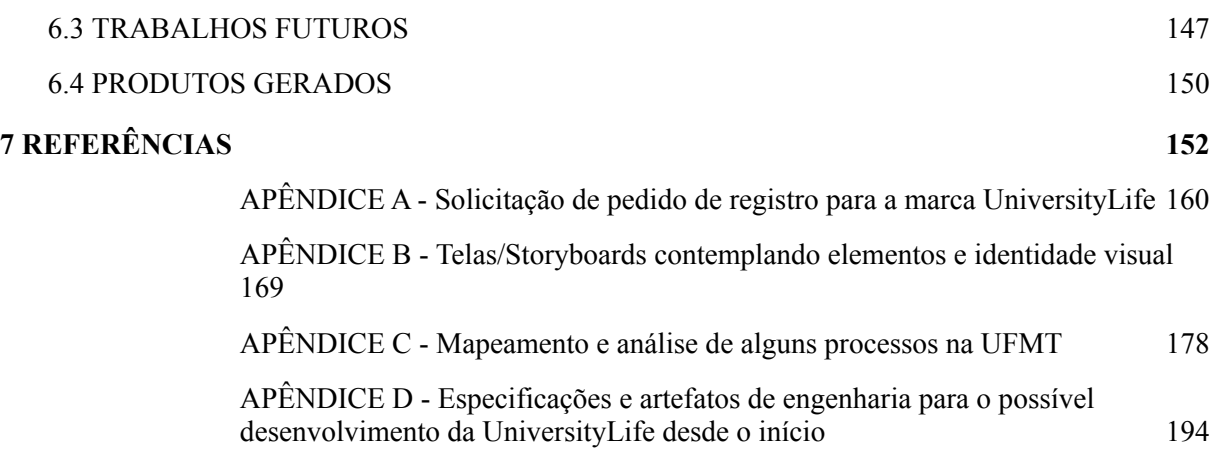

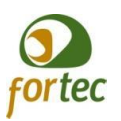

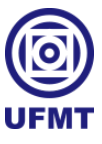

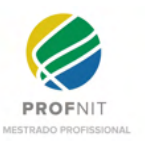

## **1 INTRODUÇÃO**

As universidades brasileiras recebem muitos migrantes. São estudantes que, muitas vezes, deixam seus lares para encarar uma nova realidade, em busca da realização que o conhecimento e um diploma universitário podem propiciar para melhorar suas vidas. Da mesma maneira, novos servidores, técnicos administrativos e professores, ao conseguirem ingressar nas universidades públicas brasileiras, acabam migrando de estado ou cidade em busca de novas oportunidades ou mudança de vida.

No início e durante essa jornada, alguns universitários e servidores passam por dificuldades, sejam elas financeiras, de locomoção, psicológicas, de moradia, enfim, várias situações nas quais muitas vezes, se vêem sem ter a quem recorrer.

Conforme relatado por Floriano *et al.* (2020):

"Com relação à comunidade universitária, estudos mostram que docentes, discentes e técnicos podem apresentar os mais diversos transtornos mentais, como ansiedade, depressão, abuso de álcool e outras drogas, tentativas de suicídio, entre outros, o que leva à necessidade de se olhar para essa população e lhe proporcionar acolhimento, informações acerca dos enfrentamentos do dia a dia, tanto no meio universitário, quanto junto a familiares."

Bem como citado acima, são inúmeras as dificuldades encontradas na comunidade acadêmica, onde estão inseridos também professores e técnicos administrativos, ou seja, pessoas e relacionamentos, que formam um ambiente de trabalho a ser zelado.

Isso justifica a importância do desenvolvimento de programas assistenciais e ferramentas no meio acadêmico, visando dar apoio a esses indivíduos, em especial aos estudantes menos favorecidos, pois, além de ter como objetivo proporcionar auxílio humanitário, poderá refletir na redução da taxa de evasão nas universidades.

No Brasil, como política de apoio a estudantes universitários, existe o Plano Nacional de Assistência Estudantil (PNAES), que auxilia em questões como assistência à moradia estudantil, alimentação, transporte, à saúde, inclusão digital, cultura, esporte, creche e apoio pedagógico (MEC,  $2010$ <sup>1</sup>.

Segundo o Relatório de Gestão e Prestação de Contas da Universidade Federal de Mato Grosso (UFMT, 2019), a taxa de sucesso, que indica a permanência dos estudantes na graduação, é de 39,22%. A UFMT relata também realizar: elaboração de estudos para

<sup>&</sup>lt;sup>1</sup> Este programa é regulado pelo Decreto nº 7.234, de 19 de julho de 2010

<sup>&</sup>lt;http://www.planalto.gov.br/ccivil\_03/\_ato2007-2010/2010/decreto/d7234.htm>.

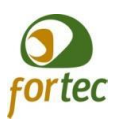

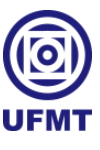

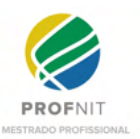

identificação do perfil dos ingressantes, perfil dos graduandos, pesquisa com egressos e estudo da trajetória dos alunos, com foco na evasão e trancamento na UFMT.

Outrora, segundo MEC (2019), o censo do ensino superior realizado pelo Ministério da Educação (MEC) em 2019, aponta que, de modo geral no Brasil, em instituições públicas e privadas, universidades, faculdades, institutos, esse índice se apresenta muito pior, apenas 14,5% de sucesso. De modo desagregado, o percentual de concluintes vinculado às Instituições de Ensino Superior (IES) federais é de 12,6%; às IES estaduais, de 7,0%; e às IES municipais, de 1,4%.

Também é observado no relatório do Censo da Educação Superior, em Mec (2019), que de 2010 a 2019, a oferta por vagas em cursos superiores, na modalidade à distância, cresceu aproximadamente 533%, sendo que em 2010 foram ofertadas 1.634.118 e em 2019 foram ofertadas 10.395.600 vagas e, portanto, constatando uma evolução significativa no que se refere ao trabalho e ensino remotos. No entanto, o mesmo censo afirma que o índice de desistência no curso à distância é maior, representando 63%.

O momento pandêmico trouxe discussões ainda mais fatídicas e observações relevantes quanto ao ensino à distância. Segundo Lisher *et al.* (2021), além dos muitos desafios encontrados na transição do ensino presencial para o ensino remoto, tanto os alunos quanto os professores pesquisados, alegaram sentir muita falta da troca direta (informal) e grande dificuldade em construir relacionamentos. Logo, entende-se que com a ausência física e o estabelecimento de interações somente por meio de canais formais de aprendizagem, independente do momento pandêmico ou não, requer maior atenção.

É possível observar em alguns estudos, como em Mishra (2020), que revela a existência significativa de maior sucesso acadêmico relacionado ao pertencimento dos alunos em redes sociais físicas, apoio social e capital social. Contudo, o mesmo estudo sugere a necessidade de mais estudos com o uso de redes e comunidades online.

Logo, encontrou-se uma pesquisa realizada por Masserini e Bini (2020), na Itália, afirmando que pelo menos 20% da evasão ocorre no primeiro ano, sugerindo que um acompanhamento acadêmico por meio de uso das redes sociais se mostrou eficaz na redução considerável desse número.

Os estudos sobre redes sociais no ambiente de trabalho também costumam explorar aspectos positivos relacionados à transferência de informações, à união entre as pessoas, ao

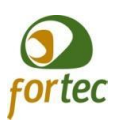

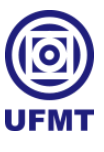

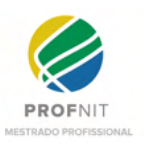

posicionamento estratégico de um indivíduo para seu grupo, entre outros temas (TORRES; LOPES; HILAL *et al.*, 2017).

Também Lemos (2019) traz em seus estudos que o uso de redes sociais tem suas vantagens e também suas desvantagens, sendo que, como desvantagens, é clara em dizer que o uso da internet e das redes sociais, quando excessiva e inadequada, pode se tornar um problema.

Nas pesquisas realizadas neste trabalho não encontramos nenhum estudo com a proposta de aplicação prática de uma ferramenta adequada e apropriada ao meio acadêmico, capaz de abarcar conceitos de cunho social importantes, hoje aplicados em ferramentas de uso diverso, mas não com uma ferramenta direcionada ao uso exclusivo por parte do público acadêmico.

Haja visto que a emergência de ferramentas de inovação social digital, para o estabelecimento de relações informais, também necessárias ao equilíbrio emocional dos integrantes da sociedade acadêmica, julga-se pertinente propor o desenvolvimento de uma rede social denominada UniversityLife, que seja adequada e de uso exclusivo para a comunidade acadêmica. A UniversityLife surge então, permitindo mais que apenas interações sociais informais, onde servidores (técnicos administrativos e professores) e alunos possam colaborar socialmente entre si, trocar experiências e ajuda, durante a trajetória na universidade.

Objetivando engendrar a rede social acadêmica UniversityLife, este trabalho contém um levantamento bibliográfico sobre evasão, saúde mental e tecnologias envolvidas; prospecções em levantamentos sobre *Softwares Open Source* para criar redes sociais, redes sociais existentes, e sobre os softwares existentes com propósitos sociais; além disso, foi mapeado o processo de acolhimento, bem-estar e permanência existente em uma universidade, onde destacou-se pontos de melhorias que podem ser aplicadas com o uso da UniversityLife; realizou-se ainda, uma pesquisa bibliométrica, a fim de identificar no mercado, o uso de tecnologias para desenvolvimento de aplicativos móveis multiplataforma; por fim, destacou-se todo o diferencial da UniversityLife, construindo uma identidade visual desejável, modelando e descrevendo os módulos e funcionalidades inovadoras, com depósito de pedido de registro de marca junto ao INPI.

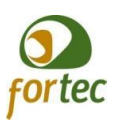

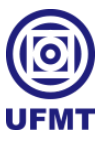

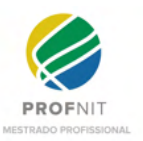

## **1.1 Contextualização e problema de pesquisa**

A universidade tem como pilar de sustentação a tríade, ensino, pesquisa e extensão (PIMENTEL; OLIVEIRA; FASTONE, 2017), através do qual cumpre um papel importantíssimo junto a sociedade, o da evolução do conhecimento e efetivação da cidadania. No entanto, muitas vezes os alunos necessitam mais do que o apoio científico para concluir a sua jornada acadêmica, assim, o apoio social se estabelece sendo tão importante quanto o apoio científico, pois de nada adianta ao aluno ter a inteligência e o apoio científico se não possuir um lar para morar, alimento, acolhimento, saúde física e mental, transporte, entre outras necessidades, que são cruciais para a permanência, bem-estar e continuidade de sua vida acadêmica.

Pensando nessa problemática, em que a comunidade acadêmica necessita encarar a evolução tecnológica à qual vem sendo imposta, onde estar efetivamente conectado/a de forma virtual não é mais apenas uma opção, mas uma necessidade e portanto, requer o uso de uma ferramenta apropriada ao meio acadêmico, que possa contribuir, de forma efetiva, para a realização das atividades. Trata-se de uma ferramenta focada em trazer maior interatividade e melhorias nos relacionamentos, tanto no aspecto científico como social, dando apoio à vida dos alunos e estimulando-os para que não abandonem seus cursos em meio às dificuldades vivenciadas no cotidiano acadêmico. Nesse sentido, este trabalho propõe a criação de uma rede social acadêmica focada neste público, para servir como apoio às universidades na tentativa de melhorar o relacionamento e o apoio entre os membros e, consequentemente, auxiliar na redução do índice de evasão no ensino superior. Para tanto, deve-se entender que os cuidados sociais se estendem a todos os membros da comunidade acadêmica, não só aos alunos, mas também aos servidores, tanto técnicos administrativos, quanto professores, uma vez que a permanência do aluno depende diretamente e indiretamente de um trabalho de excelência, oferecido por uma equipe bem relacionada, integrada e motivada a continuar desempenhando o melhor de si.

## **1.2 Objetivos da pesquisa**

Nesta seção, serão apresentados os objetivos geral e específicos do trabalho.

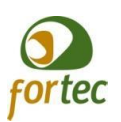

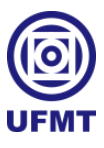

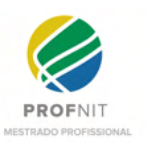

## 1.2.1 Objetivo Geral

Engendrar uma rede social para a comunidade acadêmica, a UniversityLife, focada no meio ao qual se destina, que permita interação, a colaboração entre as pessoas e auxiliar no processo científico e social, sob os aspectos de acolhimento, bem-estar e permanência no meio acadêmico.

## 1.2.2 Objetivos específicos

- Realizar uma prospecção levantando *Softwares Open Source* para criação de redes sociais e explorar as principais características, visualizando uma possível adoção no desenvolvimento da UniversityLife;
- Realizar uma prospecção levantando as redes sociais e softwares existentes no mercado nesse mesmo âmbito, que permitam a colaboração social para coletar características agregadoras para a UniversityLife;
- Realizar uma pesquisa bibliométrica acerca das redes sociais encontradas, a fim de inferir sobre quais redes sociais estão trazendo maior impacto sobre a sociedade;
- Mapear e modelar uma rede social universitária real, tendo como modelo de estudos a UFMT, identificando as lacunas de atuação no mapeamento do processo de acolhimento, bem-estar e permanência na instituição, destacando pontos de atendimento e melhoria com o uso da UniversityLife;
- Identificar tendências de mercado em tecnologias de desenvolvimento de softwares para dispositivos móveis de forma multiplataforma, por meio de levantamento bibliométrico, permeando uma possível escolha de tecnologia para desenvolvimento;
- Criar uma identidade visual e marca para a UniversityLife, pleiteando registro de marca junto ao INPI pela UFMT;
- Desenvolver a descrição de negócio, funcionalidades, modelagem e especificações, de tudo que for identificado como especificidades para a UniversityLife, como artefatos de engenharia para o sistema.

## **1.3 Justificativa**

Será visto no decorrer deste trabalho que ferramentas existentes no mercado ou possuem um grande volume de informações aleatórias ao meio acadêmico, ou possuem foco

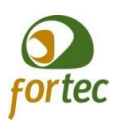

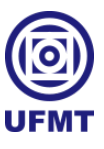

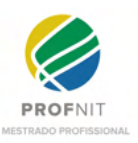

em conteúdos científicos, mas não são muito atrativas e não são focadas nas comunidades acadêmicas. Entende-se como necessário o desenvolvimento e a institucionalização do uso de uma rede social propriamente voltada ao meio acadêmico, reforçando o sentimento de pertencimento, com contextos científicos científicos, porém de forma mais leve e atrativa, acrescentando inovações sociais digitais com a inserção de funcionalidades que dão ênfase ou incentivam a colaboração e apoio social.

Além disso, conforme abordado anteriormente, são muitos os desafios e as dificuldades encontradas na vivência acadêmica, tanto para os alunos como para os trabalhadores. É evidente a necessidade de maior presença e atenção uns para com os outros, no sentido de fortalecer os laços entre os membros da comunidade acadêmica, estabelecendo também, relacionamentos informais e humanitários, que possam ir além de apenas cumprir com a missão institucional na disseminação do saber, ou seja, que possam superar as abordagens apenas remotas, limitadas à frieza no cumprimento das formalidades das plataformas de aprendizagem.

Contudo, institucionalizar o uso de uma rede social apropriada ao meio acadêmico pode aumentar o envolvimento dos trabalhadores nas causas institucionais, sociais e humanitárias, melhorando os relacionamentos, o acolhimento, o bem-estar e a permanência de seus integrantes, contribuindo para gerar indicadores que facilitem nas decisões estratégicas da instituição, relativas à políticas de redução nos índices de evasão, além de contar com mais um canal de apoio e atendimento na busca por melhorias do bem-estar dos membros.

#### **1.4 Estrutura do Trabalho**

O trabalho está estruturado conforme se apresenta nos parágrafos a seguir.

Na seção 2 apresenta-se: algumas questões problemáticas inerentes ao meio acadêmico, quais sejam: migração no ensino superior, evasão e saúde mental no ensino superior; também são levantadas algumas informações sobre tecnologias; e por último são realizados alguns estudos prospectivos com levantamentos sobre: *Softwares Open Source* para criação de redes sociais, redes sociais e sistemas de cunho social.

Na seção 3 apresenta-se a metodologia científica utilizada neste trabalho.

Na seção 4 apresenta-se alguns resultados operacionais deste trabalho: um estudo com os mapeamentos onde se identificou funcionalidades a serem implementadas pelo sistema da

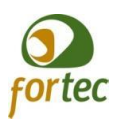

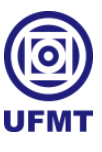

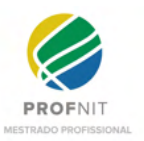

UniversityLife, para agregar aos processos de acolhimento, bem-estar e permanência na UFMT; e uma pesquisa bibliométrica para identificar no mercado de desenvolvimento de sistemas quais tecnologias de desenvolvimento multiplataforma se destacam.

Na seção 5, apresenta-se o diferencial da UniversityLife e o que faz desta rede social um produto inovador: a começar pela criação de uma marca identificadora; depois propõe uma identidade visual com a aplicação dos ícones para as funcionalidades novas; continua apresentando a modelagem e descrição dos módulos a serem desenvolvidos e acrescentados à UniversityLife tornando ela única; e por último, a descrição de algumas funcionalidades diferenciadas para essa rede acadêmica.

Na seção 6, apresenta-se as considerações finais do trabalho.

E por fim, na seção 7, traz as referências bibliográficas, seguidas dos apêndices.

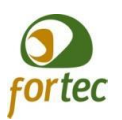

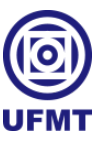

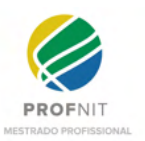

## **2 REVISÃO BIBLIOGRÁFICA**

Procurou-se trazer neste tópico alguns assuntos relevantes para o embasamento teórico do trabalho, os quais envolvem problemas vivenciados na sociedade acadêmica; abordagens sobre alguns conceitos tecnológicos envolvidos no trabalho; um apanhado sobre *Softwares Open Sources* para criar redes sociais; um apanhado sobre redes sociais; e um levantamento de aplicativos que tratam de questões sociais, no intuito de trazer funcionalidades com diferenciais significativos para a UniversityLife. Dessa forma, dividimos as próximas seções na seguinte ordem: questões acadêmicas, tecnologias envolvidas e levantamentos.

## 2.1 QUESTÕES ACADÊMICAS

Nas próximas sub-seções, procurou-se abordar as principais problemáticas vivenciadas no mundo acadêmico, dentre as quais destacou-se a migração, a evasão e a saúde mental no ensino superior.

## **2.1.1 Migração no ensino superior**

"A migração estudantil de nível superior é um fenômeno antigo, observado em vários países do mundo" (CARVALHO; JAKOB, 2020). Estudos atuais, como o de Haley (2020), apontam que cerca de metade dos estudantes mudaram-se do local de origem para ter acesso ao ensino superior na Suécia. McGrath e Frearson (2016) já diziam que o ensino superior e os sistemas de admissão devem se adaptar à crescente mobilidade dos alunos, um fenômeno contemporâneo não considerado na maioria dos países. Segundo dados da Unesco (Organização das Nações Unidas para a Educação, a Ciência e a Cultura), o número de alunos que entram em um país (fluxos de mobilidade) aumentou 68% na Áustria, 74% na França e quase dobrou na Eslovênia entre 2005 e 2011 (MCGRATH; FREARSON, 2016 apud UNESCO, 2012).

"No Brasil, onde a primeira instituição de ensino superior foi criada em 1808, os filhos da elite iam para a Europa estudar medicina, engenharia ou direito" (CARVALHO; JAKOB, 2020). Em estudos sobre as migrações estudantis no Brasil, Carvalho e Jakob (2020), com base em dados do censo da educação superior do MEC/INEP (Ministério da Educação/Instituto Nacional de Estudos e Pesquisas Educacionais Anísio Teixeira) a partir de 2009, afirmam que, com a utilização do exame de seleção unificado de ingresso nas

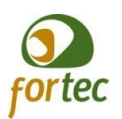

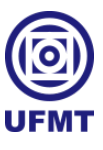

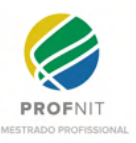

instituições federais de ensino superior, por meio do Enem (Exame Nacional do Ensino Médio) e Sisu (Sistema de Seleção Unificada), aumentou a mobilidade interna estudantil no país. "Segundo o Ministério da Educação (MEC), antes do Sisu, a porcentagem de alunos que optaram por estudar fora de seu estado era de aproximadamente 1%. No primeiro ano da edição do Sisu essa porcentagem chegou a 25%, segundo dados preliminares" (CARVALHO; JAKOB, 2020).

Vale observar que este percentual de migração notado no Brasil é um número considerável, em especial quando pensamos que, um deslocamento de um estado para o outro equivale, geograficamente, a uma mudança de um país para o outro, em relação ao continente Europeu, por exemplo.

Dados dos dois últimos relatórios de Perfil de Ingressantes da UFMT (2018, 2021), mostram que, em média, 24,17% dos ingressantes são migrantes de outro estado, bem como, em média, 82,37% dos ingressantes são migrantes de outras regiões ou de cidades dentro do estado de Mato Grosso.

Logo, percebe-se, ao catalogar os dados estatísticos do estado de Mato Grosso, que o índice de migrantes recebidos de outros estados não foge da realidade já apontada por Carvalho e Jakob (2020). E que os índices de migração tornam-se ainda maiores internamente ao estado.

## **2.1.2 Evasão**

Segundo Brasil (2019), no último relatório de gestão da UFMT, a taxa de sucesso, que indica a permanência dos estudantes na graduação, é de 39,22%. Um número bem acima da média se comparado ao índice nacional, porém passível de melhoras, considerando os programas existentes e esforços relatados nos documentos: elaboração de estudos para identificação do perfil dos ingressantes, perfil dos graduandos, pesquisa com egressos e estudo da trajetória dos alunos, com foco na evasão e trancamento de matrícula na UFMT.

Segundo OECD (2019), em dados apresentados pela OECD (em francês: *Organisation de Coopération et de Développement Économiques*, em português: Organização para a Cooperação e Desenvolvimento Econômico), apenas 39% dos alunos de bacharelado se formam dentro da duração teórica de seu programa; outros 28% o fazem durante os três anos seguintes, em média, entre os países com dados. Não foi possível encontrar os mesmos dados

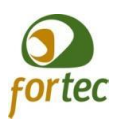

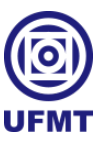

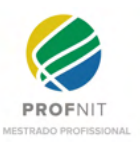

sobre o percentual de conclusão dos alunos de bacharelados ao tentar acessar as informações da versão 2021 do mesmo relatório, em OECD (2021). Observa-se que o relatório tem como padrão analisar dados de dois anos anteriores ao seu ano de publicação, ou seja, o último relatório abordado traz análises de dados de 2019, não obstante, o próprio, em algumas partes em que aborda alguns impactos imediatos do momento pandêmico afirma que as consequências virão nos próximos anos.

Os dados da OECD (2019), reafirmam que após 3 anos adicionais o índice de conclusão completa 67% dos alunos de bacharelado que se formam, mas não afirmam que os 33% restantes são evasivos. E acrescentam também que, em média, 12% dos alunos que ingressam em um programa de bacharelado em tempo integral deixam o sistema terciário antes do início do segundo ano de estudo. Esta percentagem aumenta para 20% no final da duração teórica do programa e para 24% três anos depois.

Outro estudo Masserini e Bini (2020), realizado na Itália, que não faz parte do levantamento realizado pela OECD, afirma que pelo menos 20% da evasão ocorre no primeiro ano.

No Brasil, conforme mostra o relatório do Censo do Ensino Superior (MEC, 2019), no acompanhamento realizado de 2010 até 2019, no primeiro ano, a taxa de desistência acumulada é de 11%, e no segundo ano de 27%, sendo que só começa a se estabilizar após o quarto ano de dados acumulados.

Segundo estudos realizados por Herbaut (2020), nos países industrializados, em média, 32% dos alunos que ingressam no ensino superior desistem sem qualquer diploma. O autor traz também que nos EUA, 45% da evasão no ensino superior ocorre no primeiro e segundo ano, tendo como justificativa as informações que os alunos recebem sobre seu desempenho acadêmico por meio das notas. Este mesmo estudo relata que a garantia de sucesso no ensino superior está mais fortemente relacionada ao sucesso precedente no ensino médio, do que às origens sociais dos indivíduos. Concluindo em seu estudo, que para garantir maior sucesso e menor abandono no ensino superior, deve-se ter maior atenção na integração social e acadêmica, em especial, no período de transição do ensino médio para o ensino superior.

Conforme já dito, os cursos superiores na modalidade à distância vem crescendo muito, porém, há uma preocupação ainda maior, tendo em vista que os dados do documento do Censo da Educação Superior, em MEC (2019), nos mostram que enquanto a taxa de

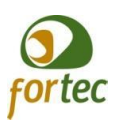

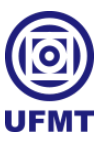

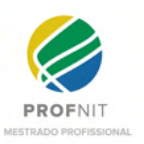

conclusão no ensino presencial já é considerada ruim, com 14,5%, no caso do ensino a distância, passa de ruim para péssima, ao ser constatado que em 2019, apenas 3,66% concluiu o ensino superior.

A evasão nas universidades pode se dar por inúmeros fatores, iniciando-se na escolha do curso. A motivação para a escolha do curso nas universidades influencia no desenvolvimento do desejo de abandono ao longo do tempo. Segundo Janke (2020), que trata os motivos de escolha do curso como sendo intrínsecos (interesses pessoais) e extrínsecos (como, perspectivas financeiras), muitas vezes os alunos optam por cursos com maior retorno financeiro, deixando de lado suas aptidões ou afinidades. Isso muitas vezes acaba aumentando o descontentamento ao longo do curso, pois, o aluno se depara com maiores dificuldades de aprendizado e absorção no ensino, uma vez que o curso não é tão compatível com suas preferências pessoais.

De acordo com Casanova *et al.* (2021), em Portugal, o processo seletivo para ingresso nas universidades proporciona aos alunos seis opções de escolha dentre os cursos ofertados. No entanto, quando o aluno não consegue a primeira opção com a sua pontuação, o mesmo acaba ingressando em um curso que não era exatamente o que ele queria, e por sua vez, ocupando a vaga de outro aluno que almejava este curso como primeira opção. Por fim, isso pode acabar gerando uma insatisfação inicial em cascata. No Brasil, o SISU atualmente (2022), oferece duas opções de escolha e, por mais que seja um número menor de opções, essa insatisfação também pode estar ocorrendo.

O estudo de Casanova *et al.* (2021) também afirma que:

"A expansão do ES (Ensino Superior) nos países em desenvolvimento está associada a uma população estudantil mais diversificada e o acesso de novos grupos, por exemplo, minorias étnicas, grupos sócio-culturalmente desfavorecidos, alunos idosos e alunos com necessidades educacionais. Infelizmente, a democratização das condições de acesso não significa que estas verdadeiras condições conduzem à graduação."

Entre as dificuldades citadas no estudo de Casanova *et al.* (2021), encontramos a dificuldade de adaptação, desafios de autonomia e maturidade, resiliência, aumento da responsabilidade pessoal pelas interações sociais, no trabalho acadêmico e autocuidado. Na verdade, eles falam de uma somatória de estressores pessoais presentes, especialmente, no primeiro ano de estudo, mais os incômodos àqueles alunos com baixa autopercepção de domínio acadêmico e áreas psicossociais. Os autores citam como exemplo a reclusão de seus

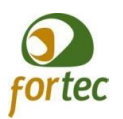

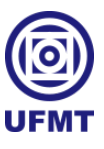

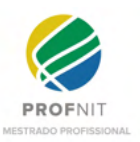

lares e a perda de suporte dos pais, ao passo que desenvolvem novos relacionamentos interpessoais, que servem de apoio social e emocional, ao mesmo tempo em que promovem o envolvimento acadêmico, mais formal e estruturado, capaz de trazer maior sentimento de pertencimento. Entretanto, trata-se de um processo gradual, até que o aluno se desenvolva de modo a possuir este sentimento de pertencimento, sendo que alguns podem nem conseguir desenvolver-se a tal ponto.

No estudo de Masserini e Bini (2020), foi realizada uma abordagem para medir o impacto da participação em grupos ou páginas do Facebook criados e administrados por estudantes universitários, com o objetivo de compartilhar informações sobre os cursos de graduação ou qualquer material útil para estudar e se preparar para exames. Com este propósito, eles criaram duas variáveis, onde uma identificava os alunos participantes de tais grupos ou páginas do Facebook (também chamados de 'tratados') e os alunos que não participam (ou 'controles'), e a outra variável de resultado observada, representava a decisão de abandono dentro do primeiro ano. Então, analisaram várias situações em que os alunos eram submetidos e que sugerem abandono para ambos os grupos, concluindo que um acompanhamento acadêmico e social por meio de uso das redes sociais se mostrou eficaz na redução considerável do número de abandono, já nos primeiros anos.

Allen *et al.* (2020), relatam haver modelos teóricos de retenção de alunos baseados nos seguintes fatores: concentraram-se principalmente no atrito de estudantes de graduação e incluíram a influência de fatores individuais (características demográficas, compromissos externos e objetivos pessoais), fatores acadêmicos (por exemplo, desempenho de notas e habilidades), fatores institucionais (estrutura organizacional e políticas administrativas) e fatores sociais (integrações sociais e interações do corpo docente/equipe). Contudo, o estudo traz à tona a necessidade da inclusão de fatores sobre o estado de saúde e comportamentos, incluindo saúde mental e uso de substâncias, considerados potenciais que podem contribuir para o abandono dos estudos. Em contrapartida, coloca a orientação efetiva e de suporte como ponto chave de proteção contra esta associação de condições.

#### **2.1.3 Saúde mental no ensino superior**

"O bem-estar dos estudantes universitários é um importante empreendimento de pesquisa" (MAZZUCCHELLI; PURCELL, 2015). Foi pesquisado por meio das palavras

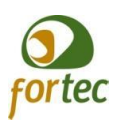

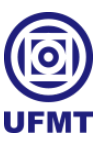

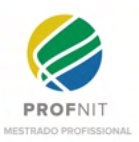

chaves "Psychological problems in higher education" nas bases Scopus e Web of Science e encontrou-se quase 3 mil registros, mesmo que limitados aos temas que envolvem psicologia, psiquiatria, educação e ciências sociais.

Dentre tantos estudos, um bem recente, conduzido por Porru *et al*. (2022), aprecia por meio de autoavaliação psicológica de alunos universitários e uso de comparação, quando expostos às adversidades encontradas no caminho, durante seis meses. O estudo levanta dados e constata mudança nos dados diante das adversidades.

É importante entender o conceito sobre saúde mental e Hagerty *et al.* (1992) descrevem uma menção inicial ao conceito, citado em uma sessão do Comitê de Especialistas em Saúde Mental da OMS (Organização Mundial da Saúde), no primeiro Congresso Internacional de Saúde Mental que aconteceu em Londres, entre 11 a 16 de setembro de 1950, onde naquele momento, falavam que a saúde mental é uma condição sujeita a flutuações por fatores biológicos e sociais, que permite ao indivíduo uma síntese satisfatória de seus próprios impulsos instintivos potencialmente conflitantes; formar e manter relações harmoniosas com os outros; e participar de mudanças construtivas em seu ambiente social e físico. Com isso fica evidente que a saúde mental individual é influenciada por fatores externos, ambientais e físicos ao qual o indivíduo está inserido.

Lovón e Cisneros (2020) descrevem sobre o momento atual pandêmico, levando em consideração a mudança repentina e abrupta na forma de ensino, passando da modalidade presencial para a virtual. Segundo os autores, mais de 80% dos alunos entrevistados consideraram que essa mudança afetou sua saúde mental, despertando sentimentos de perda de controle e estresse, podendo levar ao abandono por parte dos alunos.

Essa pesquisa conseguiu contar com os dados locais, levantados pela UFMT em UFMT (2018) e UFMT (2021), constatando uma mudança no status da autoavaliação sobre a saúde mental dos ingressantes, nos anos de 2018 e 2020, onde podemos inferir como um pequeno reflexo do impacto psicológico causado pelo momento latente vivido, apresentando a comparação em números no Quadro 1 a seguir.

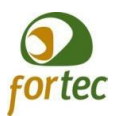

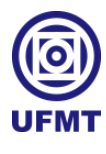

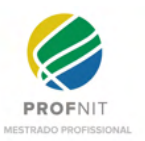

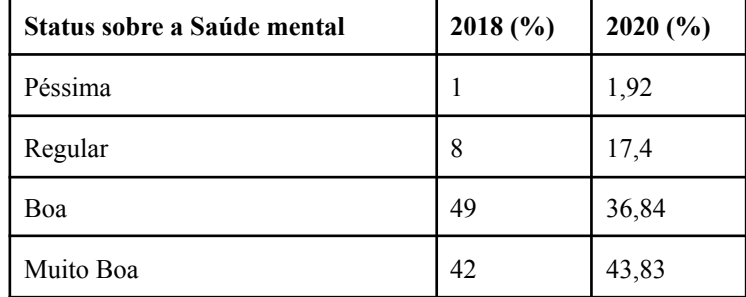

#### **Quadro 1 - Dados de autoavaliação sobre a saúde mental dos ingressantes da UFMT, 2018 e 2020.**

Fonte: o próprio autor.

Esta pequena regressão dos índices no Quadro 1 acima apresentado, podem ser um alerta quanto à necessidade de redobrar a atenção e cuidados, em especial, quando não se tem a presença física entre as pessoas.

Moja (2021) narra o processo de mudanças enfrentado pela Universidade de Nova York, destacando que as reuniões mensais do departamento e do programa passaram a ser quinzenais, que cada e-mail de informações veio com mais links para informações adicionais, que houve aumento no fluxo de mensagens demandadas pelos alunos também, pois eles lidavam com as mudanças e as atividades normais, como trabalho de apoio ao doutorado, defesas e aconselhamento pareciam ter aumentado. Socialmente, amigos e colegas que trabalham remotamente, queriam se conectar, fazer *check-in* e conversar, como uma necessidade humana de se conectar a outros seres humanos. O resultado, mais e mais horas foram gastas, trabalhando e socializando na tela do computador, tendo que lidar muitas vezes com novas experiências ao estar frente às câmeras do mesmo para manter um contato visual.

Segundo pesquisa realizada na China, com alunos de graduação "indoorsy", ou seja, em casa, Dong (2018) constata que os números levantados chamam a atenção para a saúde mental dos alunos nesta situação e conclui que o envolvimento social e de pertencimento, o apoio psicológico, neste caso, deve ser trabalhado em rede e de forma a atender a realidade atual que é virtual.

Mazzucchelli e Purcell (2015) já relataram em seus estudos sobre o bem-estar e problemas psicológicos em alunos universitários, mostrando via pesquisa, que o envolvimento social aplicado gera considerável aumento nos índices de satisfação com a vida e afeto positivo, culminando em grandes contribuições para o psicológico e o bem-estar do estudante.

É importante salientar, conforme Bahrami (2017), que o desempenho acadêmico não é afetado pelo uso de redes sociais, muito pelo contrário, os jovens têm altos níveis de

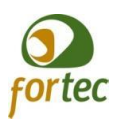

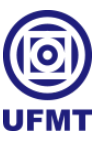

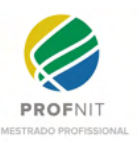

necessidades e desejos sociais, eles interagem ativamente com seu ambiente, podendo as conexões e relacionamentos resultar em mudanças positivas ou negativas, as quais poderiam ter um impacto correspondente no desempenho acadêmico.

Em estudos mais recentes, por Alcântara, Vieira e Alves (2022), em levantamento sobre as perspectivas sobre o conceito de saúde mental na produção científica brasileira, percebe-se que o conceito navegou por diferentes posicionamentos ao longo do tempo. O estudo descreve que em dado momento, em atenção à somente a doença, vivenciou-se definições de alienação, doença mental, anormalidade, isolamento, terapêutica e cura que vinham sendo difundidos pela psiquiatria clássica. Quando, após reforma brasileira que se consolidou em 2001, com a Lei nº 10.216, Lei da Reforma Psiquiátrica, tirando o foco na doença e voltando os olhos para experiência do sujeito, sua dor, mal-estar e sofrimento, assim passaram a serem repensados os modelos assistenciais, dando maior atenção a questões psicossociais, ou seja em fortalecer os vínculos sociais e comunitários, em vez de optar pela segregação e hospitalização.

O Universitylife, se propõe a pôr em prática as questões de saúde mental aqui descritas, à medida em que servirá como ferramenta de uso social interativo, focado ao meio acadêmico, capaz de promover e aumentar o sentimento de pertencimento, promover apoio psicológico direto e indireto, bem como a aplicabilidade do envolvimento em causas sociais e o espírito colaborativo.

## 2.2 TECNOLOGIAS ENVOLVIDAS

Como este trabalho propõe conceber um novo produto envolvendo tecnologia, por meio de um software e seu aprimoramento, é importante definir alguns termos sobre as tecnologias envolvidas.

A proposta inicial considerou o desenvolvimento de um aplicativo multiplataforma, ou seja, que pode ser utilizado em diferentes plataformas móveis: Android, iOS e Web. Várias estruturas foram construídas para simplificar o desenvolvimento de aplicativos móveis entre plataformas e, portanto, para reduzir os custos de desenvolvimento e manutenção (MARTINEZ, 2018).

O fato de um aplicativo ser desenvolvido ou não de forma multiplataforma não muda a vida dos usuários, mas sim dos desenvolvedores desse aplicativo, pois caso queiram que o

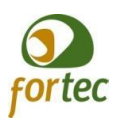

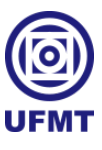

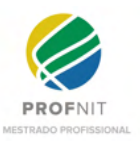

mesmo seja utilizado por diferentes tecnologias (Android, iOS, Web) e não utilizem um mecanismo que lhes permita o desenvolvimento de maneira multiplataforma de forma automatizada, em vez de realizarem uma única vez o trabalho de desenvolver um software, terão que desenvolver para cada tecnologia uma versão do mesmo software, ao contrário do que acontece quando se utiliza uma tecnologia multiplataforma na qual o desenvolvedor só precisará desenvolver uma única vez e automaticamente transportar, traduzir ou compilar para cada tecnologia de maneira distribuída.

"Atualmente, os dispositivos portáteis são mais difundidos que os computadores de mesa ou laptops" (BOURAOUI; GHARBI, 2018). Portanto, ao desenvolver um novo software é primordial que se considere a implementação deste para dispositivos móveis.

Neste trabalho, considerou-se o uso da tecnologia Flutter para o desenvolvimento multiplataforma de um software para dispositivos móveis com compilação multiplataforma. O Flutter, Segundo Galante (2019), é um *Software Development Kits* (SDK) *open source* (código aberto) criado recentemente pela grande Google, que permite o desenvolvimento de aplicativos utilizando a linguagem Dart. Segundo o autor, é mais indicado para o desenvolvimento de aplicativos híbridos, contudo, no site oficial da tecnologia<sup>2</sup> se apresenta com o uso do método de compilação multiplataforma mobile, web e desktop. Por fim, ficou entendido que ele possibilita o uso dos dois métodos.

Segundo Carneiro (2018):

"Ao se referir a desenvolvimento multiplataforma, existem os seguintes três métodos:

1) Híbrido - os aplicativos são desenvolvidos usando tecnologias da web (como HTML e CSS) e exibido no dispositivo usando um WebView (por exemplo, Ionic e PhoneGap);

2) Interpretado - os aplicativos são executados em um Intérprete de JavaScript que reside no dispositivo que irá gerar os componentes nativos correspondentes (por exemplo React Native);

3) Compilação multiplataforma - a fonte o código é compilado separadamente para cada um dos plataformas-alvo que produzem o binários correspondentes (por exemplo, Xamarin)."

Com a citação de Carneiro (2018) acima descrita, é possível compreender que uma tecnologia que contemple o modo compilação multiplataforma permite desenvolver um aplicativo que, independentemente da sintaxe, ou seja, da linguagem utilizada para escrever o código, é compilado e convertido especificamente para cada sistema operacional. Assim,

<sup>2</sup> Endereço do site oficial do Flutter: https://flutter.dev/.
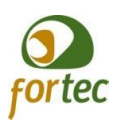

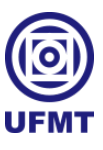

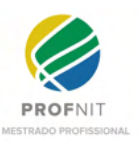

utilizam recursos apenas nativos a cada dispositivo, o que dependendo da complexidade do sistema, torna a execução da aplicação mais rápida, uma vez que o código já está convertido para a linguagem natural de cada dispositivo, sem que haja necessidade de uma interpretação e conversão no momento da execução.

O Flutter, como dito anteriormente, é um SDK, que segundo Ramkumar *et al.* (2018), nos últimos anos, tem havido um crescimento no seu uso para design de tecnologias de código aberto, que podem ser atualizadas incrementalmente. SDKs têm a capacidade de aprendizado de máquina, permitindo ao software automatizar processos por meio de inteligência artificial e padrão de reconhecimento de dados empíricos. Ramkumar *et al.* (2018) também acrescenta sobre os avanços dos diversos sensores presentes em *smartphones* modernos e *wearables* (tecnologias usadas como acessórios, como relógios, óculos de realidade virtual), levando para o lado do seu trabalho, mas que se permite vislumbrar o mundo diverso e extensível com o desenvolvimento de SDKs, reunindo dados dos usuários passivamente, para filtrar e processar dados complexos, para "aprender" uma determinada tarefa.

O Flutter também é considerado como um *framework*. "É de suma importância saber o quanto o framework (significa em tradução para o português "estrutura" – é a abstração de códigos comuns entre os softwares provendo uma funcionalidade genérica) pode ser útil em aplicações web no dia a dia, devido a sua economia e reusabilidade de código, gerando produtividade em projetos" (BAGLIOTTI; GILBERTONI, 2020). A utilização de frameworks ocorre no desenvolvimento de sistemas de maneira geral, bem como também no desenvolvimento para dispositivos móveis multiplataformas.

Será visto neste trabalho, que o uso da metodologia ágil de desenvolvimento ainda é evidente, sendo portanto, importante explicá-la. O método ágil surgiu em 2001, quando Kent Beck e dezesseis outros desenvolvedores, produtores e consultores de softwares, conhecidos como a "Aliança Ágil", assinaram o "Manifesto para desenvolvimento Ágil de Software", que declarava:

> "Estamos descobrindo maneiras melhores de desenvolver software, fazendo-o nós mesmos e ajudando outros à fazerem o mesmo. Através deste trabalho, passamos a valorizar: Indivíduos e interações mais que processos e ferramentas Software em funcionamento mais que documentação abrangente Colaboração com o cliente mais que negociação de contratos Responder a mudanças mais que seguir um plano Ou seja, mesmo havendo valor nos itens à direita, valorizamos mais os itens à

> esquerda." (AGILE ALLIANCE, 2001).

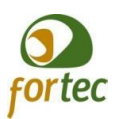

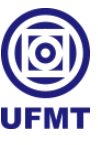

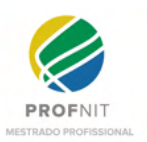

A citação acima diz claramente que: a utilização dos Métodos Ágeis considera mais importante focalizar nos indivíduos e nas interações do que em processos e ferramentas; considera mais importante o software funcionando, em vez de produzir documentações extensivas em torno do software; prioriza focalizar na colaboração em trocar informações a respeito do software e suas necessidades, em vez de negociar contratos, por exemplo, quando surgir alguma mudança; e por último, considera mais importante atender às mudanças sob as quais o software está sujeito, em vez de ser rígido a um caminho traçado.

Segundo Pressman (2006), é importante enfatizar que tudo isso não vai contra o desenvolvimento de sistemas por modelos tradicionais, pois apesar da utilização de Métodos Ágeis fornecer muitos benefícios ao processo, não deve ser utilizado para o desenvolvimento de todos os softwares. A sua utilização possui maior aplicabilidade em sistemas com grau de criticidade menor, com grande capacidade evolutiva e de mutação, sendo que, na maioria das vezes, são sistemas voltados para web.

Conforme Albuquerque (2016) sintetiza, enquanto o método tradicional - ou prescritivo - o processo de software se concentra no planejamento inicial, usando artefatos para documentar o produto e controlar formalmente, no ágil - ou adaptável - consideram o código-fonte como o principal artefato e valorizam a comunicação e interação entre indivíduos sobre documentação abrangente.

Agilidade, comunicação e modificações são características da equipe que utiliza Métodos de desenvolvimento Ágil. Características estas, que são compartilhadas entre técnicos em desenvolvimento de software, a área de negócio, a área de projeto e, entre outros, o cliente. Segundo Pressman (2006):

> "(...) a agilidade é mais do que uma resposta efetiva às modificações. Ela também engloba a filosofia apresentada no manifesto (...) Encoraja estruturas e atitudes de equipe que tornam a comunicação mais fácil (entre membros da equipe, entre pessoal de tecnologia e de negócios, entre engenheiros de softwares e seus gerentes). Ela enfatiza a rápida entrega de software operacional e dá menos importância para produtos de trabalho intermediários (nem sempre uma boa coisa); adota os clientes como parte da equipe de desenvolvimento e trabalha para eliminar a atitude "nós e eles" que continuam a permear muitos projetos de software; ela reconhece que o planejamento em um mundo incerto tem seus limites e que um plano de projeto deve ser flexível."

Os Métodos Ágeis possuem como base doze princípios originados da Agile Alliance (2001):

● Prioridade em satisfazer o cliente, com entregas contínuas do software;

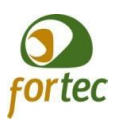

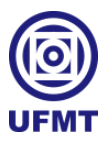

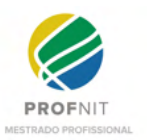

- Absorver mudanças de requisito, em prol da competitividade do cliente em atender o seu mercado;
- Entregas de softwares devem ser em intervalos de duas semanas ou dois meses, de preferência com menores intervalos de tempo;
- Pessoal do negócio trabalhando em conjunto diariamente com os desenvolvedores;
- Trabalho com indivíduos motivados;
- A troca de informações é crucial, deve ser mais utilizada e a conversa cara a cara;
- O progresso se mede com o software funcionando;
- Os envolvidos no processo como um todo devem ser capazes de entrar em um ritmo constante e indefinido, em prol do desenvolvimento sustentável;
- Contínua atenção à manutenção da eficiência técnica e bom projeto;
- Simplicidade, fazer exatamente aquilo que atende aos requisitos, sempre lembrando a quantidade de trabalho ainda não efetuado;
- Auto-organização na equipe é essencial para se obter melhores projetos, arquiteturas, e requisitos;
- Com frequência, a equipe deve refletir sobre como se tornar mais efetiva, se sincronizando e adequando o processo quando necessário.

As características que devem ser levadas em consideração em um processo de desenvolvimento utilizando Métodos Ágeis, quando se diz respeito a fatores humanos, são basicamente os mesmos com relação a outras formas de desenvolvimento, são elas: competência; foco comum; capacidade em tomar decisão; habilidade em resolver problemas; respeito e confiança mútua; auto-organização; e colaboração. Este último, em especial, pois, na maioria das vezes, existe pouco ou nada de documentação. Portanto, a troca de informação deve ser o principal e o mais utilizado ato colaborativo.

Compreende-se que, o uso dos Métodos Ágeis ainda é muito relevante e se deve aos princípios e fundamentos fomentados e destacados, sendo a prototipagem uma das principais técnicas presentes em Métodos Ágeis, a qual cogitou-se como uma das formas para abordagem, na possibilidade de se realizar uma apresentação prática da UniversityLife.

Em se tratando de prototipagem, é preciso entender melhor como se dá o uso do termo e quais as aplicações possíveis.

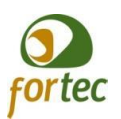

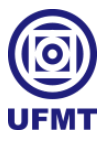

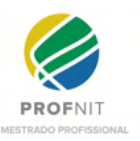

Em estudos anteriores, descreve-se, "protótipos, assim como os Storyboardings, são considerados representações da interface com usuário, e também podem ser classificados em alta fidelidade e baixa fidelidade." (OLIVEIRA, 2011).

Complementando:

"Com frequência as representações de design de interfaces são denominadas protótipos. Outra classificação comumente utilizada diz respeito ao grau de funcionalidade embutida nesses protótipos: desde wireframes ou maquetes, que apresentam apenas os signos estáticos e metalinguísticos da interface, em diferentes níveis de detalhe, até protótipos funcionais, que incluem também os signos dinâmicos." (OLIVEIRA, 2011, apud BARBOSA; SILVA, 2010).

Segundo Oliveira (2011), conforme entendido por Netto (2006), protótipos são utilizados com os seguintes objetivos: (i) exploratório, no qual auxilia no levantamento de requisitos de sistema e de usuários; (ii) experimental, no qual é utilizado para consulta a tomadas de decisões de interface; ou, (iii) evolutivo, identificando as mudanças ocorridas no decorrer da evolução do protótipo. Também acrescenta que as técnicas de fabricação de um protótipo seguem a seguinte segregação: (i) completa, onde o protótipo é desenvolvido com todas as funcionalidades da aplicação; (ii) horizontal, quando se apresenta apenas uma parte do software, como por exemplo, o layout; ou, (iii) vertical, onde a funcionalidade é priorizada, em detrimento, porém, os recursos de usabilidade e interação não são priorizados.

A prototipagem de software é uma técnica presente também em Interação Humano Computador (IHC), tema tecnológico também abordado neste trabalho. Segundo Preece, Rogers e Sharp (2005), IHC é uma área multidisciplinar que envolve disciplinas como: Ciência da Computação, Filosofia, Psicologia Cognitiva, Psicologia Social e Organizacional, Ergonomia ou Fatores Humanos, Linguística, Inteligência Artificial, Filosofia, Sociologia e Antropologia, Engenharia e Design.

A área de IHC traz a preocupação com a interação e usabilidade para o desenvolvimento do software, que antes focava no produto e esquecia as necessidades e problemas enfrentados pelos usuários (OLIVEIRA, 2011).

Personas é outra técnica de IHC introduzida neste trabalho. Personas são representações fictícias de um usuário final, com base em dados coletados de um público-alvo específico (BRANCO *et al.* 2020). A técnica foi utilizada neste trabalho para esboçar breve modelagem dos perfis de usuários identificados para o software proposto.

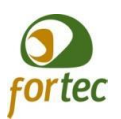

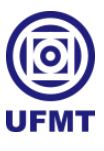

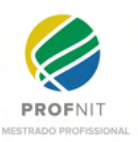

Outro conceito utilizado neste trabalho foi o modelo conceitual dos dados, que segundo Oliveira (2011), por Diemer (2001) e Araújo (2008), é um nível de abstração utilizado para representar os elementos que compõem a realidade do usuário, ou seja, o domínio do problema, bem como os relacionamentos entre estes componentes sem considerar aspectos tecnológicos.

Modelagem Conceitual de Dados é a base de um projeto. As mudanças que ocorreram no decorrer do projeto devem ser aplicadas, primeiramente, no modelo conceitual de dados, para depois serem replicadas para as outras partes do sistema, até a sua implementação (OLIVEIRA, 2011).

> "Através da Modelagem Conceitual, queremos entender o assunto e representá-lo em alto nível de forma que possa ser compreendido por especialistas no assunto modelado e não somente por técnicos. Nesta etapa não se deve estar preocupado com o tipo de SGBD utilizado." (OLIVEIRA, 2011, apud COSTA, 2007).

A partir de um modelo conceitual de dados, evolui-se para a parte física de um banco de dados, utilizando um Sistema Gerenciador de Banco de Dados (SGBD) conforme a informação supracitada.

# 2.3 LEVANTAMENTO DE PRODUTOS CORRELATOS

Nesta seção, fez-se um apanhado da existência de softwares base e complementares, agregando informações relevantes para serem usadas na criação e composição da UniversityLife.

### **2.3.1 Busca por** *Softwares Open Source* **para criação de rede social**

Esta seção nasceu no fim do trabalho, alterando todo o desfecho, uma vez que considerou-se anteriormente diversas formas de pesquisas, com os diversos termos: "redes sociais acadêmicas", "redes sociais universitárias", "buscador de software", "academic", "acadêmico", "caridade", "doação", "colaboração", "find softwares", "academic social network", "social networking software", "aplicativos de ajuda social", entre outros termos não relacionados. Termos estes que foram lançados em diversas fontes de pesquisas, bases acadêmicas, como Scopus e Web of Science, buscadores na web, como o Google, buscadores de softwares como o Busca Software<sup>3</sup>, até mesmo incluindo em bases de patentes e registros

<sup>3</sup> Endereço do site encontrado para buscar softwares: http://www.buscasoftware.com.br/pt.

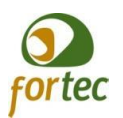

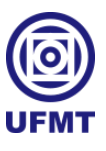

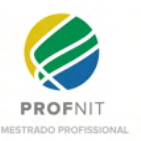

de software junto ao INPI. Contudo, nada do que foi relacionado ao pesquisar o termo "redes sociais *open source*" se mostrou presente em nenhum momento, conforme mostra-se na Figura 1, ao lançar a pesquisa do termo no Google.

**Figura 1 - Resultado de busca por redes sociais** *open source* **no Google.**

| Google | redes sociais open source<br>$\times$<br>Q                                                               |
|--------|----------------------------------------------------------------------------------------------------|
|        | Q Todas<br><b>国 Noticias</b><br><b>D</b> Videos<br>◯ Shopping<br>: Mais<br>$\Box$ Imagens<br>Ferramentas |
|        | Aproximadamente 11.400.000 resultados (0,81 segundos)                                                    |
|        | Cleaning<br>PixelFed é a alternativa open source ao Instagram                                            |
|        | pixelfed.social<br>Há uma nova e interessante rede social no mundo                                       |
|        | 2.12.2<br>online. Designa-se PixelFed e é extremamente parecida                                          |
|        | ao popular Instagram, mas com uma 'pequena' diferença.                                                   |
|        | Trata-se de uma rede social de código aberto e que não                                                   |
|        | exibe publicidade aos utilizadores. 26 de jul. de 2020                                                   |
|        | https://pplware.sapo.pt > redes_sociais > pixelfed-a-rede-s                                              |
|        | PixelFed: a rede social open source que é uma alternativa ao                                             |
|        | <b>۞</b> Sobre trechos em destaque • <b>III</b> Feedback                                                 |
|        |                                                                                                    |
|        | https://tekcast.com.br > top-3-plataformas-open-source-pa                                                |
|        | TOP 3 Plataformas Open Source para criar uma Rede Social                                                 |
|        | TOP 3 Plataformas Open Source para criar uma Rede Social igual o Facebook · Conheça o                    |
|        | Elgg: https://elgg.org · Conheça o HumHub: https://www.                                                  |
|        |                                                                                                    |
|        | 6 de ago. de 2021 · Vídeo enviado por TekZoom                                                            |
|        | Você visitou esta página em 10/01/22.                                                                    |
|        | https://www.designerd.com.br > Utilidades > Ferramentas $\star$                                          |
|        | 10 plataformas open-source para você montar sua própria                                                  |
|        | 1 de abr. de 2010 - Montar uma rede social não é o mesmo do que montar um site ou mesmo                  |
|        | um blog comum. Envolve muito mais planejamento, ações de marketing,                                      |
|        | Você visitou esta página em 10/01/22.                                                                    |
|        | https://olhardigital.com.br > 2020/07/24 > noticias > pix ▼                                              |
|        | PixelFed: conheça a alternativa open source para usuários do                                             |

Fonte: o próprio autor.

Para dar sequência, é importante abordar o conceito sobre redes sociais. Logo, Oliveira (2021) conduz de forma excepcional ao expor de forma temporal e em gerações: na primeira geração, estabelece-se nas relações propagadas por meios de comunicação digital com a presença marcante de softwares como o ICQ e MSN; na segunda geração, com a função de estabelecer virtualmente as redes sociais "reais", representadas pelos sistemas Orkut, Friendster, Facebook e LinkedIn; e na terceira geração, atualmente, se encontram com o propósito de ser um sistema por onde se criam e se adquirem experiências. Oliveira (2021) completa ao dizer:

> "As redes sociais que antes eram apenas para representar os relacionamentos "reais", evoluíram para fazer parte dessa terceira geração. Facebook, Orkut, LinkedIn e MySpace são exemplos de sistemas que evoluíram para esse grupo. As redes sociais passaram a auxiliar a resolução de problemas do "mundo real" tais como: (i) Armazenar e trocar experiências; (ii) Gerenciar o conhecimento; (iii) Manter a

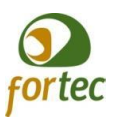

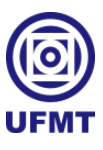

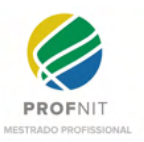

memória organizacional; (iv) Reproduzir e gerar conexões entre pessoas e organizações; (v) Estabelecer relacionamento entre as organizações e clientes." (OLIVEIRA, 2021).

Na sequência, também é necessário entender a que se refere o termo *"open source"* separadamente.

Conforme descreve Fuggetta (2003), já existiam grandes debates sobre a existência de duas definições "*open source*" (código aberto) e "free software" (software livre), porém, no decorrer do estudo, esclarece que *open source* se resume, basicamente, a todo software que disponibiliza seu código fonte para acesso. No entanto, não necessariamente, permite refatoração, modificação, distribuição, utilização e/ou comercialização livre. Já os softwares livres, se constituem de políticas amplas e abrangentes em prol da liberdade para os softwares.

Segundo Dong (2021), as tecnologias digitais, particularmente as mídias sociais e as comunidades digitais na Internet, têm apoiado vários projetos de inovação social, organizando ações coletivas, respondendo a desastres, fornecendo programas beneficentes, oferecendo serviços governamentais, transformando a saúde e desenvolvendo ferramentas livres e de código aberto. Contudo, considera trabalhos em *Softwares Open Source* inovações sociais digitais.

Tendo em vista os conceitos apresentados sobre redes sociais, e por último, sobre *Softwares Open Source*, entende-se o valor aplicado no documento de boas práticas, vedações e orientações para contratação de software e de serviços de desenvolvimento e manutenção de sistemas (Fábrica de Software), desenvolvido pelo Ministério da Economia (ME, 2019), pois ressalta a necessidade de realizar pesquisas sobre a existência de softwares públicos brasileiros ou softwares livres para utilização, antes de pensar em adquirir, contratar ou desenvolver um software do início, dentro de uma instituição pública. Estando este trabalho vinculado a UFMT, como provedora do curso em que este trabalho surgiu e na qual se baseou os estudos pleiteando a mesma como projeto piloto do produto, deve-se seguir tais orientações.

Sendo assim, acessou-se a base de catálogo de softwares públicos brasileiros<sup>4</sup>, lançando o termo "rede social" no formulário de pesquisa. Dentre os softwares listados, obteve-se com relevância, a existência de um software chamado Noosfero Gov.

<sup>4</sup> Endereço do site para pesquisa em catálogo de softwares públicos brasileiros disponíveis: <https://www.gov.br/governodigital/pt-br/software-publico/catalogo/catalogo>

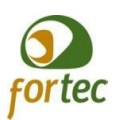

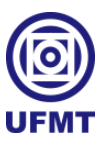

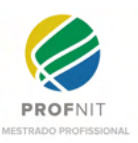

Em Shintaku, Brito e Barcelos (2019), foi possível constatar a recente aplicabilidade, elencando o software como uma possível opção deste trabalho. Contudo, ao acessar os projetos mencionados no trabalho, como o projeto na Universidade de São Paulo (USP) e o projeto Ciranda.net, constata-se, no primeiro, apresenta "Não encontrado" no link informado<sup>5</sup>, e no segundo, ao acessar o link informado<sup>6</sup>, percebemos uma plataforma desatualizada, tanto em termos de conteúdos, quanto em design e funcionalidades.

Uma vez percebido que o Noosfero não atenderia aos requisitos deste trabalho, partiu-se então, para elencar os softwares de redes sociais *open source* existentes. Para dar continuidade, listamos todas as ferramentas elencadas na primeira página de pesquisa retornada ao inserir o termo "rede social *open source*" no Google, são elas: Elgg, HumHub, OSSN, BuddyPress, KickApps, Lovd by Less, Insoshi, Xoops, Community Engine, PixelFed, Mahara, BeWelcom, Diaspora, Minds, Friendica, Community Builder - JoomlaPolis e Libertree.

Para compor as seções seguintes explorou-se cada sistema de criação de rede social *open source* encontrado para se obter informações a respeito. A abordagem consistiu em encontrar e acessar o site oficial de cada uma, o acesso foi realizado no mês de janeiro de 2022 e preencher as seguintes informações:

- Ícone de identificação imagem ou ícone que representa a logomarca do sistema;
- Endereço do site endereço encontrado do site oficial do sistema onde buscou-se extrair as informações;
- Breve descrição texto breve informativo, colocado entre aspas, pois contempla de forma fiel ao que foi encontrado no site oficial do sistema;
- Tipo de plataforma se somente se constitui em uma plataforma *open source* mantida por uma comunidade sem fins lucrativos ou se possui alguma incorporação ou extensão comercial em cima de uma versão *open source*;
- Endereço de acesso ao código fonte fonte de compartilhamento e repositório do código fonte do sistema *open source*;

<sup>5</sup> Endereço indisponível sobre a adoção do Nosfero pela USP:

[https://softwarelivre.org/noosfero/blog/usp-adota-o-noosfero-para-desenvolvi-mento-de-pesquisas-e-de-uma](https://softwarelivre.org/noosfero/blog/usp-adota-o-noosfero-para-desenvolvi-mento-de-pesquisas-e-de-uma-rede-social-academica)[rede-social-academica.](https://softwarelivre.org/noosfero/blog/usp-adota-o-noosfero-para-desenvolvi-mento-de-pesquisas-e-de-uma-rede-social-academica)

<sup>&</sup>lt;sup>6</sup> Endereço do site do projeto Cirandas.net: [http://cirandas.net/fbes/o-que-e-o-cirandas.](http://cirandas.net/fbes/o-que-e-o-cirandas)

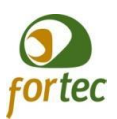

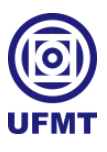

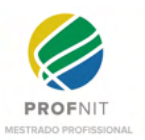

- Data da última modificação qual a última data de modificação encontrada, no momento da pesquisa<sup>7</sup>, no repositório do código fonte do sistema;
- Data aparente de lançamento da primeira versão qual a data mais antiga registrada e encontrada em cada repositório de sistema onde exista inserção de códigos, documentações ou lançamento versão para o sistema;
- Quantidade de contribuintes número de desenvolvedores ou pessoas que colaboram com o sistema, encontrados no repositório de códigos utilizado pelo sistema;
- Principais tecnologias quais as principais tecnologias de desenvolvimento foram encontradas sendo informadas ou no site oficial ou identificadas no repositório de códigos do sistema.

# *2.3.1.1 Elgg*

Ícone de identificação:

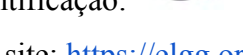

Endereço do site: <https://elgg.org/>.

Breve descrição: "Elgg é um premiado mecanismo de rede social de código aberto que fornece uma estrutura robusta para construir todos os tipos de ambientes sociais, desde uma rede social em todo o campus para sua universidade, escola ou faculdade ou uma plataforma colaborativa interna para sua organização até um ferramenta de comunicação de construção de marca para sua empresa e seus clientes."

Tipo de plataforma: Totalmente *open source*, sem opções de versões ou extensões pagas.

Endereço de acesso ao código fonte: [https://github.com/elgg/elgg.](https://github.com/elgg/elgg)

Data da última modificação: 20/01/2022.

Data aparente de lançamento da primeira versão: 26/01/2017.

Quantidade de contribuintes: 78.

Principais tecnologias envolvidas: PHP, MySQL e Json.

 $7$  O acesso aos repositórios dos códigos fontes dos sistemas listados foi realizado entre os dias 18 e 22 de janeiro de 2022.

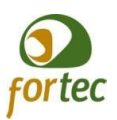

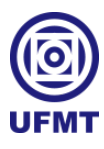

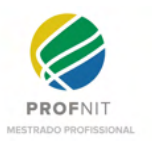

# *2.3.1.2 HumHub*

Ícone de identificação:

**C**HumHub

Endereço do site: [https://www.humhub.com/en.](https://www.humhub.com/en)

Breve descrição: "O HumHub é um software de rede social gratuito e uma estrutura criada para fornecer as ferramentas para tornar a comunicação e a colaboração fáceis e bem-sucedidas. É leve, poderoso e vem com uma interface amigável. Com o HumHub, você pode criar sua própria rede social personalizada, intranet social ou grande aplicativo de empresa social que realmente atenda às suas necessidades. Impulsione seus negócios, apoie seus clientes, ensine seus alunos ou organize seu clube de futebol. Está em você."

Tipo de plataforma: É *open source*, porém possui uma o que eles chamam de "edição profissional".

Endereço de acesso ao código fonte: <https://github.com/humhub/humhub/>.

Data da última modificação: 29/12/2021.

Data aparente de lançamento da primeira versão: 25/07/2014.

Quantidade de contribuintes: 135.

Principais tecnologias envolvidas: PHP, MySQL e Json.

*2.3.1.3 OSSN*

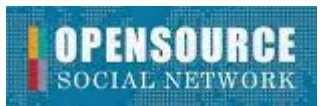

Ícone de identificação:

Endereço do site: [https://www.opensource-socialnetwork.org/.](https://www.opensource-socialnetwork.org/)

Breve descrição: "*Open Source Social Network* (OSSN) é um software de rede social de desenvolvimento rápido escrito em PHP. Ele permite que você faça um site de rede social. OSSN pode ser usado para construir diferentes tipos de aplicativos sociais: Intranets Privados, Redes públicas/abertas, Comunidade."

Tipo de plataforma: Totalmente *open source*, sem opções de versões ou extensões pagas.

Endereço de acesso ao código fonte: [https://github.com/opensource-socialnetwork/opensource-socialnetwork/.](https://github.com/opensource-socialnetwork/opensource-socialnetwork/)

Data da última modificação: 13/01/2022.

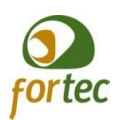

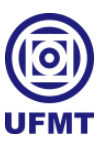

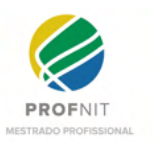

Data aparente de lançamento da primeira versão: 01/12/2016. Quantidade de contribuintes: 20. Principais tecnologias envolvidas: PHP, MySQL e Json.

# *2.3.1.4 BuddyPress*

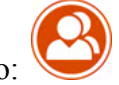

Ícone de identificação:

Endereço do site: <https://www.buddyboss.com/>.

Breve descrição: "O plugin mais avançado para rodar comunidades online no WordPress. Facilitamos a criação do WordPress, a plataforma de código aberto nº 1 do mundo, oferecendo a flexibilidade, o controle e a liberdade de que você precisa para criar uma plataforma online de sucesso."

Tipo de plataforma: É *open source*, porém possui uma versão "pro" para compra.

Endereço de acesso ao código fonte: <https://github.com/buddyboss/buddyboss-platform>.

Data da última modificação: 12/01/2022.

Data aparente de lançamento da primeira versão: 11/06/2020.

Quantidade de contribuintes: 55.

Principais tecnologias envolvidas: PHP, MySQL e Json.

# *2.3.1.5 KickApps*

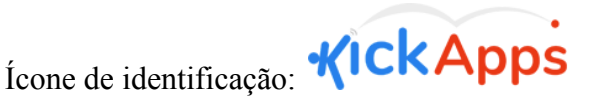

Endereço do site: [https://www.kickapps.com/.](https://www.kickapps.com/)

Breve descrição: "KickApps é um mercado para aplicativos móveis de código aberto com rótulo privado para empresas e comunidades sociais. Nosso foco está em aplicativos relacionados a negócios que melhoram o alcance da sua marca. As empresas podem escolher entre uma variedade de aplicativos móveis para atender às suas necessidades de marketing ou modelo de negócios. Estamos apresentando um modelo revolucionário de preços inédito no desenvolvimento de aplicativos móveis - a maioria dos aplicativos está disponível com taxas mensais sem taxa de instalação. Inclui a personalização dos aplicativos com o nome, logotipo

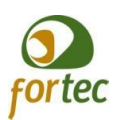

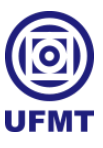

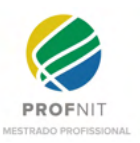

e conteúdo da sua empresa. Também publicaremos seus aplicativos nas lojas de aplicativos para você. Começamos em 2018 como AppReseller, uma agência de desenvolvimento mobile. Em 2019, a AppReseller adquiriu a KickApps e fundiu as duas marcas para criar um mercado atual para aplicativos móveis com foco em comunidades sociais e na nuvem. Muitos de nossos clientes são consultores de pequenas empresas e criamos esses aplicativos para seus clientes. Como os aplicativos finalizados são totalmente rotulados, você pode cobrar o valor que for do seu cliente."

Tipo de plataforma: Não foi identificado qual a plataforma *open source* eles usam para configurar ou vender rede social.

Endereço de acesso ao código fonte: Não especificado.

Data da última modificação: Não encontrado.

Data aparente de lançamento da primeira versão: Não encontrado.

Quantidade de contribuintes: Não encontrado.

Principais tecnologias envolvidas: Não especificado.

# *2.3.1.6 Lovd by Less*

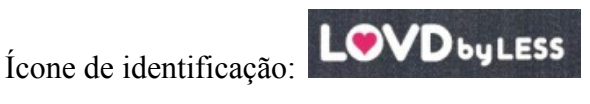

Endereço do site: [http://lovdbyless.com/,](http://lovdbyless.com/) porém ao acessar o endereço percebe-se que está sendo utilizado para outros fins.

Breve descrição: Não encontrado.

Tipo de plataforma: Não foi identificado qual a plataforma *open source* eles usam para configurar ou vender rede social.

Endereço do acesso ao código fonte: [https://github.com/stevenbristol/lovd-by-less.](https://github.com/stevenbristol/lovd-by-less)

Data da última modificação: 09/10/2009.

Data aparente de lançamento da primeira versão: Não encontrado.

Quantidade de contribuintes: 11.

Principais tecnologias envolvidas: Ruby on Rail, Javascript e MySQL.

*2.3.1.7 Insoshi*

Ícone de identificação:

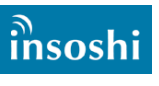

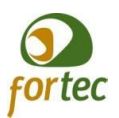

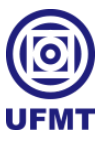

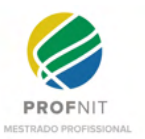

Endereço do site: <http://insoshi.com/>, porém ao acessar o endereço percebe-se que não está mais ativo.

Breve descrição: Não encontrado.

Tipo de plataforma: Não foi identificado se realmente é apenas *open source* ou se eles usam alguma extensão de forma comercial.

Endereço do acesso ao código fonte: <https://github.com/insoshi/insoshi>.

Data da última modificação: 24/02/2010.

Data aparente de lançamento da primeira versão: 23/05/2008.

Quantidade de contribuintes: 6.

Principais tecnologias envolvidas: Ruby on Rail, Javascript e MySQL.

*2.3.1.8 Xoops*

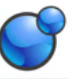

Ícone de identificação:

Endereço do site: <https://xoops.org/>.

Breve descrição: "XOOPS é uma plataforma de aplicação web escrita em PHP para o banco de dados MySQL. Sua orientação a objetos o torna uma ferramenta ideal para o desenvolvimento de sites comunitários pequenos ou grandes, portais intra empresa e corporativos, weblogs e muito mais."

Tipo de plataforma: Totalmente *open source*, sem opções de versões ou extensões pagas.

Endereço do acesso ao código fonte: [https://github.com/XoopsModules25x/wggithub.](https://github.com/XoopsModules25x/wggithub) Data da última modificação: 19/01/2022.

Data aparente de lançamento da primeira versão: 16/11/2015.

Quantidade de contribuintes: 17.

Principais tecnologias envolvidas: PHP, JavaScript e MySQL.

# *2.3.1.9 Community Engine*

community engine Ícone de identificação: Endereço do site: [http://communityengine.org/.](http://communityengine.org/)

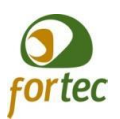

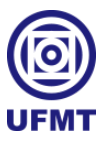

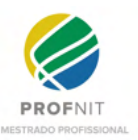

Breve descrição: "CommunityEngine é um plug-in de rede social gratuito e de código aberto para aplicativos Ruby on Rails. Coloque-o em seu aplicativo novo ou existente e você terá instantaneamente todos os recursos de um site de comunidade básico."

Tipo de plataforma: Totalmente *open source*, sem opções de versões ou extensões pagas.

Endereço do acesso ao código fonte: [https://github.com/bborn/communityengine.](https://github.com/bborn/communityengine)

Data da última modificação: 09/08/2016.

Data aparente de lançamento da primeira versão: 12/06/2008.

Quantidade de contribuintes: 53.

Principais tecnologias envolvidas: Ruby on Rail, Javascript e MySQL.

*2.3.1.10 PixelFed*

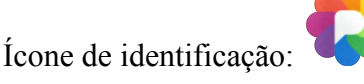

Endereço do site: <https://pixelfed.org/>.

Breve descrição: "Uma plataforma de compartilhamento de fotos gratuita e ética. Siga seus amigos em outros servidores."

Tipo de plataforma: Totalmente *open source*, sem opções de versões ou extensões pagas.

Endereço do acesso ao código fonte: [https://github.com/pixelfed/pixelfed.](https://github.com/pixelfed/pixelfed)

Data da última modificação: 18/01/2022.

Data aparente de lançamento da primeira versão: 16/03/2019.

Quantidade de contribuintes: 119.

Principais tecnologias envolvidas: PHP e MySQL.

# *2.3.1.11 Mahara*

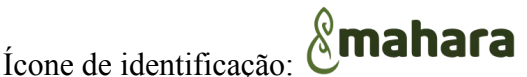

Endereço do site: [https://mahara.org/.](https://mahara.org/)

Breve descrição: "Um primeiro princípio orientador com o desenvolvimento do sistema Mahara ePortfolio é que ele é centrado no aluno – uma forma de Ambiente de Aprendizagem Pessoal. Isso contrasta com o Learning Management System (LMS) mais

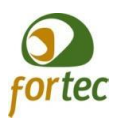

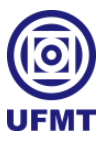

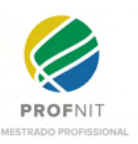

centrado na instituição. Mahara é um sistema autônomo que pode ser integrado a uma estrutura de aprendizado virtual mais ampla. Acreditamos que o Learning Management System continua sendo um aplicativo altamente útil para fornecer aprendizado. Também acreditamos que o ambiente geral pode ser aprimorado e complementado por um ambiente de aprendizado pessoal centrado no aluno, como o Mahara. Comunidades de alunos pan-institucionais também podem ser incentivadas usando Mahara. A arquitetura de Mahara é inspirada na arquitetura modular e extensível do Moodle. A equipe Mahara também esteve fortemente envolvida na comunidade Moodle, com trabalhos recentes focados principalmente nas redes Moodle. Da mesma forma, os sistemas Mahara podem ser conectados em rede, além de ter um único login do Moodle 1.9 para cima. De certa forma, vemos Mahara como um aplicativo 'irmão', embora os dois sistemas não precisem andar juntos."

Tipo de plataforma: Totalmente *open source*, sem opções de versões ou extensões pagas.

Endereço do acesso ao código fonte: [https://github.com/MaharaProject/mahara.](https://github.com/MaharaProject/mahara)

Data da última modificação: 22/01/2022.

Data aparente de lançamento da primeira versão: 18/01/2007.

Quantidade de contribuintes: 124.

Principais tecnologias envolvidas: PHP, JavaScript e MySQL.

# *2.3.1.12 BeWelcom*

Ícone de identificação: Welcome

Endereço do site: [https://www.bewelcome.org/.](https://www.bewelcome.org/)

Breve descrição: "O BeWelcome permite que você compartilhe um lugar para ficar, conecte-se com viajantes, encontre-se e encontre acomodação em sua jornada. É e sempre será uma comunidade democrática gratuita, de código aberto, sem fins lucrativos."

Tipo de plataforma: Totalmente *open source*, sem opções de versões ou extensões pagas.

Endereço do acesso ao código fonte: <https://github.com/BeWelcome/rox>.

Data da última modificação: 18/01/2022.

Data aparente de lançamento da primeira versão: 18/10/2011.

Quantidade de contribuintes: 30.

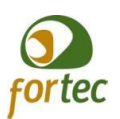

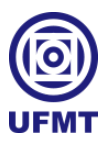

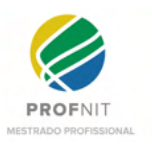

Principais tecnologias envolvidas: PHP, JavaScript e MySQL.

# *2.3.1.13 Diaspora*

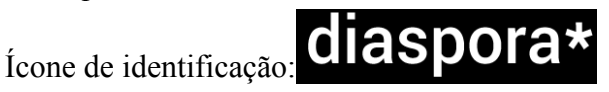

Endereço do site: <https://diasporafoundation.org/>.

Breve descrição: "O mundo social on-line em que você está no controle. A diaspora\* é baseada em três filosofias-chave: Descentralização - Em vez dos dados ficarem em grandes servidores centrais, controlados por uma grande organização, a diaspora\* roda em servidores independentes ("pods") localizados em várias partes do mundo. Você decide em qual servidor quer se registrar – talvez o seu pod local – para se conectar facilmente à comunidade mundial da diaspora\*; Liberdade - Você pode ser quem quiser na diaspora\*. Diferente de algumas redes, você não precisa usar sua identidade real. Você pode interagir com as pessoas da forma que escolher. O único limite é sua imaginação. A diaspora\* também é software livre, isto é, você é livre para decidir como vai usá-la; Privacidade - Na diaspora\* você possui os seus dados. Você não abdica dos seus direitos em favor de uma corporação ou outra parte interessada. Além disso, você decide quem vê o que você compartilha, com os Aspectos. Na diaspora\*, seus amigos, seus hábitos e seu conteúdo são da sua conta... não da nossa!"

Tipo de plataforma: Totalmente *open source*, sem opções de versões ou extensões pagas.

Endereço do acesso ao código fonte: <https://github.com/diaspora/diaspora>.

Data da última modificação: 24/11/2021.

Data aparente de lançamento da primeira versão: 25/09/2013.

Quantidade de contribuintes: 368.

Principais tecnologias envolvidas: Ruby on Rail, Json e MySQL.

# *2.3.1.14 Minds*

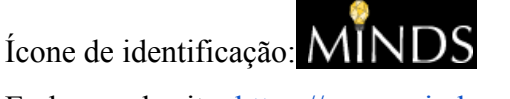

Endereço do site: <https://www.minds.com/>.

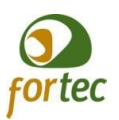

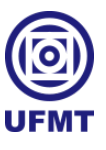

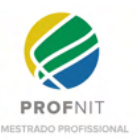

Breve descrição: "Minds é uma plataforma de rede social gratuita e de código aberto, criptografada e baseada em recompensas. Nosso roteiro, código , sistema de gerenciamento de projetos e muito mais residem no GitLab."

Tipo de plataforma: Totalmente *open source*, sem opções de versões ou extensões pagas.

Endereço do acesso ao código fonte: <https://gitlab.com/minds/minds>.

Data da última modificação: 19/07/2021.

Data aparente de lançamento da primeira versão: 2012.

Quantidade de contribuintes: 16.

Principais tecnologias envolvidas: PHP e Cassandra.

# *2.3.1.15 Friendica*

Ícone de identificação:

Endereço do site: [https://friendi.ca/.](https://friendi.ca/)

Breve descrição: "Friendica é um software para criar uma rede social distribuída. Faz parte da federação de servidores que rodam com Friendica, Diaspora e Hubzilla que são compatíveis entre si. É desenvolvido por muitas pessoas diferentes de todo o mundo em seu tempo livre. Não há corporação ou qualquer fundação por trás da Friendica. Friendica foi criado por Mike Macgirvin que deixou o projeto para criar o Hubzilla que tem um foco diferente do Friendica. Friendica é um hub de comunicação que pode não apenas conversar com outros servidores Friendica, mas também nativamente com servidores que usam o protocolo Diaspora (Diaspora e Hubzilla) e o protocolo OStatus que é usado pelo GNU Social. Além disso, você pode usar contas de redes de terceiros para ler e postar conteúdo com o uso do Friendica."

Tipo de plataforma: Totalmente *open source*, sem opções de versões ou extensões pagas.

Endereço do acesso ao código fonte: <https://github.com/friendica/friendica>.

Data da última modificação: 22/01/2022.

Data aparente de lançamento da primeira versão: 26/12/2014.

Quantidade de contribuintes: 15.

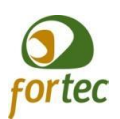

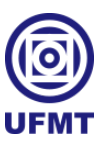

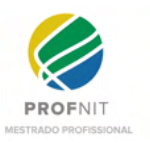

Principais tecnologias envolvidas: PHP, JavaScript e MySQL.

*2.3.1.16 Community Builder - JoomlaPolis*

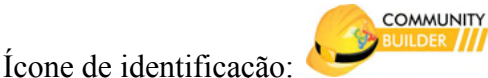

Endereço do site: [https://www.joomlapolis.com/.](https://www.joomlapolis.com/)

Breve descrição: "Os sites sociais vão muito além das aparências do Facebook e o CB tem literalmente centenas de recursos integrados e pode ser estendido com complementos extras (gratuitos ou comerciais) da equipe do CB e de outras partes que o ajudarão a realizar o seu próprio - adaptado às suas necessidades específicas - site de rede social."

Tipo de plataforma: Totalmente *open source*, com opções de pacotes de hospedagem e compra de outros componentes privados.

Endereço do acesso ao código fonte: <https://forge.joomlapolis.com/projects/cb>.

Data da última modificação: 22/01/2022.

Data aparente de lançamento da primeira versão: 05/03/2010.

Quantidade de contribuintes: 10.

Principais tecnologias envolvidas: PHP, JavaScript e MySQL.

# *2.3.1.17 Libertree*

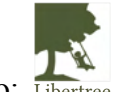

Ícone de identificação:

Endereço do site: [http://libertree.org/.](http://libertree.org/)

Breve descrição: Software gratuito, gratuito e de código aberto que permite que as pessoas criem sua própria rede social. As redes sociais Libertree podem estar livres de influência e manifestação comercial, como rastreamento de comportamento, perfil de usuário, publicidade, mineração e análise de dados e filtragem de informações secretas.

Tipo de plataforma: *open source*, sem opções de versões ou extensões pagas.

Endereço do acesso ao código fonte: [https://github.com/Libertree/libertree.](https://github.com/Libertree/libertree)

Data da última modificação: 20/01/2015.

Data aparente de lançamento da primeira versão: 2012.

Quantidade de contribuintes: 4.

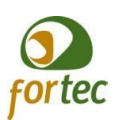

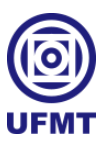

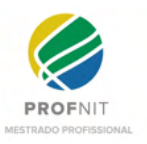

Principais tecnologias envolvidas: Ruby on Rail, Javascript e PostgreSQL.

### *2.3.1.18 Sintetizando o levantamento*

Com o levantamento das redes sociais *open source* exposto nas subseções anteriores, nesta, faremos um apanhado das redes sociais que possuem mais convergência para atender às demandas básicas que uma rede social necessita, assim como a UniversityLife precisará.

Dentre as 17 plataformas *open source* descritas, foram desconsideradas 7 delas para este estudo. Seguem os nomes de cada plataforma e o motivo pelo qual foram desconsideradas: KickApps - não foi encontrada uma plataforma especificamente voltada para redes sociais, mas sim, propostas de atendimentos em marketing com aplicativos de gerenciamento de redes sociais para empresas; Lovd by Less - encontra-se sem atualizações nos códigos fontes desde 2009, e, ao acessar o endereço conhecido oficialmente dispõe sobre outras informações; Insoshi - seu site oficial não se encontra mais ativo e também não apresenta atualização dos códigos fontes desde 2010; PixelFed - o foco desta rede social é em compartilhamento de fotografias; BeWelcom - nesta, o foco é em compartilhamento de experiências e ofertas para hospedagem; Community Engine - não possui alterações registradas no seu repositório desde 2016 e apresenta em seu site oficial um modelo de rede social condizente com seu ano de atualização dos códigos fontes; e por fim o Libertree - que muito embora apresentasse uma proposta interessante, também não possui registros de atualização no código fonte desde 2015 e só foi possível identificar 4 contribuintes para o desenvolvimento do projeto junto ao repositório dos fontes.

Logo, sobraram 10 plataformas para serem apreciadas, das quais foram extraídas mais informações. São elas:

> ● Mahara - as informações dispostas no site e sua documentação são bem completas; É uma plataforma com foco no aprendizado, tanto que incorpora integração com o Moodle. Ao acessar o demo disponível na página oficial, constatou-se pouco ou nenhuma semelhança com as redes sociais mais atrativas, como o Instagram e o Facebook, não há presença de timeline feed nem de stories, as interações se baseiam em coisas que são compartilhadas entre os membros, mensagens e grupos. Possui uma comunidade de desenvolvedores relativamente grande em número e parece que possuem

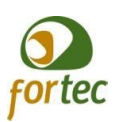

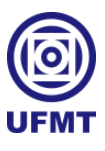

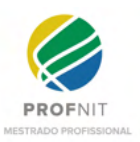

participação bem ativa; Possui a distribuição de aplicativos desenvolvidos para rodar em Android e IOS; Ao explorar o pacote de projetos do Mahara junto ao repositório descobriu-se que já houve o início de um desenvolvimento multiplataforma usando a tecnologia Cordova, mas que foi substituído por um novo projeto que utiliza React Native.

- Community Builder JoomlaPolis também possui informações e documentação abrangente, tanto no site quanto no repositório; se dispõe como uma rede social comum com funcionalidades básicas; ao acessar a demo disponível no site oficial constata-se que realmente se propõe a ser uma rede social comum, possui uma apresentação de time line feed, porém, não possui stories, embora apresente um número pequeno de desenvolvedores ativos no seu repositório. Não foi encontrado nenhum projeto específico para aplicativos móveis, ao lançar o termo "multiplataforma" na pesquisa em seu repositório, também não foi encontrado nenhum registro, porém, ao inserir o termo "android" na pesquisa do repositório, encontrou-se alguns registros de correção quanto a visualização e funcionalidades, que não estavam em conformidade com android e iphone, contudo, entende-se que não existe um aplicativo específico para tais sistemas operacionais, mas que existe a preocupação de ser uma plataforma web acessível e extensível aos dispositivos móveis.
- Minds Possui informações e documentação, tanto no site oficial quanto no repositório; possui funcionamento comum de uma rede social, com ênfase no uso de distinção de conteúdos por meio de hashtags ("#"), apresenta time line feed, porém, não possui apresentação de stories; embora possua um número pequeno de contribuintes registrados em seu repositório que se apresentam ativos; possui versão para aplicativos móveis no site disponível para Android e IOs; diferente da versão para web, na versão para aplicativos móveis, dispõe de apresentação de stories; foi encontrado um projeto ativo para aplicativos móveis em React Native em seu repositório.
- Diaspora Rico em informações e documentação no site oficial e no repositório, apresenta uma lista de redes Diaspora instaladas para que o usuário verifique com qual ele se identifica, podendo ser escolhida por localização da

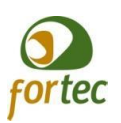

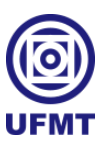

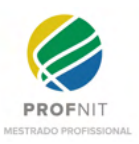

rede (servidor); também utiliza "#" como forma de distinção de conteúdos, inclusive, como filtro inicial, o usuário pode inserir uma seleção de conteúdos com base em "#" de sua preferência; não foi encontrado menção à existência de um aplicativo para dispositivos móveis no site; também não foi localizado nenhum projeto voltado para aplicativos móveis em seu repositório; é a rede social com maior presença em termos de contribuição, contando com mais de trezentos membros contribuintes registrados em seu repositório.

- Friendica Assim como o Diaspora, também apresenta uma lista de servidores instalados, os quais estão segregados por língua; possui time line feed, porém, não possui stories; não apresenta versão para aplicativos móveis no site oficial e nem foi encontrado projetos voltados para aplicativos móveis em seu repositório; possui informações e documentação, tanto no site, quanto no repositório; foi encontrado um número pequeno de contribuintes junto ao seu repositório, porém, parecem ativos.
- HumHub É uma rede social que se propõe a ajustar-se ao seu negócio, possui além dos elementos básicos, a apresentação das informações de feed em forma de time line e não possui stories; no site oficial se diz utilizável por dispositivos móveis, mas não apresenta opções de instalação de um aplicativo específico para Android ou IOs; disponibiliza documentações sobre o sistema em seu site e repositório; possui um número considerável de contribuintes registrados, é extensível, segundo informações presentes no próprio repositório e também possui módulos de extensão disponíveis gratuitamente, porém, não foi encontrado nenhum projeto específico para dispositivos móveis.
- Xoops Possui muita documentação disponível no site oficial e no repositório; é mais focado em criação de sites, com módulos de comunidade e interações que o tornam criadores de redes sociais também; não possui stories; não identificou-se, até aqui, se é possível montar um site de comunidade que possibilite listagem de feeds em forma de timeline, e até que ponto isto seria interessante ou passível de ser utilizado, de forma a se tornar tão atrativo quanto as redes sociais mais utilizadas como o Instagram e o Facebook;

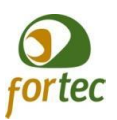

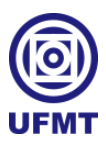

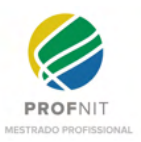

- OSSN Possui documentação abrangente, tanto no site oficial, quanto no repositório; possui feed carregado em forma de *timeline,* mas não contempla stories; não apresenta, em seu site oficial, informações de aplicativos voltados para Android ou IOs; não foi encontrado nenhum projeto específico para aplicativos móveis no seu repositório; e, possui uma rede de contribuintes relativamente pequena, registrada em seu repositório.
- Elgg Possui muitas informações e documentação disponíveis no site oficial e no repositório; possui diversas formas de se estabelecer uma rede social, mostradas com imagens de algumas instituições que fazem uso da plataforma, sendo possível observar a possibilidade de montagem de feed em time line, porém, muitos layouts se mostram pouco trabalhados, talvez ultrapassados, e não foi encontrado um layout que contemple a presença de stories; a personalização da rede social e seu funcionamento é determinado com o uso de plugins, tendo muitos plugins disponíveis para configuração; não foi encontrada nenhuma informação a respeito de algum aplicativo desenvolvido para Android ou IOs disponíveis para uso da rede, nem mesmo algum projeto, em seu repositório, que tratasse do desenvolvimento de algum projeto para aplicativos móveis; possui uma comunidade de contribuintes bem relevante em número e atividade.
- BuddyPress Possui muita documentação disponível no site oficial e no repositório; na apresentação de demonstração acessada, mostrou feed em forma de timeline, não mostrou stories, porém, possui muitas funcionalidades incorporadas como provimento de cursos e um suposto módulo e e-commerce, além de oferecer muitas extensões, contudo, algumas importantes, como a versão para aplicativos móveis é paga; identificou-se alguns projetos em React Native junto ao repositório, porém, não parecem ser do projeto completo para aplicativos móveis que comercializam a parte; o projeto principal do repositório conta com um número considerável de contribuintes registrados e ativos.

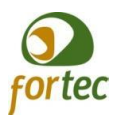

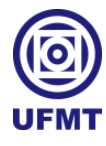

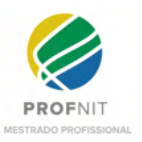

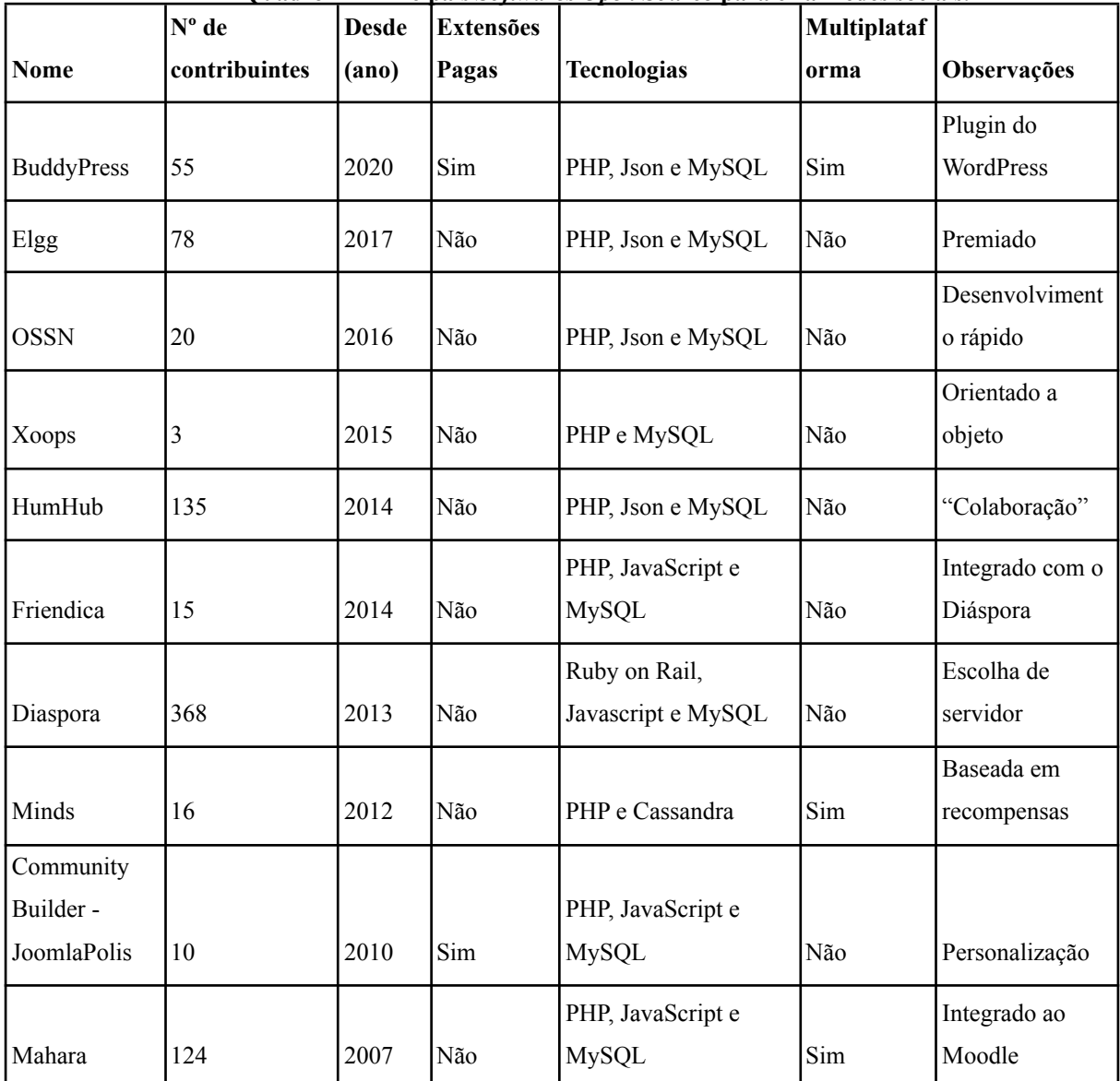

#### **Quadro 2 - Principais** *Softwares Open Source* **para criar redes sociais.**

Fonte: o próprio autor.

Um ponto importante, porém, não levado em consideração até o momento, seria identificar quais plataformas possuem projetos com desenvolvimento multiplataforma para dispositivos móveis, já que entende-se, no decorrer deste trabalho, o quanto é estimado para o ganho tecnológico e de economia de recursos, que o desenvolvimento multiplataforma se estabeleça. Portanto, na sintetização do Quadro 2, acima, compõe esta informação, destacando-se apenas os construtores de redes sociais que desenvolvem aplicativos de forma multiplataforma: Mahara, Minds e BuddyPress.

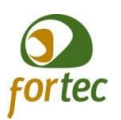

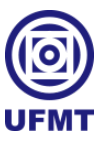

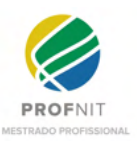

O Mahara, muito embora tenha pontos positivos, um número expressivo de contribuintes em seu repositório se mostrou mais focado no aprendizado e com layout pouco atrativo, quase uma extensão do Moodle de fato, seria uma parte do Moodle em que eu tenho um perfil e posso criar comunidades ou grupos, podendo compartilhar interesses para estudos. Dentre as 10 plataformas listadas, é a que iniciou o seu projeto há mais tempo, desde 2007.

O BuddyPress se mostrou muito interessante e com um número relevante de contribuintes em seu repositório. Trata-se de uma das plataformas mais completas e de forma bem atrativa, se comparada às redes sociais mais usadas atualmente, dispõe de mais recursos que tais redes, porém, além de ser um plugin para o WordPress, também só oferece determinadas extensões de forma paga, como é o caso dos aplicativos para dispositivos móveis da própria BuddyPress. Dentre as plataformas, é a que iniciou o seu projeto mais recente, desde 2020.

O Minds está entre o Mahara e o BuddyPress, em termos de idade em desenvolvimento, tendo o seu projeto iniciado em 2012. Muito embora o Minds possua um pequeno volume em número de contribuintes registrados em seu repositório, oferece também um projeto para aplicativos móveis multiplataforma, que permite distribuição para aplicativos Android e IOs conforme exposto em seu site oficial. Sua aparência e funcionalidades também se aproximam mais aos formatos de redes sociais mais utilizadas, porém, com uma pegada mais minimalista em layouts e funcionalidades extras.

Todas as 3 plataformas, Mahara, BuddyPress e Minds trabalham em seus projetos de desenvolvimento móvel multiplataforma com a tecnologia React Native. Sendo que a parte do desenvolvimento móvel está disponível de forma opensource em sua completude apenas para o Mahara e BuddyPress.

De todas as plataformas listadas neste capítulo, são constatadas algumas funcionalidades agregadoras, como provimento de cursos por meio da rede social, discussões de interesses, questões úteis ligadas ao aprendizado, entre outras. Porém, em nenhuma delas, encontrou-se alguma proposta de mecanismo que sistematizasse questões como: a colaboração efetiva e ajuda entre pessoas membros nas redes sociais, a promoção e troca de utensílios, livros e outros materiais, a realização de doações entre os membros, nem mesmo uma fonte de apoio emocional específico ao meio. Entretanto, todo esse diferencial de impacto social está presente quando se pensa na UniversityLife.

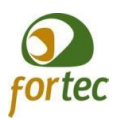

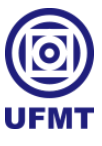

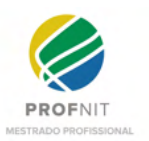

### **2.3.2 Busca por redes sociais**

As redes sociais online são as ferramentas tecnológicas mais utilizadas atualmente pelos estudantes universitários. Algumas empresas também estão começando a usá-las para apoiar seus processos de negócios (VALERIO-UREÑA; VALENZUELA-GONZÁLEZ, 2011).

Segundo estudos de Closson e Bond (2019), estudantes universitários que usam sites de redes sociais para interagir com colegas e instrutores relatam maior engajamento acadêmico.

Além do estudo de Masserini e Bini (2020), um estudo complexo, realizado por Koranteng, Wiafe e Kuada (2019), também analisou dados coletados em pesquisa, onde concluiu que o uso de redes sociais comuns, por si só, não garante engajamento e compartilhamento de informações entre os membros. Nesse sentido, relata ser necessário realizar o mesmo estudo com vistas ao uso de redes sociais específicas ao meio, uma vez que, a forma específica sugere alinhamento de normas e comunicações inerentes ao meio, já sugeridas anteriormente por outros autores como sendo benéfica.

Ao concluir o estudo, Valerio-Ureña e Valenzuela-González (2011) completam:

"Embora para muitas pessoas a participação em redes sociais possa parecer uma perda de tempo, é provável que, com a ajuda dos professores, essas ferramentas ajudem a preparar melhor os estudantes universitários para atuar na sociedade baseada no conhecimento. Uma sociedade onde a informação deve fluir como sangue, com as redes sociais como suas veias. O desenvolvimento das habilidades de informática dos alunos certamente reduzirá a chance de que essas veias não carreguem informações suficientes ou fiquem obstruídas pelo consumo de informações inúteis." (VALERIO-UREÑA; VALENZUELA-GONZÁLEZ, 2011).

Segundo Kong *et al.* (2019), são consideradas redes sociais acadêmicas aquelas que são formadas por meio de atividades acadêmicas, laços e informações. Também relata que as mais populares são: AMiner, CiteSeerX, Microsoft Academic Search, ResearchGate e Academia.edu.

Uma pesquisa entre os acadêmicos da Universidade de Ankara, por Demet e Demirtel (2021), revelou que Google Scholar, ResearchGate e Academia.edu são as redes sociais acadêmicas mais utilizadas, sendo que na literatura geral levantada pelo estudo, as redes sociais acadêmicas comumente mais usadas são ResearchGate e Academia.edu, cujo motivo se dá pela disponibilização de suas pesquisas, na tentativa de aumentar o número de citações.

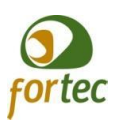

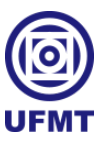

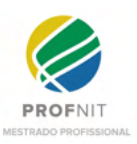

Passadas as definições acima descritas sobre redes sociais acadêmicas, para este trabalho, convergimos que a denominação mais apropriada para as redes voltadas para a área científica, de fato se dá por rede social científica, uma vez que, nelas estão presentes trabalhos científicos e cientistas, mas que nem sempre estão relacionados a academia ou a alguma instituição acadêmica. Entende-se por rede social acadêmica, algo que é voltado exclusivamente para as instituições acadêmicas, universidades e tudo que cerca a academia em si, assim como é proposto pela UniversityLife.

Segundo Faelens *et al.* (2021), as redes sociais mais populares são FaceBook e Instagram. Estas redes sociais se baseiam em relacionamentos, onde as pessoas influenciam pessoas. Também contam com um número grande de conteúdos, dos mais diversos possíveis, porém, são mais utilizadas com a finalidade de entretenimento, interação e como vitrines pessoais e comerciais.

Buscando complementar as informações contidas neste trabalho, no Quadro 3 foram relacionadas as redes sociais, através de levantamento bibliométrico na base científica Scopus, onde apresenta-se o nome de cada uma delas, seguido do número de documentos mencionados em pesquisas científicas.

Para complementar este trabalho, relacionou-se as redes sociais realizando um levantamento bibliométrico na base científica Scopus, inserindo-se o nome de cada uma delas, para apresentar a quantidade de documentos relacionados com cada rede social mencionada até aqui, conforme mostra o Quadro 3.

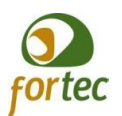

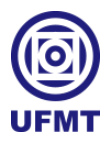

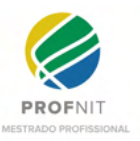

| Nome da rede social          | Possui fins científicos | Número de documentos | Áreas de conhecimento                           |
|------------------------------|-------------------------|----------------------|-------------------------------------------------|
| AMiner                       | Sim                     | 97                   | Computação                                      |
| CiteSeerX                    | <b>Sim</b>              | 118                  | Computação                                      |
| Microsoft Academic<br>Search | Sim                     | 192                  | Computação e ciências<br>sociais                |
| ResearchGate                 | Sim                     | 826                  | Ciências sociais, medicina<br>e outras diversas |
| Academia.edu                 | Sim                     | 125                  | Computação e ciências<br>sociais                |
| Google Scholar               | Sim                     | 30.101               | Medicina                                        |
| FaceBook                     | Não                     | 32.571               | Computação e ciências<br>sociais                |
| Instagram                    | Não                     | 5.711                | Computação e ciências<br>sociais                |

**Quadro 3 - Número de menção em pesquisas científicas por rede social**.

Fonte: o próprio autor.

No Quadro 3 acima, destaca-se em azul, as três redes sociais mais citadas nos documentos científicos levantados, respectivamente, FaceBook, Google Scholar e Instagram, sendo o Facebook o mais citado.

Um estudo realizado por Almeida (2017), aplicou uma análise sobre a presença de algumas instituições federais de ensino superior do Brasil em algumas mídias sociais e suas páginas institucionais, utilizando a teoria da Colmeia de Software Social proposta por Smith. A teoria mostra uma perspectiva sobre as mídias sociais em forma de colméia, onde analisa sete conceitos (identidade, conversas, compartilhamento, presença, relacionamentos, reputação e grupos) divididos por favos e destaca os favos com maior representatividade (ALMEIDA, 2017 apud SMITH, 2017). O fato é que, entre outras mídias sociais verificadas no estudo, está o FaceBook, e todas as instituições de ensino analisadas no estudo, ainda deixam muito a desejar quanto ao envolvimento social por meio das mídias sociais estudadas, sendo a UFMT a menos envolta.

Neste trabalho, devido ao escopo, tempo e complexidade, não seria possível realizar uma análise utilizando a teoria da Colmeia de Software Social para todas as redes sociais que relacionamos, contudo para cada rede social, apresenta-se a seguir, as principais informações

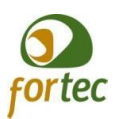

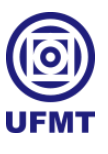

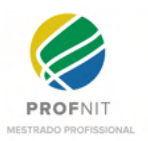

concebidas por meio de acesso à sua página principal e à imagem gráfica, mostrando o destaque, por áreas de conhecimento em que estão presentes na base científica Scopus.

# *2.3.2.1 AMiner*

Conforme descrições da sua própria página principal<sup>8</sup>, a AMiner se intitula como um mecanismo de inteligência artificial para ler ciência, traz na sua página inicial um formulário de busca para pesquisa, informações de quantidade de pesquisadores (135.729.828\*), publicações (331.434.976\*), citações (1.122.654\*) e conceitos (8.796.709\*). Outra informação que chamou atenção, apresentada logo abaixo do formulário de pesquisa, foram os assuntos destacados como tendências: *Edge computing\*, Quantum Computing\*, Semantic Web\*, Bioinformatics\*, Long non-coding RNA\**.

Ao explorar a ferramenta estatística sobre a AMiner na base Scopus, foi possível extrair a Figura 2, que contém as principais áreas de conhecimento, às quais a rede está associada, destacando-se a área de computação.

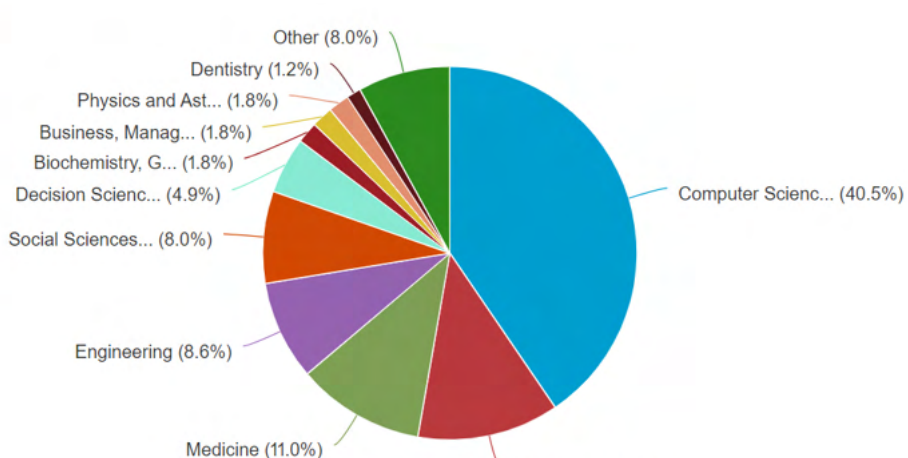

**Figura 2 - Principais áreas de conhecimento que envolvem o AMiner.**

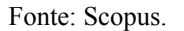

Mathematics (12.3%)

# *2.3.2.2 CiteSeerX*

Ao acessar sua página principal<sup>9</sup>, não foi possível obter muitas informações sem realizar um cadastro. Traz, na página inicial, um formulário de busca para pesquisa, por

<sup>8</sup> Endereço para o site da AMiner: <https://www.aminer.org/>.

<sup>\*</sup>Dados de quantidades e informações mostradas no momento do acesso, realizado dia 12/01/2022.

<sup>&</sup>lt;sup>9</sup> Endereço para o site da CiteSeerX: [https://citeseerx.ist.psu.edu/.](https://citeseerx.ist.psu.edu/)

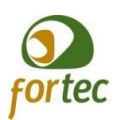

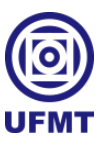

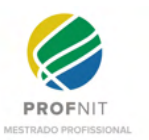

documentos, por autores e por tabelas, e logo abaixo do formulário, também apresenta um destaque, que leva a um ranking de documentos e citações mais recorrentes.

Ao explorar a ferramenta estatística sobre a CiteSeerX na base Scopus, foi possível extrair a Figura 3, que contém as principais áreas de conhecimento, às quais a rede está associada, também com maior destaque para a área de computação.

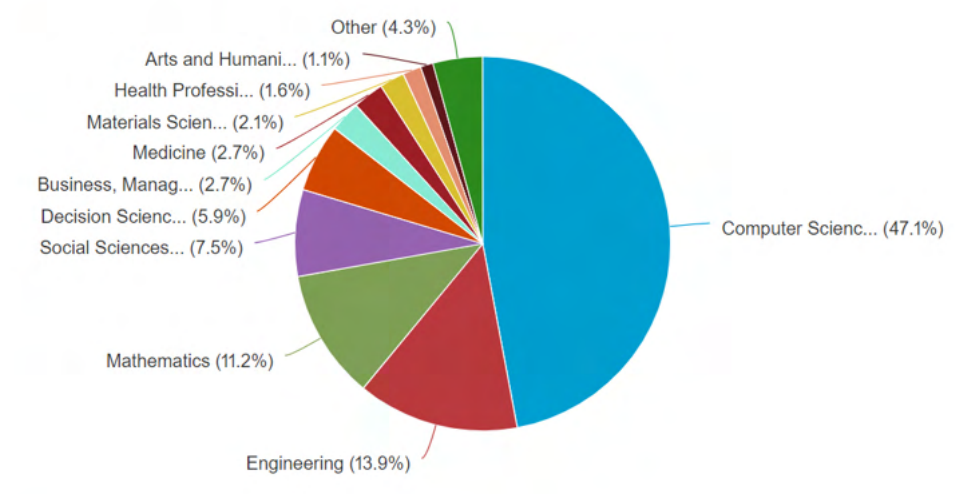

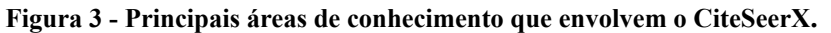

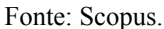

## *2.3.2.3 Microsoft Academic Search*

Acessando a sua página principal<sup>10</sup>, a primeira informação obtida é que o Microsoft Academic Search foi fundado em 22 de fevereiro, de 2016, e logo a seguir, em nota no próprio site: "Nota do editor, 4 de maio de 2021 – Em uma postagem recente no blog , foi anunciado que o site do Microsoft Academic e as APIs subjacentes serão desativadas em 31 de dezembro de 2021." . Contudo, vale relatar algo que mais chamou a atenção, que foram os gráficos semânticos gerados pela plataforma e APIs, em especial os que mostravam as conexões entre os conteúdos e autores do conhecimento.

Ao explorar a ferramenta estatística sobre a Microsoft Academic Search na base Scopus, foi possível extrair a Figura 4, que contém as principais áreas de conhecimento, às quais a rede está associada nos documentos de pesquisas. Nesta, percebe-se a divisão em destaque entre as áreas de computação e ciências sociais.

<sup>10</sup> Endereço para o site da Microsoft Academic Search: [https://www.microsoft.com/en-us/research/project/academic/.](https://www.microsoft.com/en-us/research/project/academic/)

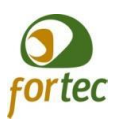

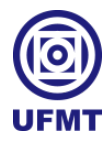

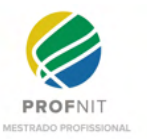

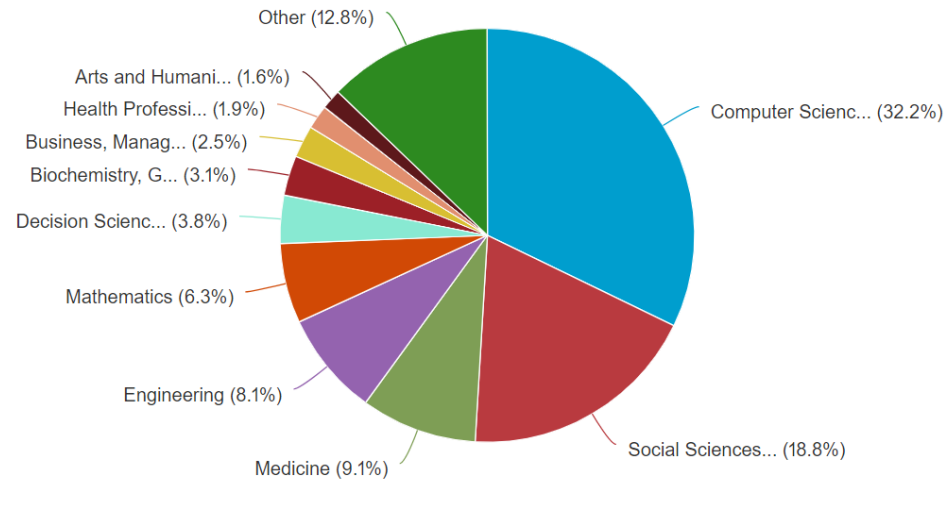

#### **Figura 4 - Principais áreas de conhecimento que envolvem o Microsoft Academic Search.**

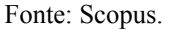

#### *2.3.2.4 ResearchGate*

Ao acessar a sua página principal<sup>11</sup>, o site elabora uma imagem de conexão com o mundo, por meio do conhecimento científico. Ao descer com a barra de rolagem, consegue-se acessar um formulário de pesquisa com acesso a mais de 135 milhões de páginas de publicações, mais abaixo ainda, continua referindo-se como meio de conexão com a comunidade científica e com possibilidade de mensuração de impacto científico individual.

Ao explorar a ferramenta estatística sobre a ResearchGate na base Scopus, foi possível extrair a Figura 5, que contém as principais áreas de conhecimento, às quais a rede está associada nos documentos de pesquisas. Esta divide destaque entre as áreas de computação, ciências sociais, medicina e outras diversas. Observa-se uma abrangência maior, tanto em número de documentos, quanto em áreas relacionadas.

<sup>&</sup>lt;sup>11</sup> Endereço para o site da ResearchGate: <https://www.researchgate.net/>.

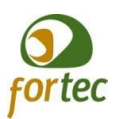

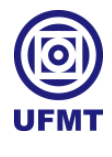

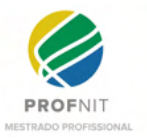

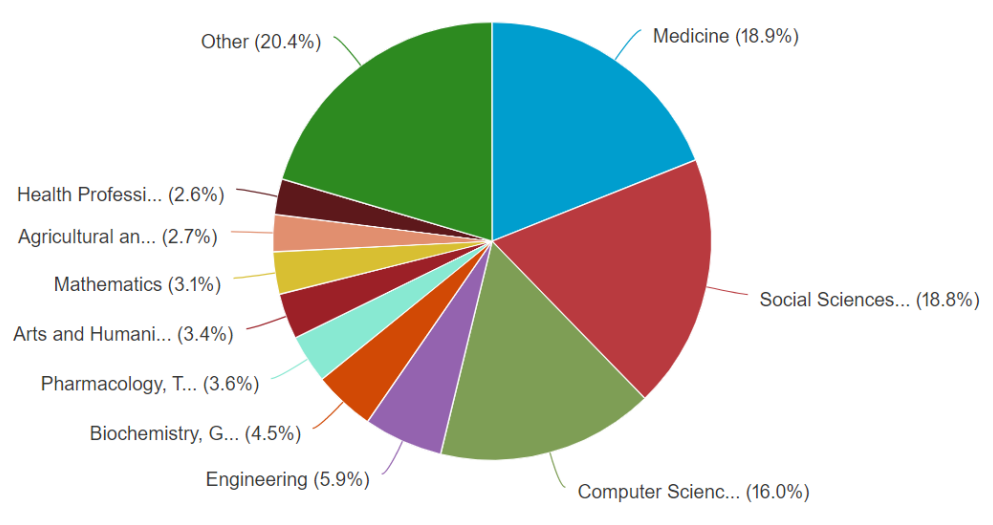

#### **Figura 5 - Principais áreas de conhecimento que envolvem o ResearchGate.**

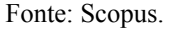

#### *2.3.2.5 Academia.edu*

Acessando a página principal<sup>12</sup> da rede, nota-se que o site elabora uma imagem de compartilhamento de trabalhos com colegas e com o mundo, relata também possuir mais de 172 milhões de usuários registrados, mais de 28 milhões de documentos enviados e receber mais de 104 milhões de visitas ao mês. O site também dá ênfase no acompanhamento do impacto individual e na simplificação em descobertas de pesquisas relevantes. A princípio não oferece opção de uso de formulário de pesquisa sem antes se inscrever na rede. Por fim, oferece na página principal o acesso ao desbloqueio das ferramentas mais poderosas com a opção de atualizar para uma versão premium paga.

Ao explorar a ferramenta estatística sobre a Acamdemia.edu na base Scopus foi possível extrair a Figura 6, que contém as principais áreas de conhecimento ao qual a rede está associada nos documentos de pesquisas, esta divide destaque entre as áreas de computação e ciências sociais.

<sup>&</sup>lt;sup>12</sup> Endereço para o site da Academia.edu: [https://www.academia.edu/.](https://www.academia.edu/)

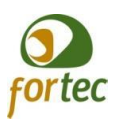

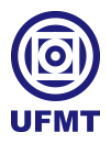

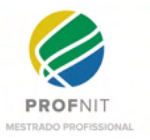

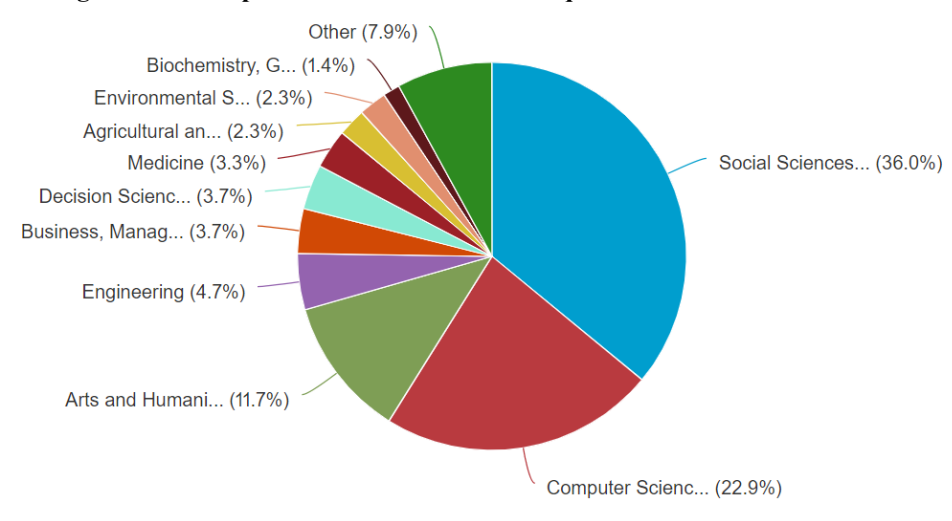

**Figura 6 - Principais áreas de conhecimento que envolvem o Academia.edu.**

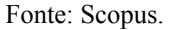

# *2.3.2.6 Google Scholar*

Ao acessar a página principal<sup>13</sup> da rede, nota-se um certo minimalismo de uma gigante que, como já visto anteriormente, foi mencionado em mais de trinta mil documentos. A mesma possui nada mais que um formulário de pesquisa bem destacado, opção de biblioteca, perfil e login.

Ao explorar a ferramenta estatística sobre a Google Scholar na base Scopus, foi possível extrair a Figura 7, que contém as principais áreas de conhecimento, às quais a rede está associada nos documentos de pesquisas, destacando-se a área de medicina.

<sup>&</sup>lt;sup>13</sup> Endereço para o site da Google Scholar: [https://scholar.google.com.br/.](https://scholar.google.com.br/)

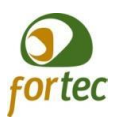

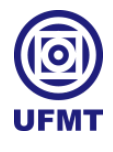

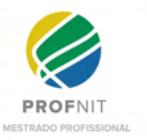

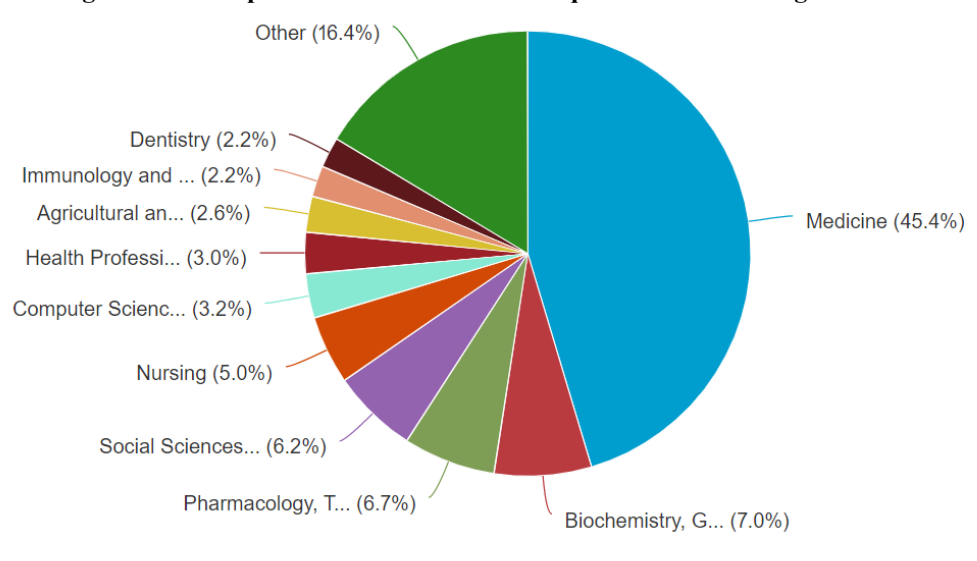

#### **Figura 7 - Principais áreas de conhecimento que envolvem o Google Scholar.**

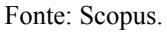

### *2.3.2.7 FaceBook*

Ao acessar a página principal<sup>14</sup> da rede, destaca-se objetivamente com a opção de login ou de se cadastrar. No rodapé do site, apresenta-se um menu bem discreto, com opções interessantes de marketing, campanha de arrecadação de fundos e "desenvolvedores". Este último, por sua vez, destina-se às opções de aprimoramento em serviços fornecidos pela FaceBook aos desenvolvedores, dentre as quais nos chama a atenção o item "código aberto", que ao ser acessado, não apresenta conteúdo disponível. Há ainda o menu "sobre", que quando acessado, destina-se a uma página com a logomarca Meta, que pode ser entendida como a empresa centralizadora das soluções tecnológicas, à qual a rede Facebook está vinculada. Nesse espaço, encontram-se ainda frases de efeito como "as conexões estão evoluindo e nós também", "Criamos tecnologias que ajudam as pessoas a se conectarem com amigos e familiares, encontrar comunidades e expandir negócios".

Ao explorar a ferramenta estatística sobre a FaceBook na base Scopus, foi possível extrair a Figura 8, que contém as principais áreas de conhecimento, às quais a rede está associada nos documentos de pesquisas. Esta, por sua vez, possui destaque nas áreas de computação e ciências sociais.

<sup>&</sup>lt;sup>14</sup> Endereço para o site da FaceBook: [https://www.facebook.com/.](https://www.facebook.com/)

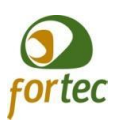

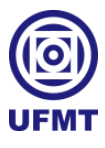

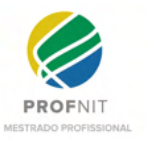

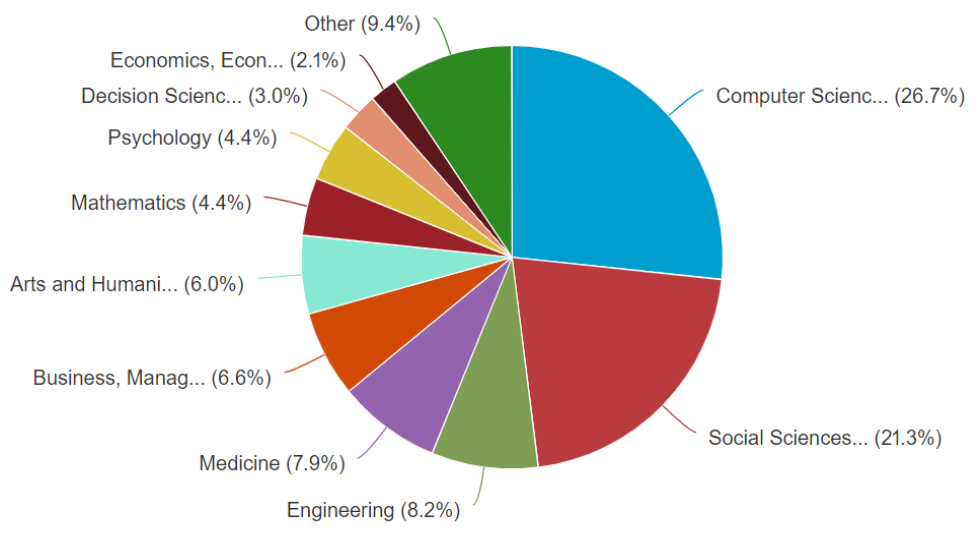

**Figura 8 - Principais áreas de conhecimento que envolvem o FaceBook.**

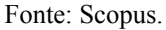

#### *2.3.2.8 Instagram*

Ao acessar a página principal<sup>15</sup> da rede, bem como a rede FaceBook, destaca-se, objetivamente, a opção de login ou de se cadastrar. Entretanto, traz um diferencial em relação ao FaceBook, pois apresenta imagens de smartphones, e logo abaixo ao formulário de login, dois botões de acesso ao download para dispositivos móveis, por meio do Google Play e App Store. No rodapé do site, também apresenta-se um menu bem discreto, em que se percebe mais opções focadas em entretenimento e artes. Ao acessar a opção do menu "sobre", verificou-se que se destina a uma página meramente informativa, com imagens e vídeos curtos envolvendo imagens de pessoas diversas, com frases de efeito como: "Dê às pessoas o poder de construir comunidades e aproximar o mundo", "SÃO TODOS BEM-VINDOS - Estamos comprometidos em promover uma comunidade segura e solidária para todos.", "EXPLORE O QUE HÁ DE NOVO - Expresse-se de novas maneiras com os recursos mais recentes do Instagram.", "DESTAQUE-SE NO INSTAGRAM - Conecte-se com mais pessoas, crie influência e crie conteúdo atraente que é distintamente seu.", e "REMAR CONOSCO - Compartilhe e expanda sua marca com nossa comunidade global diversificada."

Ao explorar a ferramenta estatística sobre a rede Instagram na base Scopus, foi possível extrair a Figura 9, que contém as principais áreas de conhecimento, às quais a rede

<sup>15</sup> Endereço para o site do Instagram: [https://www.instagram.com/.](https://www.instagram.com/)

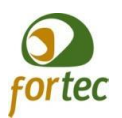

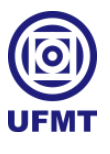

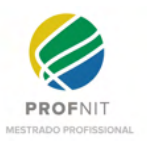

está associada nos documentos de pesquisas, com destaque nas áreas de computação e ciências sociais.

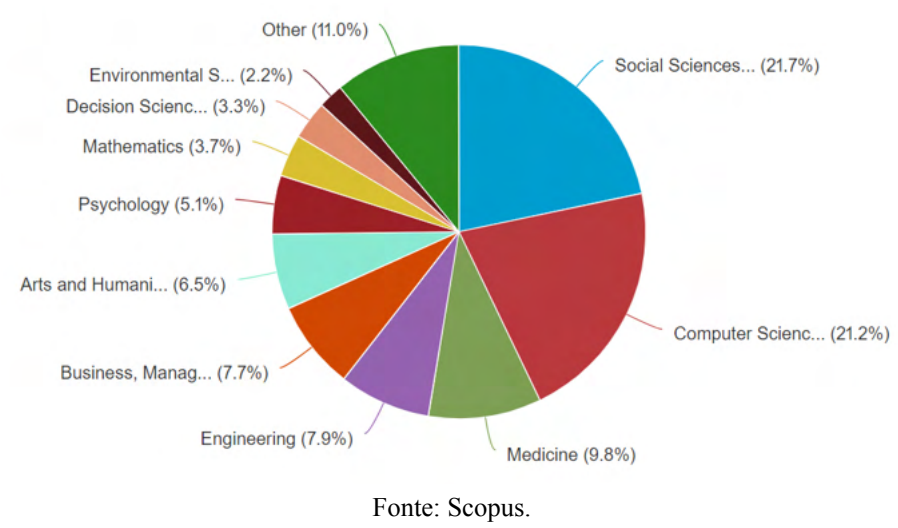

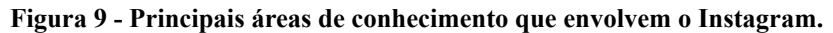

### *2.3.2.9 Sintetizando o levantamento sobre as redes sociais*

Dentre as redes sociais descritas até aqui, todas são de uso gratuito e possuem uma abrangência mundial. Entretanto, a Academia.edu oferece uma versão premium paga para uso de recursos avançados, assim como o Instagram e o FaceBook também oferecem serviços pagos para promoção de marketing.

Em se tratando das redes sociais científicas, percebe-se alguns diferenciais. Algumas são mais focadas em números de pesquisas e pesquisadores, como a AMiner e Academia.edu, outras enfatizam ganhar destaques por meio de citações e referências, como a CiteSeerX; o Google Scholar hoje, se tornou referência em buscas de conteúdo científico, já o ResearchGate prioriza a questão da conexão entre as pesquisas e pesquisadores no mundo; e infelizmente, uma das grandes potências, que é a Microsoft, descontinuou seu projeto de rede social científica.

Quanto às duas redes sociais mais utilizadas, Instagram e FaceBook, esta última foi identificada como a mais mencionada em número de documentos científicos que a envolvem, seu enfoque é voltado para relacionamento de pessoas e negócios. Já o Instagram prioriza dar visibilidade a produção de conteúdos diversificados e influenciamento/engajamento por conexões e pessoas.

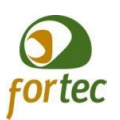

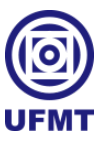

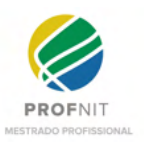

Em nenhuma das redes sociais foi identificado foco em promover o auxílio ou a colaboração entre as pessoas.

Como já relatado na introdução deste trabalho, com base em pontos de vistas trazidos por Lemos (2019) e Mishra (2020), acredita-se que o uso das redes sociais de forma apropriada e direcionada ao contexto em que se vive, pode ser benéfico e ao mesmo tempo, proporcionar bons resultados para ter números de sucesso em uma instituição acadêmica.

Nesse contexto, a UniversityLife idealiza contemplar um pouco do que as redes sociais científicas tradicionais possuem, com a atratividade que as redes sociais convencionais oferecem, somados a um diferencial, potencializador de valor no sentido humanitário, o qual o mundo necessita em questões evolutivas, onde a colaboração entre as pessoas é crucial, sendo ainda mais evidente diante das adversidades da vida, catástrofes, ou problemas sociais diversos, gerados por motivos de força maior, como o que o mundo passa neste momento de pandemia. Por fim, a UniversityLife se difere também ao estreitar laços entre uma comunidade específica e com objetivos comuns.

Em virtude disso, entende-se que é importante para este trabalho agregar conhecimento sobre o que existe hoje, em termos de softwares, que se propõe a fazer do mundo um lugar melhor. Nesse sentido, a próxima sessão destina-se a catalogá-los.

### **2.3.3 Busca por aplicativos de apoio social: para mudar o mundo**

Considerou-se o uso de um buscador de softwares para tentar listar sistemas com propósitos semelhantes ao que a UniversityLife se propõe por meio deste trabalho. Então, foi realizada uma busca junto ao Google, usando o termo "buscador de software". Logo, foi encontrado apenas o Busca Software<sup>16</sup>. Nele, foram inseridos os termos "academic", "acadêmico", "caridade", "doação" e "colaboração", mas não foi encontrado nenhum software com esses termos. E para o termo "rede social", foi encontrado apenas um software de gestão empresarial, que na verdade apenas cita, em sua descrição, que o seu uso é fácil como o uso de uma rede social.

<sup>16</sup> Endereço para o Busca Software: <http://www.buscasoftware.com.br/pt>.
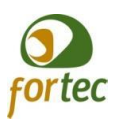

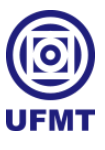

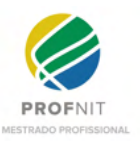

Em seguida, foi utilizado o termo de busca "*find softwares*" no Google e encontramos o Capterra17. Nele, inserimos o termo "*academic social network*" e foram retornados 5131 (cinco mil cento e trinta e um) resultados.

Ao filtrar apenas pela categoria mais relevante "*social networking software*" reduzimos esse número a 96 (noventa e seis) resultados conforme mostra a Figura 10.

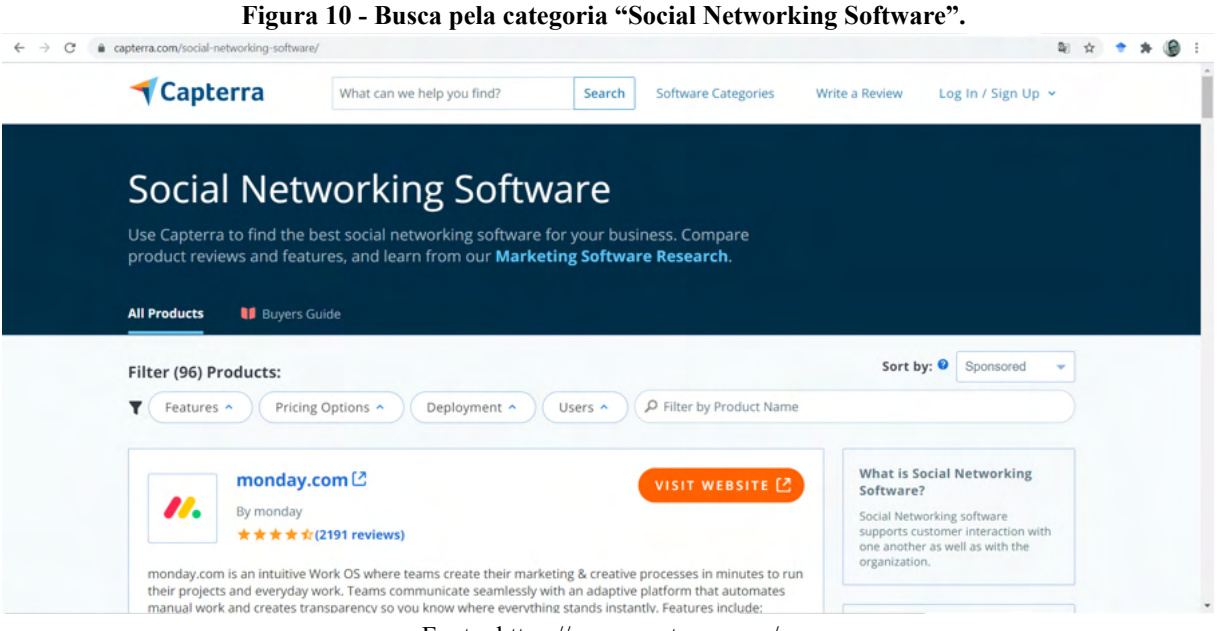

Fonte: https://www.capterra.com/.

Porém, conforme mostra a Figura 11, ao acrescentar o termo "*academic*" ao filtro, não foi encontrado nenhum registro.

<sup>17</sup> Endereço para o Capterra: [https://www.capterra.com/.](https://www.capterra.com/)

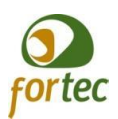

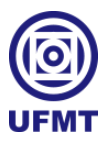

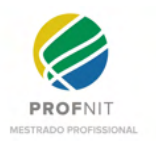

**Figura 11 - Ilustra a busca ao acrescentar ao filtro o termo "academic".**

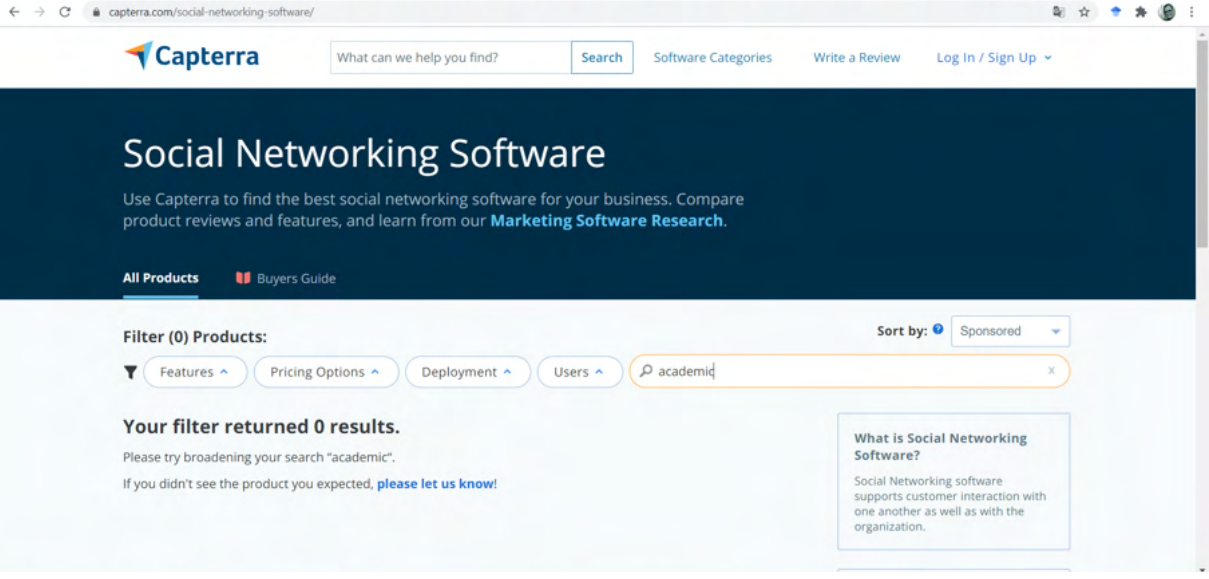

Fonte: https://www.capterra.com/.

Mudando a estratégia, foi jogado no Google o termo "aplicativos de ajuda social", então, foram catalogados 37 (trinta e sete) softwares, os quais constam no Quadro 4, com uma breve descrição sobre o que é, seu ícone visual de identificação e qual o seu status atual, para quais sistemas operacionais está disponível, se encontra-se inativo, ou ainda, qualquer observação relevante.

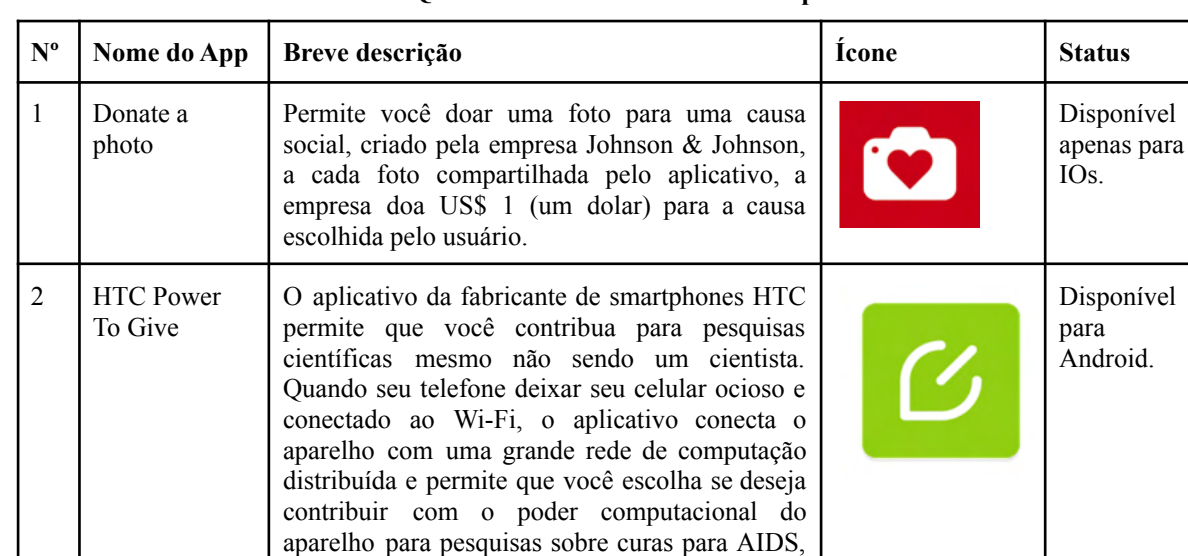

câncer, mal de Alzheimer, mudanças climáticas

e até buscas por vida extraterrestre.

**Quadro 4 - Lista de softwares de apoio social.**

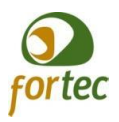

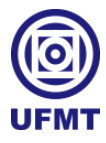

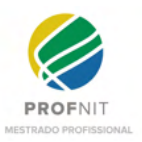

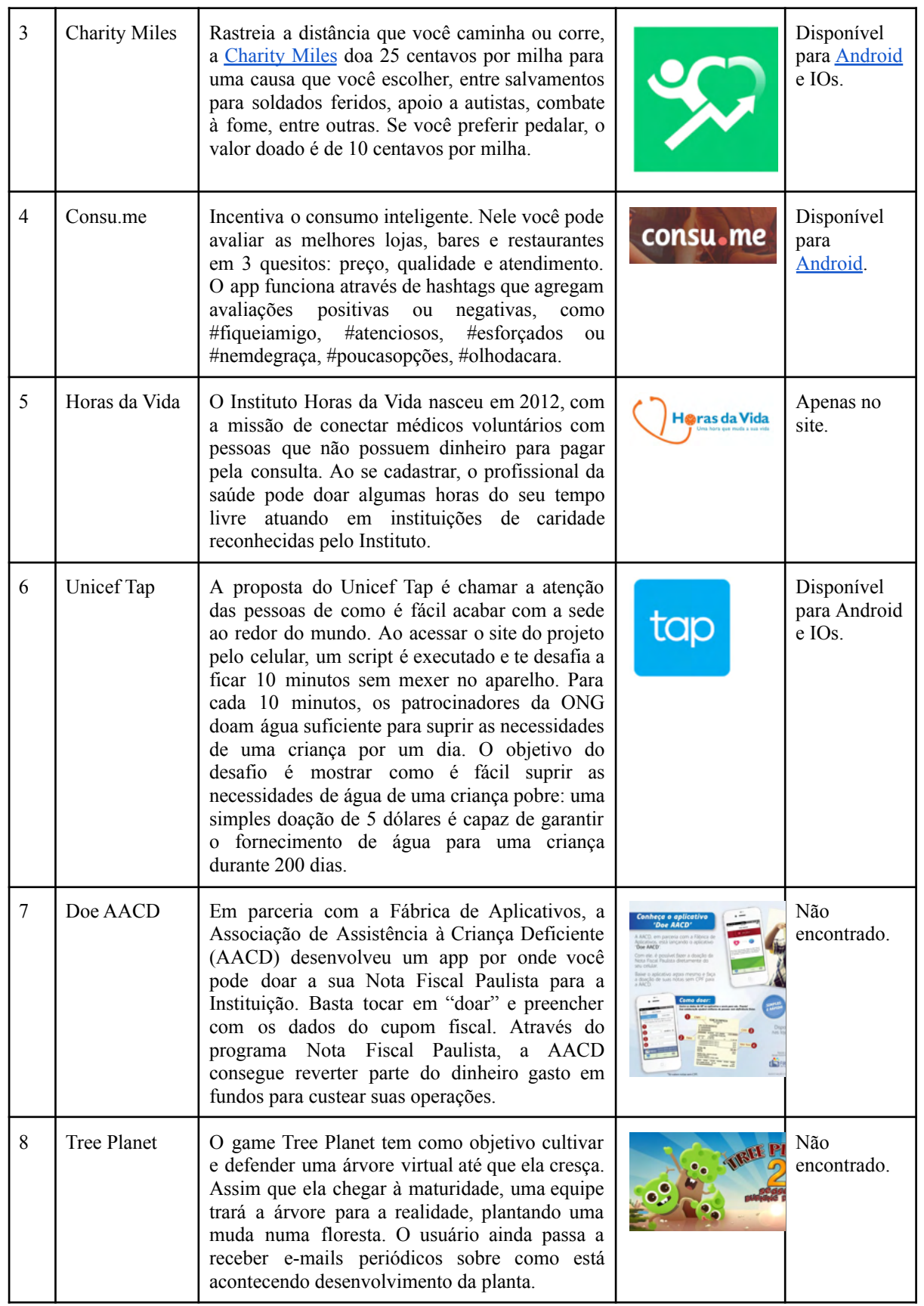

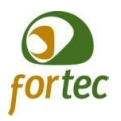

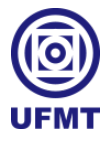

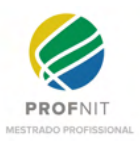

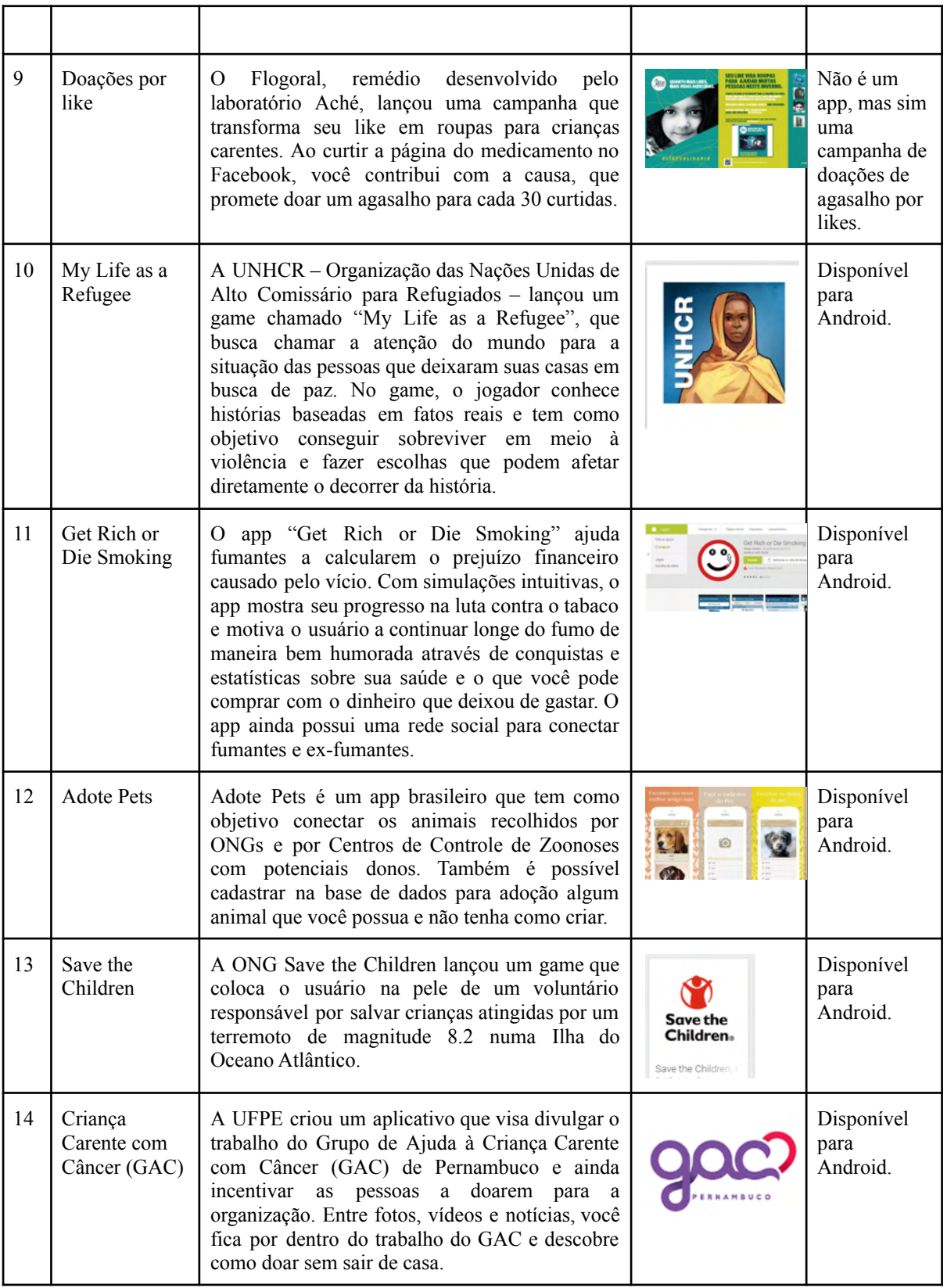

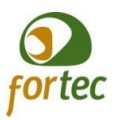

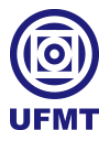

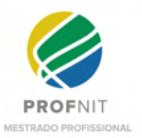

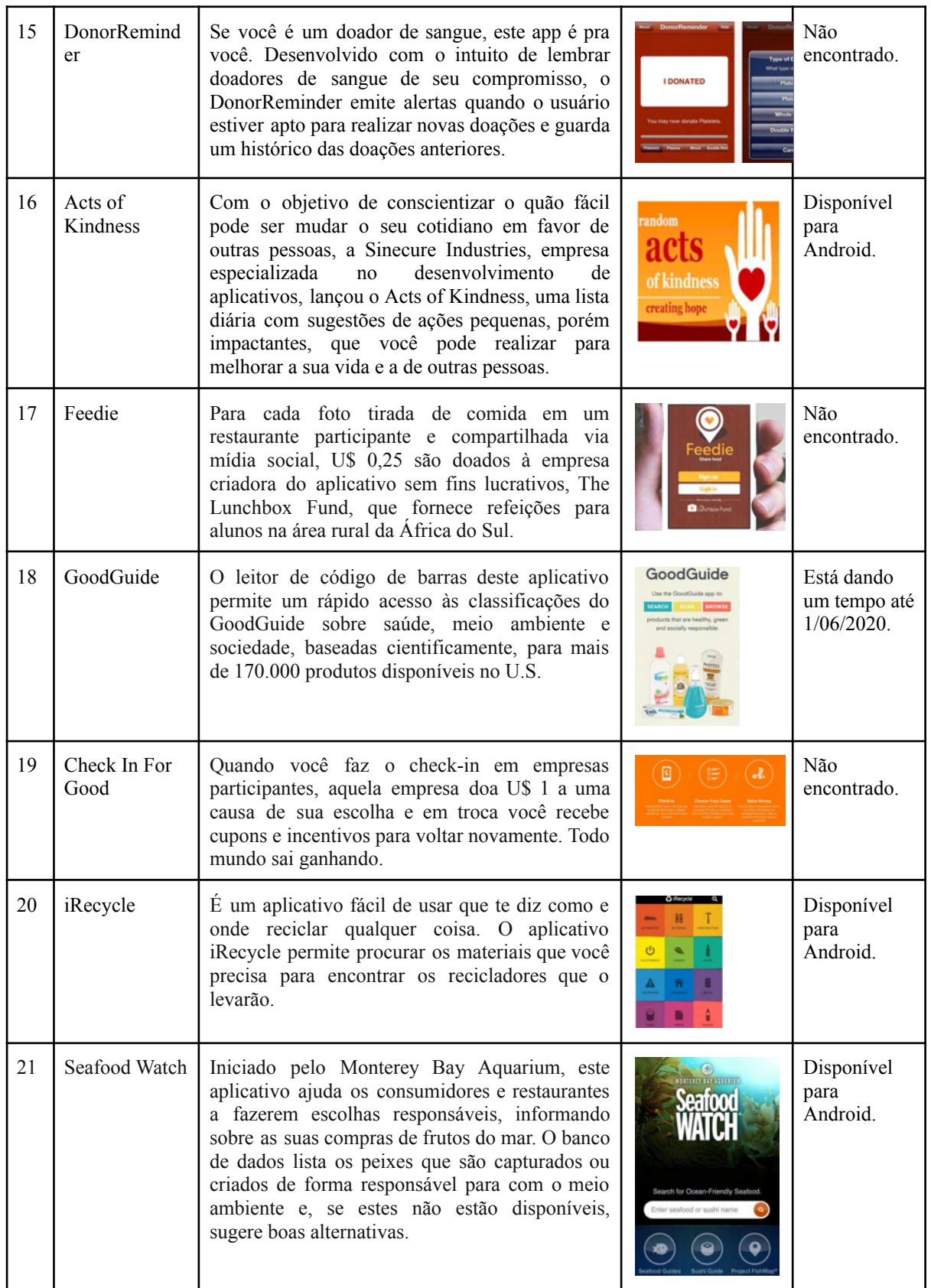

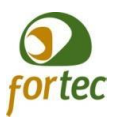

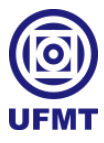

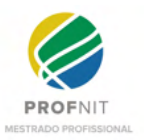

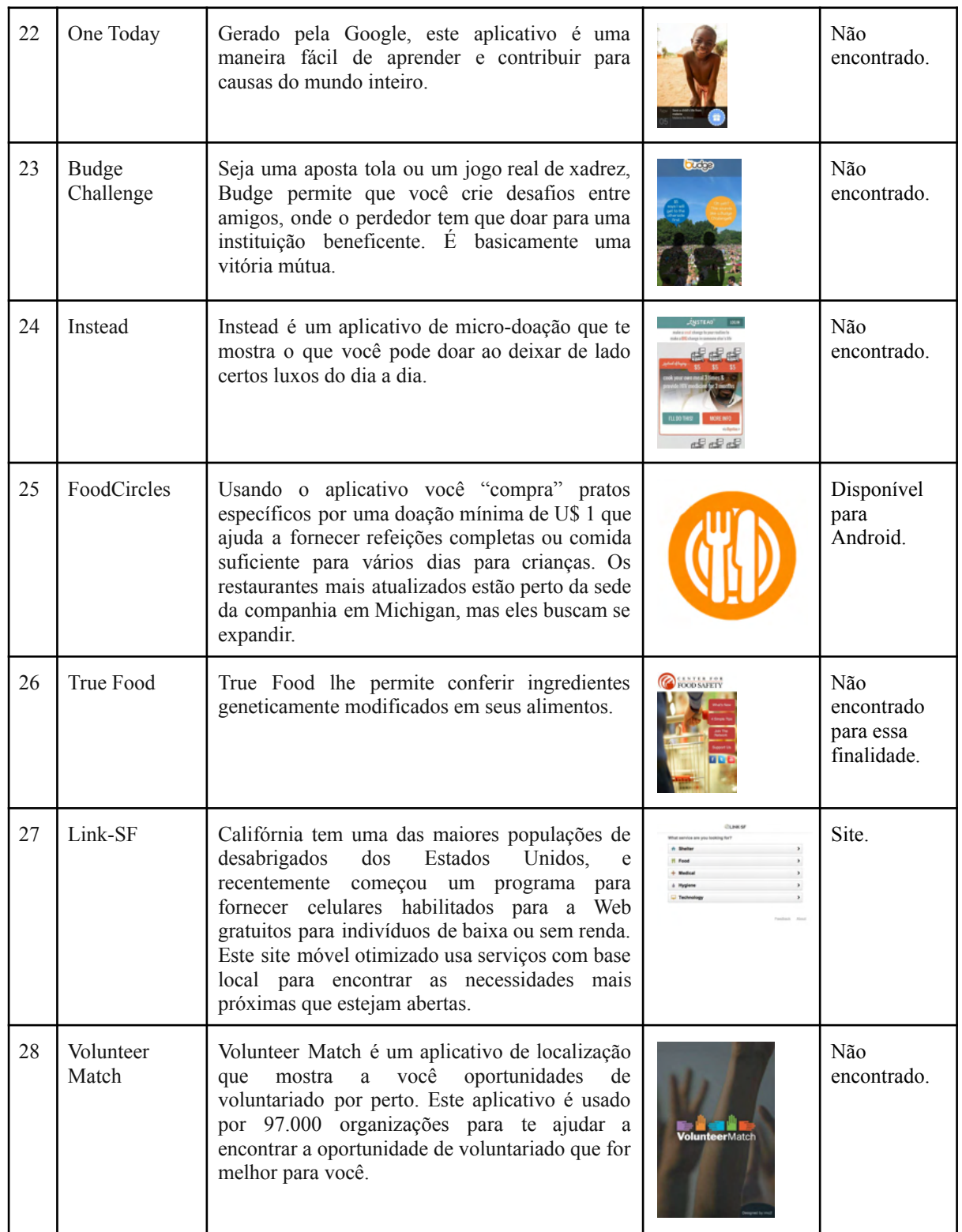

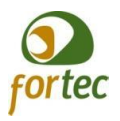

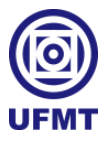

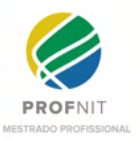

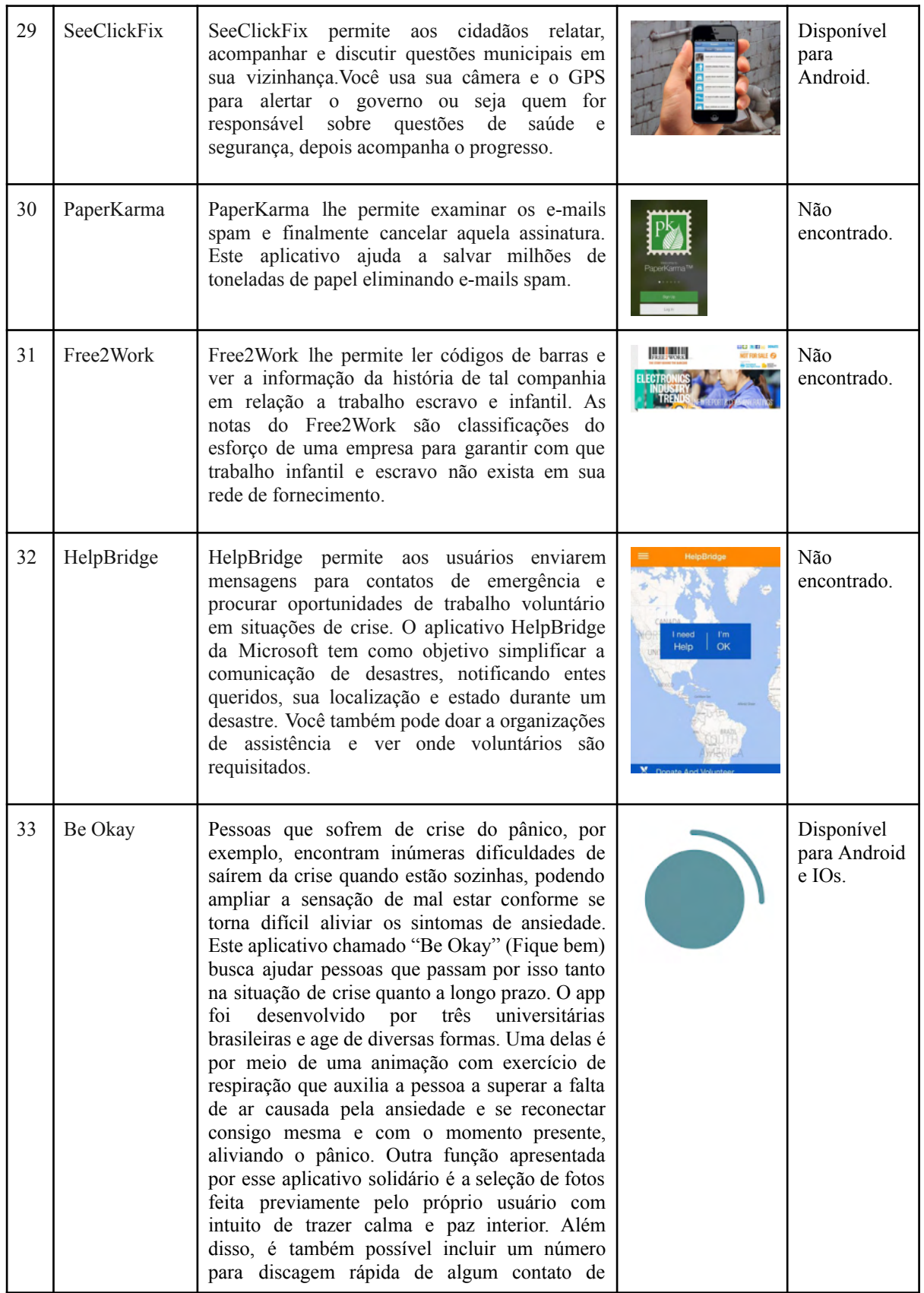

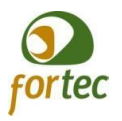

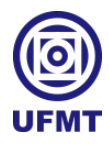

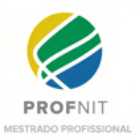

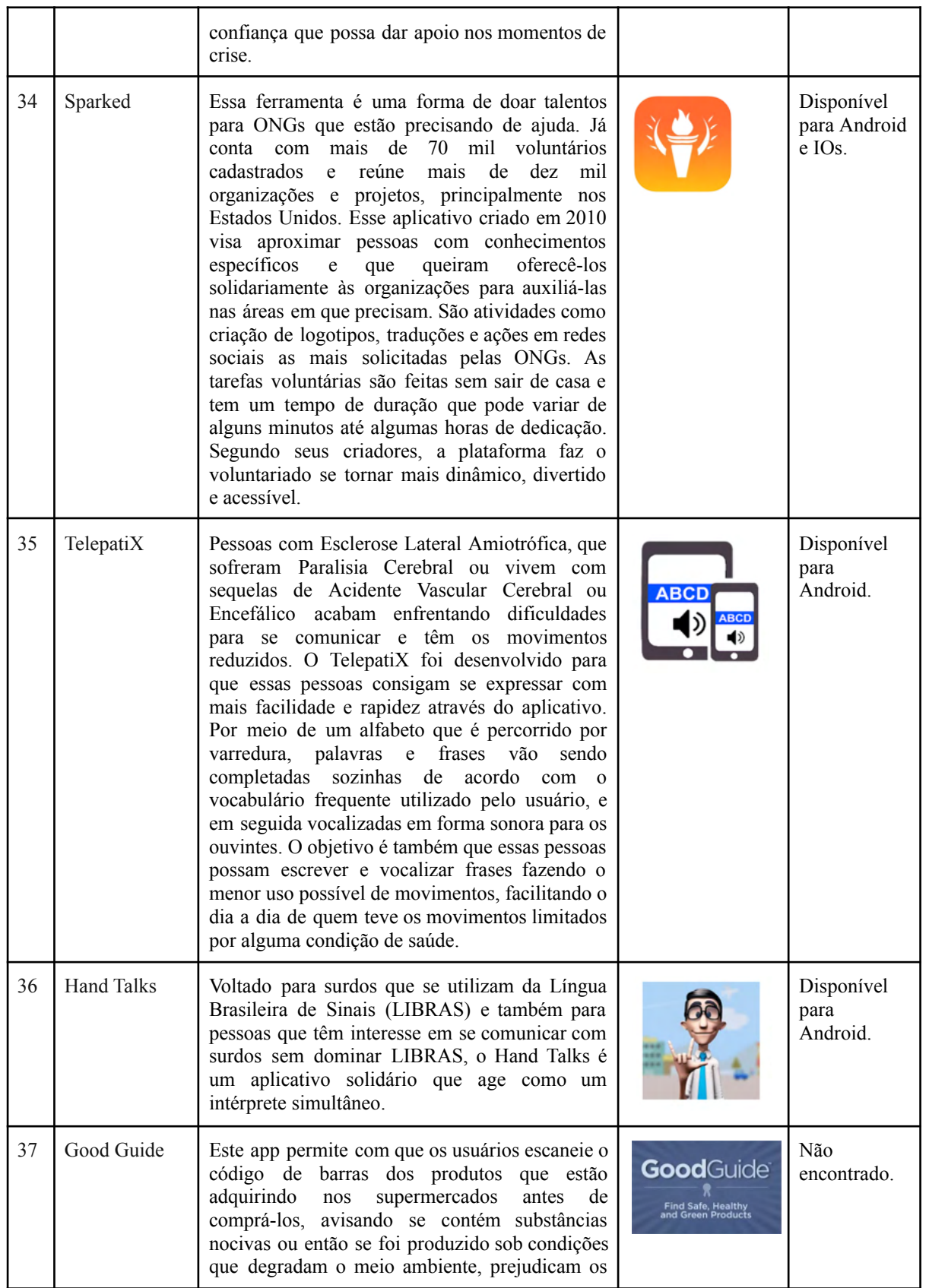

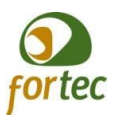

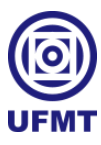

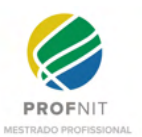

animais ou mesmo se é fruto de mão-de-obra escrava.

Fonte: o próprio autor.

Dentre todos os aplicativos listados, nenhum apresenta os propósitos levantados pela UniversityLife, porém, listamos as principais ideias agregadoras para o projeto, como forma de desenvolver módulos complementares para o UniversityLife, com base nestas ideias:

- Criar um mecanismo de incentivo ao compartilhamento de pesquisas relevantes por parte dos estudantes, se possível, permitir doações às pesquisas ou criar um ranking de destaque para aquelas mais repostadas e curtidas, sendo instituído, talvez em períodos, uma monção de aplausos, honra ao mérito, ou algo semelhante para premiar as pesquisas mais aclamadas pela sociedade acadêmica, via UniversityLife, (Inspirados em: Donate a photo e HTC Power To Give);
- Criar campanha de incentivo à vida saudável bem como um destaque para aqueles que, por meio de ensinamentos de práticas saudáveis publicadas, como rotina de exercícios ou dicas de alimentação saudáveis, possuam maior engajamento com a rede, tornando-se membros de referência para a sociedade acadêmica, por influenciar positivamente no bem-estar de seus membros, por meio da UniversityLife (Inspirado em: Charity Miles);
- Criar mecanismos de indicações, avaliações sobre onde frequentar, restaurantes, hotéis, pousadas, bares, comércio em geral, para que os membros que estão sendo acolhidos na instituição, ou aqueles que já estejam estabelecidos, possam usar como referência, visando uma melhor adaptação ao meio acadêmico, por meio da experiência com a UniversityLife (Inspirado em: Consu.me);
- Criar um mecanismo de doação em atendimentos<sup>18</sup>, por agendamento, talvez alinhando aos atendimentos já fornecidos em programas de estágios na área da saúde, entre formandos médicos e psicólogos, por meio da UniversityLife (Inspirado em: Horas da Vida);

<sup>18</sup> Observação: o mecanismo deve observar as leis, normas e questões estabelecidas pelos conselhos dos profissionais de saúde envolvidos, bem como colher autorizações, talvez possuir convênios previamente estabelecidos entre as instituições.

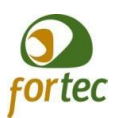

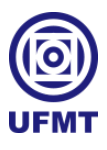

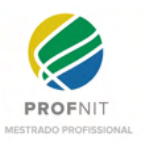

- Promover doações externas ou internas a comunidades carentes ou a membros que estejam passando por situações adversas por meio da UniversityLife (Inspirado em: Doações por like);
- Promover campanhas ou grupos de autoajuda para aqueles que desejam largar algum vício, como o cigarro por exemplo, a fim de promover o bem-estar por meio da UniversityLife (Inspirado em: Get Rich or Die Smoking);
- Auxiliar no processo de adoção ou apadrinhamento de animais acolhidos pelo hospital veterinário da universidade por meio da UniversityLife (Inspirado por: Adote Pets);
- Catalogar doadores de sangue e promover requisições ou campanhas de doação de sangue para necessitados da rede, por meio da UniversityLife (Inspirado em: DonorReminder);
- Promover o recolhimento e fornecer informações sobre postos de recebimento de materiais recicláveis e/ou perigosos, por meio da universityLife (Inspirado em: iRecycle);
- Permitir que um membro da rede se proponha a pagar uma refeição a algum aluno que deseja receber, aleatoriamente, por meio da UniversiTyLife (Inspirado em: FoodCircles);
- Permitir que qualquer membro se disponha a pagar um plano que contemple dados ou internet a um aluno<sup>19</sup> menos favorecido e assim contribuir com seu rendimento e pesquisas acadêmicas (Inspirado em: Link-SF);
- Permitir disponibilização de voluntários a participar e ajudar em pesquisas científicas, seja como pesquisador ou como trabalhos operacionais, por meio da UniversityLife (Inspirado em: Volunteer Match);
- Destacar empresas e prestadores de serviços que, de alguma forma, estejam ajudando a universidade, seja com doações ou ofertas de estágio, por meio da UniversityLife (Inspirado em: Free2Work);

<sup>&</sup>lt;sup>19</sup> Neste caso, em atendimento aos alunos que não são contemplados pelo projeto Alunos Conectados RNP/MEC. Informações no endereço:

https://www.ufmt.br/pro-reitoria/prae/noticias/chamada-publica-no-03-2021-prae-chips-rnp-mec-1626719847

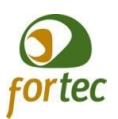

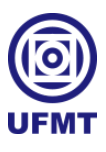

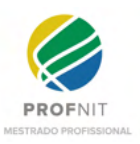

- Criar um banco de talentos, com possibilidade de inclusão de currículos dos estudantes e ofertas de trabalho de empresas apoiadoras, por meio da UniversityLife (Inspirado em: HelpBridge);
- Criar mecanismo para solicitar apoio aos membros mais intimamente ligados entre eles em situações de emergência, onde possam de maneira rápida pedir ajuda em situações de risco, como uma crise emocional ou um assalto, por exemplo, além, de obrigatoriamente acionar as instituições competentes configuradas por meio da UniversityLife (Inspirado em: Be Okay).

Na seção 4.3.3, onde especifica-se as regras de negócios, descreve-se mais detalhadamente, a respeito de cada ideia coletada durante a inspeção dos aplicativos listados para salvar o mundo, no intuito de compor módulos para a UniversityLife.

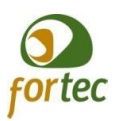

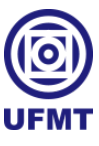

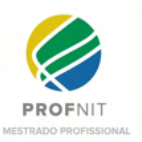

#### **3 METODOLOGIA**

"Método científico - é a expressão lógica do raciocínio associada à formulação de argumentos convincentes. Estes argumentos, uma vez apresentados, têm por finalidade informar, descrever ou persuadir um fato." (GERHARDT; SILVEIRA, 2009, p. 25 apud TARTUCE, 2006, p. 12). Logo, com a intenção de esclarecer o raciocínio utilizado neste trabalho, descreveremos a seguir em argumentos os métodos utilizados.

A UniversityLife foi planejada para complementar os relacionamentos sociais dentro de uma universidade por meio de recursos virtuais. Sendo assim, é concebida tendo como base de estudos a UFMT, sendo esta, a instituição onde este trabalho se aplicou e onde pretende-se futuramente implementar o projeto piloto.

Então, com base em Gerhardt e Silveira (2009), onde afirma que a natureza de pesquisa aplicada "objetiva gerar conhecimentos para aplicação prática, dirigidos à solução de problemas específicos" envolvendo verdades e interesses locais, este trabalho possui natureza aplicada, uma vez que traz questões sobre o acolhimento, bem-estar e permanência dos alunos e servidores na UFMT, bem como aborda a necessidade de atenção e melhorias na forma remota de interação e relacionamentos no meio acadêmico, levando em conta possíveis momentos adversos, que requerem distanciamento social ou mesmo para acompanhar a evolução do crescimento do EaD. Propõe a construção de uma rede social específica para a comunidade acadêmica, que possa ir além de fortalecer laços, mas também reduzir o índice de abandono, que já é uma realidade, mas que se complexifica quando a maior parte dos relacionamentos sociais são exercidos de forma remota.

Dessa forma, a evasão é um agravante real nos índices do ensino superior, fazendo emergir a necessidade de mecanismos de apoio, controle e redução desse fenômeno. Embora a seção 2.3 contemple os estudos sobre essa temática, é importante ressaltar que este trabalho enfatiza seu embasamento em dados de evasão que retratam, não só a realidade local da UFMT, mas também de outras universidades, dentro e fora do Brasil. Mesmo diante dos fatores relatados nos estudos, como causadores do abandono - adversidades na adaptação entre o mundo colegial e o mundo acadêmico, falta de apoio financeiro, baixa resiliência, entre outros - este trabalho concentra seus esforços na tentativa de reduzir os números da evasão.

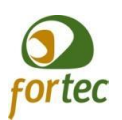

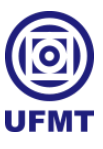

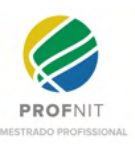

Um estudo aplicado na Itália, por Masserini e Bini (2020), comprova métodos eficazes para reduzir consideravelmente o número de evasão com o uso de redes sociais, na seção 2.1.2, sobre evasão, descreve-se mais detalhes sobre o estudo. Dessa forma, pretende-se estender essa eficiência para os trabalhadores das instituições de ensino superior, uma vez identificado que o uso de redes sociais no ambiente de trabalho também "costumam explorar aspectos positivos relacionados à transferência de informações, à união entre as pessoas, ao posicionamento estratégico de um indivíduo para seu grupo, entre outros temas", conforme aponta Torres, Lopes e Hilal (2017).

É nessa perspectiva que se propôs a criação da UniversityLife, uma rede social adequada ao meio acadêmico, que atuará como mecanismo auxiliar na prevenção e combate ao abandono no ensino superior. Neste sentido, entende-se via método indutivo, que o conhecimento das vias de fatos, nos levam a formular a hipótese sobre o poder de auxílio da UniversityLife junto a este combate ao abandono, sendo tais conclusões apenas prováveis (GERHARDT; SILVEIRA, 2009).

Quanto à abordagem deste estudo, conforme explica-se em Gerhardt e Silveira (2009), entende-se que embora em dado momento se apresente de forma quantitativa, como as taxas de evasão da UFMT, considera-se sua abordagem de forma qualitativa, pois apresenta como resultados a descrição do curso na concepção de produto inovador como o UniversityLife.

Ainda segundo entendimentos encontrados em Gerhardt e Silveira (2009), com base nos objetivos deste trabalho, entende-se a pesquisa sendo explicativa, uma vez que procurou-se explicar os fenômenos, em especial, o abandono por parte dos alunos nas instituições de ensino superior, bem como apresenta as alternativas tecnológicas encontradas, até chegar ao surgimento da UniversityLife, como um produto concentrador de soluções implacáveis ao estudo.

As técnicas empregadas durante o curso do trabalho foram, pesquisas bibliográficas, principalmente utilizando dados secundários, por meio de artigos, revistas, documentos, livros, jornais e sites, bem como alguns dados terciários obtidos em reuniões institucionais junto à UFMT.

Utilizou-se também, em dado momento, uma pesquisa bibliométrica de caráter exploratório, sobre as tecnologias utilizadas para o desenvolvimento de aplicativos móveis de forma multiplataforma com o objetivo de se obter maior conhecimento sobre o mercado atual.

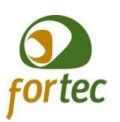

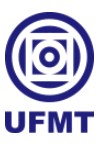

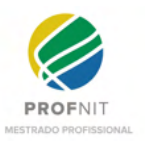

O trabalho também se utilizou de métodos bibliométricos para levantar a relevância das redes sociais e as áreas de estudo mais acessadas nos ambientes das mesmas.

A pesquisa também contou com buscas de anterioridade em base de marcas e base de programas de computadores do INPI com o nome proposto para o novo produto de inovação: "UniversityLife".

Foi necessário também realizar uma prospecção para levantar as plataformas *open source* para criação de redes sociais existentes no mercado, levando em consideração minimizar recursos e dar continuidade no desenvolvimento sob um ponto de partida pré-existente.

Por fim, este trabalho faz menção e também sugere em projetos futuros, para aperfeiçoamento e desenvolvimento dos módulos para a UniversityLife, o uso de uma metodologia de Desenvolvimento Ágil, mais especificamente o método DSDM (Dynamics Systems Development Method – Método de Desenvolvimento Dinâmico de Sistemas), que conforme já estudado por Oliveira (2011) guiado por Teixeira *et al.* (2005), Pressman (2006) e Voigt (2004), é um modelo de desenvolvimento iterativo e incremental, com o seguinte ciclo de desenvolvimento: estudo de viabilidade; estudo de negócio; iteração do modelo funcional; iteração do projeto de construção; e a implementação. Explica-se esta abordagem, pois este trabalho identifica uma plataforma *open source* para construção de redes sociais pré concebida para uso, contudo, identifica-se a necessidade de desenvolvimento de complementos, módulos inteiramente novos, sendo o desenvolvimento de forma incremental e conforme descrito pela metodologia considerada a mais próxima do ideal, conforme mostra a figura ilustrativa sobre a metodologia na Figura 12.

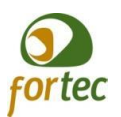

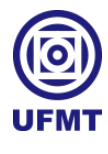

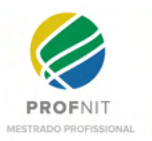

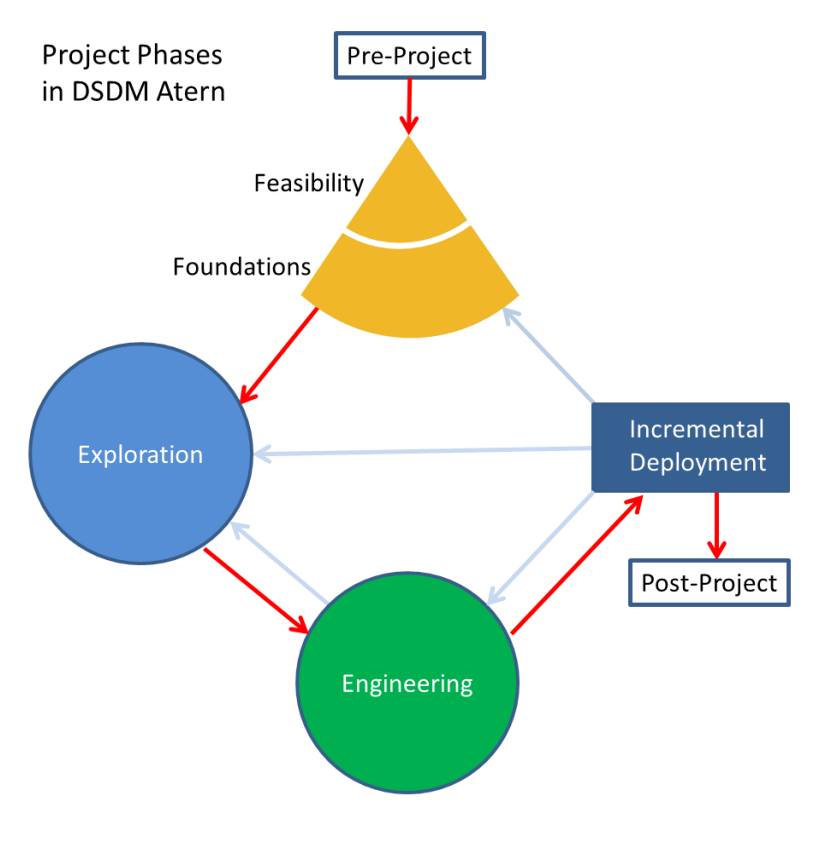

## **Figura 12 - O processo de desenvolvimento DSDM.**

Fonte: Wikipedia<sup>20</sup>.

<sup>20</sup> Endereço da imagem na Wikipedia:

https://en.wikipedia.org/wiki/Dynamic\_systems\_development\_method#/media/File:DSDM\_Atern\_Project\_Pha ses.png

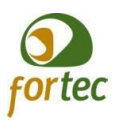

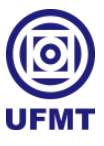

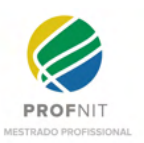

#### **4 RESULTADOS**

Ao longo do desenvolvimento deste trabalho, seguiu-se um roteiro de atividades, visando atingir a meta principal deste estudo. Desse modo, primeiramente realizou-se um mapeamento de processos institucionais, no que compete ao acolhimento, bem-estar e permanência na UFMT, a fim de identificar lacunas de atuação aplicáveis na UniversityLife; a princípio, pensou-se que seria necessário realizar o desenvolvimento do software para a UniversityLife partindo da estaca zero. Então, empreendeu-se um estudo para identificar a tendência de mercado e garantir a melhor escolha de tecnologia a ser utilizada; e efetivou-se a execução inicial da engenharia do sistema, buscando atingir os resultados almejados, conforme transportado para o Apêndice D. Por fim, manteve-se como resultados o mapeamento de processos institucionais e a pesquisa de mercado sobre as tecnologias de desenvolvimento multiplataforma nas próximas seções.

## 4.1 MAPEAMENTO DE PROCESSOS PARA IDENTIFICAR LACUNAS EM PROCESSOS INSTITUCIONAIS

Durante um trabalho realizado na disciplina de oficina profissional, entre outubro e novembro de 2020, em conjunto com o departamento de Escritório de Projetos e Processos (EPP) da UFMT, iniciou-se esta proposta de identificar os processos já mapeados, que poderiam identificar e/ou tratar questões de cunho social voltados para o acolhimento, bem-estar e permanência dos estudantes e servidores da UFMT. Sendo assim, em reuniões com o EPP, foi desenvolvido o Quadro 5, onde além da descrição do processo e o link, também classificamos se o processo é enquadrado como sendo de acolhimento, bem-estar ou permanência.

| <b>Processo</b>                             | Acolhimento | Permanência | Bem-estar | Link                                                                                                    |
|---------------------------------------------|-------------|-------------|-----------|----------------------------------------------------------------------------------------------------|
| Aposentadoria especial -<br>Tempo Insalubre |             | X           | X         | https://ufmt.br/epp-homologacao<br>/publicados/aposentadoria espec<br>ial tempo insalubre/#list               |
| Aula de Campo                               |             | X           | X         | https://ufmt.br/epp-homologacao<br>/aula de campo to be/#diagram<br>/f38095a2-793e-45a0-acde-5894<br>72d2fc29 |

**Quadro 5 - Mapeamento de processos pré-existentes na UFMT**

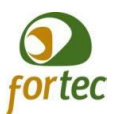

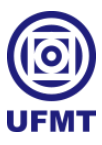

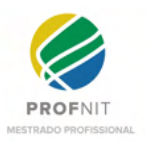

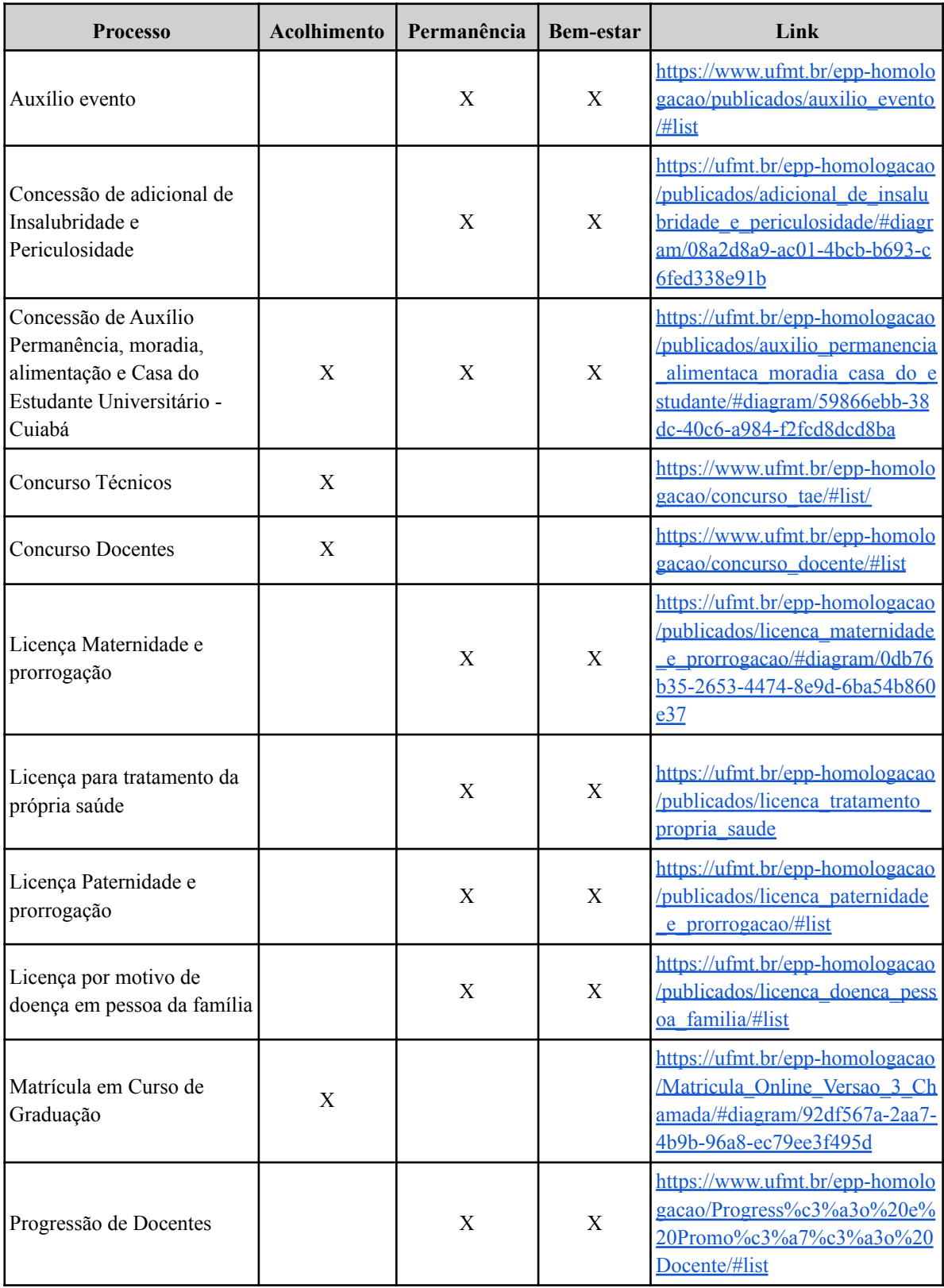

Fonte: o próprio autor.

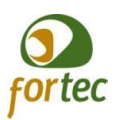

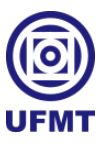

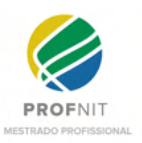

No Quadro 5, a Aula de Campo, inicialmente, foi classificada como um recurso de bem-estar apenas. Contudo, ao levantar as opiniões dos professores que avaliavam este trabalho para a sua qualificação, compreendeu-se que as aulas de campo são objetos de motivação, que podem contribuir tanto para o bem-estar, quanto para garantir a permanência dos alunos na universidade

Após analisar os fluxogramas do Quadro 5, pensando em melhorar os processos de acolhimento, bem-estar e melhoria na UFMT, entendemos que era necessário criar alguns fluxogramas adicionais.

### **4.1.1 Fluxogramas propostos para Alunos**

Nesta seção, coletamos informações sobre os processos de acolhimento, bem-estar e permanência referente aos alunos, analisamos e realizamos proposições de melhorias aos fluxos envolvendo os alunos.

### *4.1.1.1 Licença saúde*

Em reuniões com a Coordenação de Assistência Social e Saúde (CASS), juntamente com o professor Dr. Josiel, que já foi coordenador em alguns cursos na UFMT, identificou-se que no caso do Aluno, não existe um processo padronizado de registro, para quando se afasta por licença saúde. Atualmente, cada curso trata isso à sua maneira. Por isso, conforme a Figura 13, identificou-se que quando o Aluno se afastar por motivos de saúde, ao apresentar o atestado à coordenação do curso, caso seja um período superior a 5 (cinco) dias, o ideal seria acompanhar, de maneira mais efetiva, por meio de profissionais competentes, de preferência assistentes sociais ou psicólogos, tentando oferecer maior apoio diante ao problema de saúde vivenciado, no sentido atender a alguma necessidade especial, ou orientar e providenciar o devido encaminhamento desse aluno às entidades competentes. Além disso, antecipar junto à coordenação, um plano de acompanhamento no ensino, com auxílio on-line ou atividades à distância, para não esperar que o aluno passe por uma situação de reprovação junto às disciplinas, e aí então, executar o plano de recuperação já existente nos mapeamentos prévios analisados.

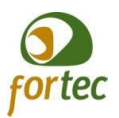

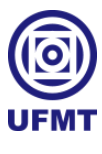

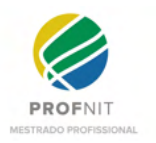

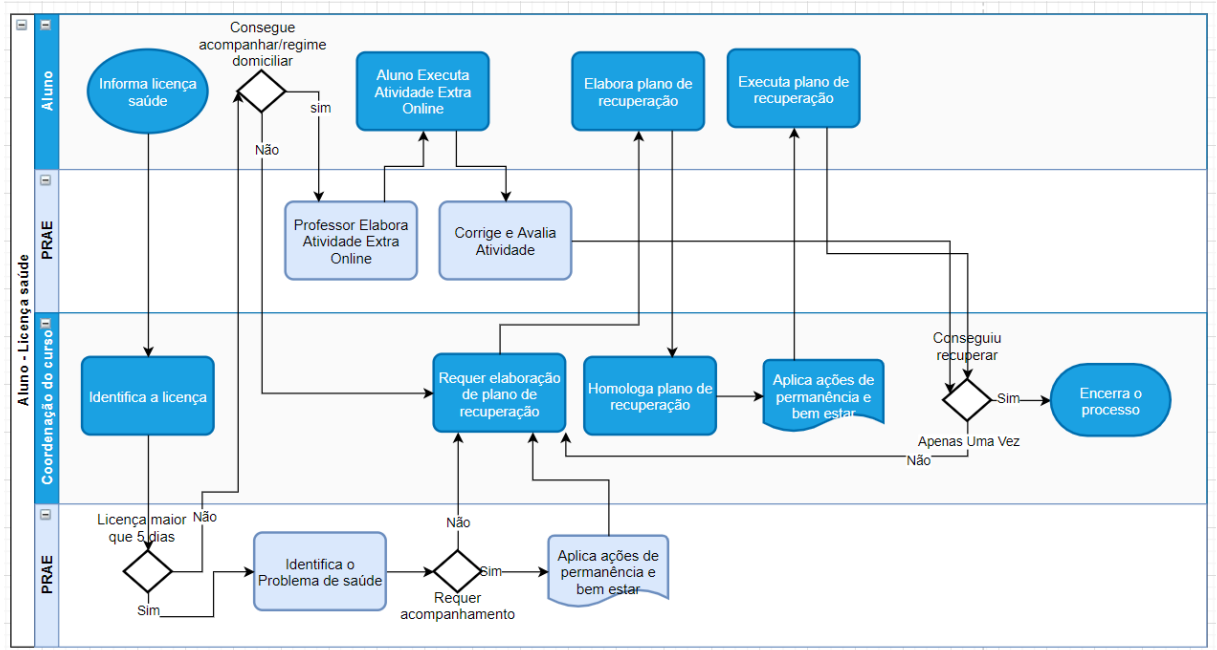

**Figura 13 - Fluxograma para Licença Saúde do Aluno.**

## *4.1.1.2 Rematrícula*

Entende-se que, no decorrer de sua trajetória acadêmica, o aluno pode passar por mudanças em sua vida, isso tanto no aspecto financeiro quanto em relação à sua saúde, pois, nesse período, podem ocorrer eventualidades e o mesmo pode se tornar hipossuficiente ou PcD (Pessoa com Deficiência). Quando ingressa na universidade, o aluno passa por um processo pré-existente de matrícula onde são avaliados esses pontos, mas atualmente, não existe um processo, momento ou um canal, onde ele possa pedir a reavaliação da sua situação. Assim, a Figura 14 consiste na proposta de um fluxograma para permitir que o aluno apresente uma nova situação, pois infere-se que no ato da rematrícula, seja um momento propício de abertura para informar uma possível nova situação, que careça de maior atenção quanto ao acolhimento, bem-estar e a permanência desse aluno no meio acadêmico.

Fonte: o próprio autor.

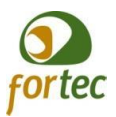

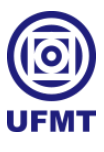

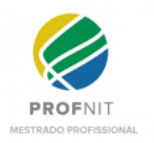

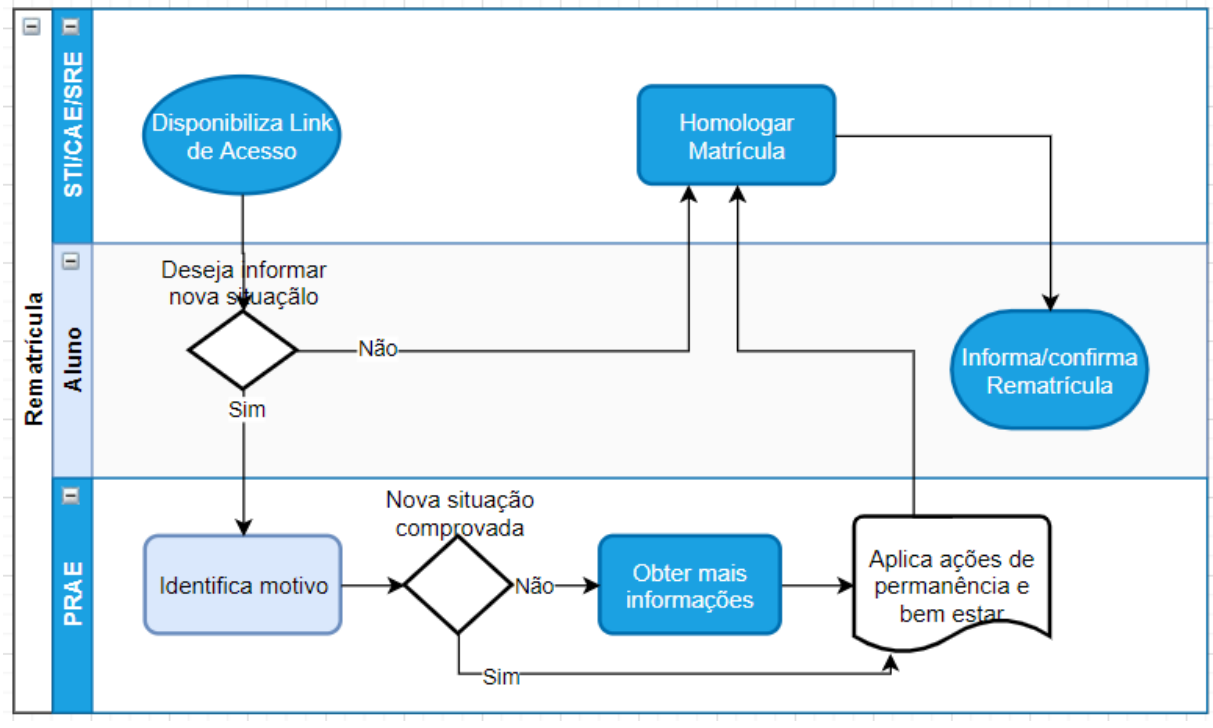

**Figura 14 - Fluxograma adicional para rematrícula.**

Entende-se que a mudança de situação pode ocorrer em qualquer momento, podendo o aluno requerer a atualização cadastral sempre que necessário. O fato de colocar uma opção de atualização cadastral no ato da rematrícula, apenas serve para reforçar e lembrar ao aluno que o mesmo pode e deve reconsiderar sua participação em programas de auxílios sociais em detrimento da alteração na sua situação.

#### *4.1.1.3 Cancelamento de Matrícula após 10 dias*

Na UFMT, existe a Resolução do Conselho de Ensino, Pesquisa e Extensão (Consepe) nº 68, artigo 19, que prevê o cancelamento automático para o aluno ingressante que não comparecer nos primeiros 10 (dez) dias do período letivo, sem que apresente justificativa para tal. Então, na Figura 15, compreende-se como necessário, por questões de acolhimento, que antes do cancelamento, seja feita uma investigação, pelos departamentos competentes, talvez com auxílio de profissionais mais familiarizados em abordagens psicossociais (assistentes sociais ou psicólogos), a fim de mapear o problema e tentar melhorar o processo, evitando assim, o cancelamento precoce e retrabalho para a convocação de novos candidatos. Segundo a Coordenação de Administração Escolar (CAE), esse processo de entrar em contato com o aluno não acontece, somente seguem a regra dos 10 dias.

Fonte: o próprio autor.

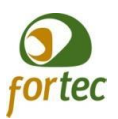

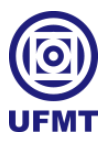

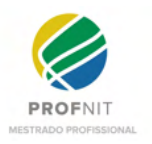

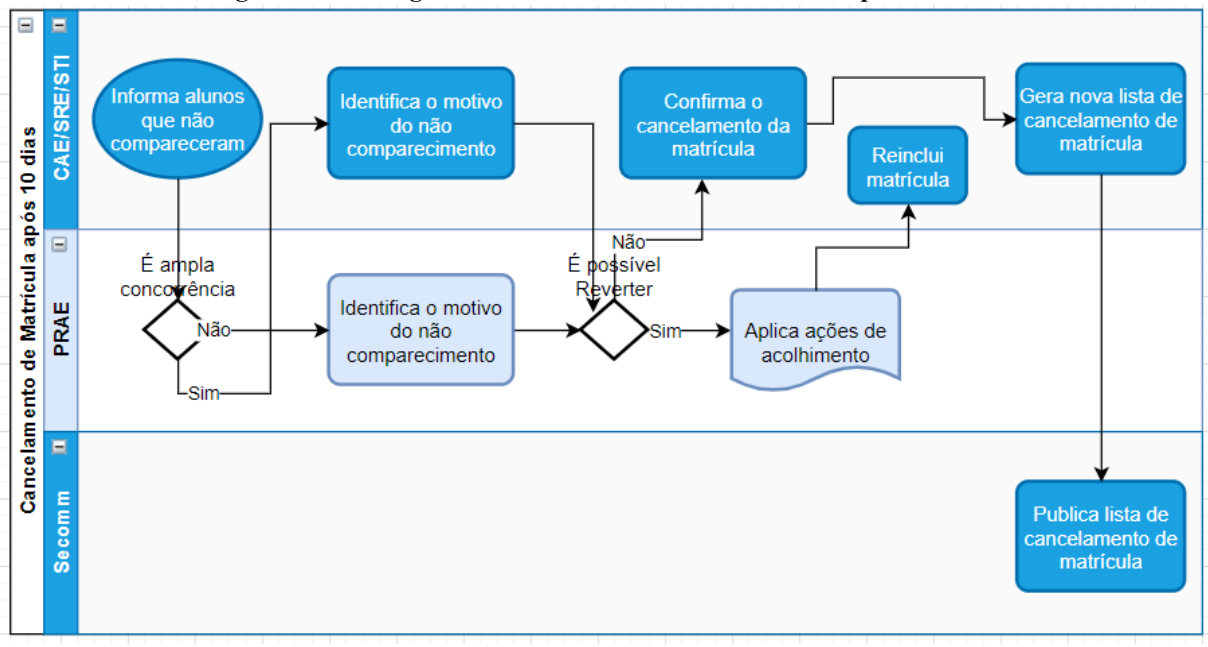

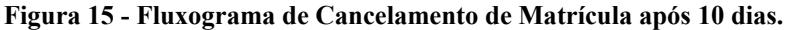

### *4.1.1.4 Trancamento de curso*

Na Figura 16, também é proposto uma intervenção para tentar minimizar os números de trancamentos nos cursos, onde a coordenação do curso deve tentar identificar o motivo do trancamento, bem como possíveis soluções, na tentativa de colaborar para que o aluno permaneça e termine o curso. Nesse caso, segundo informações da CAE e do professor Josiel, nem sempre existe uma investigação junto ao aluno sobre o que leva o mesmo a realizar o trancamento do curso, isso depende muito do curso e da coordenação, a priori, apenas se segue com a solicitação.

Fonte: o próprio autor.

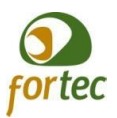

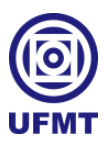

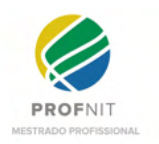

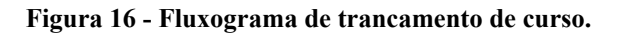

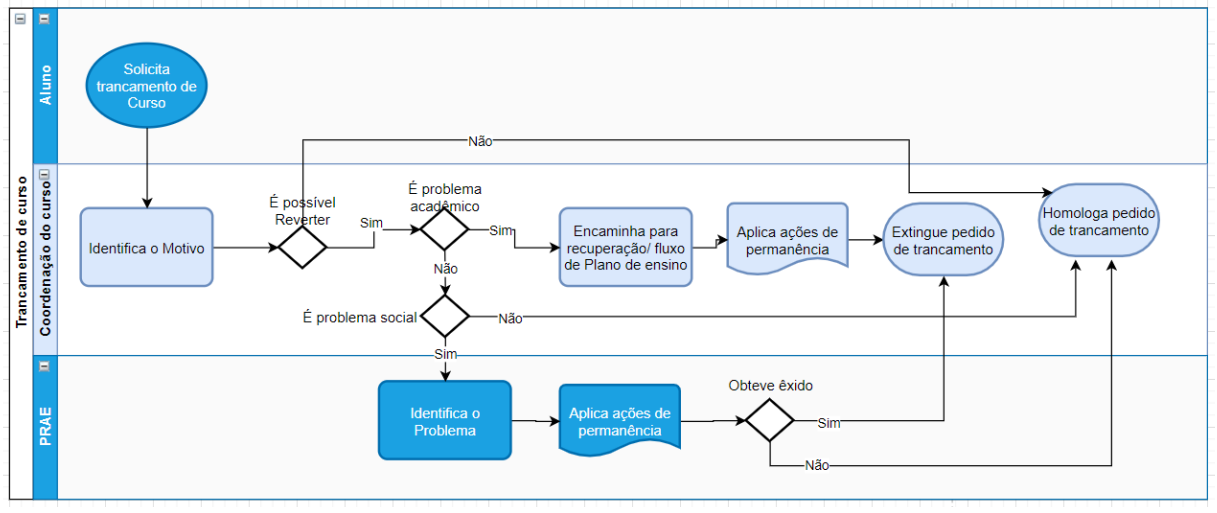

Fonte: o próprio autor.

### **4.1.2 Fluxogramas propostos para Servidores**

Nesta seção, coletamos informações sobre os processos de acolhimento, bem-estar e permanência referente aos servidores, analisamos e realizamos proposições de melhorias aos fluxos envolvendo os servidores.

#### *4.1.2.1 Avaliação de Desempenho*

A UFMT, periodicamente, aplica um formulário de pesquisa denominado Avaliação de Desempenho, para medir o desempenho dos profissionais técnicos administrativos. Primeiramente, o servidor se auto-avalia e depois é avaliado pelo superior imediato. Em seguida, ao concordar com a avaliação do seu superior, o servidor aceita sua pontuação e finaliza o processo. Porém, quando há discordância por parte do servidor com relação a avaliação realizada pelo seu superior imediato, o mesmo pode não aceitar e fazer suas considerações. Contudo, para realizar a alteração da sua nota de avaliação é necessário gerar um novo processo, que geralmente, é seguido de desgastes e constrangimentos inerentes a possível conflito, sendo que muitos, dependendo da nota, não consideram relevante esse desgaste, preferindo conviver com o sentimento de angústia e situação mal resolvida. Na Figura 17, quando identificada alguma discórdia nesse processo, considera-se a necessidade de uma postura mais eminente, de modo que se estabeleça uma mediação de conflito sempre que haja divergências pré-existentes. Logo, neste contexto, a Secretaria de Gestão de Pessoas (SGP) torna-se mais ativa, assumindo assim, um papel de mediação, evitando acúmulo de angústias e problemas interpessoais mal resolvidos, com objetivo de evitar possíveis

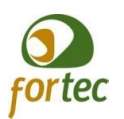

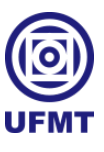

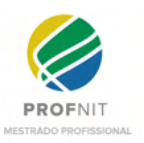

Processos Administrativos Disciplinares (PAD) em decorrência desse tipo de problema. Nesse caso, haveria a necessidade de realizar uma interoperabilidade com o sistema de Avaliação de Desempenho e ao fazer a leitura de casos em que houvesse discordância sob a nota fornecida pelo superior direto, observa-se que o fluxograma introduz referência a outro fluxograma denominado Processo de Mediação de Conflito, o qual é abordado na seção 4.1.2.7.

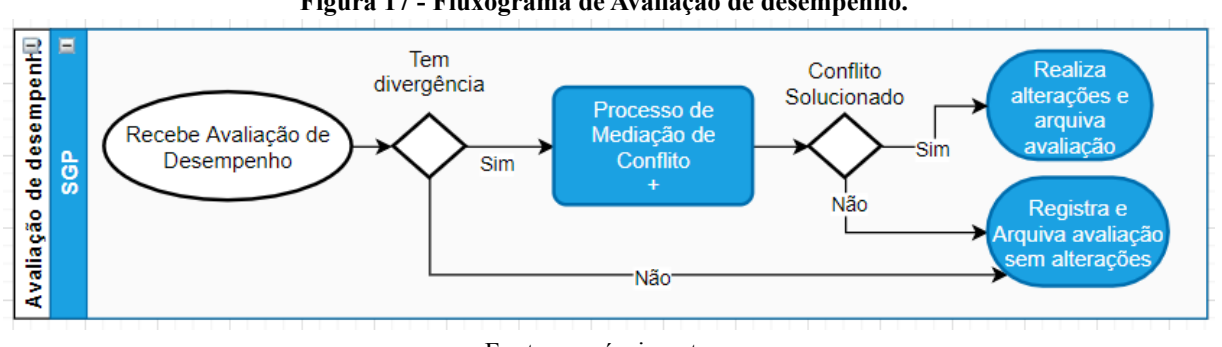

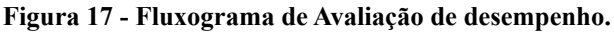

#### *4.1.2.2 Experiência novo servidor*

No processo de enquadramento de novos servidores, entende-se que atualmente a SGP aloca-os mediante requisitos de competência e vagas/setores disponíveis. Na Figura 18, sugere-se que, para os casos onde há mais que uma vaga, para uma determinada competência em setores diferentes, seja possível o servidor passar por um período de experiência em cada setor, a fim de se identificar onde haverá mais afinidade com o trabalho a ser desempenhado e com as pessoas envolvidas, possibilitando assim, diminuir possíveis pedidos de remoção por insatisfação ou problemas de relacionamento.

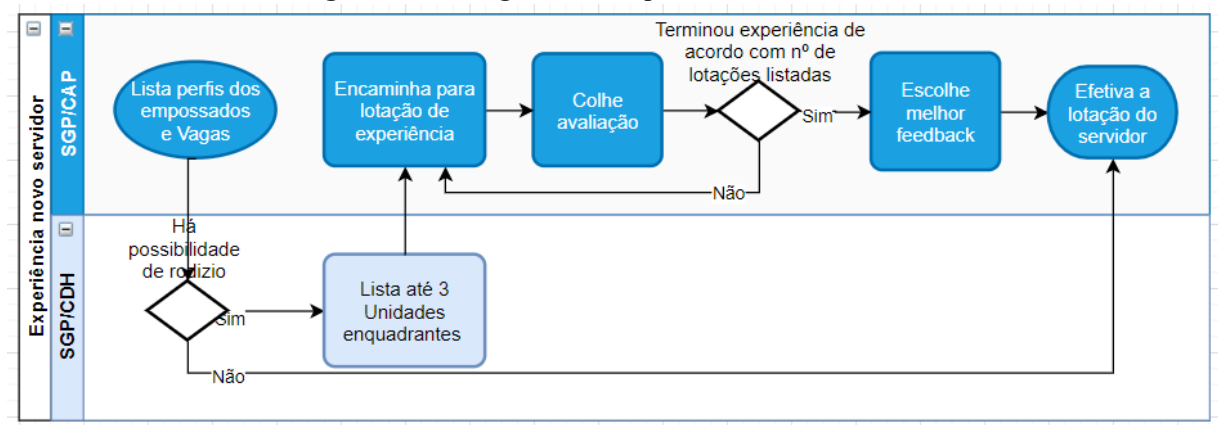

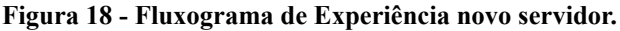

Fonte: o próprio autor.

Fonte: o próprio autor.

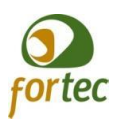

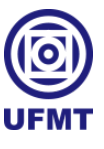

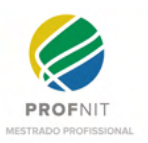

## *4.1.2.3 Licença Capacitação*

Nesta área, identificou-se a existência de muitos conflitos, onde a SGP acaba tendo que intermediar junto aos pedidos de licença para capacitação, visto que anualmente é feito o planejamento por cada setor, onde informa-se aos profissionais que pretendem usufruir do benefício e a chefia imediata homologa esse planejamento. Uma vez homologado, muitas vezes o servidor se programa para realizar um curso, ou seja, passar em uma seletiva de mestrado, doutorado, ou apenas realizar um curso de capacitação de menor duração, assim, quando o servidor consegue ingressar no curso que almejou, ainda precisa da anuência da chefia imediata, para iniciar o usufruto de sua licença. E infelizmente, algumas chefias desconsideram sua programação homologada no início do ano e não autorizam a licença para o servidor, sem pautar justificativas plausíveis e irremediáveis para a não liberação.

Dessa forma, a Figura 19 contempla um fluxograma alternativo, onde a liberação para usufruto da licença ocorre no ato da homologação do plano estratégico de cada setor. E com base nisso, uma vez que o servidor tenha conquistado o curso almejado, esse processo deve ser apenas conferido e liberado, evitando assim possíveis conflitos e insatisfações corriqueiras. No caso de um infortúnio maior, um imprevisto, um desfalque, ou qualquer eventualidade que venha a ocorrer entre o planejamento e a liberação do servidor, caberá ao setor informar, em outro processo não mapeado, o cancelamento do planejamento previamente homologado, ou caso ocorra após a entrada do aluno ao curso, caberá ao SGP negociar junto ao setor e tentar suprir as demandas dividindo profissionais entre setores ou em último caso, pedindo o retorno do servidor até que se resolva a situação imprevista.

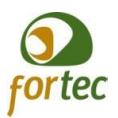

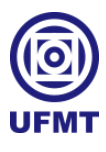

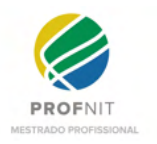

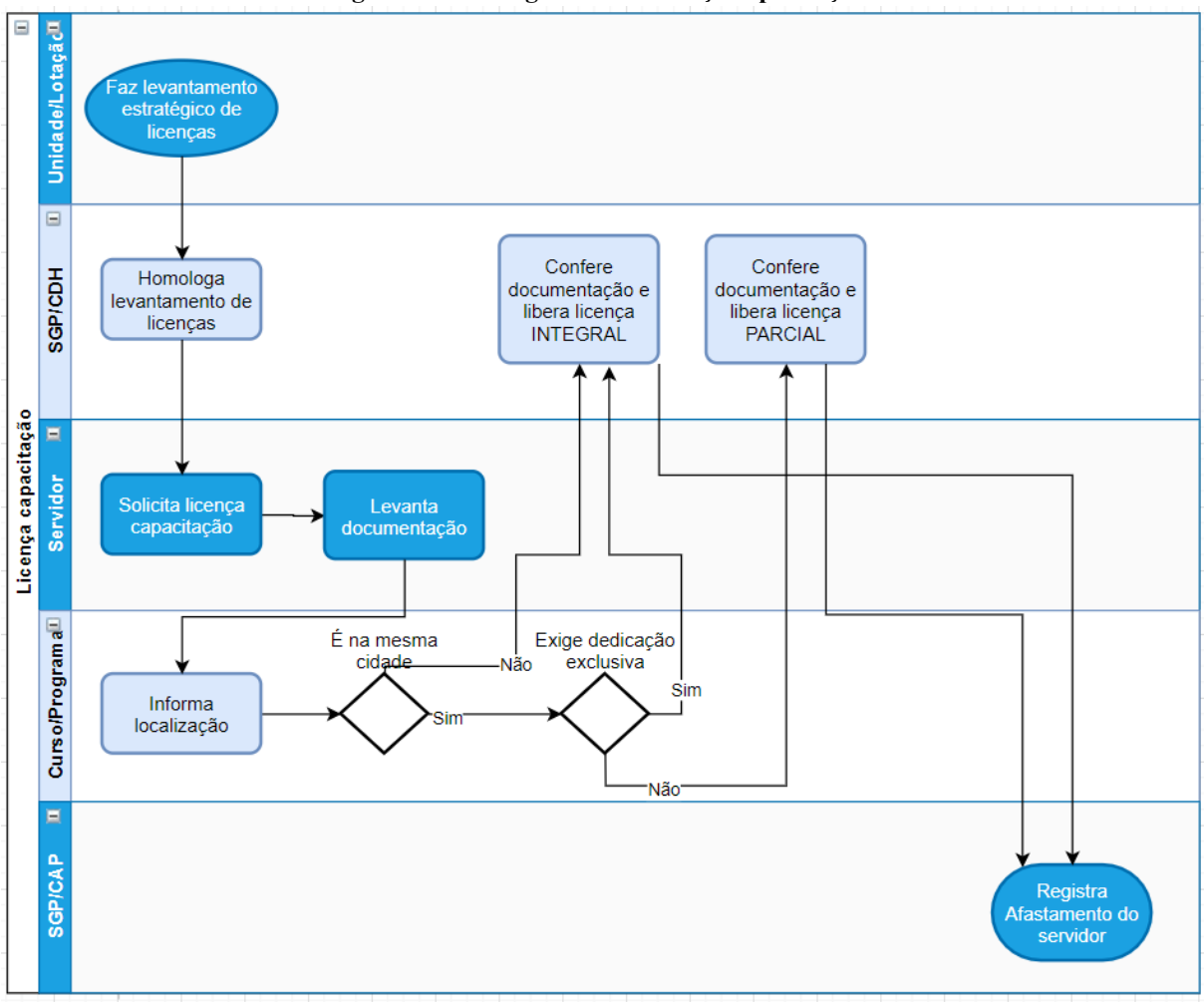

**Figura 19 - Fluxograma de Licença capacitação.**

Fonte: o próprio autor.

#### *4.1.2.4 Processo Administrativo Disciplinar (PAD)*

Conforme mostra a Figura 20, o fluxograma propõe um fluxo alternativo para os casos de PAD, onde haja problemas de relacionamento interpessoal, a fim de tentar solucionar conflitos antes de dar sequência ao PAD. Nesse caso, também se observa que o fluxograma introduz chamativa a outro fluxograma denominado Processo de Mediação de Conflito, o qual é abordado na seção 4.1.2.7.

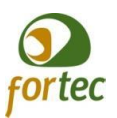

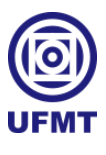

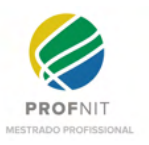

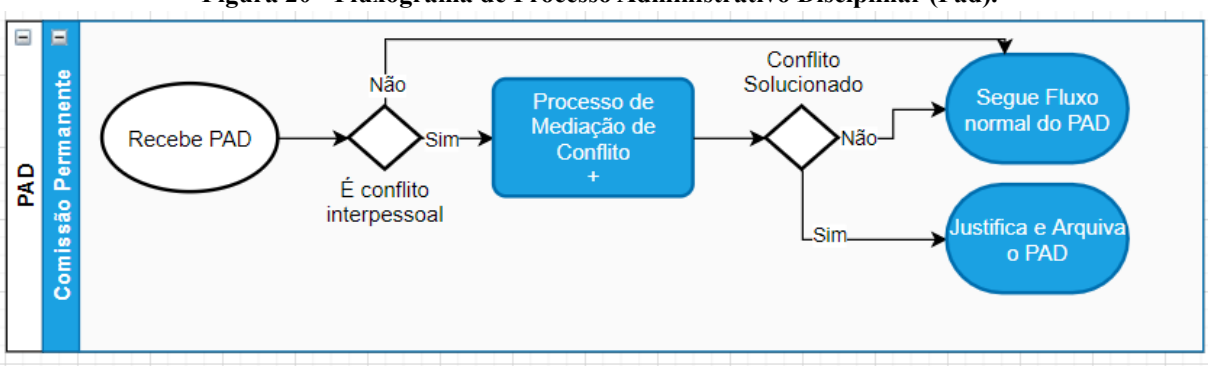

**Figura 20 - Fluxograma de Processo Administrativo Disciplinar (Pad).**

#### *4.1.2.5 Pedido de exoneração*

Entende-se por aquele servidor que deseja pedir a sua exoneração, muito embora, supõe-se que ao decidir realizar um pedido como este, na maioria dos casos trata-se de uma decisão irreversível, porém, pensando na questão da permanência, seria válida a tentativa de reverter tal situação, pois a UFMT perde experiência cada vez que desliga um servidor, além de inferir em mais gastos com novos processos seletivos e capacitação de novos servidores.

Na Figura 21, tenta-se explanar os possíveis motivos pelos quais um servidor possa desejar a própria exoneração. Caberá à SGP intermediar tais situações, bem como instruir o servidor sobre o plano de carreira, já que algumas vezes é desconhecido pelos servidores ou os mesmos pensam que seja algo complicado ou impossível de se realizar. Por mais que seja quase impossível competir com as propostas do mercado privado, é possível que a SGP verifique se há como redistribuir as FGs (Funções Gratificadas) disponíveis, e assim, tentar amenizar possíveis insatisfações financeiras. Caso sejam identificados problemas de conflitos interpessoais não resolvidos, questões de saúde física ou emocionais que necessitem de maior atenção por parte da instituição ou da rede de apoio que a mesma deveria oferecer aos servidores, também caberá intervenção por parte da SGP, na tentativa de reverter a decisão do servidor em seguir com o processo de exoneração. Nesse caso também se observa que o fluxograma introduz chamativa a outro fluxograma denominado Processo de Mediação de Conflito, o qual é abordado na seção 4.1.2.7.

Fonte: o próprio autor.

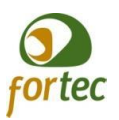

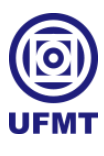

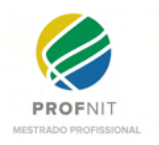

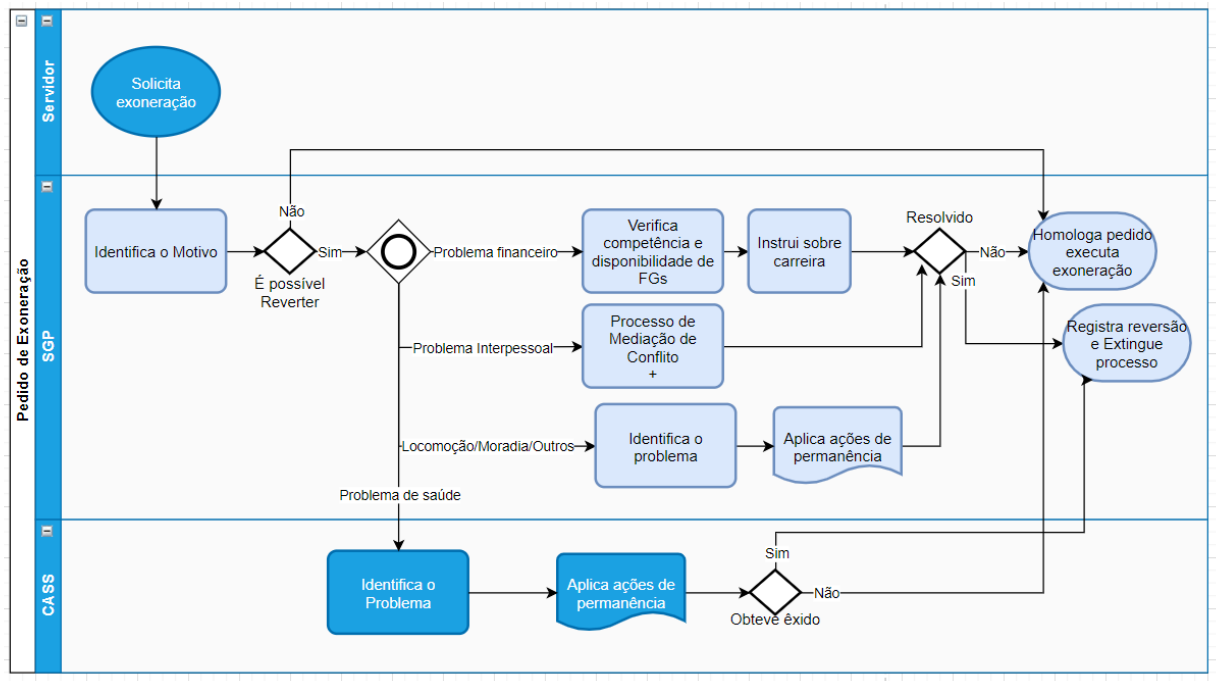

**Figura 21 - Fluxograma de Pedido de Exoneração.**

## *4.1.2.6 Quando o servidor toma posse, mas não exerce*

Na Figura 22, propõe-se como medida de acolhimento, antes que se encerre o prazo para que o servidor entre em exercício, que haja um contato para identificar se houve algum problema com o servidor ou de comunicação formal do setor e dirimir qualquer eventual problema com o novo servidor.

Fonte: o próprio autor.

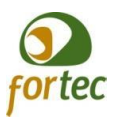

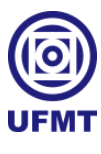

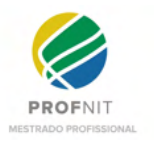

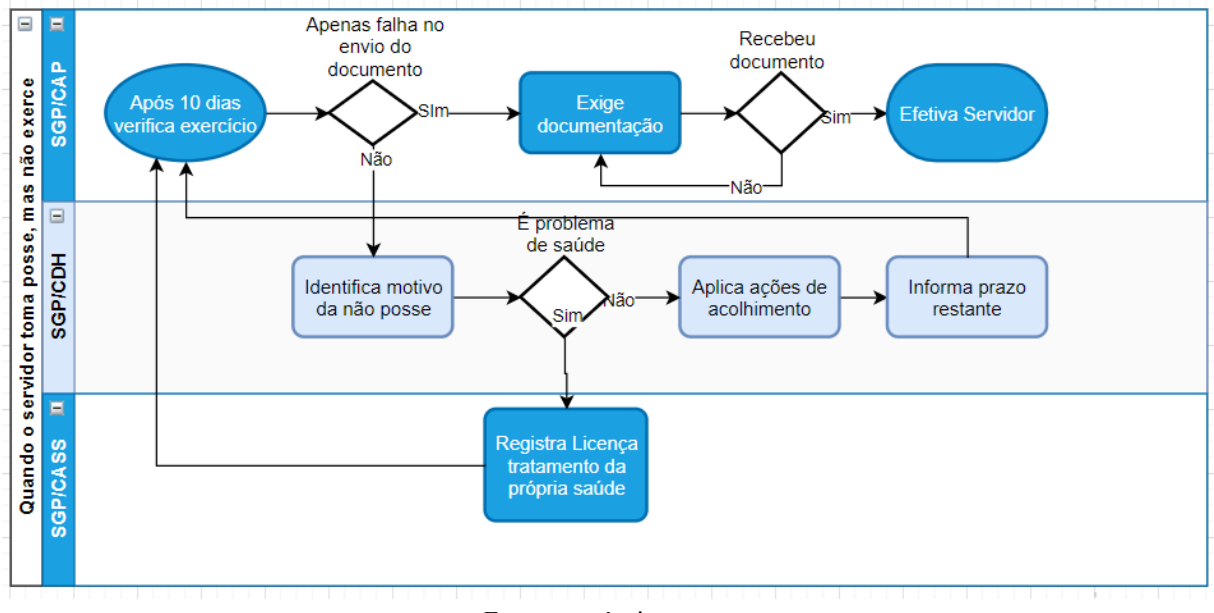

**Figura 22 - Fluxograma sobre posse sem exercício.**

## *4.1.2.7 Sindicância Mediação de Conflitos*

Por último e não menos importante, conforme a Figura 23, foi criado esse fluxograma de mediação de conflitos, pois sentiu-se a necessidade em vários pontos em outros processos relacionados nas seções anteriores, em se estabelecer a mesma sequência de ações pensando em um processo que gere alternativas para dirimir os conflitos em relacionamentos interpessoais. E segundo a SGP, isso já ocorre na instituição, mas nem sempre é formal.

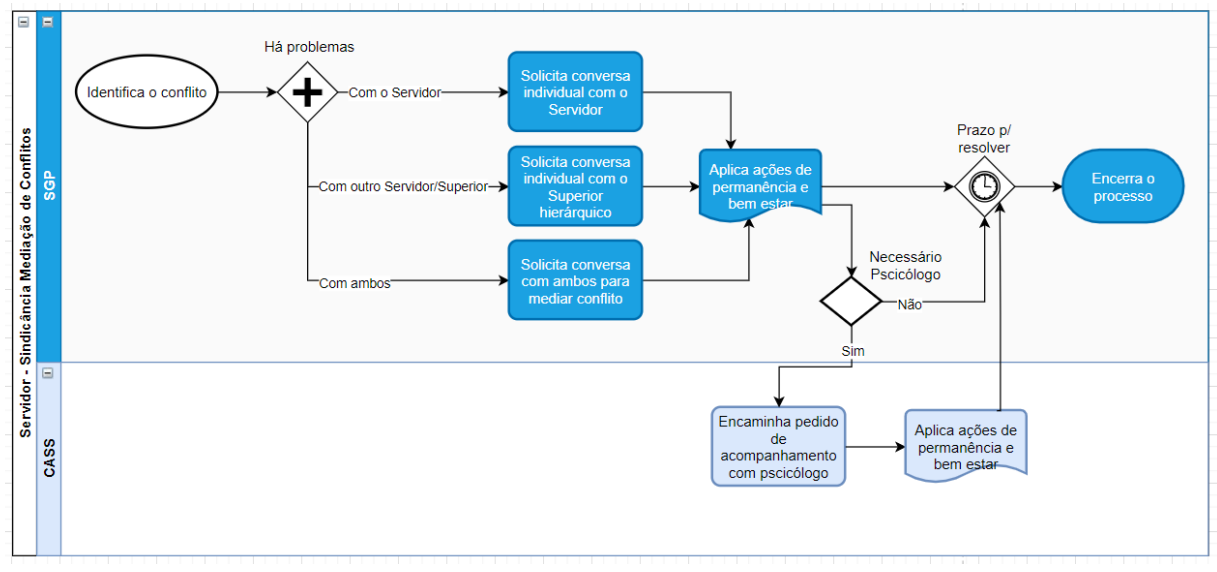

**Figura 23 - Fluxograma de Sindicância Mediação de Conflito.**

Fonte: o próprio autor.

Fonte: o próprio autor.

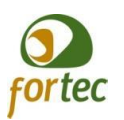

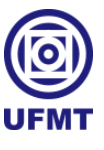

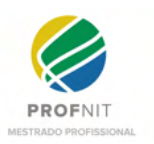

## **4.1.3 Proposição de ações de Melhoria**

## *4.1.3.1 Aluno*

Ao mapear os processos em que envolvem o aluno, percebeu-se que há poucos recursos capazes de promover maior proximidade junto ao mesmo, pois os processos atuais na UFMT, na forma em que foram desenhados, se preocupam apenas em cumprir com as formalidades exigidas em cada processo. Este trabalho contribui nessa questão, pois insere pontos de abordagens que vão além das formalidades, e que podem promover uma maior aproximação e melhorar a interação entre a universidade e seu corpo discente, sejam elas realizadas por e-mail, por telefone, por mensagem, ou por qualquer outro meio de comunicação.

A seguir relaciona-se os pontos de abordagens encontrados e que podem fazer alguma diferença na vida dos estudantes:

## A. Hipossuficiência:

- a. Apresentar ao aluno o programa de Acolhimento Imediato;
- b. Informar bolsas/auxílios disponíveis;
- c. Apresentar ferramentas da rede social para conseguir apoio financeiro;
	- i. Promover ajuda financeira;
	- ii. Requisitar padrinho;
	- iii. Promover ajuda para comprar um livro;
	- iv. Promover ajuda com os materiais de estudo;
	- v. Promover ajuda alimentícia;
- B. Problemas de saúde:
	- a. Encaminhar para a secretaria da Pró-reitoria de Assistência Estudantil (Prae) e verificar possíveis ações;
	- b. Promover ajuda para conseguir consulta médica;
	- c. Promover ajuda para conseguir remédios;
	- d. Promover ajuda para conseguir realizar exames;
	- e. Em caso de nova situação PcD realizar novo enquadramento e garantir atendimento com acessibilidade;
		- i. Promover ajuda para possível novo enquadramento como PcD;
	- f. Em caso de demanda psicológica:
		- i. Encaminhar para o programa de assistência psicológica existente na instituição para atendimento ao estudante;
		- ii. Promover atendimento on-line com psicólogos do programa;
- C. Problemas de moradia:

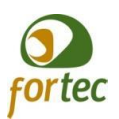

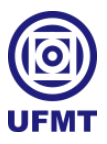

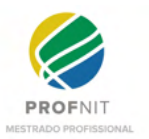

- a. Encaminhar para a secretaria da PRAE e verificar possibilidades de atendimento, bolsas/auxílios ou casa do estudante;
	- i. Promover ajuda para conseguir localizar moradia adequada ou mesmo moradia gratuita;
	- ii. Promover ajuda para conseguir encontrar pessoas para dividir moradia;
- D. Problema de transporte:
	- a. Informa procedimentos para gozar de transportes gratuitos oferecidos aos estudantes;
	- b. Promover ajuda com trocas de carona;
	- c. Promover ajuda para conseguir transporte ou caronas com acessibilidade para PcD;
- E. Problemas de acompanhamento acadêmico/dificuldades para acompanhar o curso
	- a. Coordenador auxiliar a encontrar formas de melhorar o acompanhamento;
		- b. Promover auxílio/reforço acadêmico.

Contudo, no que confere este estudo, levando em consideração todo o referencial teórico até aqui, entendemos que tais abordagens seriam ainda mais receptivas pelos nossos jovens, ao falar literalmente a sua língua, fazendo isso por meio de uma rede social como a UniversityLife.

No Quadro 6, apresenta-se o resumo das ações propostas para os alunos, seguidas de suas classificações, acolhimento, bem-estar ou permanência, tendo em vista o que podem ser aplicadas após a construção das ferramentas apropriadas dentro da UniversityLife.

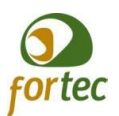

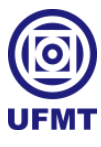

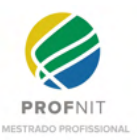

| <b>ALUNO</b>              |                                                                         | Classificação      |           |             |  |
|---------------------------|-------------------------------------------------------------------------|--------------------|-----------|-------------|--|
| Situação                  | Ação                                                                    | <b>Acolhimento</b> | bem-estar | Permanência |  |
|                           | Promover ajuda financeira                                               |                    | X         | X           |  |
|                           | Requisitar padrinho                                                     | X                  | X         | X           |  |
|                           | Hipossuficiência Promover ajuda para comprar um livro                   |                    | X         | X           |  |
|                           | Promover ajuda com os materiais de estudo                               |                    | X         | X           |  |
|                           | Promover ajuda alimentícia                                              |                    | X         | X           |  |
| Problemas de<br>saúde     | Promover ajuda para conseguir consulta médica                           |                    | X         | X           |  |
|                           | Promover ajuda para conseguir remédios                                  |                    | X         | X           |  |
|                           | Promover ajuda para conseguir realizar exames                           |                    | X         | X           |  |
|                           | Promover receber ajuda como PcD                                         | X                  | X         | X           |  |
|                           | Promover atendimento on-line com psicólogos do<br>programa              |                    | X         | X           |  |
| Problemas de<br>moradia   | Promover ajuda para conseguir localizar moradia<br>adequada ou gratuita | X                  | X         | X           |  |
|                           | Promover ajuda para conseguir encontrar pessoas<br>para dividir moradia | X                  | X         | X           |  |
| Problema de<br>transporte | Promover ajuda com trocas de carona                                     | X                  | X         | X           |  |
|                           | Promover ajuda em transporte ou caronas com<br>acessibilidade para PcD  | X                  | X         | X           |  |
| Problemas<br>acadêmicos   | Promover ajuda/reforço acadêmico                                        |                    | X         | X           |  |

**Quadro 6 - Classificação das Ações de melhorias para Alunos.**

Fonte: o próprio autor.

#### *4.1.3.2 Servidor*

Quanto aos servidores, da mesma forma que identificou-se carência de recursos interativos para os alunos, também percebemos, ao mapear os processos, que há poucos recursos capazes de promover maior proximidade junto aos mesmos, pois, os processos estão estruturados apenas para cumprir com as formalidades exigidas. Logo, este trabalho também contribui nessa questão para com os servidores, ao inserir pontos de abordagens que vão além das formalidades, e que podem promover uma maior aproximação e melhorar a interação entre a universidade e seus servidores.

A seguir relaciona-se os pontos de abordagens encontrados e que podem fazer alguma diferença na vida dos servidores:

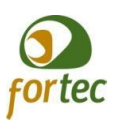

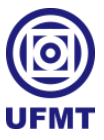

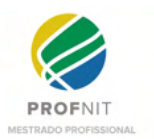

- A. Problemas de saúde:
	- a. Promover ajuda para conseguir consulta médica;
	- b. Promover ajuda para conseguir remédios;
	- c. Promover ajuda para conseguir realizar exames;
	- d. Em caso de nova situação PcD realizar novo enquadramento do servidor para garantir que ele possa trabalhar com a devida acessibilidade;
		- i. Promover ajuda para possível novo enquadramento servidor com PcD;
	- e. Em caso de problema psicológico:
		- i. Encaminhar para o programa de assistência psicológica existente, para atendimento ao servidor;
		- ii. Solicita atendimento on-line com psicólogos do programa;
- B. Problemas de moradia:
	- a. Promover ajuda para conseguir localizar moradia adequada;
	- b. Promover ajuda para conseguir encontrar pessoas para dividir moradia;
- C. Problema de transporte:
	- a. Promover ajuda com trocas de carona;
	- b. Promover ajuda para conseguir transporte ou caronas com acessibilidade para PcD;
- D. Problemas interpessoais:
	- a. Encaminha para o programa de apoio psicológico, para resolver conflitos;
	- b. Promover a troca de informações no trabalho;
	- c. Promover auxílio para as dificuldades na execução de atividades no trabalho.

Entendemos também que mesmo que seja possível realizar as abordagens propostas por qualquer meio de comunicação, no que confere este estudo, levando em consideração todo o referencial teórico até aqui, inferimos que o uso de uma rede social como a UniversityLife, na abordagem junto aos servidores, poderá promover maior integração entre as equipes, tornando o ambiente de trabalho mais humanizado e, consequentemente, mais produtivo.

No Quadro 7, exibe-se o resumo das ações propostas para os servidores, seguidas de suas classificações, acolhimento, bem-estar ou permanência, tendo em vista o que podem ser aplicadas após a construção das ferramentas apropriadas, dentro da UniversityLife.

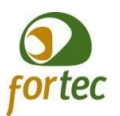

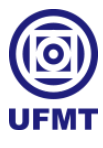

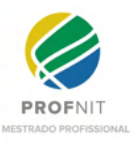

| <b>SERVIDOR</b>              |                                                                                | Classificação           |   |             |
|------------------------------|--------------------------------------------------------------------------------|-------------------------|---|-------------|
| Situação                     | Ação                                                                           | Acolhimento   bem-estar |   | Permanência |
| Problemas<br>de saúde        | Promover ajuda para conseguir consulta médica                                  |                         | X | X           |
|                              | Promover ajuda para conseguir remédios                                         |                         | X | X           |
|                              | Promover ajuda para conseguir realizar exames                                  |                         | X | X           |
|                              | Promover receber ajuda como PcD                                                | X                       | X | X           |
|                              | Promover atendimento on-line com psicólogos do<br>programa                     |                         | X | X           |
| Problemas<br>de moradia      | Promover ajuda para conseguir localizar moradia<br>adequada                    | X                       | X | X           |
|                              | Promover ajuda para conseguir encontrar pessoas para<br>dividir moradia        | X                       | X | X           |
| Problema<br>de<br>transporte | Promover ajuda com trocas de carona                                            | X                       | X | X           |
|                              | Promover ajuda em transporte ou caronas com<br>acessibilidade para PcD         | X                       | X | X           |
| Problemas<br>acadêmicos      | Promover a troca de informações no trabalho                                    |                         | X | X           |
|                              | Promover auxílio para as dificuldades na execução de<br>atividades no trabalho |                         | X | X           |

**Quadro 7 - Classificação das Ações de melhorias para Servidores.**

Fonte: o próprio autor.

# 4.2 PESQUISA REALIZADA PARA ESCOLHA DE UMA POSSÍVEL TECNOLOGIA DE DESENVOLVIMENTO

Em Oliveira (2020), desenvolveu-se uma pesquisa para elencar as tecnologias utilizadas no desenvolvimento de aplicativos móveis de forma multiplataforma, onde constatou-se que a tecnologia Flutter, um SDK (*Software Development Kit)* desenvolvida pela Google, ganhou o mercado de modo considerável. Em suma, na pesquisa em questão, coletamos o número de citações nas bases científicas Web Of Science e Scopus em dois períodos distintos, em janeiro de 2020 e em setembro de 2020, assim, criamos o Quadro 8, que traz os números e a taxa de crescimento das citações por tecnologia pesquisada.

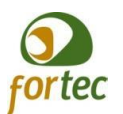

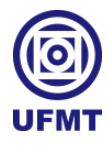

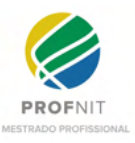

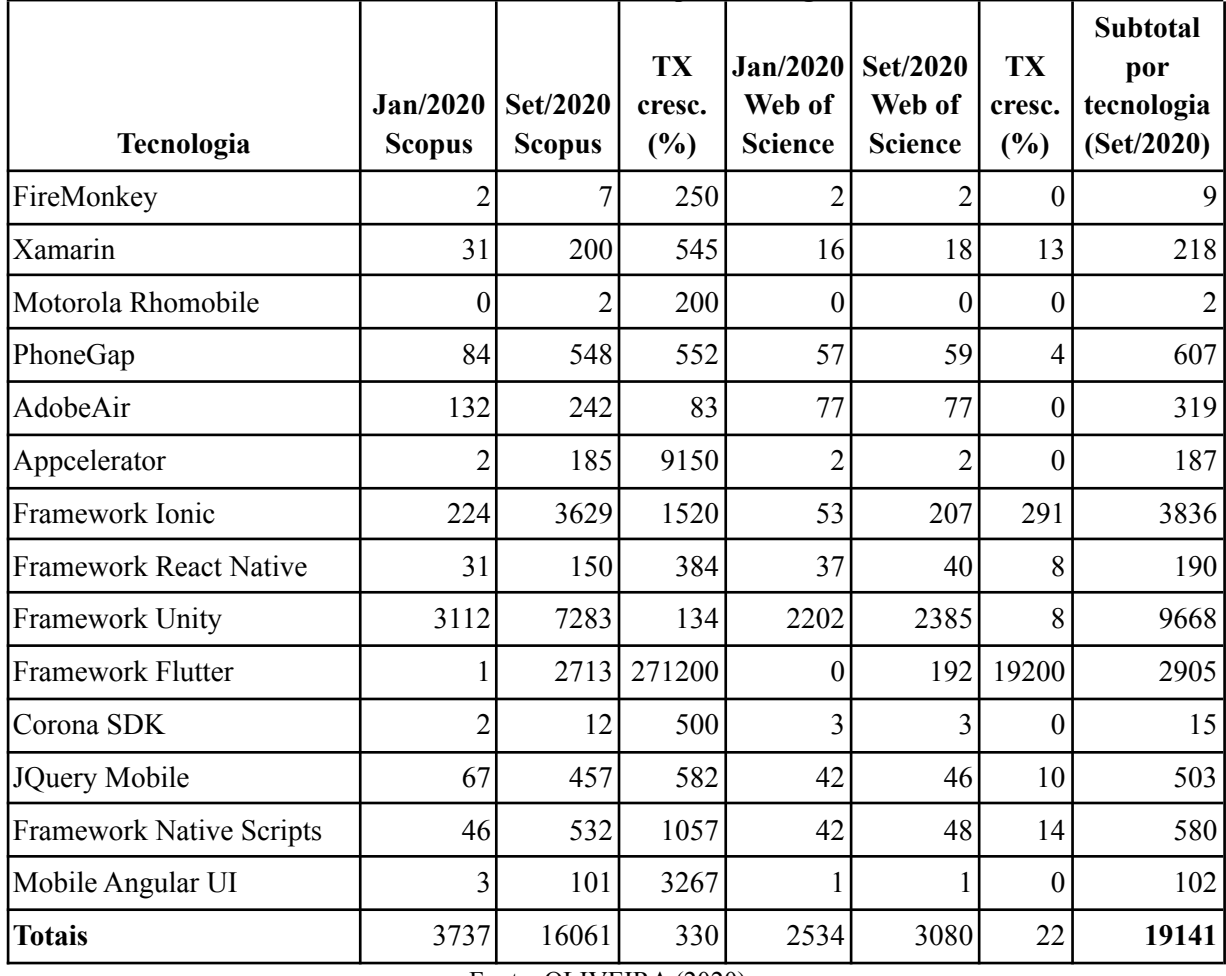

#### **Quadro 8 - Levantamento de citações por tecnologia de desenvolvimento.**

Fonte: OLIVEIRA (2020).

Inicialmente, esta pesquisa considerava realizar o desenvolvimento do UniversityLife partindo-se da estaca zero, e caso fosse necessário, mediante a atualidade tecnológica requerida e destaque observado neste estudo apresentado anteriormente, o Flutter ganharia ênfase como tecnologia adotada e seria objeto de estudos seguintes no desenvolvimento de um protótipo para o UniversityLife.

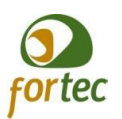

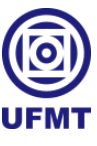

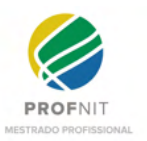

#### **5 DIFERENCIAL DA UNIVERSITYLIFE**

Com base em estudos anteriores, em Oliveira (2020), tendo em vista a realidade no uso latente de dispositivos móveis variados e constatada a menção crescente de muitas tecnologias para realizar o desenvolvimento de forma multiplataforma, nada mais justo que, seja qual for a abordagem de construção da UniversityLife, seja considerado um caminho que tenha essa realidade aplicada ao desenvolvimento ou ao menos introduzida.

As funcionalidades básicas de uma rede social já estão contempladas em plataformas *open source* disponíveis para a criação de redes sociais conforme elencadas neste trabalho. Contudo, incluiu-se como Apêndice D, todas as especificações, tendo em vista um possível desenvolvimento da UniversityLife, desde as funcionalidades mais básicas e usuais de uma rede social, até o breve detalhamento das especificidades que a compõem.

Desse modo, as seções seguintes se concentram em questões que trazem um diferencial ao UniversityLife, identificação visual, algumas propostas de posicionamento de itens de forma visual e especificações dos módulos complementares a serem estabelecidos com a UniversityLife.

#### 5.1 IDENTIDADE VISUAL

O desafio era encontrar um nome genérico e universal que representasse o contexto da aplicação. Assim, o nome "University Life", em sua tradução literal "Vida Universitária", surgiu como a melhor proposta para retratar a vida no universo acadêmico e denominar uma rede social com pretensão de uso universal. Também foi escolhido devido à disponibilidade de registro junto ao Registro.br. Já em português, o termo mais próximo encontrado junto ao Registro.br foi "Vida Universidade".

Muito embora seja possível fazer o uso dos dois nomes, escolheu-se chamar a aplicação de UniversityLife, pois é uma aplicação que deve ser desenvolvida de forma a atender o Brasil e o mundo.

A fim de descobrir se já havia algum software com este nome, foi realizada uma busca por softwares utilizando o termo "UniversityLife" junto ao Google Play, em que o mesmo não foi encontrado. O termo também foi lançado na busca de bases de programas de

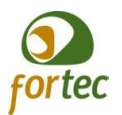

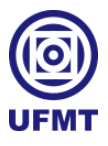

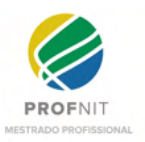

computadores do INPI, e conforme mostra a Figura 24, não foi localizado nenhum software com o nome proposto.

**Figura 24 - Captura de tela sob o resultado da busca por softwares com o nome "UniversityLife". base de programas de computador do INPI.**

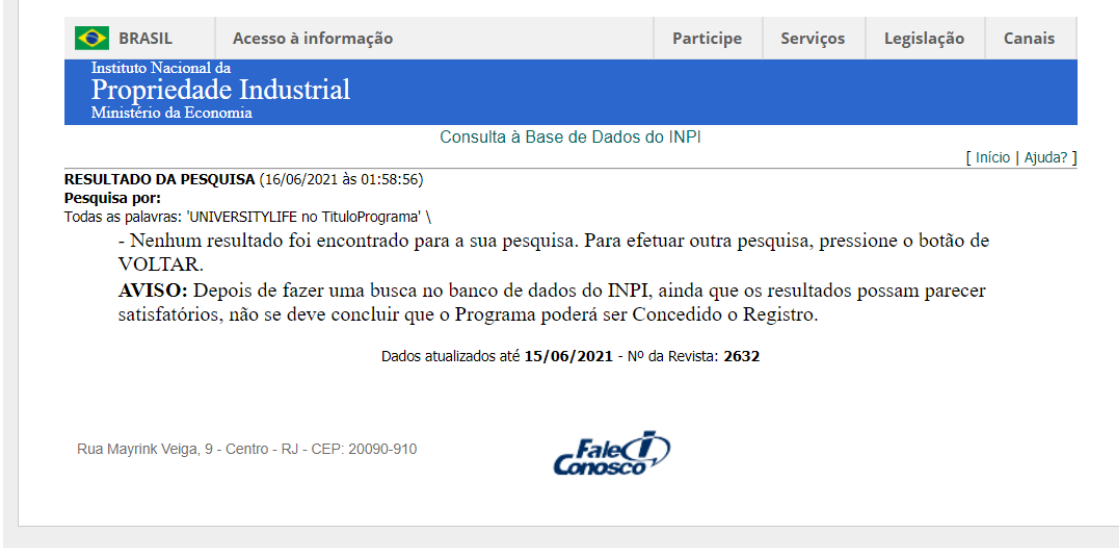

Fonte: base de programas de computador do INPI.

É importante ressaltar que, ao realizar uma busca pela marca "UniversityLife" junto à base de marcas do Instituto Nacional da Propriedade Industrial (INPI), não foi possível localizar nenhuma marca que faça uso desta descrição, conforme mostra a Figura 25.

**Figura 25 - Captura de tela sob o resultado da busca pela marca "UniversityLife".**

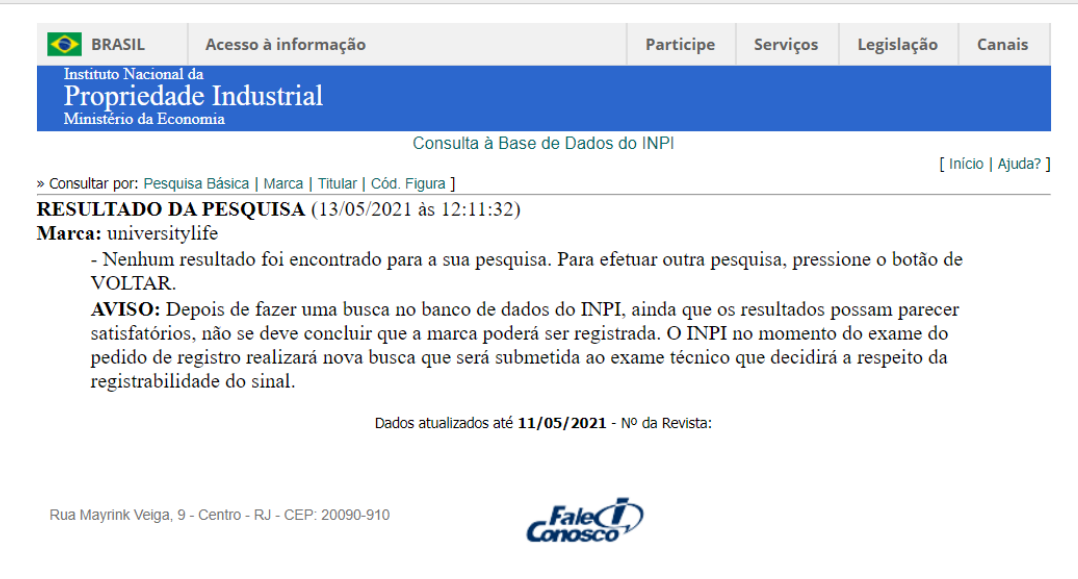

Fonte: base de marcas do INPI.
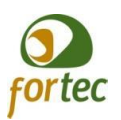

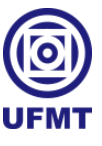

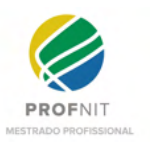

Sendo assim, foram desenvolvidos alguns ítens de identificação visual básicos para usar no sistema, o ícone, representado pela Figura 26 e as logos representadas nas Figuras 27 e 28.

O ícone foi construído utilizando o mesmo conceito da criação da marca da UFMT, a fim de manter uma identidade próxima à mesma. Contudo, a criação da marca da UFMT, conforme relato de sua história<sup>21</sup>, traz conceitos abstratos e científicos, não especificando regionalidade no emprego das imagens, ou seja, caso a UniversityLife seja distribuída de forma nacional ou internacional, tal identificação poderia ser mantida. O que, não impede ao sistema, prever a mudança da iconização de acordo com cada Universidade a aderir, de forma que o usuário identifique melhor em qual rede universitária o mesmo encontra-se navegando.

#### **Figura 26 - Ícone desenvolvido para o sistema com base na logo da UFMT.**

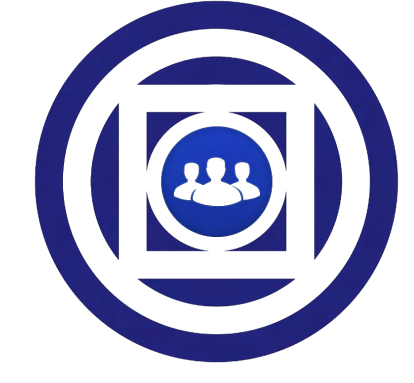

Fonte: o próprio autor.

<sup>21</sup> Fonte contendo relato da história da criação da marca da UFMT: https://www.ufmt.br/secretaria/secomm/pagina/marcas-institucionais/1162

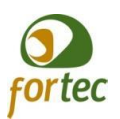

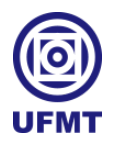

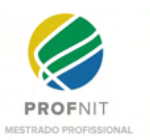

**Figura 27 - Logo do sistema com o ícone em cima da descrição.**

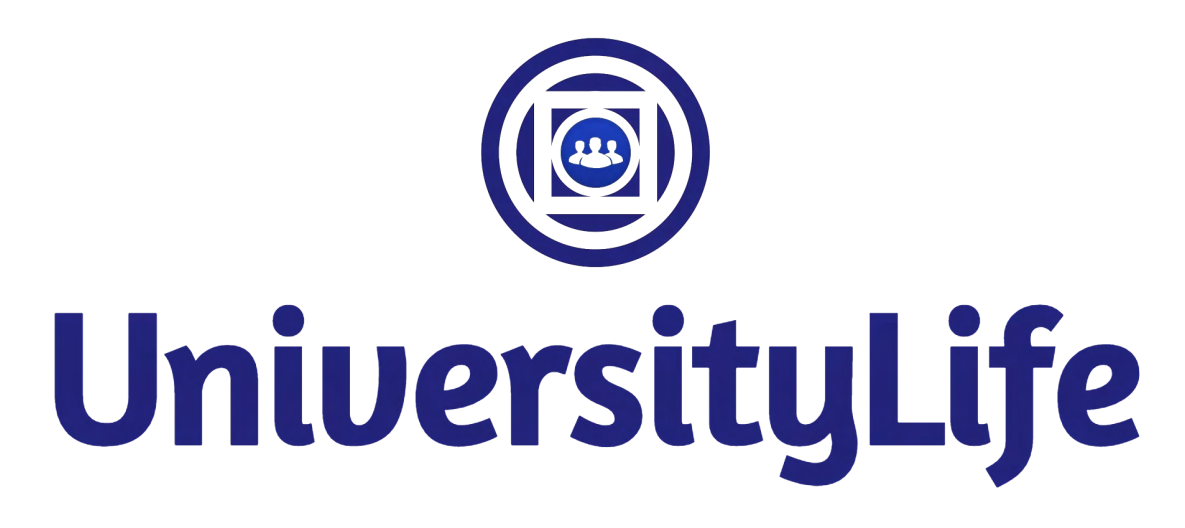

Fonte: o próprio autor.

**Figura 28 - Logo do sistema com o ícone ao lado da descrição.**

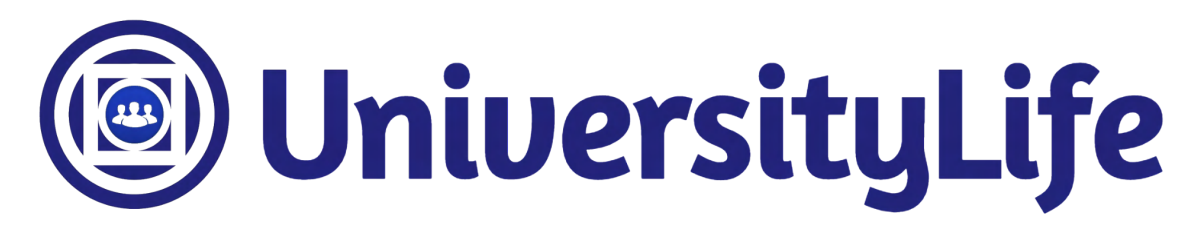

Fonte: o próprio autor.

A partir do desenvolvimento das logomarcas acima inseridas, foi possível requerer o registro da marca junto ao INPI, onde foi preenchido um formulário, presente no Apêndice A, e solicitado ao EIT da UFMT, a realização do depósito de pedido de registro para a marca ilustrada na Figura 21.

Na próxima seção, serão apresentados os desenhos das principais telas, nos quais tentou-se aplicar o uso da marca da UniversityLife e preservar a mesma foi construída.

#### 5.2 DESENHOS DAS TELAS / STORYBOARDS

Nesta seção, são apresentados os principais desenhos de algumas telas desenvolvidas, como forma de arcabouço e como propostas no detalhamento das disposições das informações para o desenvolvimento. Conforme dito anteriormente, é utilizado o mesmo padrão de cores

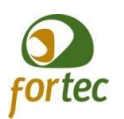

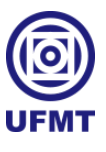

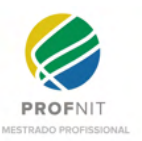

da logo desenvolvida, sendo que, o layout e disposição de elementos/funcionalidades nas telas serão construídos observando as redes sociais também já mencionadas nas seções anteriores: FaceBook, LinkedIn, Instagram e ResearcheGate.

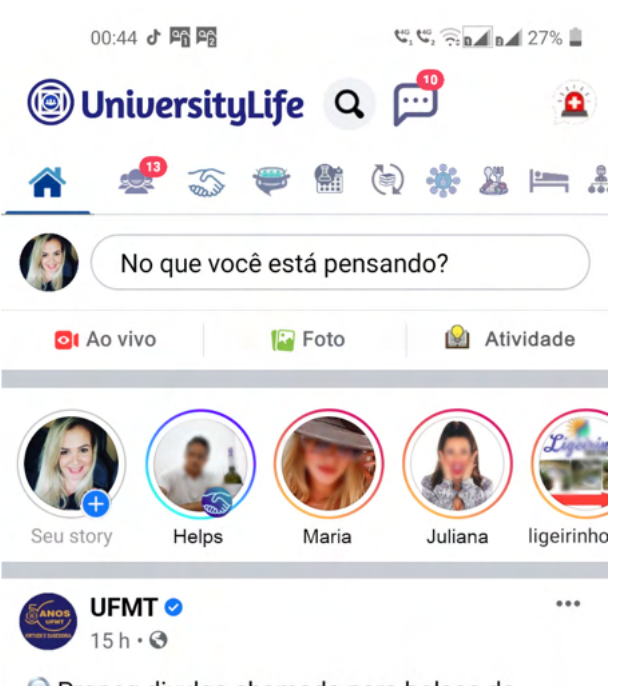

**Figura 29 - Versão da tela principal de carregamento de cada usuário para o aplicativo.**

Propeq divulga chamada para bolsas de inovação tecnológica

A Pró-reitoria de Pesquisa (Propeq) e o Escritório de Inovação Tecnologica (EIT) tornam... Ver mais

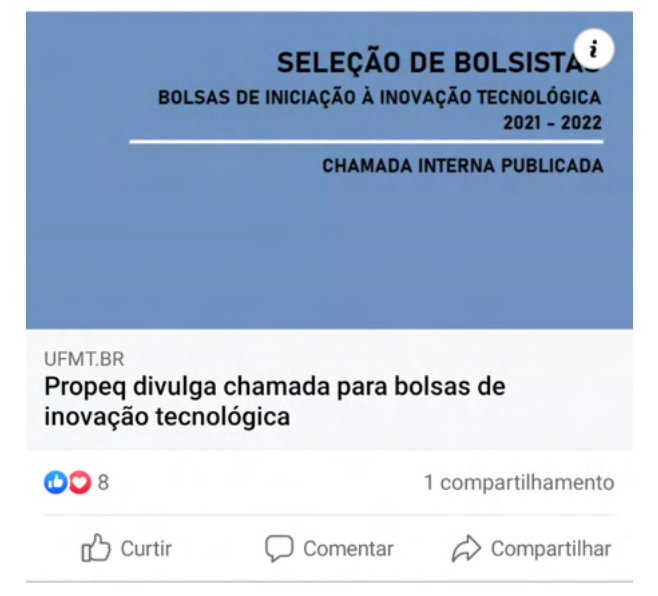

Fonte: o próprio autor.

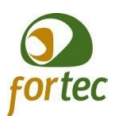

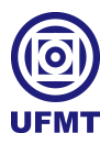

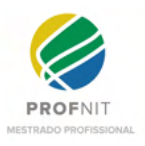

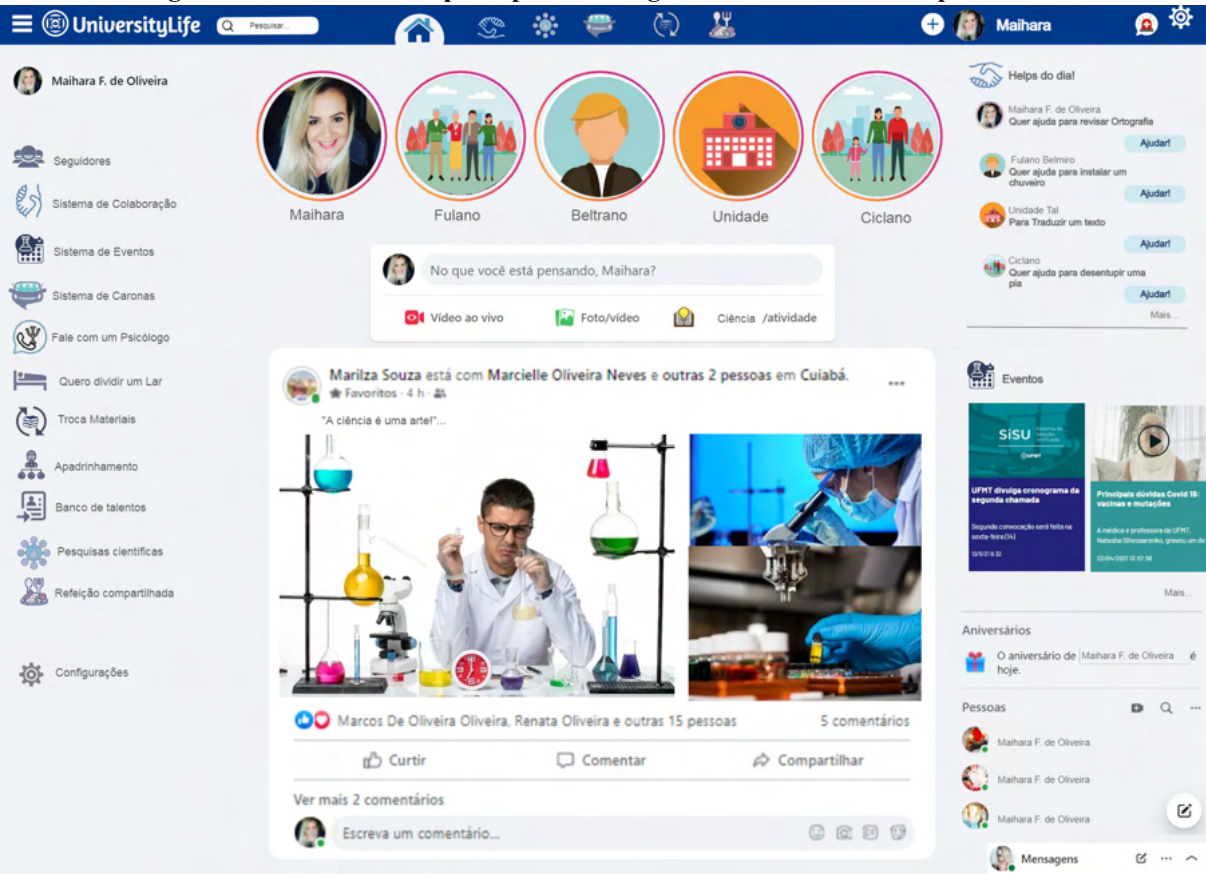

**Figura 30 - Versão da tela principal de carregamento de cada usuário para web.**

Fonte: o próprio autor.

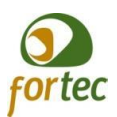

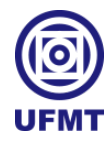

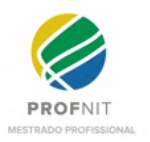

#### **Figura 31 - Tela de perfil de usuário.**

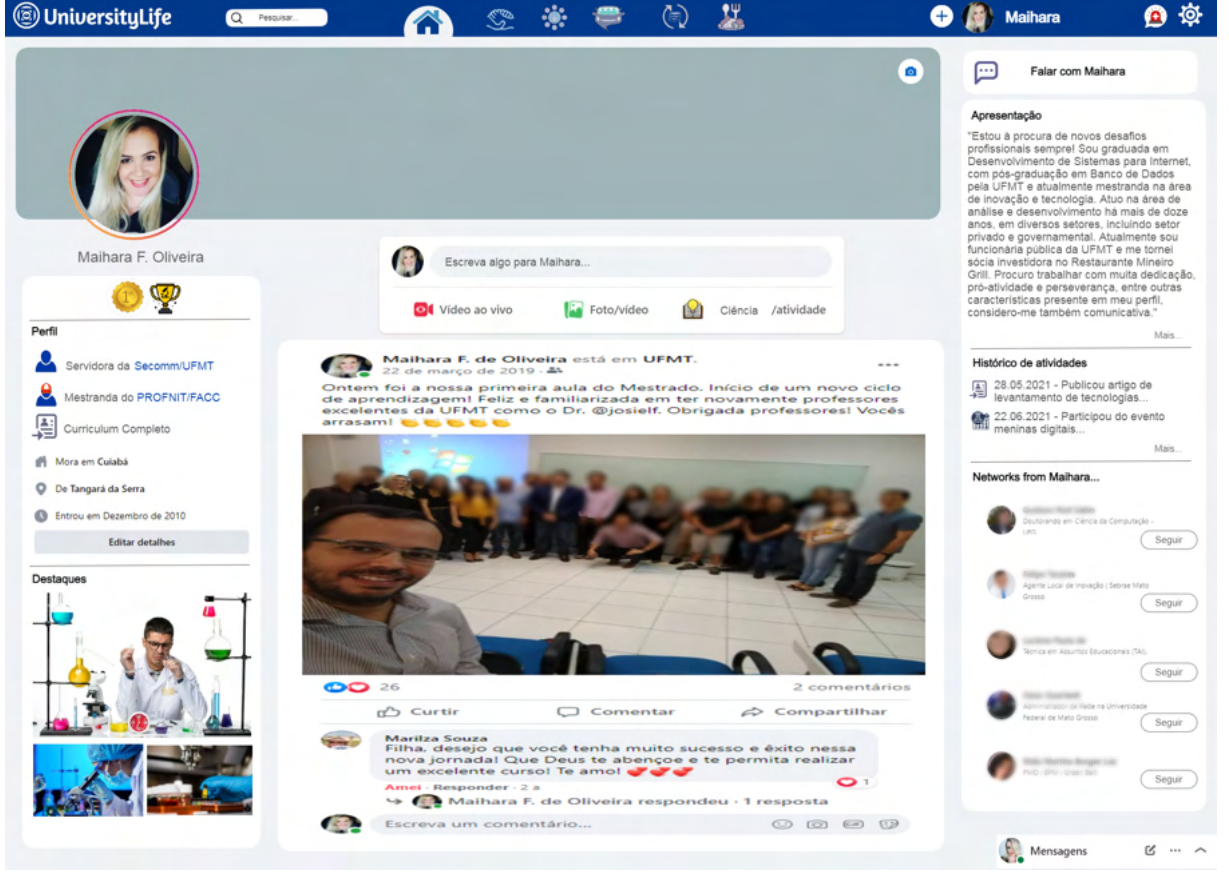

Fonte: o próprio autor.

As figuras inseridas acima são uma representação inicial das principais telas da UniversityLife. Entretanto, foram acrescentadas mais telas para apreciação no Apêndice B.

Vale ressaltar que as telas apresentadas nesta seção foram construídas tendo como espelho o FaceBook, cujo intuito principal era posicionar e propor como inserir alguns dos novos ícones e elementos diferentes e pertinentes exclusivamente à UniversityLife.

### 5.3 ESPECIFICAÇÕES DOS MÓDULOS DE EXTENSÃO PARA A UNIVERSITYLIFE

Nesta seção, apresenta-se uma modelagem inicial de cada módulo de extensão do sistema que agrega como inovação junto a UniversityLife. Na concepção inicial, conforme consta no Apêndice D, tais módulos foram relatados de forma superficial, pois acreditava-se ser necessário concentrar esforços no desenvolvimento da rede social como um todo, no entanto, após a realização do levantamento das plataformas *open source* para criação de redes

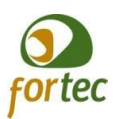

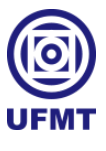

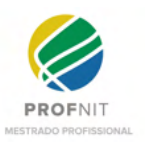

sociais, percebeu-se agregar mais ao trabalho focando no detalhamento dos módulos de extensão para a UniversityLife.

Neste momento é necessário entender e visualizar a UniversityLife como uma ferramenta, um meio, por onde será possível contemplar e utilizar recursos no auxílio diário em várias questões, social, psicológica, de mobilidade urbana, enfim, tais soluções que serão descritas nos módulos seguintes. Entende-se também que há muitas outras questões envolvidas, como segurança dos dados, políticas de uso, privacidade, acessibilidade, enfim, muitas questões que cabe em tempo e nem espaço para inseri-las neste trabalho, portanto aqui se pensa da UnivesityLife como ferramenta.

### **5.3.1 Sistema de** *Lives***, aulas integradas ao UniversityLife**

Neste módulo do sistema, a UniversityLife abre um espaço para tornar as aulas online mais dinâmicas e atrativas, como se fosse um acontecimento ao vivo, da mesma forma como o Instagram oferece a opção compartilhamento de conteúdos ao vivo. As lives no contexto acadêmico, não apenas chamam atenção para transmissão de conteúdos diversos, mas chamam a atenção dos membros da UniversityLife para todos os acontecimentos online de seu interesse, seja por área em que o membro está inserido ou por preferências pré-configuradas. Desse modo, devem servir para transmissão de aulas, palestras, apresentações de monografias, dissertações e teses, tudo isso por meio da plataforma, coisas que atualmente não se faz possível, sem que forçosamente realizar uma busca por conhecimento sobre que está acontecendo no universo acadêmico e que seja relevante ao membro.

### *5.3.1.1 Minicenário*

O primeiro cenário ilustra a sala de aula, no caso, o professor, munido de seu smartphone e com acesso ao UniversityLife, segundo o cronograma de aulas, seleciona a disciplina desejada e clica em iniciar Aula *Live*. Então, inicia-se, por meio do aplicativo, a transmissão ao vivo de sua aula, assim, automaticamente aparece em primeira mão para os alunos que estão matriculados na disciplina e conectados ao UniversityLife, dando a opção de entrar na Aula *Live* e interagir por meio do aplicativo.

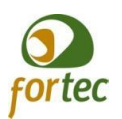

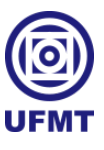

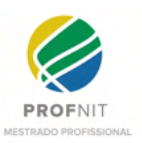

Em um segundo cenário, temos a opção de qualquer membro, preferencialmente o autor da ação, transmitir cursos, palestras, apresentações de monografias, dissertações e teses, entre outras disseminações de informações tão importantes em serem compartilhadas entre seus membros e até mesmo ao público externo. A exposição das informações a cada membro deve estar ligada a sua área de conhecimento ou atuação, ou por alguma preferência em que o mesmo se eleja acompanhar e estudar. Para a parte de visualização externa, pode-se pensar na modernização da propagação das informações que temos presente hoje no site da UFMT com o nome de "Acontece na UFMT", onde exista um quadro com todas as *lives* em transmissão que estão acontecendo ao vivo ao acessar o site da instituição.

### *5.3.1.2 User Case*

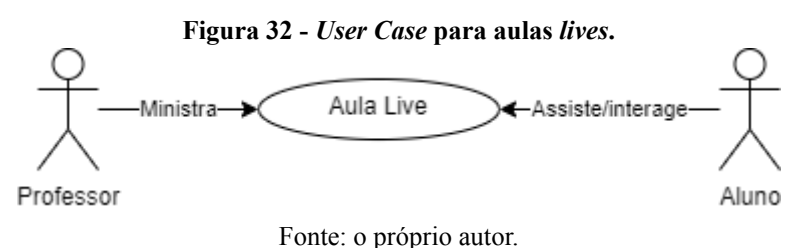

Conforme mostra a Figura 32, o professor pode ministrar Aulas *Live* e o aluno pode assistir e interagir junto às aulas *live*.

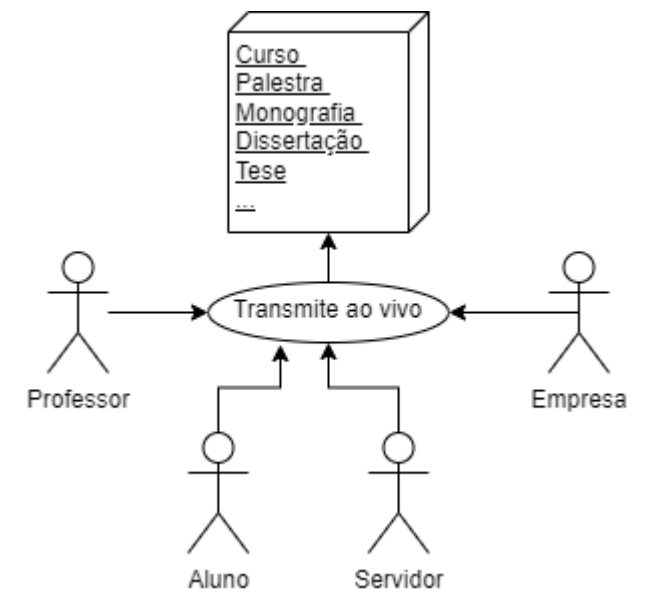

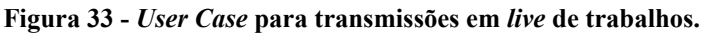

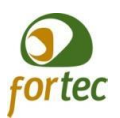

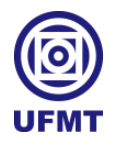

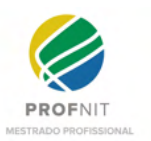

Fonte: o próprio autor.

Conforme mostra a Figura 33, os membros da UniversityLife podem transmitir conteúdos diversos em formato de *live*.

### *5.3.1.3 Regras de negócio*

É interessante que o sistema faça integração com o Sistema Acadêmico da universidade, disponibilizando informações relacionadas às questões acadêmicas, que faça leitura dos vínculos entre professores e disciplinas, horários de aulas e alunos matriculados nas disciplinas. Assim, o sistema apresenta ao professor apenas as disciplinas a ele vinculadas, nas quais terá a permissão para realizar a transmissão ao vivo das aulas. Da mesma forma, o aluno que estiver matriculado na disciplina receberá a notificação sobre a transmissão que está ocorrendo, permitindo que o mesmo participe da aula online e interaja.

Deve haver também a gravação da aula para provimento de acesso posterior, registro da presença dos alunos na aula ao vivo e do acesso à gravação em momento oportuno. Tais dados podem servir de apoio a procedimentos de lista de presença dos alunos em aulas que os professores alimentam no Sistema Acadêmico, ou mesmo possibilitar o registro automático da presença dos alunos por meio de uma integração entre o UniversityLife e o Sistema Acadêmico.

A qualquer momento, os professores podem abrir aulas ao vivo, que também serão abertas a todos os membros da UniversityLife, assim como poderá ministrar uma mesma aula para mais de uma turma da mesma disciplina.

Além das aulas, o sistema deve permitir a transmissão ao vivo de conteúdos diversos, como cursos, palestras, monografias, dissertações e testes. Cada instituição deve poder programar, via UniversityLife, quais membros e quais conteúdos podem ser transmitidos. As transmissões deverão ser apresentadas aos membros que possuem interesse, por meio de conexões com área de atuação no trabalho, da área de estudo, ou por pré-configuração realizada pelo próprio usuário que desejar receber informações sobre outras áreas de conhecimento que fogem a sua atuação ou formação. A ideia é possibilitar maior promoção sobre o que está acontecendo na universidade em termos de disseminação do saber, possibilitando o conteúdo chegar até os membros e não os membros tendo que investigar e

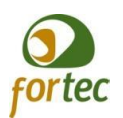

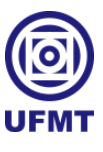

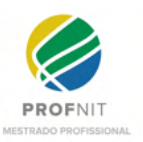

encontrar conteúdos. As empresas entraram nesta modalidade de live para interagir com as transmissões e outrora também para transmitir como apoiadoras da instituição promovendo debates e disseminando o conhecimento aplicado à sua área de atuação.

# *5.3.1.4 Funcionalidades/requisitos*

- O sistema deve permitir ao professor opção para Iniciar Aula *Live*;
- O sistema deve fazer leitura do sistema acadêmico, listar as disciplinas com as quais o professor está vinculado e permitir que escolha qual disciplina vai ministrar na Aula Live:
- O sistema deve fazer leitura do sistema acadêmico, listar os alunos matriculados na disciplina ofertada por meio de Aula *Live*, bem como emitir alerta aos mesmos, apresentando também o ícone de aula *live* em primeira opção, com destaque na timeline de stories de cada aluno;
- O sistema deve gravar a aula por meio de *live* e disponibilizar em uma área destinada somente às aulas, podendo estas serem acessadas posteriormente, tanto pelo professor que a ministrou, quanto pelos alunos vinculadas à disciplina;
- O sistema deve registrar a participação dos alunos em aulas *lives*, bem como o acesso e visualização de aulas gravadas, fornecendo dados de presença do aluno ao sistema acadêmico;
- O sistema deve permitir que o professor selecione mais de uma turma para assistir a aula de uma determinada disciplina, desde que não ocorram choques de horários com outras disciplinas;
- O sistema deve permitir a avaliação em estrelas e feedback dos alunos sobre as aulas e os professores, a fim de promover possíveis destaques de melhores professores e melhores aulas, em um determinado período.
- O sistema deve permitir cadastrar/configurar quais as áreas de conhecimento cada membro possui de interesse, além das quais ele já estiver ligado por meio da atuação ou formação;
- O sistema deve permitir a instituição cadastrar/configurar quais tipos de apresentação em *live* serão permitidas e por quais membros;

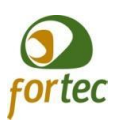

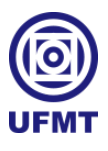

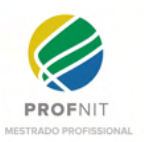

- O sistema deve de oferecer opção de intercepção de *live* por meio da administração da instituição, quando identificado conteúdo duvidoso, ou por denúncia ou por indicações de algoritmos para isso;
- O sistema deve permitir a denúncia de conteúdo duvidoso e emitir alerta a administração do sistema por parte da instituição;
- O sistema deve implementar mecanismo existente ou desenvolver que faça acompanhamento de conteúdos em *lives* talvez pela menção de palavras de baixo escalão ou algo semelhante, para alertar a administração do sistema junto a instituição;
- O sistema deve permitir a todos os membros pré-autorizados/configurados pela instituição a realizar *lives* a qualquer momento;
- Ao iniciar uma *live* o membro deve informar dados prévios, como: um título, assunto, membros envolvidos, curso/instituto/programa (caso esteja vinculado a um), quais áreas de interesse envolve e qual o tipo de conteúdo está sendo apresentado na *live*, se é um curso, uma palestra, uma monografia, uma dissertação, uma tese, ou um outro tipo a ser relacionado. Esses dados devem ser organizados pelo sistema utilizando padrões visuais pré-formatados pela administração do sistema junto a instituição, pois no momento em que um membro entrar em uma *live*, este membro deve visualizar as informações para saber identificar minimamente sobre o que está sendo discorrido na *live*.

#### **5.3.2 Sistema de Caronas**

Este módulo traz para a UniversityLife a aplicação de conceitos sociais e econômicos, pensando na colaboração, mobilidade e economia sustentável. Nessa perspectiva, o sistema proporciona um espaço para requerer ou oferecer "carona" - ato de transportar ou de ser transportado gratuitamente num veículo. Os motoristas interessados em oferecer carona serão cadastrados e o sistema emitirá um alerta aos mesmos quando alguém necessitar de uma carona, como em um aplicativo de corridas, contudo, a corrida acontecerá de forma gratuita e entre os membros da UniversityLife.

Vale ressaltar que como descrito na seção 5.3 anterior, a UniversityLife é uma ferramenta, que deve sim em estudos futuros discutir sobre outras questões, a fim de proporcionar e atender questões de segurança, políticas de uso, privacidade, enfim. Contudo,

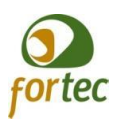

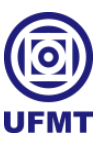

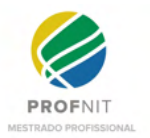

como uma ferramenta, de uso em dispositivos móveis, um software, foge ao seu alcance trazer garantias de integridade física para além de seu uso interno e suas recomendações.

### *5.3.2.1 Minicenário*

Um aluno, professor, ou técnico administrativo sem meio locomotivo e necessitando se deslocar de um local para outro, abre o módulo de caronas presente na UniversityLife incluindo qual o trajeto deseja realizar, o sistema emite um alerta aos condutores disponíveis no momento, e quem aceitar executa a carona.

#### *5.3.2.2 User Case*

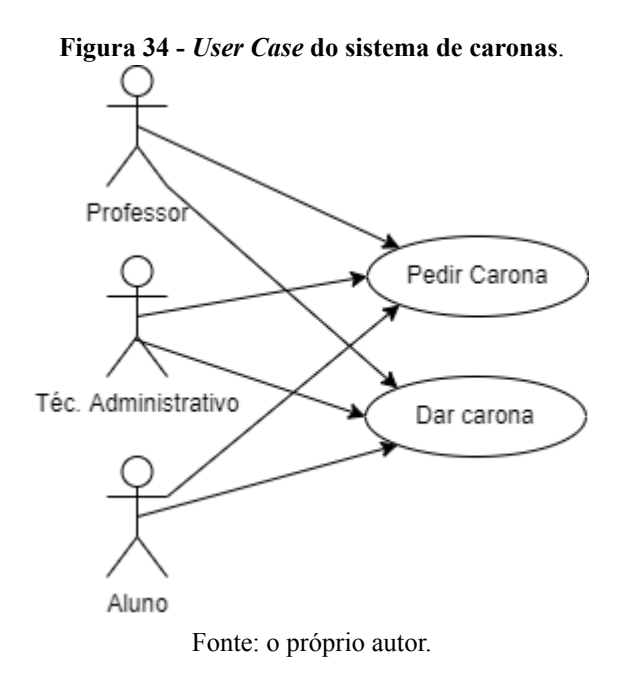

Conforme mostra a Figura 34, qualquer usuário da UniversityLife poderá tanto oferecer quanto pedir carona.

### *5.3.2.3 Regras de negócio*

É interessante que o sistema faça integração com bibliotecas de utilização para apresentar e gerenciar localizações geográficas, pois, basicamente, será necessário fazer uso

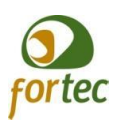

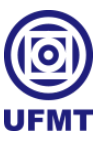

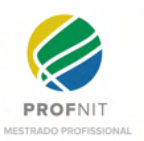

de tráficos de trânsito, rotas e posicionamentos geográficos dos usuários, que poderão ser visualizados pelos usuários envolvidos na carona, em forma de mapa.

O usuário que necessitar de carona deve abrir a opção de carona, presente no aplicativo, informar o ponto de partida e de chegada, e confirmar o pedido da carona. Pode-se também deixar uma opção para que o usuário decida se prefere a carona de uma pessoa do gênero feminino ou masculino; se sua carona pode ser realizada por moto ou somente veículos fechados (carro, camionete, caminhão, etc). Dessa forma, o sistema vai mapear os usuários que estão ofertando caronas no momento da solicitação, e caso encontre alguém disponível irá informar ao requerente e iniciar o procedimento de carona.

Os usuários que desejarem ofertar caronas devem iniciar a opção de "oferecer caronas" para que o sistema identifique que estão disponíveis para o procedimento. Uma vez disponíveis para realizar caronas e, alguém solicitar uma carona, o sistema apresenta na tela destes usuários a aproximação ao ponto de partida do usuário requerente da carona, mostrando também qual o ponto de deslocamento final, ficando a critério do condutor do veículo aceitar ou não dar a carona.

Também é possível que os usuários que desejam oferecer caronas cadastrem trajetos corriqueiros, com horários pré-estabelecidos, para ofertar caronas de forma agendada.

Informações básicas dos usuários devem ser mostradas, tanto para quem oferta, quanto para quem recebe a carona, como nome, em qual unidade/curso está vinculado junto à universidade.

O motorista ao se disponibilizar para oferecer caronas deve cadastrar também os dados se seu meio de transporte, os quais devem ser mostrados ao requerente, no momento em que o motorista aceitar dar a carona.

#### *5.3.2.4 Funcionalidades/requisitos*

- O sistema deve ter uma opção de cadastrar veículos para oferecer caronas, bem como trajetos mais rotineiros e horários mais suscetíveis a receber alertas de pedidos de caronas;
- O sistema deve permitir uma opção de iniciar disponibilidade para oferecer caronas, de forma que o ofertante possa se disponibilizar no momento em que lhe for mais

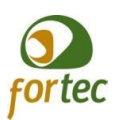

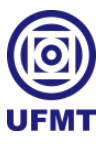

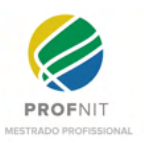

conveniente, ou seja, a qualquer momento, de forma esporádica, ou fora dos horários pré-estabelecidos, bem como, deve ter também a opção de desativar a disponibilidade para dar caronas a qualquer momento;

- O sistema deve permitir que qualquer usuário faça uso do sistema de caronas e requeira uma carona, não somente nos dias úteis, mas também em finais de semana, e dentro ou fora da instituição, desde que sejam membros da UniversityLife;
- O sistema deve ter a opção de pedir carona, onde o usuário deve informar o ponto de partida e o ponto de chegada e confirmar a requisição de carona;
- O sistema deve buscar motoristas disponíveis mais próximos ao ponto de partida do solicitante da carona e emitir alertas aos motoristas com opção de verificar o trajeto e ponto de deslocamento final para poder aceitar ou não dar a carona;
- O sistema deve informar ao requerente da carona quando seu pedido foi aceito por algum motorista, mostrando no mapa o posicionamento do motorista, bem como o prazo médio para a chegada ao ponto de partida informado pelo requerente;
- O sistema também deve fornecer canal de comunicação direta, por meio de um chat, entre o motorista e o requerente envolvidos na carona, a partir do momento que ela foi aceita pelo motorista;
- O sistema deve permitir que o motorista aceite dar carona a mais de uma pessoa, até o limite de passageiros que comporta o seu veículo conforme estabelecido por lei;
- O sistema deve permitir ativar ou desativar motoristas, de acordo com a apresentação de Carteira Nacional de Trânsito (CNH) válida e devidamente emitida pelo órgão responsável, sendo necessário estar de acordo com o modelo e a capacidade do veículo cadastrado para oferecer a carona;
- Deve ser possível estabelecer horários rotineiros, em que os motoristas queiram se disponibilizar para receber alertas de requisição de caronas;
- O sistema também deve permitir ao motorista ficar indisponível a qualquer momento;
- O sistema deve permitir cadastramento, tanto por parte dos usuários que querem oferecer caronas, quanto por parte dos usuários que necessitam de caronas, de rotas rotineiras, identificando padrões de trajetos entre quem precisa e quem está disposto a oferecer caronas, possibilitando cruzar as informações e sugerir caronas diárias;

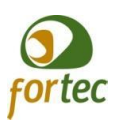

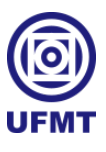

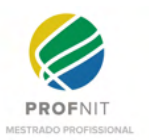

● O sistema deve permitir avaliação mútua entre motoristas e passageiros, em estrelas, a fim de promover destaques aos usuários que mais atendem as caronas e são melhores avaliados.

### **5.3.3 Sistema de compartilhamento de moradia**

Este módulo é voltado para auxiliar os usuários da UniversityLife que desejam encontrar locais adequados à sua realidade para morar ou mesmo dividir moradias.

### *5.3.3.1 Minicenário*

Um aluno, professor, ou técnico administrativo pode querer localizar um local para morar mais apropriado às suas condições e com indicações de pessoas que compartilham a realidade da vida acadêmica, assim como alguém pode necessitar dividir uma moradia com outras pessoas do meio acadêmico, ou com um perfil mais semelhante ao seu.

### *5.3.3.2 User Case*

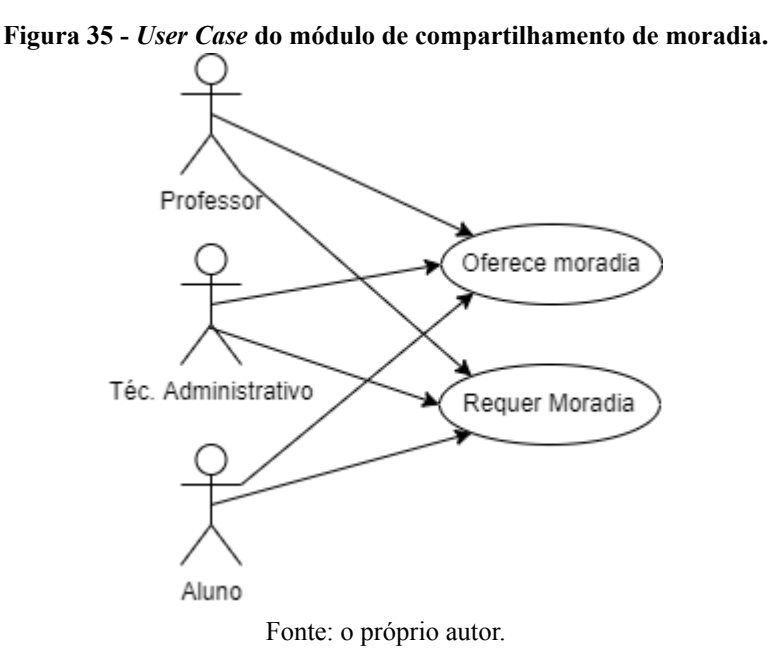

Conforme mostra a Figura 35, qualquer usuário da UniversityLife poderá, tanto oferecer, quanto requerer uma moradia.

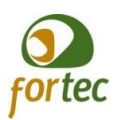

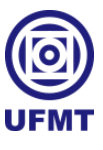

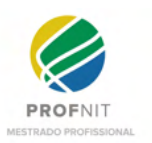

## *5.3.3.3 Regras de negócio*

Quem procura ou oferece moradia, normalmente, se preocupa com alguns critérios, como localização desejada, valor médio dentro das condições financeiras individuais, proximidade com a universidade vinculada, entre outros. Além disso, há a possibilidade de aceitar ou de procurar uma pessoa com um perfil desejável para dividir um teto, na tentativa de se estabelecer uma melhor convivência.

## *5.3.3.4 Funcionalidades/requisitos*

- O sistema deve ter uma opção de cadastrar moradias disponíveis, com ou sem compartilhamento;
- O sistema deve permitir uma opção de buscar uma moradia dentre as presentes na base de dados cadastrada;
- A busca por moradia e o cadastro devem conter dados que facilitem filtrar por localização, perfil do cadastrante ou requerente, valor médio;
- O sistema deve permitir localizar moradias ofertadas por outras universidades, tendo em vista intercâmbios, períodos de estadias temporárias para realização de cursos, pós-graduações ou mesmo mudanças efetivas de cidade, estado e até país;
- O sistema deve permitir avaliações por estrelas dos locais de moradia e dos membros que compartilham os locais, comentários, ou relatos de experiências que podem trazer ranking de melhores moradias e facilitar o processo de escolha por novos membros.

### **5.3.4 Sistema de trocas de Livros/Materiais**

Este módulo busca atender e suprir demandas por materiais acadêmicos necessários aos estudos dos membros da UniversityLife. Nele, o usuário vai poder cadastrar os livros/materiais que possui e deseja compartilhar/emprestar ou trocar, da mesma forma que poderá cadastrar algum livro/material que necessita. Também haverá um espaço de busca, onde os usuários vão pesquisar livros/materiais que precisam ou desejam trocar/emprestar de alguém. Tudo isso pensando na economia de recursos e colaboração entre os membros.

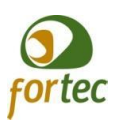

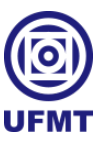

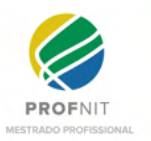

#### *5.3.4.1 Minicenário*

Um aluno, professor, ou técnico administrativo pode necessitar de um material ou livro para execução de seus estudos e/ou trabalhos. A ideia é poder contar com uma base de materiais e livros disponíveis para trocas, empréstimos ou doações, tendo como principal objetivo o controle e compartilhamento dos itens cadastrados, que podem ser reutilizados ou reaproveitados por um número maior de pessoas e pesquisas.

#### *5.3.4.2 User Case*

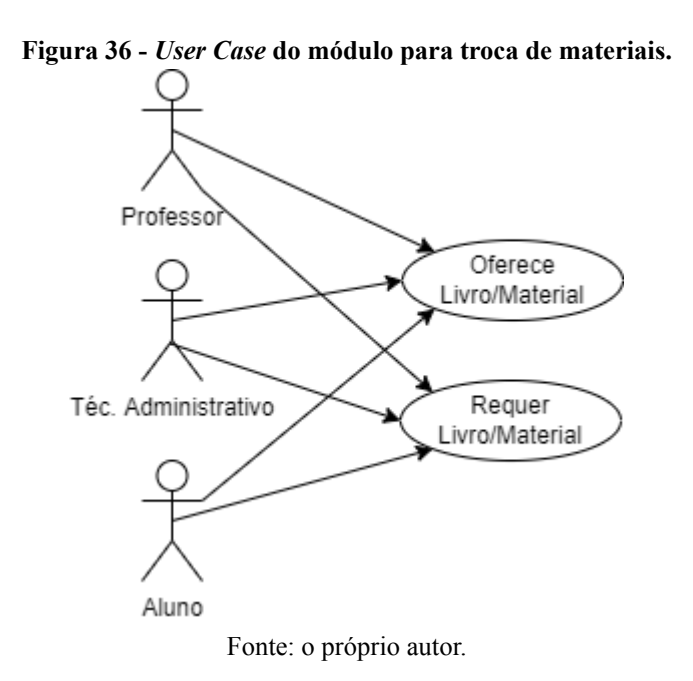

Conforme mostra a Figura 36, qualquer usuário da UniversityLife poderá tanto oferecer quanto requerer um livro ou material.

#### *5.3.4.3 Regras de negócio*

Na vida acadêmica, tanto direcionada aos estudos quanto ao trabalho, é comum e pertinente a necessidade de se utilizar materiais ou livros específicos para estudos e aperfeiçoamentos. Esses materiais ou livros podem ser trocados, emprestados, doados entre os membros da UniversityLife, trazendo, para além da colaboração, economia e reaproveitamento. Professores, alunos e técnicos administrativos podem oferecer seus materiais e livros, já em desuso, para serem reutilizados por outras pessoas.

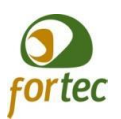

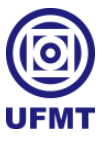

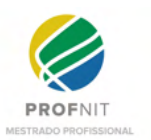

### *5.3.4.4 Funcionalidades/requisitos*

- O sistema deve ter uma opção para cadastrar livros e/ou materiais disponíveis para diferentes modalidades: empréstimo, doação ou troca;
- O sistema deve permitir a listagem dos materiais e livros disponíveis, bem como oferecer a opção de busca e filtragem dos itens, para facilitar a localização de coisas específicas por parte dos membros;
- O sistema deve permitir ao interessado em algum material ou livro, de acordo com a modalidade disponível por parte do ofertante, que possa selecionar e requerer o material;
- Em caso de troca, o requerente deve selecionar um item ou material previamente cadastrado pelo mesmo, para oferecer em troca do item que deseja. Caso o ofertante aceite negociar, o sistema abre canal de conversa direta e restrita entre os membros, para que possam combinar os detalhes da troca física dos itens. Ao final, o sistema deve permitir aos membros confirmar a finalização do procedimento e retirar automaticamente os itens da lista de disponíveis;
- Em caso de doação, ao requerer um item disponível para doação, o sistema abre canal de conversa direta e restrita entre os membros para combinar os detalhes da entrega física do item. Ao final, o sistema deve permitir aos membros confirmar a finalização do procedimento e retirar automaticamente os itens da lista de disponíveis;
- Em caso de empréstimo, o sistema deve permitir requerer o empréstimo, abrindo um canal de conversa direta e restrita entre os membros para combinar os detalhes da entrega física do item. Ao final, o sistema deve permitir aos membros confirmar a finalização do procedimento e retirar automaticamente os itens da lista de disponíveis, com a diferença que, no caso de empréstimo, o item não sai da da base, apenas muda seu status de disponível para emprestado;
- O sistema deve permitir criar uma lista, por ordem de inscritos, para empréstimo do material. Quando o item estiver emprestado, permitir ao usuário se inscrever numa lista de espera, para que também possa emprestar o item oportunamente. Pode ser estipulado pelo fornecedor do item, um tempo limite para que o mesmo esteja com cada requerente, ou se deve voltar ao dono antes de ser repassado ao próximo

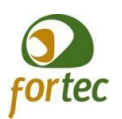

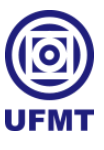

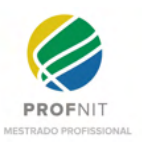

requerente de empréstimo, ou ainda, se o membro de posse do item pode passar diretamente ao próximo, ao finalizar o uso ou terminar prazo máximo estipulado.

● Com exceção dos itens que são doados ou trocados permanentemente e saem da base, o sistema deve permitir classificação dos itens com estrelas, ou comentários, auxiliando outros usuários a escolherem os itens com tais avaliações e experiências.

### **5.3.5 Sistema de ajuda/colaboração**

Este módulo objetiva inserir na UniversityLife a sistematização do processo de conceder habilidades e disposição para ajudar alguém, bem como de requerer ajuda em qualquer situação corriqueira da vida acadêmica.

### *5.3.5.1 Minicenário*

Um aluno, professor, ou técnico administrativo pode, em qualquer momento, requerer ajuda para realizar alguma atividade, seja ela do dia-a-dia, como trocar um chuveiro, fazer uma mudança, transportar um fogão, montar um móvel, como também em atividades acadêmicas, como aplicar um questionário de pesquisa, montar um gráfico, criar uma imagem, entre outras. Para isso, muitos podem não dispor de condições financeiras, ou até mesmo não conhecer pessoas com as habilidades necessárias para a execução da tarefa. Por outro lado, podem haver pessoas com tais habilidades que queiram ajudar as pessoas de acordo com o seu tempo e disponibilidade.

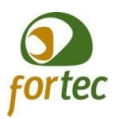

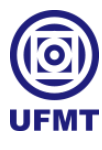

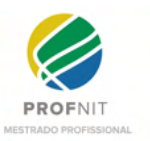

#### *5.3.5.2 User Case*

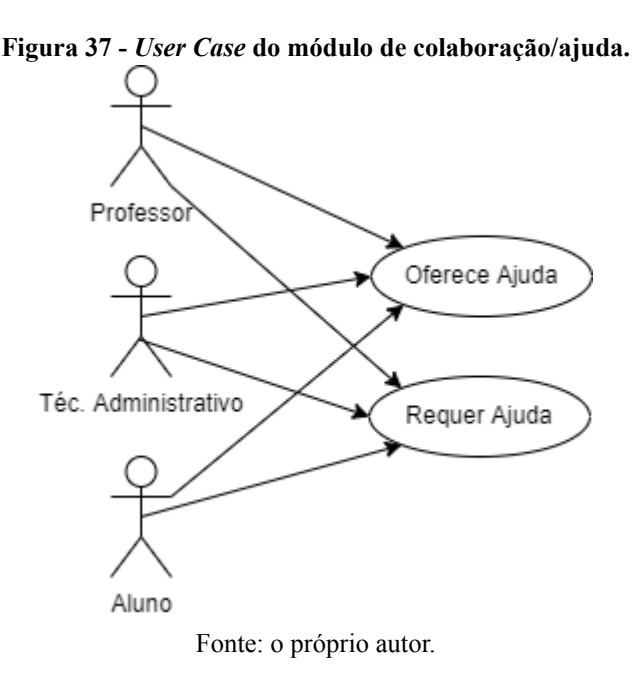

Conforme mostra a Figura 37, qualquer usuário da UniversityLife poderá, tanto oferecer, quanto requerer uma ajuda.

#### *5.3.5.3 Regras de negócio*

Um professor, um aluno ou um técnico administrativo pode necessitar de uma ajuda, tanto em questões corriqueiras do dia-a-dia, quanto em atividades científicas. Por meio da UniversityLife, propõe-se disponibilizar ajuda ou requerer ajuda, de forma que, o usuário que desejar oferecer ajuda deve cadastrar suas habilidades ou em que consegue fornecer ajuda, do mesmo modo, quando o usuário for requerer ajuda também deve informar quais competências são passíveis de lhe auxiliar. Assim, ao abrir o sistema, serão listados os requerimentos de ajuda compatíveis com suas competências em ajudar, podendo, a pessoa que se disponibilizou, selecionar alguma ajuda requerida para atendê-la. Feito isso, o sistema deve abrir canal de contato direto entre o requerente e o ajudante, a fim de combinar detalhes do atendimento, conforme disponibilidade de data e horários de ambas as partes. Ao finalizar a ajuda, devem informar a baixa na requisição.

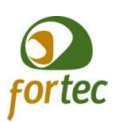

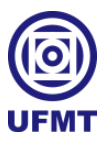

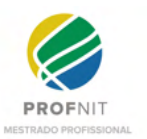

### *5.3.5.4 Funcionalidades/requisitos*

- O sistema deve permitir que cada usuário que desejar fornecer ajuda cadastre suas habilidades e atividades em que se dispõe a ajudar;
- O sistema deve permitir cadastrar uma requisição de ajuda, fornecendo dados sobre a mesma e selecionando as áreas e competências compatíveis com a ajuda requerida;
- Para aqueles que realizarem o cadastramento disponibilizando-se em ajudar, o sistema deve listar as requisições de ajuda, priorizando a exibição daquelas relacionadas às competências por eles cadastradas;
- O sistema deve apresentar a opção de detalhar as informações da requisição de ajuda, bem como a opção de atender/ajudar, mesmo que esta não esteja ligada às atribuições do usuário. Na sequência, deve abrir um canal de comunicação direta entre o requerente e o ajudante, para que ambos combinem os detalhes sobre o atendimento e finalizem a requisição;
- O sistema deve permitir avaliação dos ajudantes com estrelas e comentários, possibilitando uma pontuação dos mesmos e armazenando informações que podem ser usadas, tanto para destacar membros, como para valorizar aqueles que mais colaboram na universidade.

### **5.3.6 Sistema de apadrinhamento**

O módulo de apadrinhamento é um complemento da UniversityLife, que busca esquematizar o apoio efetivo de um membro para com outro, dentro da universidade. Neste módulo o usuário/corporação poderá se disponibilizar como padrinho de algum aluno ou servidor da universidade, da mesma forma que os alunos ou servidores poderão requerer um padrinho. Pode ser desenvolvido semelhante ao funcionamento dos aplicativos de paqueras, onde aparecerá para o candidato a padrinho o perfil de cada membro que deseja ser apadrinhado, e vice-versa. Quando ambos curtirem seus perfis, abrirá um canal exclusivo e prioritário de comunicação entre os mesmos. A ideia é que o padrinho dê assistência ao apadrinhado em tudo que estiver a seu alcance. Também pode permitir o apadrinhamento entre alunos, ou seja, de um veterano para um calouro.

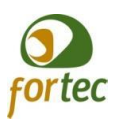

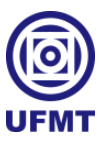

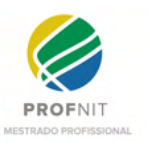

#### *5.3.6.1 Minicenário*

Um aluno, professor, ou técnico administrativo pode desejar obter um padrinho, assim como também podem desejar serem padrinhos de algum membro da universidade. Uma empresa também pode desejar oferecer recursos financeiros ou ambiente de pesquisa para um determinado membro da universidade, como forma de apadrinhamento. Atualmente, o apadrinhamento já é praticado na UFMT, no curso de Medicina por exemplo, veteranos escolhem calouros para dar apoio durante o curso, a ideia é que um veterano, que já tenha passado por algumas dificuldades, consiga auxiliar um calouro a se sair melhor, compartilhando suas experiências com o intuito de auxiliá-lo.

#### *5.3.6.2 User Case*

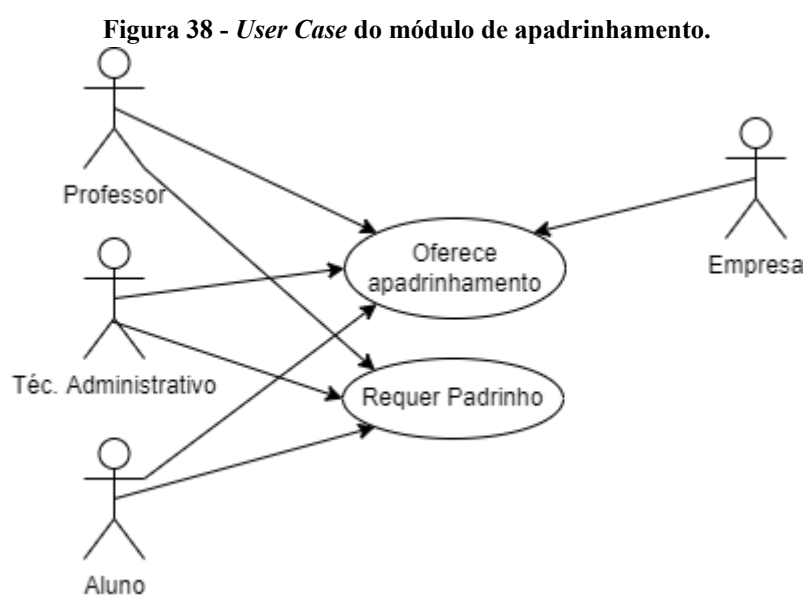

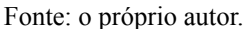

Conforme mostra a Figura 38, qualquer usuário da UniversityLife, poderá tanto oferecer, quanto requerer apadrinhamento, no entanto, as empresas podem apenas oferecer apadrinhamento aos membros da universidade.

#### *5.3.6.3 Regras de negócio*

No caso do apadrinhamento, devem acontecer em 4 tipos: apadrinhamento de apoio financeiro, apadrinhamento de apoio estrutural, apadrinhamento de apoio emocional e

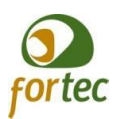

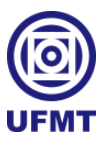

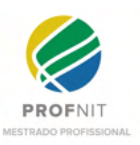

apadrinhamento acadêmico. Os professores e técnicos administrativos não podem receber apoio financeiro direto de empresas, devido a questões éticas e morais. No entanto, as empresas podem oferecer apoio estrutural, como espaço ou ambiente para o desempenho de projetos e pesquisas. Todos os membros podem se cadastrar para requerer ou oferecer apadrinhamento emocional, com exceção das empresas. Apenas os alunos podem se cadastrar para receber apadrinhamento financeiro. Todos os membros podem se cadastrar para fornecer ou receber apadrinhamento estrutural, exceto as empresas. Apenas membros alunos e professores podem receber apadrinhamento acadêmico. A quantidade para apadrinhamentos, por tipos e membros, deve ser estabelecida por regras em cada universidade. O sistema também pode permitir alterar os tipos de apadrinhamento, ou mesmo acrescentar e excluir determinados tipos, bem como alterar tais regras sobre quais membros podem requerer ou fornecer determinados tipos de apadrinhamento, de acordo com a realidade de cada universidade.

### *5.3.6.4 Funcionalidades/requisitos*

- O sistema deve permitir que cada usuário requeira apadrinhamentos;
- O sistema deve permitir o cadastramento como padrinho, a quem deseja se disponibilizar e no tipo que desejar;
- O sistema deve permitir aos candidatos expôr suas principais características, bem como descrever o que deseja como padrinho ou apadrinhado;
- O sistema deve apresentar os perfis de candidatos a padrinho e apadrinhados, da mesma forma que os aplicativos de namoro apresentam os candidatos a relacionamento, trazendo as principais características e descrições do que deseja realizar como padrinho ou apadrinhado;
- O sistema deve permitir curtir os perfis de interesse e, conforme funciona os aplicativos de paquera, havendo interesse mútuo entre padrinho e apadrinhado, exibir canal de comunicação para conversa prioritária e exclusiva aos candidatos;
- O sistema deve permitir a escolha do padrinho por decisão do apadrinhado e por tipo de apadrinhamento, dentro das quantidades estabelecidas pela universidade;

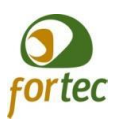

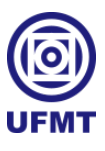

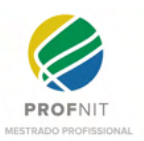

- O sistema também deve permitir aos apadrinhados, avaliar e comentar sobre seus padrinhos, como forma de criar base de conhecimento e experiências para outros usuários, destacando-se os melhores padrinhos da universidade;
- O sistema deve permitir à administração dos tipos de apadrinhamento e as regras do sistema por parte da instituição;
- O sistema deve fornecer opção de denúncia por ambas as partes, para identificar casos de desvios de conduta quanto à proposta do apadrinhamento;
- O sistema deve fornecer avaliações e comentários de ambos durante o processo de apadrinhamento, para identificar casos de sucesso.

### **5.3.7 Sistema de apoio psicológico**

Neste módulo, usuários que possuírem formação como psicólogo e licença para atuar na área e desejarem prestar apoio psicológico gratuito aos outros membros da comunidade, poderão se cadastrar e se disponibilizar, conforme seu tempo. Assim, de acordo com as regras de cada universidade, deve-se permitir a seleção de profissionais da saúde mental, que terão um canal aberto para conversar com qualquer usuário que peça ajuda psicológica.

#### *5.3.7.1 Minicenário*

Um aluno, professor, ou técnico administrativo pode desejar ou necessitar receber atendimento psicológico e emocional especializado. A UniversityLife pode contar com membros especializados nessa área, os quais podem desejar e se disponibilizar para prestar atendimento gratuito à comunidade acadêmica.

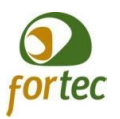

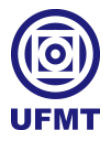

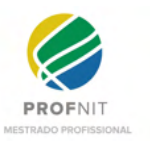

#### *5.3.7.2 User Case*

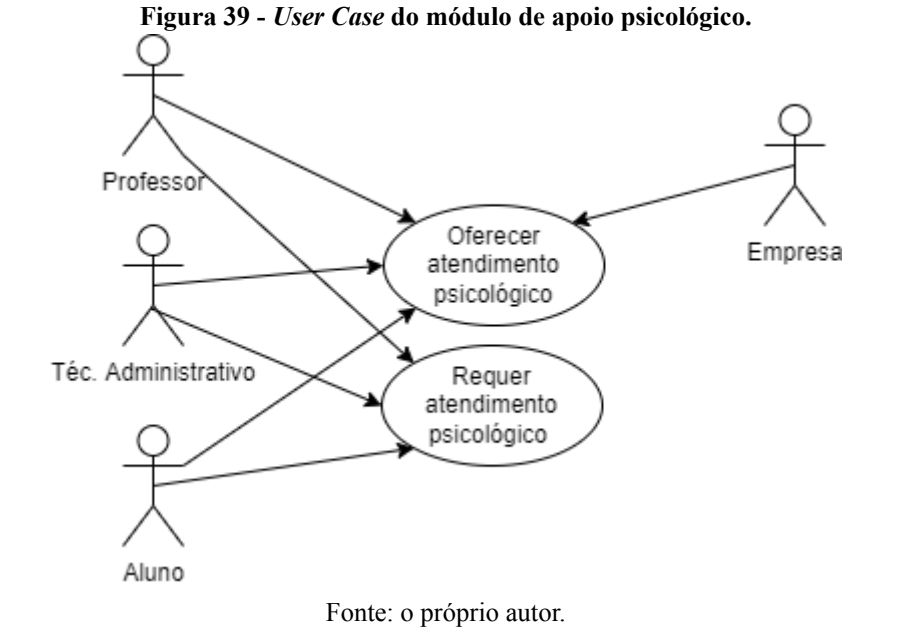

Conforme mostra a Figura 39, qualquer usuário da UniversityLife poderá tanto oferecer quanto requerer atendimento psicológico, no entanto, as empresas podem apenas oferecer atendimento psicológico.

### *5.3.7.3 Regras de negócio*

A UniversityLife deve oferecer a opção de requerer e fornecer atendimento psicológico por parte de qualquer usuário. Contudo, usuários cadastrados como empresa devem apenas fornecer este atendimento. O profissional habilitado para fornecer esse tipo de atendimento deve se cadastrar, fornecendo suas credenciais ao sistema, aguardando sua aprovação para iniciar os atendimentos. Haverá a indicação de um responsável para verificar as credenciais do profissional e confirmar ou não se está apto a exercer essa função junto à plataforma. Os usuários que desejarem atendimento psicológico devem requerer junto ao sistema. Após o profissional ser considerado apto para realizar os atendimentos, o mesmo receberá uma lista de requerentes e iniciar um atendimento. O sistema deve criar um canal de chamada por vídeo entre o atendente e o requerente, por onde os atendimentos devem ser realizados, de acordo com a disponibilidade dos membros. Os atendimentos, mediante pré-autorização e somente para aplicação de melhoria em diagnósticos, devem ser gravados e

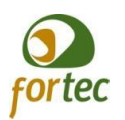

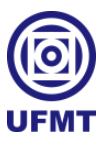

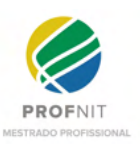

as conversas transcritas para texto, gerando gráficos de "*words*", a fim de tentar identificar um padrão verbal e criar um banco de dados que possibilitará identificar possíveis casos alarmantes de pacientes, emitindo alerta ao profissional sobre a semelhança de determinado paciente, por exemplo, com casos suicidas. Todo e qualquer dado envolvendo os atendimentos serão para uso exclusivo dos atendentes, que pelo exercer da profissão devem seguir princípios de ética e a moral, sendo que as informações registradas pelo sistema serão mantidas em sigilo preservando a exposição de dados pessoais, conforme pede a legislação atual - Lei Geral de Proteção aos Dados Pessoais (LGPD), lei nº 13709, de 14 de agosto de 2018<sup>22</sup> .

# *5.3.7.4 Funcionalidades/requisitos*

- O sistema deve permitir que cada usuário requeira atendimento psicológico;
- O sistema deve permitir a quem deseja ser disponibilizado para realizar atendimentos psicológicos;
- O sistema deve fornecer opção de validação de credenciais dos profissionais por um responsável designado pela instituição;
- O sistema deve disponibilizar uma lista de requerentes de atendimento psicológico aos profissionais habilitados e uma vez selecionado um requerente, este deixa de aparecer aos demais profissionais;
- O sistema deve permitir que um profissional, de forma justificável, passe um paciente para outro profissional, desde que o assistido seja aceito pelo novo profissional, a mudança também deve consentida pelo o paciente;
- Quando o profissional seleciona e aceita atender um requerente, abre-se um canal direto com esse paciente com opção de chat e chamadas de vídeo;
- Ao realizar uma chamada de vídeo, caso o atendente ache interessante ter acesso às gravações posteriormente e ferramentas de análise mapeamento de perfil por palavras, o atendente deve solicitar a autorização da gravação ao paciente antes de iniciar a gravação. Uma vez autorizado, as comunicações devem ser gravadas, transcritas para texto e armazenadas em banco;

<sup>&</sup>lt;sup>22</sup> Endereço de acesso à LGPD: [http://www.planalto.gov.br/ccivil\\_03/\\_ato2015-2018/2018/lei/l13709.htm.](http://www.planalto.gov.br/ccivil_03/_ato2015-2018/2018/lei/l13709.htm)

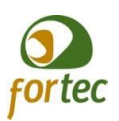

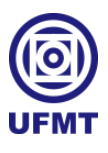

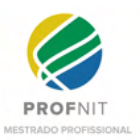

- O sistema deve tratar a segurança das informações, em especial das gravações de atendimentos psicológicos, resguardando questões de privacidade e integridade das informações;
- O sistema deve fornecer ao atendente um formulário/ficha funcional para ele criar e manter dados sobre o paciente e descrições sobre o quadro clínico;
- Para os atendimentos autorizados a realizar gravação e análise sistêmica. O sistema deve mostrar ao profissional um relatório de palavras mais ditas em rankeamento, e conforme cresce a base de informações de atendimento fornecer ao atendente mecanismos de relatórios comparativos entre quadros semelhantes, onde futuramente o sistema também poderá sugerir análises com os padrões armazenados, emitindo alertas com base em associações por padrões de palavras de casos pré-diagnosticados por profissionais como críticos;
- O sistema deve fornecer ao paciente a opção de avaliação sobre o atendimento prestado e sobre o profissional;
- O sistema deve fornecer ao paciente também a opção de denúncia caso o mesmo sinta que o atendimento prestado pelo profissional não seguiu os preceitos da ética e moral fundamentais ao atendimento.

#### **5.3.8 Sistema de banco de talentos**

Este módulo propõe construir uma base de dados de oportunidades de trabalho e talentos junto ao UniversityLife. Neste módulo, a participação das empresas será fundamental, tendo em vista as oportunidades de trabalho a serem oferecidas pelas mesmas.

#### *5.3.8.1 Minicenário*

Muitas empresas dispõem de oportunidades de trabalho, sejam elas remuneradas ou não, temporárias ou permanentes. Entretanto, muitas vezes, dependem de outras instituições para encontrar talentos específicos, que possam preencher essas oportunidades. Um trabalho em uma pesquisa científica avançada, uma oportunidade de fazer parte de uma corporação de renome, ou de testar e se encontrar profissionalmente no mercado de trabalho, é uma dificuldade pessoal e cheia de variáveis no caminho. De um lado, muitos necessitam divulgar

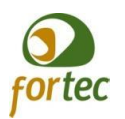

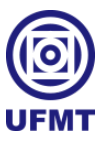

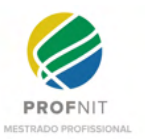

oportunidades e encontrar perfis específicos para realização de trabalhos também específicos, e de outro, muitos buscam por experiências em trabalhos que agreguem conhecimento e realização profissional.

#### *5.3.8.2 User Case*

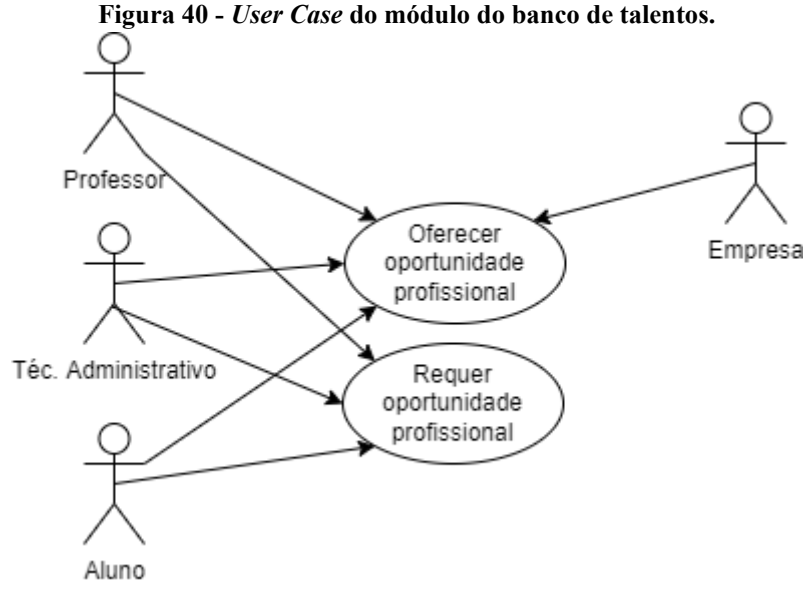

Fonte: o próprio autor.

Conforme mostra a Figura 40, qualquer usuário da UniversityLife poderá tanto oferecer quanto requerer uma oportunidade profissional, exceto as empresas que podem apenas oferecer as oportunidades a elas vinculadas.

### *5.3.8.3 Regras de negócio*

A UniversityLife deve oferecer a opção de cadastrar currículo, priorizando a integração com a base Lattes, tendo em vista que todo membro da comunidade acadêmica deverá ter seu currículo cadastrado e atualizado junto à plataforma Lattes. As oportunidades também devem ser cadastradas por qualquer membro da rede. Os usuários/membros que possuem oportunidades cadastradas devem conseguir realizar buscas de candidatos e talentos, visando suprir suas demandas. A rede deverá disponibilizar filtros com escopo profissional desejável, área de atuação, perfil acadêmico e habilidades necessárias. Também deve ser possível visualizar todas as oportunidades de trabalho, permitindo buscas e filtros por área de

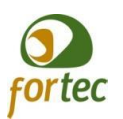

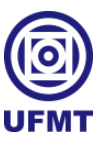

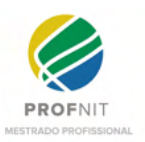

atuação e de conhecimento, habilidades necessárias, entre outras informações que possam facilitar encontrar oportunidades que melhor se encaixem no perfil do buscador.

O usuário que encontrar uma oportunidade que lhe interesse deve poder se candidatar à mesma, bem como o membro que cadastrar uma oportunidade deve poder selecionar candidatos, abrindo canal de comunicação direta entre o ofertante da oportunidade e o candidato. O ofertante de oportunidades pode manter uma lista dos candidatos selecionados, ordenar por critérios que lhe convém, acrescentando notas e observações, visando facilitar a realização da entrevista, que poderá acontecer por meio do chat ou por chamada de vídeo também disponível pelo sistema. Os candidatos, ao buscar uma oportunidade que lhes interessa, também podem se candidatar e deixar visível seu interesse ao ofertante. O candidato também deve manter uma lista das oportunidades interessantes, e caso queira, poderá ordenar suas favoritas ou criar observações sobre cada uma delas.

#### *5.3.8.4 Funcionalidades/requisitos*

- O sistema deve permitir que cada usuário crie seu perfil de talento, vinculando o curriculum Lattes, acrescentando suas habilidades e experiências;
- O sistema deve permitir a quem deseja disponibilizar oportunidades, vincular-se a instituições, disponibilizar as características da oportunidade, as áreas nas quais se encaixam, bem como o perfil e habilidades desejáveis;
- O sistema deve fornecer opção de se candidatar às oportunidades, criando uma seletiva de interessados que será disponibilizada ao ofertante da oportunidade, bem como também formará uma lista das oportunidades interessantes aos candidatos;
- O sistema deve apresentar opção de busca, tanto para que deseja se candidatar às oportunidades, quanto a quem deseja localizar talentos para preencher oportunidades já cadastradas, com possibilidades de filtros e ordenações por relevância ou afinidades específicas.

#### **5.3.9 Sistema de pesquisas**

Este módulo compõe-se de interações voltadas para pesquisas científicas dentro da UniversityLife, possibilitando aos usuários publicar seus formulários de pesquisa integrados

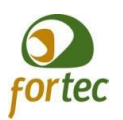

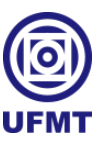

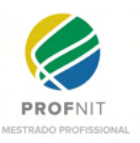

com o Google Forms e convidando os mesmos a responderem às suas pesquisas. Poderá também delimitar o público alvo da pesquisa e/ou área a que se destina, traçar perfis de participantes, marcar pesquisadores contribuintes e publicações de trabalhos relacionados à pesquisa.

### *5.3.9.1 Minicenário*

As pesquisas realizadas nas redes sociais convencionais se perdem em meio a tantas publicações, com diversas temáticas e sem cunho educativo. A pouca atratividade e interação nas redes sociais científicas as tornam pouco utilizadas, em comparação às convencionais.

Nesse sentido, a UniversityLife deve proporcionar interação entre pesquisas e pesquisadores, os quais compartilham experiências e realizações científicas, buscando dar visibilidade aos mesmos e estimulando o espírito competitivo - saudável - no meio acadêmico e científico, no que tange a produções, referências e citações. Essa interação tem como principal objetivo despertar apoio entre os membros, buscar contribuições e ganhos à comunidade científica cadastrada na rede.

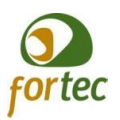

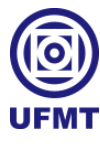

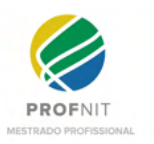

### *5.3.9.2 User Case*

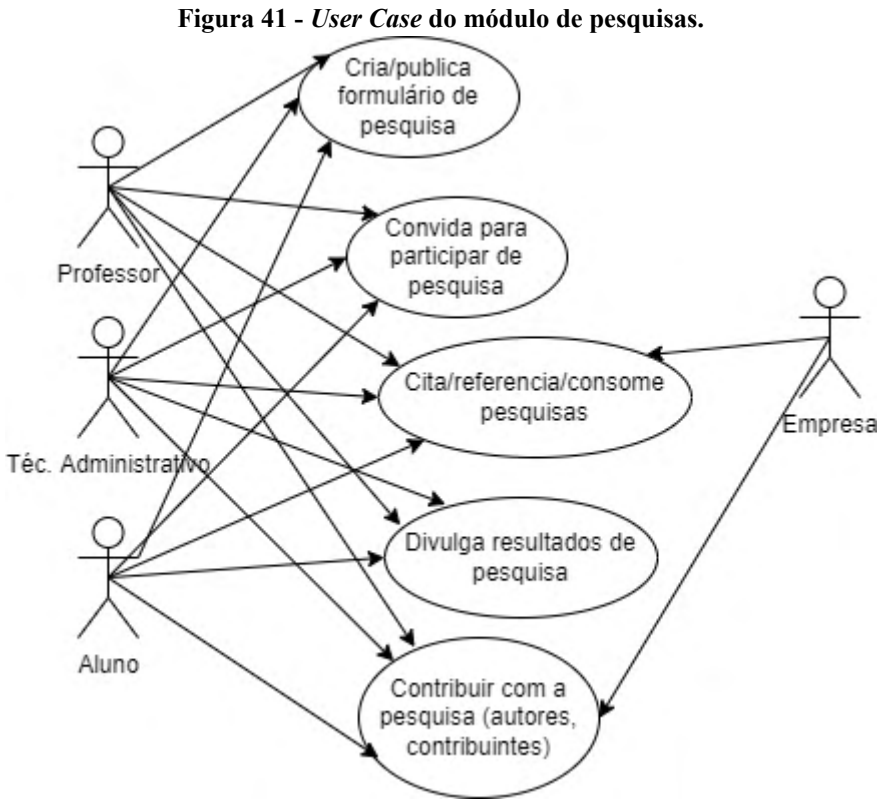

Fonte: o próprio autor.

Conforme mostra a Figura 41, qualquer usuário da UniversityLife poderá realizar todas as interações relacionadas à pesquisa, no entanto, as empresas podem apenas contribuir e serem consumidores nas pesquisas.

### *5.3.9.3 Regras de negócio*

Por meio da UniversityLife, deve existir a opção de incluir formulário de pesquisa, criada por meio do Google Forms, em que se possa convidar membros específicos para participar do levantamento, ou selecionar um perfil desejado, por meio de critérios, como por exemplo, alunos da área de tecnologia, de 20 a 30 anos, e enviar convites em massa, de acordo com os critérios de seleção preconizados. Ao participar do levantamento, deve ser registrado o perfil dos participantes, mantendo uma base complementar sobre os mesmos, com possibilidade de gerar um relatório adicional de atuação junto à pesquisa. Após a finalização do levantamento da pesquisa, o sistema deve possibilitar a divulgação dos dados

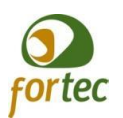

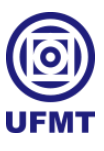

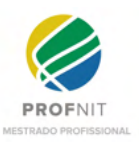

da pesquisa, ou realizar a publicação do trabalho final, mediante o levantamento realizado, marcando os autores e contribuintes que trabalharam na pesquisa. O sistema deve dar mais visibilidade e inferir sugestão de visualização aos membros, com base em pesquisas mais curtidas e repostadas, com rankeamento entre as pesquisas mais engajadas. A UniversityLife pode também ser programada para publicar periodicamente o ranking entre as pesquisas, autores e contribuintes mais ativos, bem como gráficos que mostrem os relacionamentos entre as pesquisas.

## *5.3.9.4 Funcionalidades/requisitos*

- O sistema deve permitir que cada usuário vincule um levantamento de pesquisa por meio da inclusão de um formulário criado no Google Forms de forma integrada;
- O sistema deve permitir que o pesquisador faça seleção de membros específicos, a quem se deseja obter as respostas para o levantamento, gerando um convite para cada membro selecionado;
- O sistema deve permitir que o pesquisador crie critérios de seleção para os participantes da pesquisa. Com base nesses critérios, o sistema deve fazer uma varredura, selecionando, de forma automática, aqueles que vão participar da pesquisa e enviando convite aos mesmos;
- O sistema deve permitir aos membros habilitar, ou não, seu interesse em responder levantamentos de pesquisa, e só permitir que os pesquisadores enviem a quem deseja responder;
- O sistema deve permitir ao pesquisador publicar seu trabalho de pesquisa, vinculando-o a extração de dados existente na plataforma;
- O sistema deve permitir que o pesquisador marque outros membros que contribuíram de alguma forma com a pesquisa;
- O sistema deve permitir citar e referenciar outras pesquisas ao trabalho publicado;
- O sistema deve exibir opção de visualizar gráfico de relacionamentos da pesquisa divulgada, com outras presentes na plataforma;
- O sistema deve oferecer opção de divulgação automática sobre o ranking das pesquisas mais engajadas, com contribuintes mais presentes e gráficos de exibição de

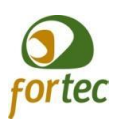

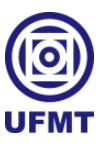

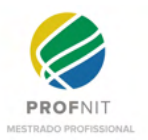

relacionamentos entre as pesquisas, permitindo ao membro, navegar entre as pesquisas relacionadas por referência, ou por área de conhecimento.

### **5.3.10 Refeição comunitária**

Este módulo se propõe a permitir que usuários possam se reunir para confraternizar e fazer uma refeição juntos. Será possível que um cozinheiro, promotor do evento, inclua uma receita com ingredientes e outras pessoas possam se candidatar a disponibilizar certos ingredientes ou o local. Desta forma, pessoas poderão participar, colaborativamente, de uma refeição, e ao mesmo tempo, de um momento interativo.

### *5.3.10.1 Minicenário*

A inserção na vida acadêmica, conforme já estudado nos capítulos anteriores, muitas vezes vem acompanhada de dificuldades, de reclusão em seus lares, de solidão, muitas vezes ocasionada pela demora no entrosamento entre os membros. Nesse contexto, fazer uma refeição, além de ser um ato crucial à existência humana, pode se tornar um momento de integração, colaboração, compartilhamento e descontração. Em outras palavras, onde um sabe fazer, outro sabe limpar, outro possui os ingredientes, mas não possui um fogão ou qualquer outro utensílio doméstico para uso no preparo, desse modo, juntando tudo e todos, é possível compartilhar uma experiência alimentar e fraternal entre os membros.

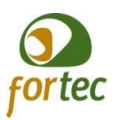

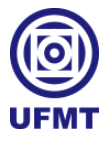

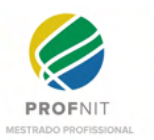

#### *5.3.10.2 User Case*

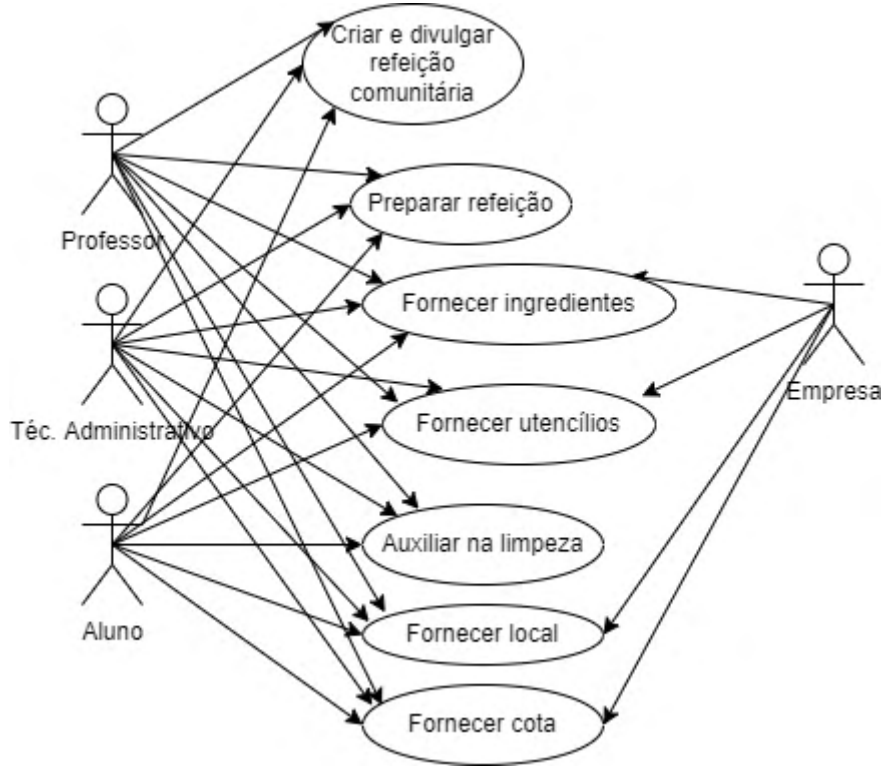

**Figura 42 -** *User Case* **do módulo de refeição comunitária.**

Fonte: o próprio autor.

Conforme mostra a Figura 42, qualquer usuário da UniversityLife poderá realizar todas as interações que envolvem a refeição, já as empresas, podem fornecer cotas, o local, utensílios e ingredientes, caso queiram contribuir com o evento da refeição.

#### *5.3.10.3 Regras de negócio*

Por meio da UniversityLife, deve existir a opção de promover refeição comunitária, onde o idealizador do evento cria a refeição, inserindo a receita, horário e data de realização. Também devem ser informados os requisitos necessários para participar do evento, como: a distribuição dos ingredientes entre os participantes, os utensílios necessários, o local, caso não tenha, e a quantidade de pessoas que a receita pode servir. Ao compartilhar, os membros podem pedir para fazer parte desta refeição e selecionar suas atribuições no evento, como ir ao mercado, levar ingredientes, realizar a limpeza, fornecer utensílios, entrar com cota, ou

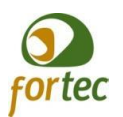

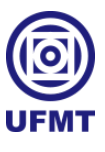

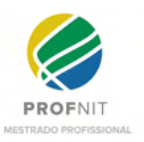

oferecer o local, isso dentro das possibilidades de cada membro. Também pode-se convidar membros para a refeição e levar convidados externos.

## *5.3.10.4 Funcionalidades/requisitos*

- O sistema deve permitir criar o evento de refeição comunitária, inserindo a receita, data e hora da refeição, atribuições de cada participante e quantidade de membros;
- O sistema deve permitir realizar chamada para refeição comunitária aos membros que desejam participar destes eventos;
- O sistema deve permitir aos membros que desejam participar, selecionar uma atribuição para fazer parte do evento, caso tenha convidados externos a levar, o sistema deve permitir que o membro selecione a quantidade de atribuições equivalente ao número de convidados;
- Dentre as atribuições requeridas para participar, caso o mentor da refeição aceitar pode-se escolher fornecer cota;
- Toda refeição pode receber doações, sejam em ingredientes, oferecimento de local, cotas, sem a necessidade de o membro desejar participar do evento.

### 5.4 FUNCIONALIDADES ESPECÍFICAS

A UniversityLife possui especificidades desejáveis em seu funcionamento que não diz respeito a um módulo, mas sim ao funcionamento da rede, conforme veremos a seguir:

- TimeLine Os membros podem confirmar todas as suas informações, em especial as áreas de conhecimento que desejam visualizar nas publicações de sua *timeline* (denominação utilizada para a página principal, onde apresenta-se os conteúdos relevantes para consumo de cada usuário);
- Configurações de privacidade Além das configurações de privacidades já concebidas em uma rede social usual, para a UniversityLife ainda deve acrescentar questões administrativas para definir quais membros devem participar e de qual forma devem entrar na rede, seja pode identificação única utilizada no sistema institucional principal, ou por convite por exemplo, também apresentar definições em configurações para o que deve ser

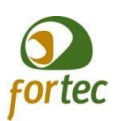

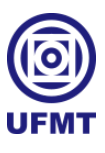

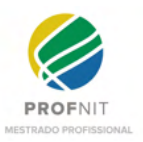

apresentado externamente nas páginas de perfil tanto das unidades quanto dos membros;

- Mecanismos de aprovação de publicações/*lives* O sistema deve ter leitor de publicações e conteúdos em *lives* para monitorar a presença de possíveis conteúdos críticos, alertar e permitir o bloqueio destes conteúdos por meio da administração geral do sistema;
- Botão de pânico A quem desejar habilitar esta opção, o sistema deve permitir vincular três membros de confiança como contatos de emergência. Estes contatos devem aceitar, ou não, receber alertas do usuário. Uma vez acionado o botão de alerta, o sistema emite uma notificação prioritária, informando que determinado contato está em alerta, exibindo a localização do celular em tempo real, até que o usuário que emitiu o alerta, juntamente com o usuário acionado, informem se foi restabelecida a situação de segurança.
- Identificação de perfil institucional O sistema deve apresentar a opção de habilitar identificação visual de acordo com o tipo de perfil institucional. Ao entrar na página do perfil dos membros, o sistema deve sinalizar, com ícone ou alguma forma de identificação visual, se o membro é professor, aluno ou técnico administrativo, ou mesmo se é aluno e professor, ou aluno e técnico administrativo, ou ex-aluno, ex-professor, ex-servidor, permitindo ao administrador do sistema configurar como deve mostrar esta identificação para cada perfil;
- Vinculação de chefias e membros em páginas de Unidades O sistema deve permitir vínculo de membros em páginas institucionais, assim como destacar cargos e chefias que os membros ocupam;
- Integração com outras universidades O sistema deve permitir configuração de integração com outras redes de outras universidades que também adotarem a UniversityLife, a fim de permitir troca de experiências, interações e colaborações entre os membros de academias distintas;
- Avaliação, engajamento, número de publicações científicas, número de conteúdos repostados - De acordo com a política de cada instituição, o sistema deve permitir criar destaques visuais para os membros que, de alguma forma,

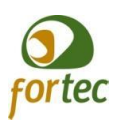

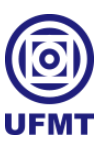

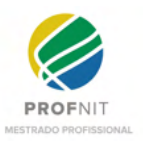

merecem reconhecimento na rede acadêmica, seja por número de publicações científicas, seja por produzir conteúdos interessantes, que estejam sendo muito curtidos e repostados, enfim, com intuito de promover um espírito de competição saudável.
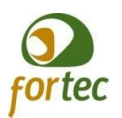

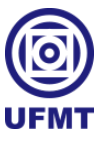

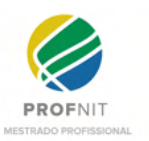

#### **6 CONSIDERAÇÕES FINAIS**

Para melhor compreensão e organização das informações, neste trabalho as considerações finais, foram subdivididas em: contribuições, limitações, trabalhos futuros e produtos, conforme apresentadas a seguir.

#### 6.1 CONTRIBUIÇÕES

A rede UniversityLife é proposta como uma ferramenta de inovação social digital elegível e exequível para apoio e atendimento às necessidades levantadas no meio acadêmico, mediante realização de pesquisas. Seus recursos permitirão favorecer uma maior conexão e interação junto à comunidade acadêmica, fazendo e trazendo diferenciais no processo evolutivo das atividades de ensino, pesquisa e extensão, que cada vez mais, estão ligadas às tecnologias e às formas de ensino a distância, motivadas ou não por imposição do distanciamento social, como neste momento, que se vive em meio a uma pandemia.

Verificou-se que a maior taxa de evasão ocorre no início de um curso, pois, o processo de adaptação às mudanças nesse período pode ser intenso e necessita de atenção. A UniversityLife se propõe como uma grande aliada na construção de melhorias sociais, prevenção, apoio e resolução de muitos problemas enfrentados no meio acadêmico, especialmente a evasão.

No início deste trabalho, após realizar diversas pesquisas e não encontrar algo disponível acerca de softwares para redes sociais, que pudesse impulsionar o pontapé inicial, vislumbrou-se propor o desenvolvimento de uma rede social acadêmica partindo do início. Desde então, iniciou-se um processo de especificações e definições tecnológicas, posteriormente inseridas no Apêndice D deste trabalho.

Dando continuidade aos estudos, foi necessário entender e investir mais no aprofundamento de pesquisas prospectivas, a fim de não se estabelecer a construção e desenvolvimento volumoso em uma ferramenta ou funcionalidades que na verdade, não traria o conceito de inovação crucial para a formação desejada. Com isso, a UniversityLife como proposta de inovação social digital realizada neste trabalho, focou em identificar e propor diferenciais, aspectos de inovação e gerar importantes insumos para continuidade em pesquisas futuras.

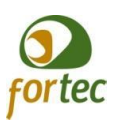

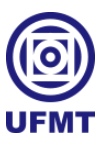

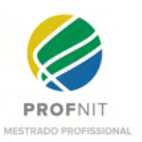

O estudo da realidade ora apresentada, compreendeu que existem boas ferramentas *open source* para a construção de uma rede social, passíveis de serem aplicadas ao proposto e continuadas, desenvolvendo a identidade visual desejável e as extensões com os módulos propostos e funcionalidades diferenciais, compondo assim, a forma de inovação proposta com a UniversityLife.

É preciso ter em mente que, dar início ao desenvolvimento de um software na completude e porte evidenciado para a UniversityLife, exigiria um grande esforço e recursos, sendo mais racionalmente aceito e mais inteligente, aderir às filosofias do *open source* e softwares livres, não só por seguir preceitos de conduta estabelecidos por entidades governamentais para garantir economia, mas por acompanhar o processo evolutivo natural, caminho este já percorrido por grandes corporações por questões estratégicas.

No Brasil, desde 2014, por meio da publicação da Instrução Normativa SECOM-PR  $N^{\circ}$  8 de 19 de dezembro<sup>23</sup>, o governo federal vem tentando trabalhar na padronização visual e de tecnologias para os sites institucionais do poder executivo, com uso de ferramentas *open source*. O projeto, inicialmente, contava com vertentes dos projetos *open source* dos CMSs: Plone, Joomla, Drupal e WordPress.

Na pesquisa estabelecida no capítulo 2.6.1, identificou-se, em especial, um plugin agregado ao WordPress, chamado BuddyPress, que se destacou no delinear final da prospecção das ferramentas com o mesmo propósito que este plugin. O WordPress é um CMS (Content Management System - tradução: Sistema de Gerenciamento de Conteúdo), e assim como existe o BuddyPress para o aplicação ao WordPress, podem existir inúmeros plugins também *open sources* desenvolvidos para os CMSs acima mencionados.

No tocante à realidade da UFMT, em meados de 2016, houve uma iniciativa em aderir ao projeto de padronização do governo federal e, conforme descrito no documento de Relatório de Gestão da UFMT (2008-2016)<sup>24</sup>, alguns sites foram atualizados e implantados utilizando o projeto padrão do governo federal em Joomla. Com a troca de gestão no início de 2017, esta iniciativa foi descontinuada e a nova gestão iniciou o desenvolvimento de um site

<sup>&</sup>lt;sup>23</sup> Instrução Normativa SECOM-PR Nº 8 de 19 de dezembro, disponível em:

https://www.gov.br/governodigital/pt-br/legislacao/IN82014consolidadacomanovaredao.pdf

<sup>&</sup>lt;sup>24</sup> Relatório de Gestão da UFMT (2008-2016), pg. 82, disponível em: https://cms.ufmt.br/files/galleries/4/2016.pdf

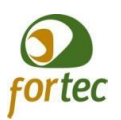

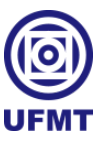

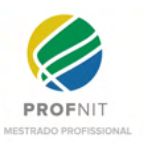

com um gerenciador de conteúdo próprio desde o início. Em meados de 2020, o novo portal da UFMT foi implantado, e desde então vem sendo utilizado.

Em 2019, por meio do decreto  $N^{\circ}$  9.756, de 11 de abril<sup>25</sup>, o governo brasileiro adequou o projeto para agregar todos os portais em uma grande estrutura centralizada e unificar a tecnologia utilizando o CMS Plone. O Plone, assim como o WordPress, também possui muitos plugins para estender funcionalidades aos sites.

Embora seja possível a utilização de ferramentas ou *plugins open source* para criar uma rede social, entende-se que isso, por si só, não criaria a UniversityLife, uma vez que a mesma propõe inovações sociais digitais aplicadas a uma rede social, para uso exclusivamente acadêmico, pensando em fatores de convivência social, colaborativismo, engajamento, com aspectos e necessidades levantadas e estudadas para atender ao meio acadêmico. Todavia, este trabalho foi efetivo em todos os levantamentos, coletando informações, lacunas e ideias para descrever as especificidades da UniversityLife, conforme disposto no capítulo 5 deste trabalho.

A trajetória até aqui percorrida, possibilitou entender que o trabalho executado traz não apenas um produto inovador, mas também originou vários subprodutos, tais como: prospecções de mercado, criação de marca e identidade visual, mapeamento de processos, análises e especificações de módulos agregadores de um produto de inovação. Enfim, entende-se que este trabalho agrega valor em amplo sentido, partindo de uma ideia e deixando como resultado a UniversityLife, um produto contendo uma gama de subprodutos inerentes ao requisito primordial deste mestrado.

Este trabalho está envolto de significados, e de importância para a sociedade, devendo-se fomentar a sua continuidade e aprimoramento, mediante atualizações necessárias, pois, o surgimento da UniversityLife, além de fornecer uma base de estudos e prospecções para um grande produto inovador, já conta com um pedido para a marca desenvolvida e aqui apresentada, aprovada e encaminhada para registro junto ao INPI pelo Escritório de Inovação e Tecnologia (EIT) da UFMT. Com o encaminhamento para o registro da marca UniversityLife junto ao INPI pela UFMT, considera-se isso um adendo admirável deste trabalho.

 $25$  Decreto nº 9.756, de 11 de abril de 2019, disponível em:

http://www.planalto.gov.br/ccivil\_03/\_ato2019-2022/2019/decreto/D9756.htm.

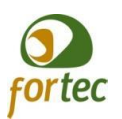

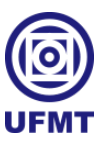

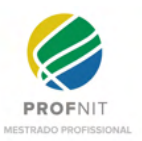

Conforme levantado e analisado, a UniversityLife vai além de uma rede social científica, ela é inspirada em redes sociais tradicionais, mas constitui uma rede social acadêmica, ou seja, uma inovação social digital voltada para academias que pretendem devolver ao ensino superior a empolgação e a atratividade que, hoje, são roubadas pelo uso excessivo de tecnologias e mídias sociais, não direcionadas ao meio social real.

Ainda que este trabalho tenha apresentado uma pesquisa relevante, com prospecções de mercado e análise de processos institucionais, onde a solução deve ser aplicada coletando informações sobre ferramentas e tecnologias, obtendo ideias, filtrando informações e criando uma identidade visual, tudo isso para conceber e modelar um produto de inovação social digital, ainda sente-se a necessidade de visualizar tais funcionalidades na prática, sendo que esta era uma das articulações finais do projeto inicial, ao entregar um protótipo com as principais funcionalidades da UniversityLife.

Entretanto, durante o processo evolutivo do trabalho, ao constatar a existência de várias plataformas *open source* para a criação de redes sociais, percebeu-se que o maior feito a se deixado por esse trabalho se encontrava na necessidade de realizar um levantamento sobre estas plataformas, focando em detalhar e especificar melhor quais as funcionalidades e/ou módulos seriam de fato inovadores, no tocante a UniversityLife.

Por fim, entende-se que este trabalho, além de entregar valor ao cumprir com o proposto, foi além de seus objetivos e identifica também o quanto ainda pode ser feito. Mostrou também que é possível chegar ao êxito, ao oferecer a modelagem de módulos inovadores para a UniversityLife e estudos precursores no apoio a tomadas de decisões sobre aspectos de desenvolvimento e implementação, elaborados para propiciar o ganho de alguns degraus na busca por tornar a UniversityLife uma realidade aplicada e distribuída no mercado.

#### 6.2 LIMITAÇÕES

A UniversityLife nasceu de um desejo simplista de ajudar mais as pessoas, tornando-se, no decorrer dos estudos, em uma rede social acadêmica, não apenas uma rede social ou mais uma mídia social ou mais uma rede científica, mas uma rede social contida de produtos de inovação social digital e especificidades que juntos a transformaram em um projeto volumoso em trabalhos a serem desenvolvidos.

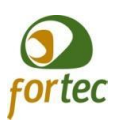

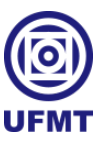

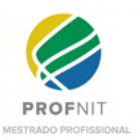

Logo, a primeira limitação foi entender que a UniversityLife é um trabalho volumoso, que deve gerar ainda muitos trabalhos e que, devido ao tempo e recursos envolvidos neste trabalho inicial, unido ao fato de priorizar por não reinventar a roda, não seria possível, neste momento, realizar uma implementação, sendo portanto necessário focar em extrair as informações sobre quais aspectos de inovação a UniversityLife seria composta.

Além disso, foi necessário entender também que a UniversityLife possui uma aplicação de caráter interdisciplinar e, muito embora o programa por onde ela se originou também tenha uma proposta multidisciplinar, os autores e executores do trabalho realizado até aqui possuem formações mais direcionadas para o lado da área de tecnologia, gerando uma certa dificuldade ao abordar questões de diferentes áreas de conhecimento. Portanto, acredita-se que alguns detalhes da proposta poderiam ser mais assertivos e mais produtivos caso fossem envolvidas mais pessoas de diferentes áreas de conhecimento.

Outro ponto desafiador foi contatar as diferentes áreas de atuação na UFMT para tentar entender melhor os processos pré-estabelecidos sob os aspectos de acolhimento, bem-estar e permanência na identificação e proposição de pontos melhorias realizados neste trabalho. Primeiro, por estar vivenciando um momento de distanciamento social, onde foi necessário reunir-se com os envolvidos por meios digitais e segundo, foi contar com a disponibilidade das pessoas para participar de reuniões no auxílio ao proposto pela investigação, não sendo possível, por exemplo, uma reunião com um representante da CAE, que apenas obteve-se algumas respostas a questionamentos enviadas por mensagens via celular, e não conseguiu-se contato com a Prae e com o Serviço de Psicologia Aplicada (SPA).

Outra questão limitante é que o fato de a UFMT ter utilizado muito brevemente um CMS *open source*, partindo para o uso de um CMS próprio, não agregou em experiências e nem oferece ambiente de aplicação imediato, onde pudesse ser investido algum tempo extra em localização de plugins existentes e compatíveis com o site atual para aplicação de possíveis testes de implementação da ideia seguindo a vertente do uso de softwares livres.

Considera-se um último ponto de dificuldade em que na verdade foi necessário despender-se grande atenção no trabalho, diante a tantos levantamentos realizados sobre sistemas, plataformas e redes sociais, foi abstrair novas ideias, conceitos e utilidades para fazer uso de modo coerente nos módulos inovadores e especificidades da UniversityLife.

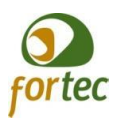

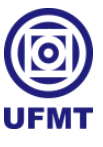

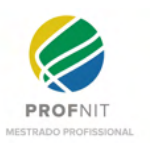

#### 6.3 TRABALHOS FUTUROS

Por mais que os estudos realizados até aqui sejam de grande estima, com um volume de informações intenso e de contribuição irrevogável, evidenciaram mais questões a serem respondidas: Será que usar uma plataforma *open source* para criar uma rede social e especializá-la para atender as especificidades da UniversityLife é a melhor opção? Ou será que as especificidades da UniversityLife justificam o desenvolvimento de um software do início, conforme considerado neste trabalho a princípio? A UniversityLife é passível de ser desenvolvida e implementada pela UFMT? Ou deve-se articular e instituir uma comunidade de desenvolvedores para a UniversityLife?

Pensando nesses questionamentos e nas proporções tomadas pelo trabalho até aqui desenvolvido, considera-se necessário explicitar alguns pontos de estudos e trabalhos relevantes para a sua continuidade:

- Como este trabalho possui como base a UFMT, sabe-se que o site atual da UFMT não possui a aderência para facilitar a criação de extensões nem de integrações com uma possível rede social acadêmica, que por ventura venha a ser instituída. Então, considera-se importante decidir junto à gestão atual, sobre, antes de mais nada, fazer ou não cumprir o decreto do governo federal e migrar os portais para o Plone, pois, caso a estratégia da gestão seja acompanhar as mudanças junto ao governo e aderir ao Plone, acredita-se ser um ótimo objeto de estudo sobre a implantação do Plone e levantar a existência de *plugins open source* para construir redes sociais junto ao Plone;
- Estudar e construir um projeto de inovação tecnológica junto a um Núcleo de Inovação Tecnológica (NIT) para colocar em prática a UniversityLife, levando em consideração os cenários e as melhores abordagens para seguir pelo melhor caminho em um projeto de sucesso;
- Durante o estudo dos mapeamentos institucionais da UFMT, apresentados na seção 4.1, em reuniões, levantou-se a possibilidade de outros subsistemas ligados a UniversityLife, exemplos: um subsistema de integração com o Restaurante Universitário (RU), a fim de eliminar a fila de pagamento e diminuir possíveis fraudes, permitindo também o pagamento remoto, por meio eletrônico e liberação de

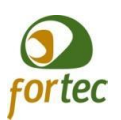

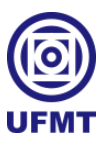

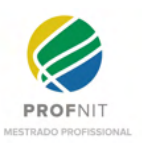

tickets virtuais com leitura de QRCode na catraca; um subsistema de integração para registrar a presença do aluno com o professor em sala de aula; um subsistema de integração com a biblioteca da universidade, permitindo reservar livros para apenas retirada e evitar aglomerações. Enfim, não foram incluídos neste estudo como módulos para UniversityLife porque o estudo era focado em inserir funcionalidades priorizando a colaboração e integração entre membros, com vistas a atender aspectos de acolhimento, bem-estar e permanência. Ademais, considera-se importante estudar mais sobre as necessidades da comunidade acadêmica, pensando no aperfeiçoamento em serviços como estes, em especial, saber se outras universidades também possuem carências de soluções específicas como estas, ou se trata-se apenas de particularidades da UFMT;

- O layout das telas apresentadas para a UniversityLife foi concebido a partir de experiências trazidas de layouts das redes sociais existentes no mercado, pensando apenas em elucidar as disposições dos novos elementos. Contudo, tratam-se apenas de alguns protótipos de média fidelidade, usados para elucidar a ideia geral da UniversityLife e considera-se relevante um estudo mais aprofundado do layout, realização de protótipos de alta fidelidade especificamente voltado para o design e interação, com o envolvimento de especialistas e/ou usuários;
- Dependendo da abordagem tecnológica para colocar em prática a UniversityLife, deve-se considerar um estudo sobre a escolha do banco de dados, de preferência junto à sua implantação, pois, muito embora o banco de dados relacional MySQL seja o mais utilizado entre as plataformas *open source* para construir redes sociais, é possível que, caso se escolha utilizar uma tecnologia de ponta, como o Flutter, por exemplo, pode-se pensar em explorar recursos de bancos mais adequados para o futuro, como por exemplo, a modernidade de armazenagem de dados distribuídos em nuvens, disponível pelo banco de dados NoSQL;
- Independente da estratégia que se escolha no desenvolvimento da UniversityLife, se iniciará o desenvolvimento de um software do início ou se dará continuidade a uma plataforma *open source* especializando-a, é preciso estudar estratégias para permitir que as redes sociais acadêmicas, de acordo com as políticas institucionais locais,

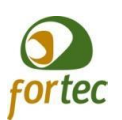

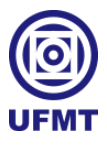

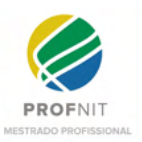

estabeleçam conexões com outras redes sociais acadêmicas da UniversityLife ao se estender pelo Brasil e pelo mundo;

- Ainda que seja escolhido especializar uma plataforma *open source* para a criação da UniversityLife, onde algumas questões de interação, comuns às redes sociais já são bem concebidas, e que seja possível, por meio de inteligência artificial, captar e aprender mais sobre os perfis de forma automática, ainda seria interessante aplicar uma pesquisa para tentar identificar mais características destes perfis e ser mais assertivo na implantação e aceitação do sistema por parte dos usuários;
- Outro ponto relevante de estudo é a forma de uso da linguagem no sistema, nos manuais, guias de orientações, cartilhas e no próprio sistema, percebe-se, por exemplo, que a TV e outros veículos de informações mais tradicionais, vem cada vez mais, dando leveza às comunicações formais, passando por uma modernização na forma de comunicação e linguagem, para resgatar o interesse tomado pelas mídias mais informais como as próprias redes sociais mais usuais (Instagram e Facebook). Ousa-se ir mais a fundo, seria interessante também estudar sobre a forma de linguagem aplicada nas universidades e quais reformas ou modernizações estão se levantando sobre isso, não apenas para fomentar o acolhimento, bem-estar e permanência dos indivíduos na comunidade acadêmica, mas para trazer de volta o brilho nos olhos e o interesse do jovens nas universidades;
- Outro estudo que deve ser realizado seria um levantamento das legislações vigentes a serem aplicadas à UniversityLife, como a LGPD e Lei de acesso à informação (lei nº 12.527, de 18 de novembro de  $2011<sup>26</sup>$ , e mapeamento das ações necessárias para o cumprimento das mesmas;
- Em se tratando de leis, vale ressaltar também a importância de se realizar outros estudos incluindo o Novo Marco Legal de Ciência, Tecnologia e Inovação (Lei nº 13.243/2016) e buscar as implicações que podem favorecer na execução de um projeto de inovação social digital, como a UniversityLife;
- Também é necessário criar políticas de privacidade e conduta no uso da UniversityLife, tendo em vista o cumprimento das legislações acima mencionadas;

<sup>26</sup> Endereço para acesso a Lei de acesso à informação: [http://www.planalto.gov.br/ccivil\\_03/\\_ato2011-2014/2011/lei/l12527.htm.](http://www.planalto.gov.br/ccivil_03/_ato2011-2014/2011/lei/l12527.htm)

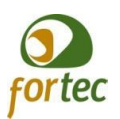

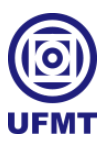

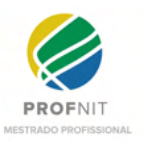

● Após um determinado período da aplicação da UniversityLife como projeto piloto na UFMT, seria interessante realizar um estudo comparativo entre os números de evasão, antes e depois da utilização da ferramenta, para validar o impacto do proposto por este trabalho.

### 6.4 PRODUTOS GERADOS

Conforme discorrido ao longo do trabalho, é preciso destacar que, para além de propor um único produto como resultado, foram gerados todos os produtos a seguir:

- Prospecção de mercado realizado no tocante aos *Softwares Open Source* para criar redes sociais;
- Prospecção de mercado sobre redes sociais e redes sociais científicas para a observação de funcionalidades indispensáveis e agregadoras para a UniversityLife;
- Prospecção de mercado sobre aplicativos de apoio social para coletar e conceber ideias inovadoras para a construção dos módulos com vistas em questões de causas sociais inerentes ao meio universitário;
- Prospecção de mercado realizado entre tecnologias utilizadas para o desenvolvimento multiplataforma de softwares;
- Mapeamento de processos institucionais e proposição de melhorias para o acolhimento, bem-estar e permanência dos membros acadêmicos na instituição;
- Desenvolvimento de identidade visual com depósito de registro de marca junto ao INPI;
- Desenhos de algumas telas (wireframes) para experimentar identidade visual e posicionamento de ícones dos módulos do sistema;
- Especificação de funcionalidades e módulos de inovação para compor a UniversityLife;

Finalizando, fica a questão: é possível um trabalho com um produto inovador, contendo tantos subprodutos, ser continuado e se tornar uma realidade aplicada? Sim, porém tudo depende de planejamentos, estratégias, políticas, apoios e o mais importante o desejo e o

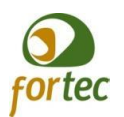

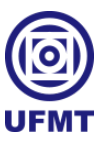

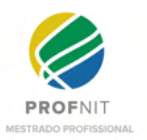

desenvolvimento humano em querer e realizar mais uns pelos outros frente a projetos de inovação sociais não digitais ou digitais como este que se propôs neste trabalho.

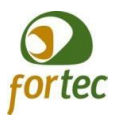

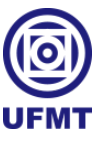

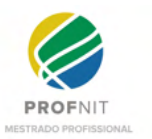

# **7 REFERÊNCIAS**

AGILE ALLIANCE. **Manifesto for Agile Software Development**. 2001. Disponível em: <https://agilemanifesto.org/>. Acesso em jun. 2021.

ALBUQUERQUE, Regina *et al.* **Motivating factors in agile and traditional software development methods: a comparative study**. In: Brazilian workshop on agile methods. Springer, Cham, 2016. p. 136-141. Disponível em:

<[https://link-springer-com.ez52.periodicos.capes.gov.br/chapter/10.1007%2F978-3-319-5590](https://link-springer-com.ez52.periodicos.capes.gov.br/chapter/10.1007%2F978-3-319-55907-0_13) [7-0\\_13](https://link-springer-com.ez52.periodicos.capes.gov.br/chapter/10.1007%2F978-3-319-55907-0_13)>. Acesso em jan. 2022.

ALCÂNTARA, Vírnia P.; VIEIRA, Camilla A. L.; ALVES, Samara V. **Perspectivas sobre o conceito de saúde mental**: análise da produção científica brasileira. Ciência & saúde coletiva , v. 27, p. 351-361, 2022. Disponível em:

<[https://www.scielo.br/j/csc/a/Q3q7tgFtypyLXf9c9tRHMNr/?format=pdf&lang=pt>](https://www.scielo.br/j/csc/a/Q3q7tgFtypyLXf9c9tRHMNr/?format=pdf&lang=pt). Acesso em mar. 2022.

ALLEN, Hannah K.; LILLY, Flavius; GREEN, Kerry M.; ZANJANI, Faika; VINCENT, Kathryn B. e ARRIA, Amelia M. **Graduate Student Burnout**: Substance Use, Mental Health, and the Moderating Role of Advisor Satisfaction. International Journal of Mental Health and Addiction. 2020. Disponível em:

<https://link-springer-com.ez52.periodicos.capes.gov.br/article/10.1007/s11469-020-00431-9 >. Acesso em jan. 2020.

ALMEIDA, Rafael; MACIEL, Cristiano; SOUZA, Patrícia Cristiane. **Análise das Colmeias ensino de mídias sociais nas instituições de ensino superior**. In: Anais do VII Workshop sobre Aspectos da Interação Humano-Computador para a Web Social . SBC, 2017. p. 1-9. Disponível em: [<https://sol.sbc.org.br/index.php/waihcws/article/view/3868](https://sol.sbc.org.br/index.php/waihcws/article/view/3868)>. Acesso em mar. 2022.

ARAÚJO, M. A. P. **Modelagem de Dados** – Teoria e Prática. In Saber Digital: Revista Eletrônica do CESVA, Valença, v. 1, n. 1, p. 33-69, mar./ago. 2008.

BAGLIOTTI, I. R.; GILBERTONI, D. **Reusabilidade no desenvolvimento de um sistema web utilizando o framework Angular**. Revista Interface Tecnológica, v. 17, n. 1, p.192-204. 2020. Disponível em:

<<https://revista.fatectq.edu.br/index.php/interfacetecnologica/article/view/826>>. Acesso em set. 2020.

BAHRAMI, Susan. **Evaluating use and attitudes towards social media networking for university students**. IIOABJ, v. 8, n. 1, p. 1-5, 2017. Disponível em: <https://www.iioab.org/articles/IIOABJ\_8.S1\_54-58.pdf>. Acesso em jan. 2022.

BALDUS, Maihara F.; MACIEL, Cristiano e SOUZA, Patrícia Cristiane. **Um diagnóstico do uso da modelagem da interação em métodos ágeis no mercado de software**. IHC '12: Companion Proceedings of the 11th Brazilian Symposium on Human Factors in Computing

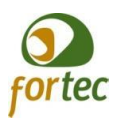

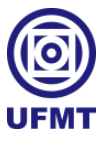

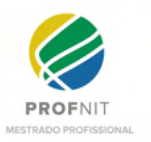

Systems. Novembro, 2012. Páginas 17–20. Disponível em: <[https://dl.acm.org/doi/abs/10.5555/2400076.2400083>](https://dl.acm.org/doi/abs/10.5555/2400076.2400083). Acesso em dez. 2020.

BARBOSA, Simone D. J.; SILVA, Bruno S. **Interação Humano-Computador**. Rio de Janeiro: Elsevier, 2010. Il. – Série SBC, Sociedade Brasileira de Computação.

BRANCO, Karina da S. C.; OLIVEIRA, Rhenara A.; SILVA, Francisco L. Q.; RABELO, Jacilane de H.; e MARQUES, Anna B. S. 2020. **Does this persona represent me? investigating an approach for automatic generation of personas based on questionnaires and clustering**. In Proceedings of the 19th Brazilian Symposium on Human Factors in Computing Systems (IHC '20). Association for Computing Machinery, New York, NY, USA, Article 44, 1–6. DOI:<<https://doi.org/10.1145/3424953.3426648>>. Acesso em mai. 2021

BOURAOUI A.; GHARBI I. **Model driven engineering of accessible and multi-platform graphical user interfaces by parameterized model transformations**. Science of Computer Programming, v. 172, p. 63-101, 2019. Disponível em:

<[https://www.sciencedirect.com/science/article/abs/pii/S0167642318304301>](https://www.sciencedirect.com/science/article/abs/pii/S0167642318304301). Acesso em set. 2020.

CARNEIRO, J. **Progressive Web Apps: Concepts and Features**. Kriativ.tech, Ed. 7, 2018. Disponível em:

<[http://www.kriativ-tech.com/wp-content/uploads/2018/02/JCarneiro-ProgressiveWebApps\\_e](http://www.kriativ-tech.com/wp-content/uploads/2018/02/JCarneiro-ProgressiveWebApps_en.pdf) [n.pdf](http://www.kriativ-tech.com/wp-content/uploads/2018/02/JCarneiro-ProgressiveWebApps_en.pdf)>. Acesso em set. 2020.

CARVALHO, Carlos R. M.; COSTA, Gabriela C.; GOMES, Albert S.; e CYSNE, Carlos M. B. **Unindo IHC e Negócios através do uso de Personas: Um Estudo de Caso no Mercado de Aplicativos Móveis**. 2011. Instituto Atlântico - Fortaleza – CE, Brasil. Acesso em mai. 2021. Disponível em:

<[https://www.researchgate.net/profile/Carlos-Carvalho-41/publication/262253420\\_Unindo\\_I](https://www.researchgate.net/profile/Carlos-Carvalho-41/publication/262253420_Unindo_IHC_e_negocios_atraves_do_uso_de_personas_um_estudo_de_caso_no_mercado_de_aplicativos_moveis/links/56aff3f208ae9ea7c3adaeae/Unindo-IHC-e-negocios-atraves-do-uso-de-personas-um-estudo-de-caso-no-mercado-de-aplicativos-moveis.pdf) [HC\\_e\\_negocios\\_atraves\\_do\\_uso\\_de\\_personas\\_um\\_estudo\\_de\\_caso\\_no\\_mercado\\_de\\_aplicati](https://www.researchgate.net/profile/Carlos-Carvalho-41/publication/262253420_Unindo_IHC_e_negocios_atraves_do_uso_de_personas_um_estudo_de_caso_no_mercado_de_aplicativos_moveis/links/56aff3f208ae9ea7c3adaeae/Unindo-IHC-e-negocios-atraves-do-uso-de-personas-um-estudo-de-caso-no-mercado-de-aplicativos-moveis.pdf) [vos\\_moveis/links/56aff3f208ae9ea7c3adaeae/Unindo-IHC-e-negocios-atraves-do-uso-de-pers](https://www.researchgate.net/profile/Carlos-Carvalho-41/publication/262253420_Unindo_IHC_e_negocios_atraves_do_uso_de_personas_um_estudo_de_caso_no_mercado_de_aplicativos_moveis/links/56aff3f208ae9ea7c3adaeae/Unindo-IHC-e-negocios-atraves-do-uso-de-personas-um-estudo-de-caso-no-mercado-de-aplicativos-moveis.pdf) [onas-um-estudo-de-caso-no-mercado-de-aplicativos-moveis.pdf>](https://www.researchgate.net/profile/Carlos-Carvalho-41/publication/262253420_Unindo_IHC_e_negocios_atraves_do_uso_de_personas_um_estudo_de_caso_no_mercado_de_aplicativos_moveis/links/56aff3f208ae9ea7c3adaeae/Unindo-IHC-e-negocios-atraves-do-uso-de-personas-um-estudo-de-caso-no-mercado-de-aplicativos-moveis.pdf).

CARVALHO, Márcia M.; JAKOB, Alberto AE. **O uso do censo da educação superior do mec/inep como fonte de dados alternativa para o estudo das migrações estudantis**. E-book, p. 569-579, 2021. Disponível em:

<<http://www.abep.org.br/publicacoes/index.php/ebook/article/view/3672>>. Acesso em set. 2021.

CASANOVA, Joana R.; GOMES, Cristiano Mauro A.; BERNARDO, Ana B.; NÚÑEZ, José Carlos e ALMEIDA, Leandro S. **Dimensionality and reliability of a screening instrument for students at-risk of dropping out from Higher Education**. Studies in Educational Evaluation, Volume 68, 2021. Disponível em:

<[https://www-sciencedirect.ez52.periodicos.capes.gov.br/science/article/pii/S0191491X20302](https://www-sciencedirect.ez52.periodicos.capes.gov.br/science/article/pii/S0191491X20302054?via%3Dihub) [054?via%3Dihub>](https://www-sciencedirect.ez52.periodicos.capes.gov.br/science/article/pii/S0191491X20302054?via%3Dihub). Acesso em jan. 2021.

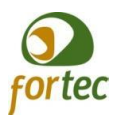

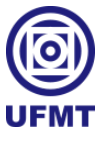

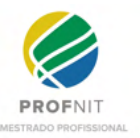

CLOSSON, Leanna M.; BOND, Takara A. **Social network site use and university adjustment**. Educational Psychology, v. 39, n. 8, p. 1027-1046, 2019. COSTA, Rogério Luís de C. **SQL** – Guia Prático – 2ª edição. SP 2007. Disponível em: <<https://www.tandfonline.com/doi/full/10.1080/01443410.2019.1618443>>. Acesso em jan. 2022.

DEMET, I. Ş. I. K.; DEMIRTEL, Özlem Gökkurt. Akademisyenlerin Akademik Sosyal Ağlara Yönelik Tutumları: Ankara Üniversitesi Örneği. Türk Kütüphaneciliği, v. 35, n. 2, p. 208-231, 2021. Disponível em: [<https://dergipark.org.tr/tr/download/article-file/1552767>](https://dergipark.org.tr/tr/download/article-file/1552767). Acesso em jan. 2022.

DIEMER, Mouriac H. **Manual Básico de Modelagem de Dados**: Análise e Modelagem de Dados. 2001.

DONG, Yile *et al.* **Research on the Psychological Status and Characteristics of "Indoorsy":** Undergraduate Students Based on Survey about 1,272 Undergraduate Students Nationwide. In: 2nd International Conference on Culture, Education and Economic Development of Modern Society (ICCESE 2018). Atlantis Press, 2018. p. 559-565. Disponível em: <https://www.atlantis-press.com/proceedings/iccese-18/25893982>. Acesso em nov. 2021.

DONG, John Qi; GÖTZ, Sebastian Johannes. **Project leaders as boundary spanners in open source software development**: A resource dependence perspective. Information Systems Journal, v. 31, n. 5, p. 672-694, 2021. Disponível em: <[https://onlinelibrary.wiley.com/doi/pdf/10.1111/isj.12313?casa\\_token=KWj0Aed7OB4AAA](https://onlinelibrary.wiley.com/doi/pdf/10.1111/isj.12313?casa_token=KWj0Aed7OB4AAAAA:UYHNh_KzKnf1nAaFUgbYtQNrbB_xHyOI2OORQ88T-GDM0SlO3juy20pJr2y_mbVx0UEn3HaXA1FVW_c) AA:UYHNh\_KzKnf1nAaFUgbYtONrbB\_xHyOI2OORO88T-GDM0SlO3juv20pJr2y\_mbVx [0UEn3HaXA1FVW\\_c](https://onlinelibrary.wiley.com/doi/pdf/10.1111/isj.12313?casa_token=KWj0Aed7OB4AAAAA:UYHNh_KzKnf1nAaFUgbYtQNrbB_xHyOI2OORQ88T-GDM0SlO3juy20pJr2y_mbVx0UEn3HaXA1FVW_c)> Acesso em fev. 2022.

FAELENS, Lien; HOORELBEKE, Kristof; SOENENS, Bart; GAEVEREN, Kyle V.; MAREZ, Lieven D.; RAEDT, Rudi D. e KOSTER, Ernst H.W. **Social media use and well-being**: A prospective experience-sampling study. Computers in Human Behavior, Volume 114, 2021. Disponível em:

<[https://www.sciencedirect.com/science/article/pii/S0747563220302624>](https://www.sciencedirect.com/science/article/pii/S0747563220302624). Acesso em dez. 2020.

FLORIANO, Lara Simone M.; MARTINS, Alessandra R.; BRABICOSKI, Caroline V. e RODRIGUES, Amanda M. S. **Programa "UEPG Abraça"**: uma perspectiva interdisciplinar sobre a saúde mental na universidade. Universidade Estadual de Ponta Grossa (UEPG), Hospital Universitário Regional dos Campos Gerais (HURCG). 2020. Disponível em: <[https://revistas.apps.uepg.br/index.php/conexao/article/view/14391>](https://revistas.apps.uepg.br/index.php/conexao/article/view/14391). Acesso em ago. 2020.

FUGGETTA, Afonso. Software de código aberto––uma avaliação. Journal of Systems and software , v. 66, n. 1, pág. 77-90, 2003. Disponível em: <[https://www.sciencedirect.com/science/article/pii/S0164121202000651?casa\\_token=MDIA](https://www.sciencedirect.com/science/article/pii/S0164121202000651?casa_token=MDIAwUD8QwoAAAAA:Up9DSwrJpoE4k9rglPpj886JNop-v0SeqibNxd2hGR_mU-mYg3-UArzjbsZ-5f0QH_78yApmEqA) [wUD8QwoAAAAA:Up9DSwrJpoE4k9rglPpj886JNop-v0SeqibNxd2hGR\\_mU-mYg3-UArzj](https://www.sciencedirect.com/science/article/pii/S0164121202000651?casa_token=MDIAwUD8QwoAAAAA:Up9DSwrJpoE4k9rglPpj886JNop-v0SeqibNxd2hGR_mU-mYg3-UArzjbsZ-5f0QH_78yApmEqA) [bsZ-5f0QH\\_78yApmEqA](https://www.sciencedirect.com/science/article/pii/S0164121202000651?casa_token=MDIAwUD8QwoAAAAA:Up9DSwrJpoE4k9rglPpj886JNop-v0SeqibNxd2hGR_mU-mYg3-UArzjbsZ-5f0QH_78yApmEqA)>. Acesso em jan. 2022.

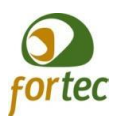

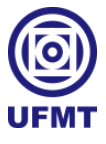

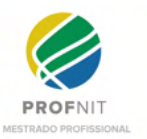

GALANTE, V. R. **Melhores frameworks para o desenvolvimento de aplicativos**. Usemobile. 2019. Disponível em:

<<https://usemobile.com.br/framework-desenvolvimento-aplicativos-2019/>>. Acesso em jun. 2019.

GERHARDT, Tatiana Engel; SILVEIRA, Denise Tolfo. **Métodos de pesquisa**. Plageder, 2009. Disponível em:

<[https://books.google.com.br/books?hl=pt-BR&lr=&id=dRuzRyEIzmkC&oi=fnd&pg=PA9&](https://books.google.com.br/books?hl=pt-BR&lr=&id=dRuzRyEIzmkC&oi=fnd&pg=PA9&dq=m%C3%A9todos+de+pesquisa+cient%C3%ADfica&ots=93SdZZhqGD&sig=W2TmPeibstwb0-6prNp98FxmVQc#v=onepage&q=m%C3%A9todos%20de%20pesquisa%20cient%C3%ADfica&f=false) [dq=m%C3%A9todos+de+pesquisa+cient%C3%ADfica&ots=93SdZZhqGD&sig=W2TmPeib](https://books.google.com.br/books?hl=pt-BR&lr=&id=dRuzRyEIzmkC&oi=fnd&pg=PA9&dq=m%C3%A9todos+de+pesquisa+cient%C3%ADfica&ots=93SdZZhqGD&sig=W2TmPeibstwb0-6prNp98FxmVQc#v=onepage&q=m%C3%A9todos%20de%20pesquisa%20cient%C3%ADfica&f=false) [stwb0-6prNp98FxmVQc#v=onepage&q=m%C3%A9todos%20de%20pesquisa%20cient%C3](https://books.google.com.br/books?hl=pt-BR&lr=&id=dRuzRyEIzmkC&oi=fnd&pg=PA9&dq=m%C3%A9todos+de+pesquisa+cient%C3%ADfica&ots=93SdZZhqGD&sig=W2TmPeibstwb0-6prNp98FxmVQc#v=onepage&q=m%C3%A9todos%20de%20pesquisa%20cient%C3%ADfica&f=false) %ADfica $&$ f=false> Acesso em mar. 2022.

HAGERTY, Bonnie M.K.; LYNCH-SAUER, Judith; PATUSKY, Kathleen L.; BOUWSEMA, Maria; e COLLIER, Peggy. **Sense of belonging:** A vital mental health concept. Arquivos de enfermagem psiquiátrica , v. 6, n. 3, pág. 172-177, 1992. Disponível em: <https://onlinelibrary.wiley.com/doi/pdf/10.1002/j.2051-5545.2008.tb00172.x> . Acesso em mar. 2022.

HALEY, A. **Geographical differentiation in access to higher education in Sweden.** 2020**.** Department of Education and Special Education, University of Gothenburg, DOI: [https://doi.org/10.3167/latiss.2020.130305.](https://doi.org/10.3167/latiss.2020.130305) Acesso em ago. 2021.

JANKE S. **Prospective effects of motivation for enrollment on well-being and motivation at university. 2020**. Department of Psychology, University of Mannheim, Mannheim, Germany. Disponível em:

<[http://apps-webofknowledge.ez52.periodicos.capes.gov.br/full\\_record.do?product=WOS&se](http://apps-webofknowledge.ez52.periodicos.capes.gov.br/full_record.do?product=WOS&search_mode=GeneralSearch&qid=2&SID=6BZK8VBBDBSjtP1jyHc&page=1&doc=1) [arch\\_mode=GeneralSearch&qid=2&SID=6BZK8VBBDBSjtP1jyHc&page=1&doc=1](http://apps-webofknowledge.ez52.periodicos.capes.gov.br/full_record.do?product=WOS&search_mode=GeneralSearch&qid=2&SID=6BZK8VBBDBSjtP1jyHc&page=1&doc=1)>. Acesso em jan. 2021.

KONG, Xiangjie; SHI, Yajie; YU, Shuo; LIU, Jiaying e XIA, Feng. **Academic social networks: Modeling, analysis, mining and applications**. Journal of Network and Computer Applications, Volume 132, 2019, Pages 86-103. Disponível em: <[https://www.sciencedirect.com/science/article/abs/pii/S1084804519300438>](https://www.sciencedirect.com/science/article/abs/pii/S1084804519300438). Acesso em dez. 2020.

KORANTENG, Felix N .; WIAFE, Isaac; KUADA, Eric. **An Empirical Study of the Relationship Between Social Networking Sites and Students' Engagement in Higher Education**. Journal of Educational Computing Research , v. 57, n. 5, pág. 1131-1159, 2019. Disponível em: [<https://journals.sagepub.com/doi/full/10.1177/0735633118787528>](https://journals.sagepub.com/doi/full/10.1177/0735633118787528). Acesso em set. 2021.

KRISNADA, Filian Enggar; TANONE, Radius. **Aplikasi Penjualan Tiket Kelas Pelatihan Berbasis Mobile menggunakan Flutter**. Jurnal Teknik Informatika dan Sistem Informasi. Vol 5. Nº 3. Dez 2019. Disponível em:

<<https://journal.maranatha.edu/index.php/jutisi/article/download/1865/1458>>. Acesso em jun. 2021.

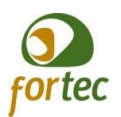

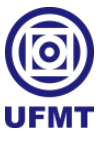

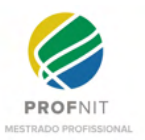

LEMOS, Carolina F. R. C. **Uso problemático da internet e das redes sociais**: relação com a regulação da satisfação das necessidades psicológicas e a saúde mental. Mestrado integrado em psicologia da Área de Especialização em Psicologia Clínica e da Saúde – Psicoterapia Cognitiva Comportamental e Integrativa da Universidade de Lisboa - Portugal. 2019. Orientada pelo Professor Doutor António Branco Vasco. Disponível em: <[https://repositorio.ul.pt/handle/10451/41657>](https://repositorio.ul.pt/handle/10451/41657). Acesso em out. 2020.

LISCHER, Suzanne; SCHMITZ, Seraina C.; KRÜGER, Paula; SAFI, Netkey; and DICKSON, Chery. **Distance Education in Social Work During the COVID-19 Pandemic**: Changes and Challenges. In: Frontiers in Education. Frontiers, 2021. p. 276. Disponível em: <<https://www.frontiersin.org/articles/10.3389/feduc.2021.720565/full>>. Acesso em jan. 2022.

LOVÓN, M. e CISNEROS, S. **Repercussões de aulas virtuais para estudantes universitários no contexto da quarentena COVID-19**: O caso da PUCP. 2020. Objetivos e Representações , 8 (SPE3), e588. Doi:<<http://dx.doi.org/10.20511/pyr2020.v8nSPE3.588>>.

MAZZUCCHELLI, Trevor G.; PURCELL, Emily. **Psychological and environmental correlates of well-being among undergraduate university students**. Psychology of Well-Being, v. 5, n. 1, p. 1-18, 2015. Disponível em: <https://link.springer.com/article/10.1186/s13612-015-0033-z>. Acesso em nov. 2021.

MASSERINI, Lucio e BINI, Matilde. **Does joining social media groups help to reduce students' dropout within the first university year?** Itália. 2020. Disponível em: <[https://www.sciencedirect.com/science/article/abs/pii/S003801211930552X>](https://www.sciencedirect.com/science/article/abs/pii/S003801211930552X). Acesso em ago. 2020.

MARTINEZ M. **Two datasets of questions and answers for studying the development of cross-platform mobile applications using Xamarin framework**. In: 2019 IEEE/ACM 6th International Conference on Mobile Software Engineering and Systems (MOBILESoft). IEEE, 2019. p. 162-173. Disponível em:<[https://ieeexplore.ieee.org/abstract/document/8816909>](https://ieeexplore.ieee.org/abstract/document/8816909). Acesso em set. 2020.

MCGRATH, Cecile H.; FREARSON, Michael. **Admission systems and student mobility**: a proposal for an EU-wide registry for university admission. Foro de Educación, v. 14, n. 21, p. 167-195, 2016. Disponível em: <<https://forodeeducacion.com/ojs/index.php/fde/article/view/509>>. Acesso em ago. 2021.

MINISTÉRIO DA EDUCAÇÃO (MEC). **Plano Nacional de Assistência Estudantil**

**(Pnaes)**. 2010. Disponível em: [<http://portal.mec.gov.br/pnaes>](http://portal.mec.gov.br/pnaes). Acesso em jul. 2020.

MINISTÉRIO DA EDUCAÇÃO (MEC). **Resumo Técnico do Censo da Educação Superior 2017**. Instituto Nacional de Estudos e Pesquisas Educacionais Anísio Teixeira (INEP), Diretoria de Estatísticas Educacionais (DEED). 2017. Disponível em: <[http://download.inep.gov.br/educacao\\_superior/censo\\_superior/resumo\\_tecnico/resumo\\_tecn](http://download.inep.gov.br/educacao_superior/censo_superior/resumo_tecnico/resumo_tecnico_censo_da_educacao_superior_2017.pdf) [ico\\_censo\\_da\\_educacao\\_superior\\_2017.pdf](http://download.inep.gov.br/educacao_superior/censo_superior/resumo_tecnico/resumo_tecnico_censo_da_educacao_superior_2017.pdf)> . Acesso em ago. 2020.

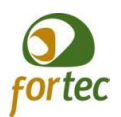

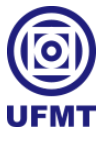

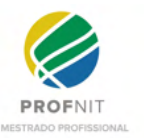

MINISTÉRIO DA EDUCAÇÃO (MEC). **Resumo Técnico do Censo da Educação Superior 2019**. Instituto Nacional de Estudos e Pesquisas Educacionais Anísio Teixeira (INEP), Diretoria de Estatísticas Educacionais (DEED). 2019. Disponível em: <https://download.inep.gov.br/publicacoes/institucionais/estatisticas\_e\_indicadores/resumo\_te cnico censo da educacao superior 2019.pdf> . Acesso em set. 2021.

MINISTÉRIO DA ECONOMIA (ME). **Boas práticas, vedações e orientações para contratação de software e de serviços de desenvolvimento e manutenção de sistemas (Fábrica de Software)** - Versão 5. 2019. Disponível em:

<[https://www.gov.br/governodigital/pt-br/contratacoes/Orientacao\\_FabricadeSoftwarev.5.pdf](https://www.gov.br/governodigital/pt-br/contratacoes/Orientacao_FabricadeSoftwarev.5.pdf) >. Acesso em jan. 2019.

MISHRA, Shweta. **Social networks, social capital, social support and academic success in higher education:** A systematic review with a special focus on 'underrepresented'students. 2020. Educational Research Review, v. 29, p. 100307. Disponível em: <[https://www.sciencedirect.com/science/article/abs/pii/S1747938X1830304X>](https://www.sciencedirect.com/science/article/abs/pii/S1747938X1830304X). Acesso em nov. 2020.

MOJA, T. **National and institutional responses – reimagined operations – pandemic disruptions and academic continuity for a global university**. 2021. Studies in Higher Education, 46:1, 19-29, DOI: 10.1080/03075079.2020.1859688. Disponível em: <[https://srhe-tandfonline.ez52.periodicos.capes.gov.br/doi/pdf/10.1080/03075079.2020.18596](https://srhe-tandfonline.ez52.periodicos.capes.gov.br/doi/pdf/10.1080/03075079.2020.1859688) [88](https://srhe-tandfonline.ez52.periodicos.capes.gov.br/doi/pdf/10.1080/03075079.2020.1859688)>. Acesso em jan. 2021.

OECD. Education at a Glance. 2019. Disponível em: <[https://www.oecd-ilibrary.org/docserver/f8d7880d-en.pdf?expires= 1632170262 & id=id](https://www.oecd-ilibrary.org/docserver/f8d7880d-en.pdf?expires=1632170262&id=id&accname=guest&checksum=FAE570CD5C0DDEDC87B177EDB90E06F7) [accname=guest checksum=FAE570CD5C0DDEDC87B177EDB90E06F7>](https://www.oecd-ilibrary.org/docserver/f8d7880d-en.pdf?expires=1632170262&id=id&accname=guest&checksum=FAE570CD5C0DDEDC87B177EDB90E06F7) Acesso em set. 2021.

OECD. Education at a Glance. 2021. Disponível em: <https://www.oecd-ilibrary.org/docserver/b35a14e5-en.pdf?expires=1647375601&id=id&acc name=guest&checksum=C826BB3FAE6DCBF89AA0AFD35E5AA4BE> Acesso em mar. 2022.

OLIVEIRA, Maihara F. e FIGUEIREDO, Josiel M. **Levantamento de tecnologias multiplataformas utilizadas no desenvolvimento de aplicativos móveis**. In: PROSPECT&I 2020. Em out. de 2020.

OLIVEIRA, Jéssica da Silva. **Rede social descentralizada em contexto acadêmico**: caracterização e potencialidades. 2021. Disponível em: <[https://bdm.unb.br/bitstream/10483/28307/1/2021\\_JessicaDaSilvaOliveira\\_tcc.pdf](https://bdm.unb.br/bitstream/10483/28307/1/2021_JessicaDaSilvaOliveira_tcc.pdf)>. Acesso em fev. 2022.

OLIVEIRA, Maihara F. **Investigação do uso da modelagem conceitual de dados e da interação humano-computador no desenvolvimento orientado por métodos ágeis**. Monografia do curso de especialização em banco de dados. Universidade Federal de Mato Grosso - UFMT. Cuiabá-MT, 2011. Orientada por Prof. Dr. Cristiano Maciel.

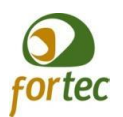

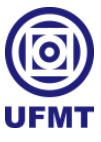

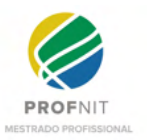

PIMENTEL VAZ, Noeli Antonia; DE OLIVEIRA, Gislene Lisboa; PEREIRA FANSTONE, Pollyana dos Reis. **Educational training in ead**: the experience of teaching, research and extension in the course of graduation computing. Revista On Line de Politica e Gestao Educacional, v. 21, p. 1611-1625, 2017. Disponível em: <[https://periodicos.fclar.unesp.br/rpge/article/view/10100/7164>](https://periodicos.fclar.unesp.br/rpge/article/view/10100/7164). Acesso em jan. 2022.

PORRU, Fabio *et al*. **Associations of university student life challenges with mental health and self-rated health**: A longitudinal study with 6 months follow-up. Journal of affective disorders, v. 296, p. 250-257, 2022. Disponível em:

<[https://www-scopus.ez52.periodicos.capes.gov.br/record/display.uri?eid=2-s2.0-8511644527](https://www-scopus.ez52.periodicos.capes.gov.br/record/display.uri?eid=2-s2.0-85116445279&origin=resultslist&sort=plf-f&src=s&st1=Psychological+problems+in+higher+education&nlo=&nlr=&nls=&sid=259b6a9107df6c4166c58c5e04ca2968&sot=b&sdt=cl&cluster=scofreetoread%2c%22all%22%2ct%2bscosubjabbr%2c%22SOCI%22%2ct%2c%22PSYC%22%2ct&sl=57&s=TITLE-ABS-KEY%28Psychological+problems+in+higher+education%29&relpos=3&citeCnt=0&searchTerm=) [9&origin=resultslist&sort=plf-f&src=s&st1=Psychological+problems+in+higher+education&](https://www-scopus.ez52.periodicos.capes.gov.br/record/display.uri?eid=2-s2.0-85116445279&origin=resultslist&sort=plf-f&src=s&st1=Psychological+problems+in+higher+education&nlo=&nlr=&nls=&sid=259b6a9107df6c4166c58c5e04ca2968&sot=b&sdt=cl&cluster=scofreetoread%2c%22all%22%2ct%2bscosubjabbr%2c%22SOCI%22%2ct%2c%22PSYC%22%2ct&sl=57&s=TITLE-ABS-KEY%28Psychological+problems+in+higher+education%29&relpos=3&citeCnt=0&searchTerm=) [nlo=&nlr=&nls=&sid=259b6a9107df6c4166c58c5e04ca2968&sot=b&sdt=cl&cluster=scofre](https://www-scopus.ez52.periodicos.capes.gov.br/record/display.uri?eid=2-s2.0-85116445279&origin=resultslist&sort=plf-f&src=s&st1=Psychological+problems+in+higher+education&nlo=&nlr=&nls=&sid=259b6a9107df6c4166c58c5e04ca2968&sot=b&sdt=cl&cluster=scofreetoread%2c%22all%22%2ct%2bscosubjabbr%2c%22SOCI%22%2ct%2c%22PSYC%22%2ct&sl=57&s=TITLE-ABS-KEY%28Psychological+problems+in+higher+education%29&relpos=3&citeCnt=0&searchTerm=) [etoread%2c%22all%22%2ct%2bscosubjabbr%2c%22SOCI%22%2ct%2c%22PSYC%22%2c](https://www-scopus.ez52.periodicos.capes.gov.br/record/display.uri?eid=2-s2.0-85116445279&origin=resultslist&sort=plf-f&src=s&st1=Psychological+problems+in+higher+education&nlo=&nlr=&nls=&sid=259b6a9107df6c4166c58c5e04ca2968&sot=b&sdt=cl&cluster=scofreetoread%2c%22all%22%2ct%2bscosubjabbr%2c%22SOCI%22%2ct%2c%22PSYC%22%2ct&sl=57&s=TITLE-ABS-KEY%28Psychological+problems+in+higher+education%29&relpos=3&citeCnt=0&searchTerm=) [t&sl=57&s=TITLE-ABS-KEY%28Psychological+problems+in+higher+education%29&relpo](https://www-scopus.ez52.periodicos.capes.gov.br/record/display.uri?eid=2-s2.0-85116445279&origin=resultslist&sort=plf-f&src=s&st1=Psychological+problems+in+higher+education&nlo=&nlr=&nls=&sid=259b6a9107df6c4166c58c5e04ca2968&sot=b&sdt=cl&cluster=scofreetoread%2c%22all%22%2ct%2bscosubjabbr%2c%22SOCI%22%2ct%2c%22PSYC%22%2ct&sl=57&s=TITLE-ABS-KEY%28Psychological+problems+in+higher+education%29&relpos=3&citeCnt=0&searchTerm=) [s=3&citeCnt=0&searchTerm=>](https://www-scopus.ez52.periodicos.capes.gov.br/record/display.uri?eid=2-s2.0-85116445279&origin=resultslist&sort=plf-f&src=s&st1=Psychological+problems+in+higher+education&nlo=&nlr=&nls=&sid=259b6a9107df6c4166c58c5e04ca2968&sot=b&sdt=cl&cluster=scofreetoread%2c%22all%22%2ct%2bscosubjabbr%2c%22SOCI%22%2ct%2c%22PSYC%22%2ct&sl=57&s=TITLE-ABS-KEY%28Psychological+problems+in+higher+education%29&relpos=3&citeCnt=0&searchTerm=). Acesso em jan. 2022.

PREECE, Jennifer; ROGERS, Yvonne; SHARP Helen. **Design de Interação**, 2005.

PRESSMAN, Roger S. **Engenharia de Software**. Versão traduzida 6.ed. São Paulo, 2006.

RAMKUMAR, P. N.; HAEBERLE, H. S; NAVARRO, S. M; SULTAN, A. A; MONT, M. A. M.; RICCHETTI, E. T.; SCHICKENDANTZ, M. S.; IANNOTTI, J. P. **Mobile technology and telemedicine for shoulder range of motion: validation of a motion-based machine-learning software development kit**. Journal of shoulder and elbow surgery, v. 27, n. 7, p. 1198-1204, 2018. Disponível em:

<[https://www.sciencedirect.com/science/article/abs/pii/S1058274618300594>](https://www.sciencedirect.com/science/article/abs/pii/S1058274618300594). Acesso em set. de 2020.

SHINTAKU, Milton; BRITO, Ronnie Fagundes de; BARCELOS, Janinne. Soluções Tecnológicas para Gestão do Conhecimento sobre Juventude: um modelo de ecossistema. 2019. Livro aberto por Ibict. Cap. 6.2. Disponível em: <[http://livroaberto.ibict.br/bitstream/123456789/1078/2/Solu%c3%a7%c3%b5es%20Tecnol%](http://livroaberto.ibict.br/bitstream/123456789/1078/2/Solu%c3%a7%c3%b5es%20Tecnol%c3%b3gicas%20para%20Gest%c3%a3o%20do%20Conhecimento%20sobre%20Juventude%20-%20Ebook.pdf) [c3%b3gicas%20para%20Gest%c3%a3o%20do%20Conhecimento%20sobre%20Juventude%](http://livroaberto.ibict.br/bitstream/123456789/1078/2/Solu%c3%a7%c3%b5es%20Tecnol%c3%b3gicas%20para%20Gest%c3%a3o%20do%20Conhecimento%20sobre%20Juventude%20-%20Ebook.pdf)

[20-%20Ebook.pdf](http://livroaberto.ibict.br/bitstream/123456789/1078/2/Solu%c3%a7%c3%b5es%20Tecnol%c3%b3gicas%20para%20Gest%c3%a3o%20do%20Conhecimento%20sobre%20Juventude%20-%20Ebook.pdf)> Acesso em dez. 2021.

SMITH, G. **Social Software Building Blocks**. Canadá, 2007.

TEIXEIRA, Daniel D.; PIRES Fernando J. A, PINTO, José P. G. S.; SANTOS, Tiago A. G. P. DSDM – **Dynamic Systems Development Methodology**. 2005. Faculdade de Engenharia da Universidade do Porto.

TEIXEIRA, Mariana Lozzi *et al.* NOOSFERO: Um estudo do Participatório. In: SHINTAKU, Milton; BRITO, Ronnie Fagundes de; BARCELOS, Janinne. **Soluções Tecnológicas para Gestão do Conhecimento sobre Juventude**: um modelo de ecossistema. Brasília: Ibict, 2019. 77-92 p. DOI: http://dx.doi.org/10.18225/9788570131621.cap6.

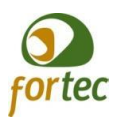

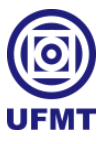

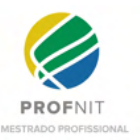

TORRES, Alice S. de V.; LOPES, Ana Luiza S. V. e HILAL, Adriana Victoria G. **Contrato Psicológico e a Influência de Redes Sociais: Um estudo de caso com jovens profissionais**. Revista de Administração da UNIMEP – v.15, n.1. 2017. Disponível em: <[http://www.raunimep.com.br/ojs/index.php/rau/article/view/997>](http://www.raunimep.com.br/ojs/index.php/rau/article/view/997). Acesso em nov. 2020.

UNESCO (2012). **Glossary**. Disponível em: <<http://www.uis.unesco.org/Pages/Glossary.aspx>>. Acesso em ago. 2021.

UNIVERSIDADE FEDERAL DE MATO GROSSO (UFMT). **Relatório de Gestão e Prestação de Contas da Universidade Federal de Mato Grosso**. Universidade Federal de Mato Grosso. 2019. Disponível em:

<[https://cms.ufmt.br/files/galleries/20/Relatorio\\_de\\_Gestao\\_e\\_Prestacao\\_de\\_Contas/Prestaca](https://cms.ufmt.br/files/galleries/20/Relatorio_de_Gestao_e_Prestacao_de_Contas/Prestacao_de_Contas_Exercicio_2019.pdf) [o\\_de\\_Contas\\_Exercicio\\_2019.pdf](https://cms.ufmt.br/files/galleries/20/Relatorio_de_Gestao_e_Prestacao_de_Contas/Prestacao_de_Contas_Exercicio_2019.pdf)>. Acesso em ago. 2020.

UNIVERSIDADE FEDERAL DE MATO GROSSO (UFMT). **Relatório de Perfil dos Ingressantes 2018/1 da UFMT**. Universidade Federal de Mato Grosso. 2018. Disponível em: <https://cms.ufmt.br/files/galleries/20/Estudos\_Estrategicos/Estudos/PERFIL%20DOS%20IN GRESSANTES%202018\_1.pdf>. Acesso em ago. 2021.

UNIVERSIDADE FEDERAL DE MATO GROSSO (UFMT). **Relatório de Perfil dos Ingressantes 2021/1 da UFMT**. Universidade Federal de Mato Grosso. 2021. Disponível em: <https://app.powerbi.com/view?r=eyJrIjoiYTIxZTkzOWMtYmMyOS00ZDA1LTgxZDktOD Y0MTJiMDEzMWVmIiwidCI6ImE5NWQwZDIyLTQwMmYtNGNjNy1iNTIwLTUzMjk1O WRjOGYzMCJ9>. Acesso em ago. 2021.

VALERIO-UREÑA, Gabriel; VALENZUELA-GONZÁLEZ, Ricardo. Social networks and university students. From digital native to healthy informivore. 2011. Disponível em: <[https://revista.profesionaldelainformacion.com/index.php/EPI/article/view/epi.2011.nov.10/2](https://revista.profesionaldelainformacion.com/index.php/EPI/article/view/epi.2011.nov.10/20887) [0887](https://revista.profesionaldelainformacion.com/index.php/EPI/article/view/epi.2011.nov.10/20887)>. Acesso em jan. 2022.

VOIGT, Benjamin J.J. **Dynamic System Development Method**. Department of Information Technology. University of Zurich. Switzerland. 2004.

WITTNER, Britta; BARTHAUER, Luisa; KAUFFELD, Simone. Accessibility and Mobilisation of Social Capital in First-Generation Students' Social Networks—A Mixed-Methods Approach. Journal of College Student Retention: Research, Theory & Practice, p. 1521025120979643, 2020. Disponível em: <[https://journals.sagepub.com/doi/full/10.1177/1521025120979643>](https://journals.sagepub.com/doi/full/10.1177/1521025120979643). Acesso em dez. 2021.

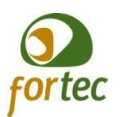

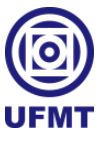

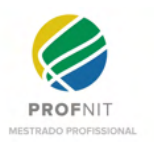

# **APÊNDICE A - Solicitação de pedido de registro para a marca UniversityLife**

Aqui está um produto gerado por meio deste trabalho, a elaboração de uma marca e o pedido de registro da mesma junto ao INPI, a fim de ser utilizada pelo software proposto por este trabalho.

Número do processo: 23108.047962/2021-62

Coordenador: Olivan Rabêlo

Instituição: UFMT.

Título: Formulário de Avaliação de Proteção Intelectual Registro de Marca - UniversityLife.

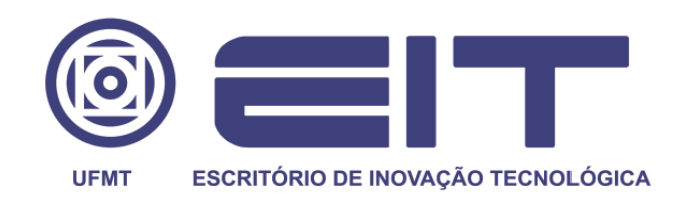

# **FORMULÁRIO DE AVALIAÇÃO DE PROTEÇÃO INTELECTUAL**

# **REGISTRO DE MARCA**

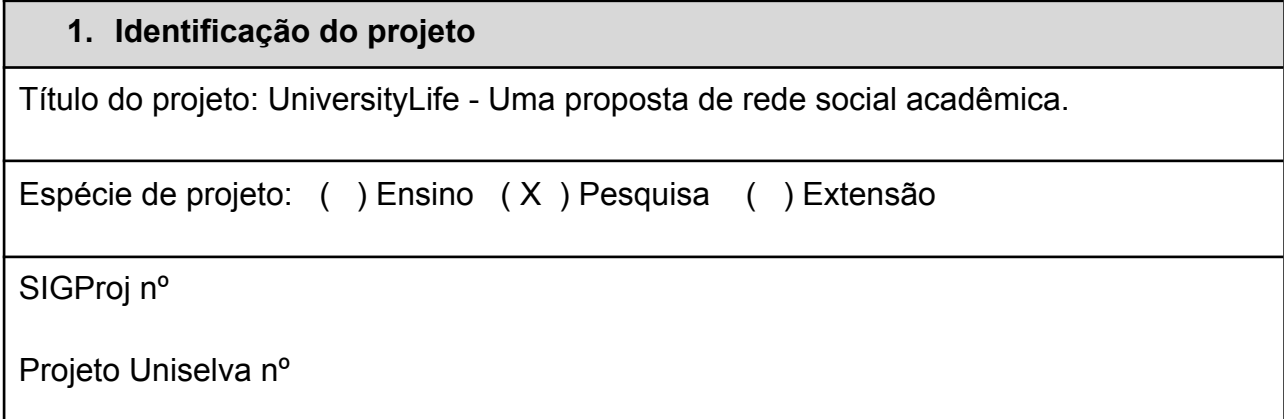

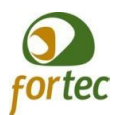

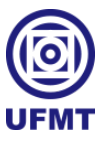

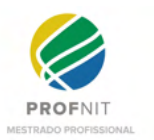

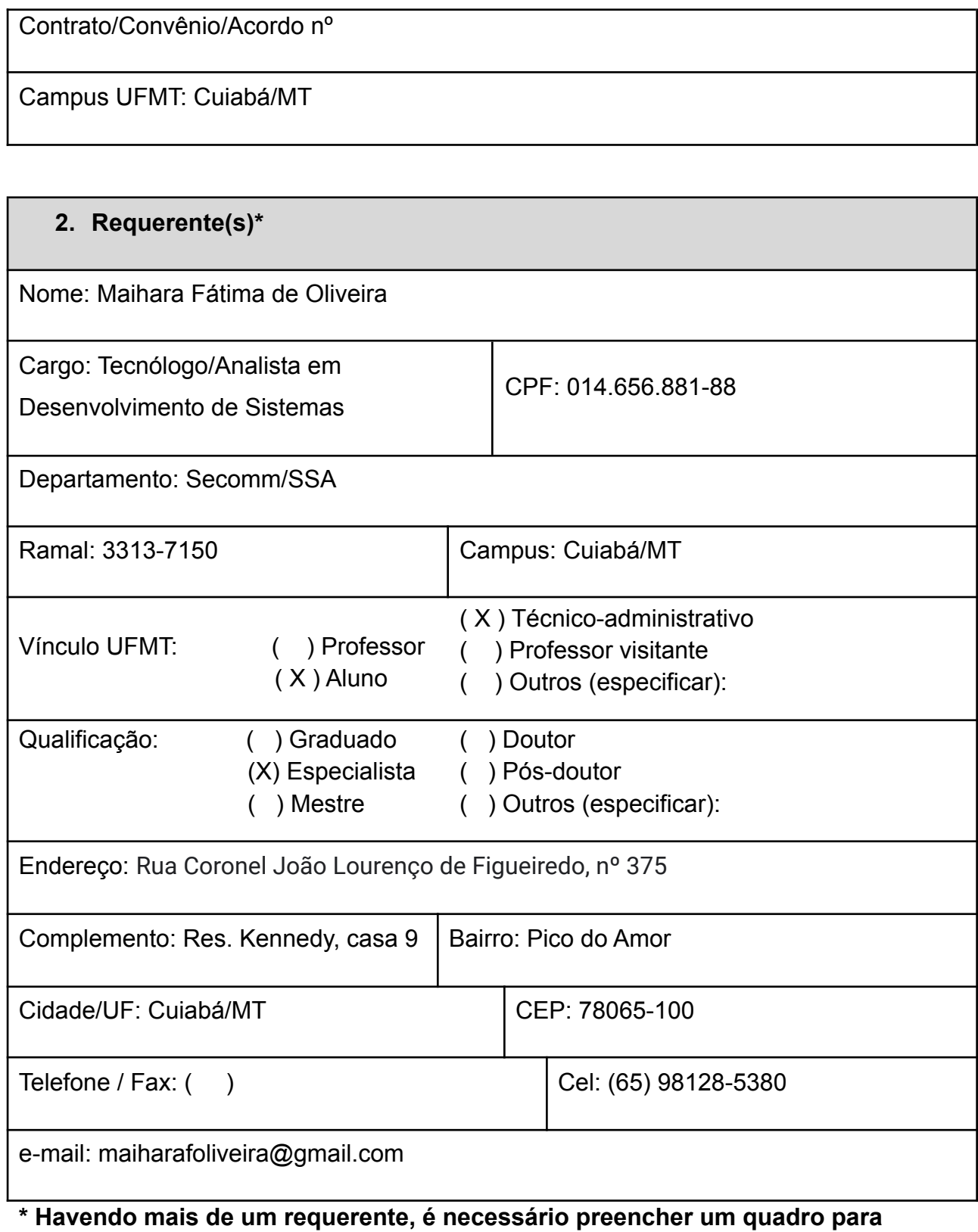

**cada.**

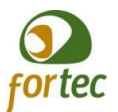

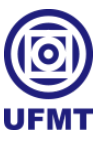

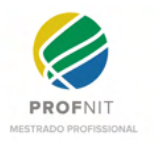

# **3. Cotitularidade**

Existe(m) outra(s) Instituição(ões) envolvida(s) no projeto: ( ) SIM ( X ) NÃO

Qual(is):

## *4.* **Informações sobre a marca**

Nome da marca: UniversityLife

Descrição detalhada da finalidade da marca: A marca deve representar um produto um sistema de uma rede social a ser implementado para o uso exclusivo da comunidade acadêmica nas universidades.

Apresentação: Natureza: Natureza: Natureza: Natureza: Natureza: Natureza: Natureza: Natureza: Natureza: Natureza: Natureza: Natureza:  $\sim$  Natureza:  $\sim$  Natureza:  $\sim$  Natureza:  $\sim$  Natureza:  $\sim$  Natureza:  $\sim$  Natureza

( ) Nominativa ( ) De produto

( X ) Mista ( X ) De serviço

( ) Figurativa ( ) Coletiva

( ) Tridimensional ( ) Certificação

*Marca nominativa, ou verbal, é o sinal constituído por uma ou mais palavras no sentido amplo do alfabeto romano, compreendendo, também, os neologismos e as combinações de letras e/ou algarismos romanos e/ou arábicos, desde que esses elementos não se apresentem sob forma fantasiosa ou figurativa.*

*Marca mista, ou composta, é o sinal constituído pela combinação de elementos nominativos e figurativos ou mesmo apenas por elementos nominativos cuja grafia se apresente sob forma fantasiosa ou estilizada.*

*Marca figurativa ou emblemática é o sinal constituído por:*

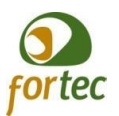

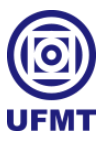

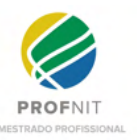

*- Desenho, imagem, figura e/ou símbolo;*

*- Qualquer forma fantasiosa ou figurativa de letra ou algarismo isoladamente, ou acompanhado por desenho, imagem, figura ou símbolo;*

*- Palavras compostas por letras de alfabetos distintos da língua vernácula, tais como hebraico, cirílico, árabe etc;*

*- Ideogramas, tais como o japonês e o chinês.*

*Nas duas últimas hipóteses elencadas, a proteção legal recai sobre a representação gráfica das letras e do ideograma em si, e não sobre a palavra ou expressão que eles representam, ressalvada a hipótese de o requerente indicar no requerimento a palavra ou o termo que o ideograma representa, desde que compreensível por uma parcela significativa do público consumidor, caso em que se interpretará como marca mista.*

*Marca tridimensional é o sinal constituído pela forma plástica distintiva em si, capaz de individualizar os produtos ou serviços a que se aplica. Para ser registrável, a forma tridimensional distintiva de produto ou serviço deverá estar dissociada de efeito técnico.*

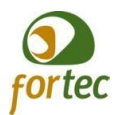

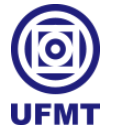

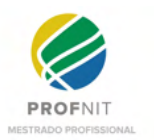

Imagem: UniversityLife

*Sempre que a marca for figurativa, mista ou tridimensional, o usuário deverá anexar obrigatoriamente o documento contendo a imagem digital da marca.*

*A imagem enviada deve corresponder efetivamente à marca pretendida e estar contida obrigatoriamente em uma moldura de tamanho mínimo 945 x 945 pixels / 8 cm x 8 cm, formato de arquivo válido JPG, resolução mínima 300 dpis, tamanho máximo do arquivo 2 MB.*

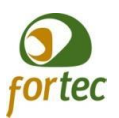

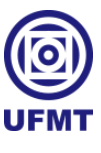

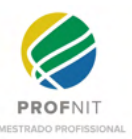

*Além das especificações acima descritas, o depositante deve observar:*

*a) Ao preparar o arquivo, o usuário deve utilizar apenas uma única imagem referente ao sinal solicitado, não sendo aceitos, portanto, arquivos que contenham duplicações ou variações da mesma figura, ou quaisquer outros elementos que venham a prejudicar a inteligibilidade daquilo que o usuário pretende requerer como marca;*

*b) A imagem enviada deve atender ao requisito de nitidez necessário para a plena identificação dos componentes figurativos da marca requerida, o que inclusive se aplica ao(s) elemento(s) nominativo(s) da marca mista ou tridimensional, grafado(s) junto à imagem;*

*c) Caso o usuário envie uma imagem colorida como forma de identificar a sua marca, ele deve estar ciente de que essa opção equivale à reivindicação de cores, o que integra, necessariamente, o registro da marca solicitada na hipótese de a mesma vir a ser concedida. Neste caso, não é necessária a reivindicação de cores por meio de setas indicativas;*

*d) Não devem ser incluídos símbolos como ® e ™ na parte figurativa da marca uma vez que somente as já registradas podem utilizá-los;*

*e) A imagem não deve conter rasuras;*

*f) A imagem deve conter apenas os elementos nominativos que o requerente deseja registrar como marca. Elementos tais como pesos, medidas, endereços, telefones, assinaturas e endereços eletrônicos deverão constar da imagem apenas se o requerente de fato quiser registrá-los como marca, devendo, para tanto, serem declarados no campo "Elemento nominativo da marca mista".*

*Havendo divergências entre o sinal apresentado e a classificação indicada pelo depositante, sempre prevalece o que consta na imagem da marca, devendo ser efetuadas as correções necessárias no sistema, de forma que o pedido seja publicado sem inconsistências.*

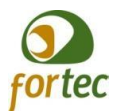

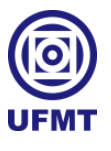

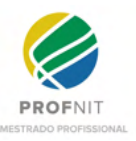

*Ademais, é preciso observar com atenção as vedações previstas no [art. 124 da Lei nº](http://www.planalto.gov.br/ccivil_03/leis/L9279.htm#art124) [9.279/1996](http://www.planalto.gov.br/ccivil_03/leis/L9279.htm#art124), norma que regula direitos e obrigações relativos à propriedade industrial.*

Classificações:

**Nice**

Classe 9 - Especificação: Softwares de computador, gravados - Nº de base: 090591

**CFE:**

- 2 SERES HUMANOS
- 2.7 GRUPOS MISTOS, CENAS
- 2.7.25 Outros grupos ou cenas
- 26 FIGURAS E SÓLIDOS GEOMÉTRICOS
- 26.7 FIGURAS GEOMÉTRICAS DIFERENTES, JUSTAPOSTAS, UNIDAS OU

ENTRECORTADAS

26.7.5 - Círculos ou elipses com um ou mais quadriláteros

- 27 GRAFISMOS, ALGARISMOS
- 27.5 LETRAS QUE APRESENTEM GRAFISMO ESPECIAL
- 29 CORES
- 29.1.4 Azul

O pedido de registro de marca deve obrigatoriamente passar pela Classificação.

São elas:

● [Classificação Internacional de Produtos e Serviços de Nice / Nice Classification -](http://www.inpi.gov.br/menu-servicos/marcas/classificacao) **[NCL](http://www.inpi.gov.br/menu-servicos/marcas/classificacao)** 

Pede-se que o requerimento seja classificado em uma categoria NCL.

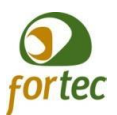

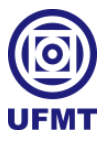

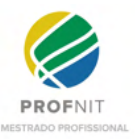

● [Classificação de elementos figurativos / Classification of Figurative Elements -](http://www.inpi.gov.br/menu-servicos/marcas/classificacao/arquivos/viena.pdf) **[CFE](http://www.inpi.gov.br/menu-servicos/marcas/classificacao/arquivos/viena.pdf)** 

Pede-se que o requerimento seja classificado em cinco categorias CFE.

*(Para os casos em que a forma de apresentação da marca for mista, figurativa ou tridimensional, faz-se necessário classificar seus elementos figurativos. Isto se deve principalmente ao fato de que, no momento do exame de registrabilidade, a busca figurativa deve se pautar em determinados critérios previamente estabelecidos para facilitar as sistemáticas de busca em grandes bancos de dados como o do INPI. Esses critérios preestabelecidos encontram respaldo na Classificação Internacional de Elementos Figurativos.)*

## **5. Potencial mercadológico**

Perspectivas de mercado:

*Em prospecção realizada durante a execução do projeto de mestrado, identificamos que a proposta deste produto é única, com diferenciais capazes de mudar relacionamentos em uma universidade e auxiliar na permanência dos alunos nas instituições de ensino, além de poder ser amplamente distribuído para todas as universidades do Brasil e do mundo.*

## **6. Termo de responsabilidade**

Declaro(amos) que:

1. Todas as informações acima descritas são verdadeiras;

2. Todos os participantes no desenvolvimento desta marca foram devidamente relacionados, isentando o EIT e a UFMT de qualquer responsabilidade por eventual equívoco ou omissão quanto aos autores;

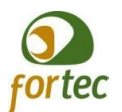

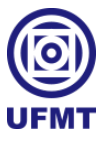

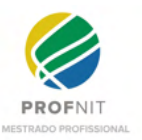

3. Estou(amos) ciente(s) da legislação pertinente à matéria, bem como das normas internas da UFMT relacionadas à Propriedade Intelectual.

# **7. Ciência do(s) requerente(s)**

Este documento está assinado eletronicamente via SEI.

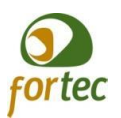

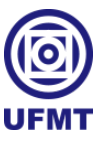

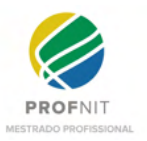

# **APÊNDICE B - Telas/Storyboards contemplando elementos e identidade visual**

Aqui está um produto gerado por meio deste trabalho, a elaboração de uma identidade visual para o software proposto pelo trabalho, sendo apresentado aqui na reunião de um conjunto de telas desenhadas para o uso no desenvolvimento futuro destas telas.

Tela inicial do sistema antes de entrar no sistema:

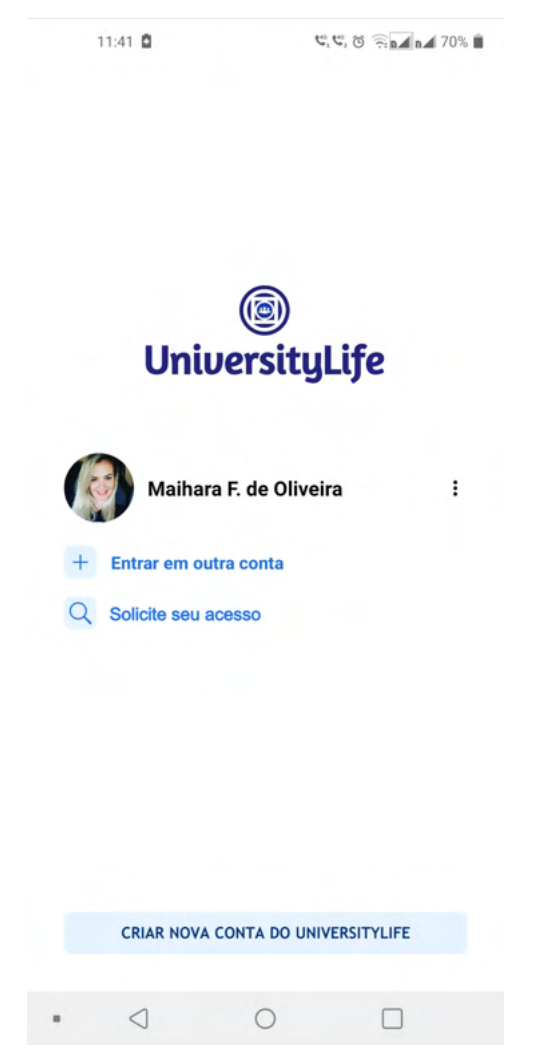

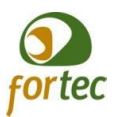

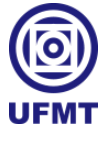

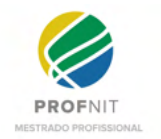

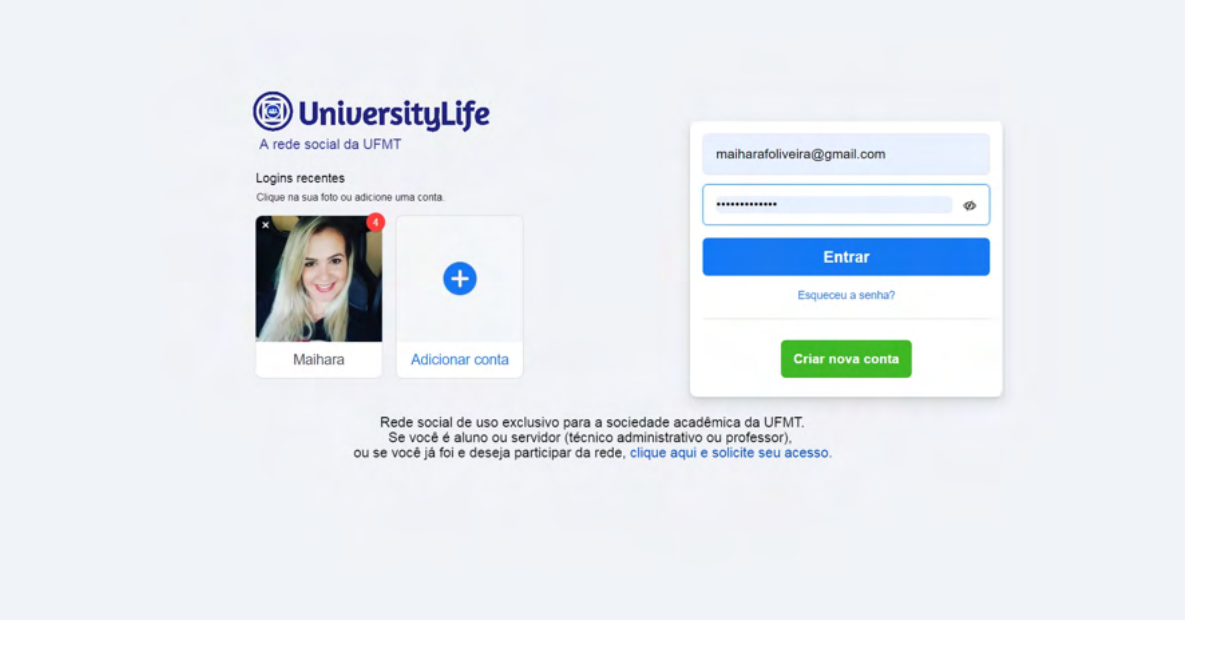

## Tela do perfil para as Unidades:

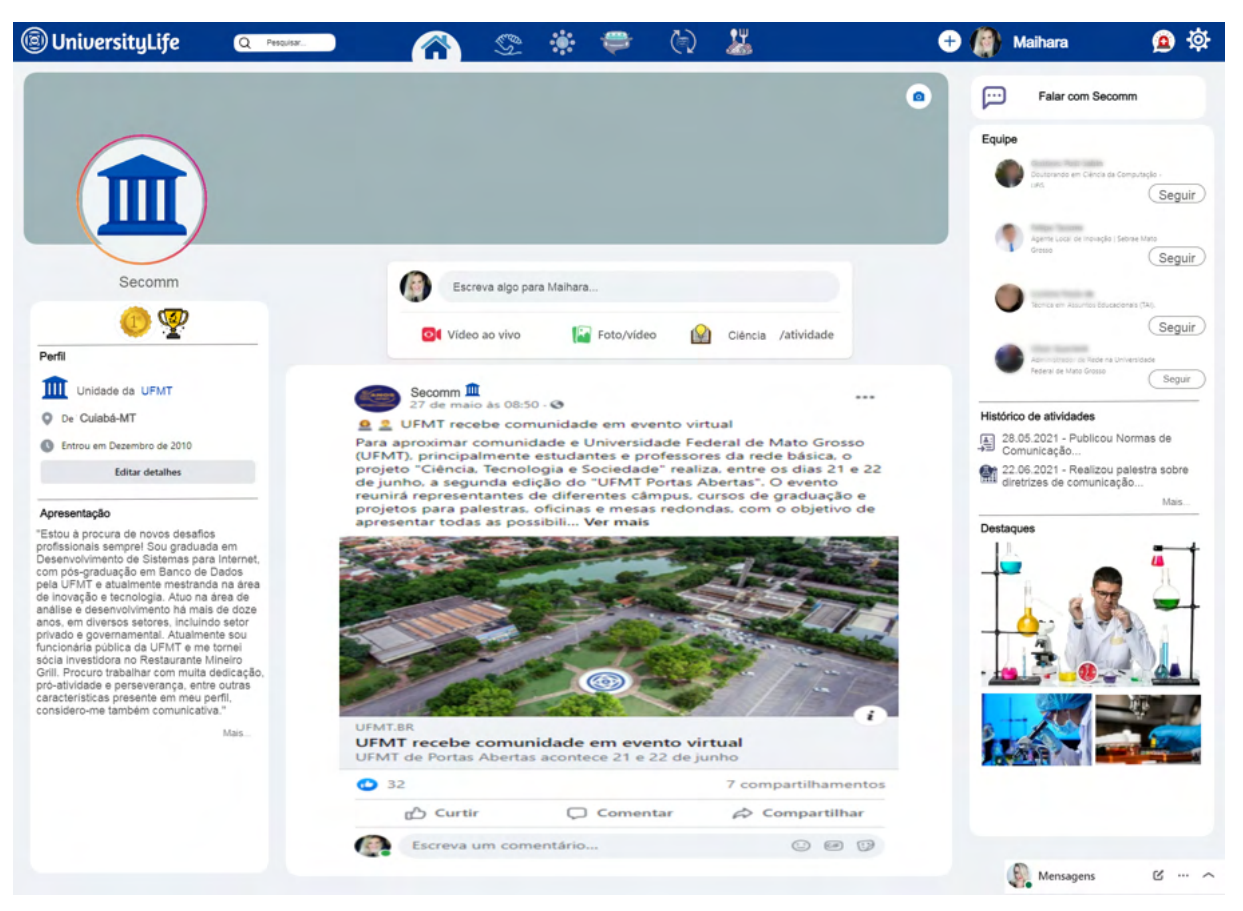

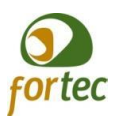

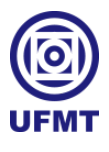

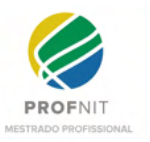

Tela de Pré cadastro, quando o usuário acessar a rede pela primeira vez:

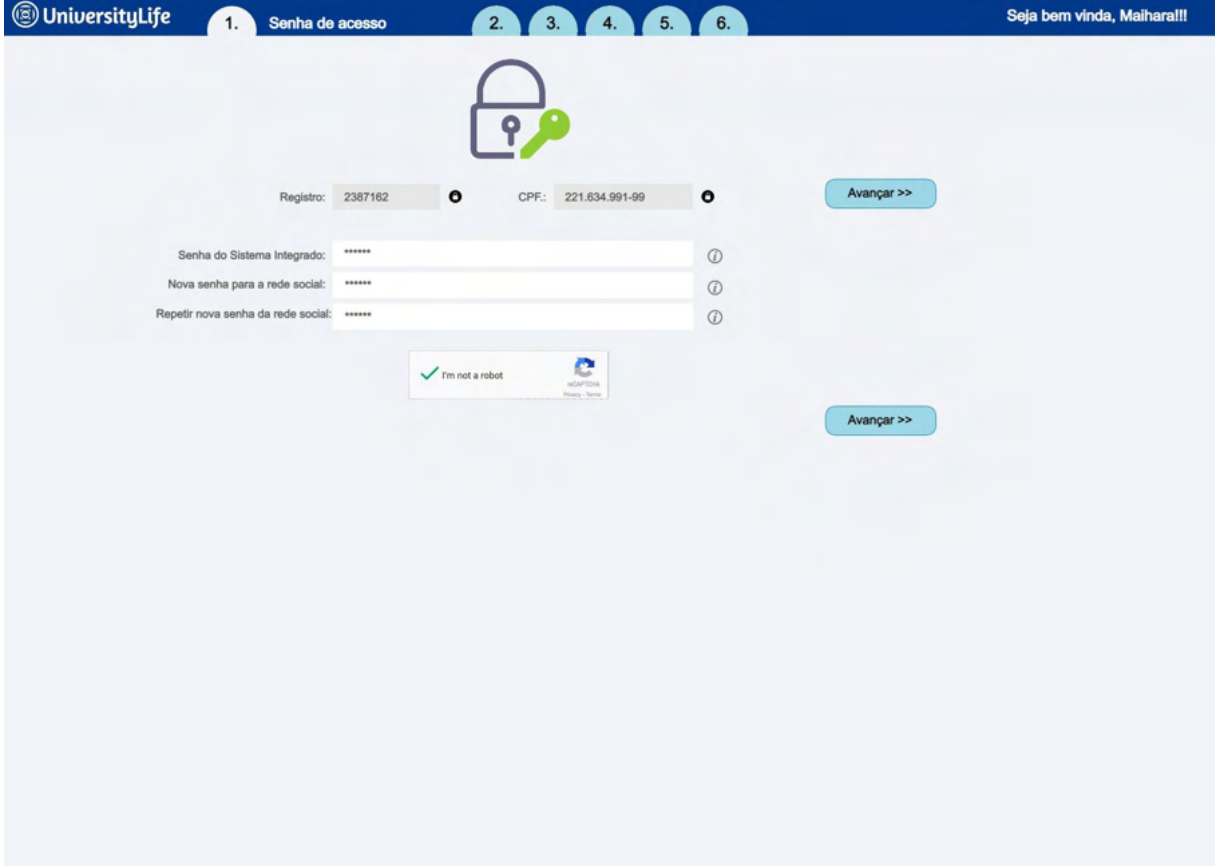

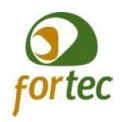

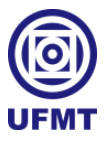

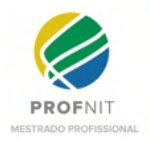

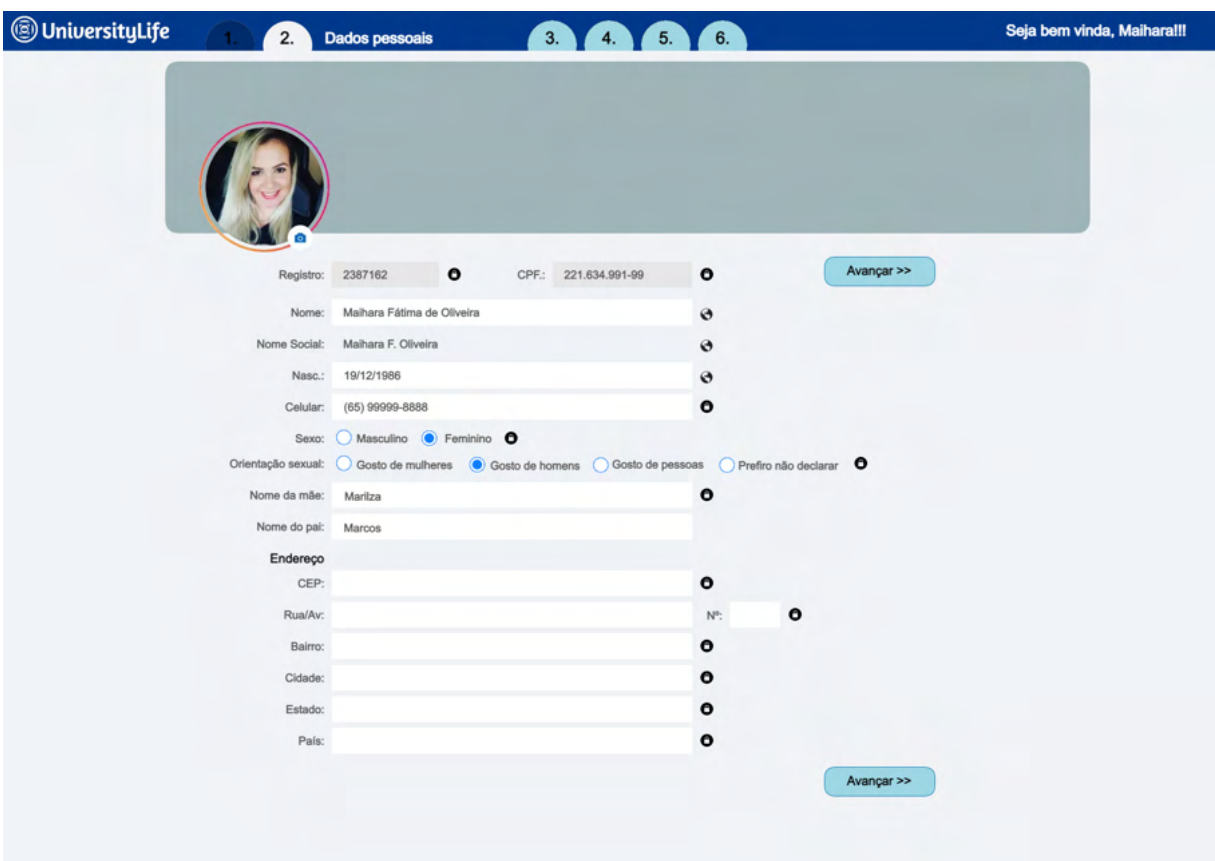

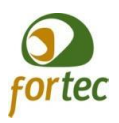

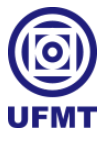

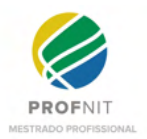

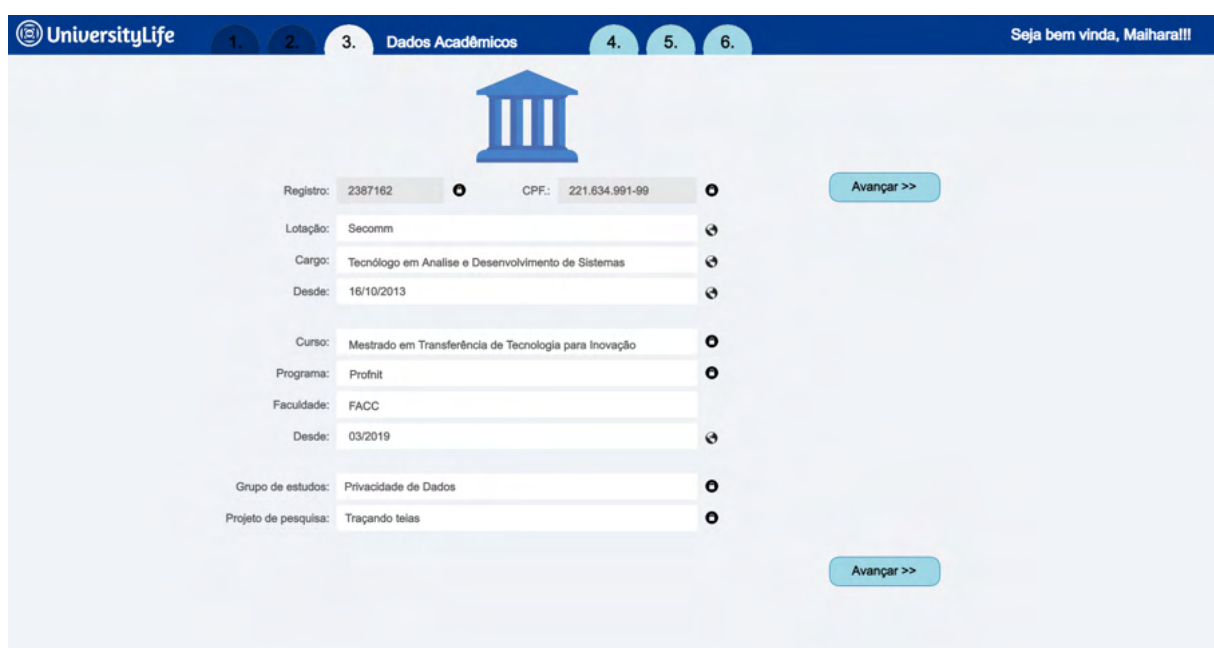

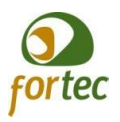

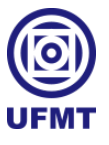

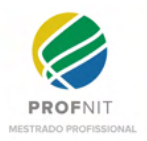

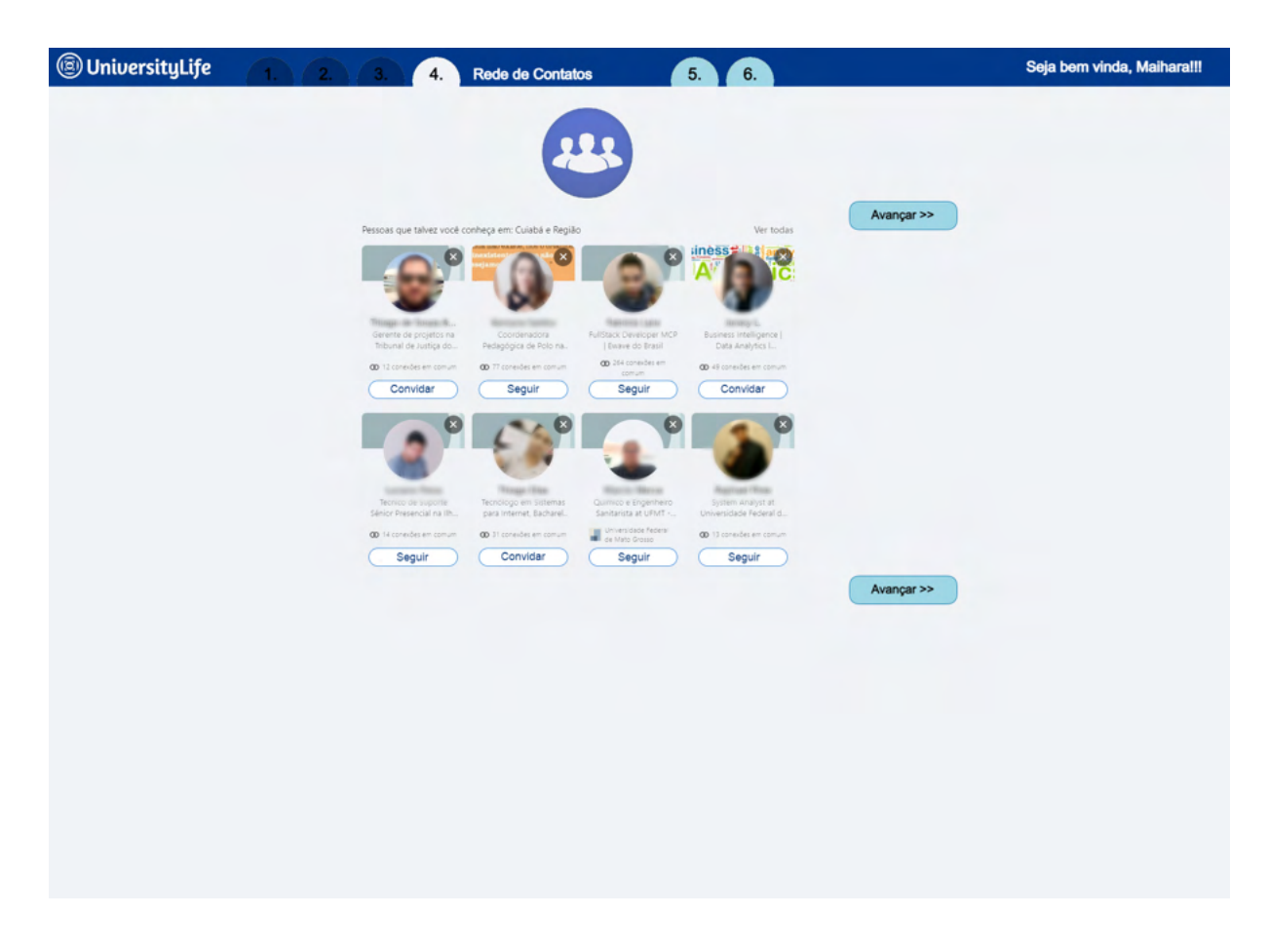

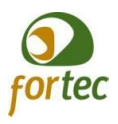

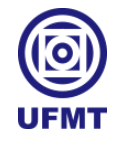

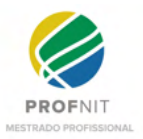

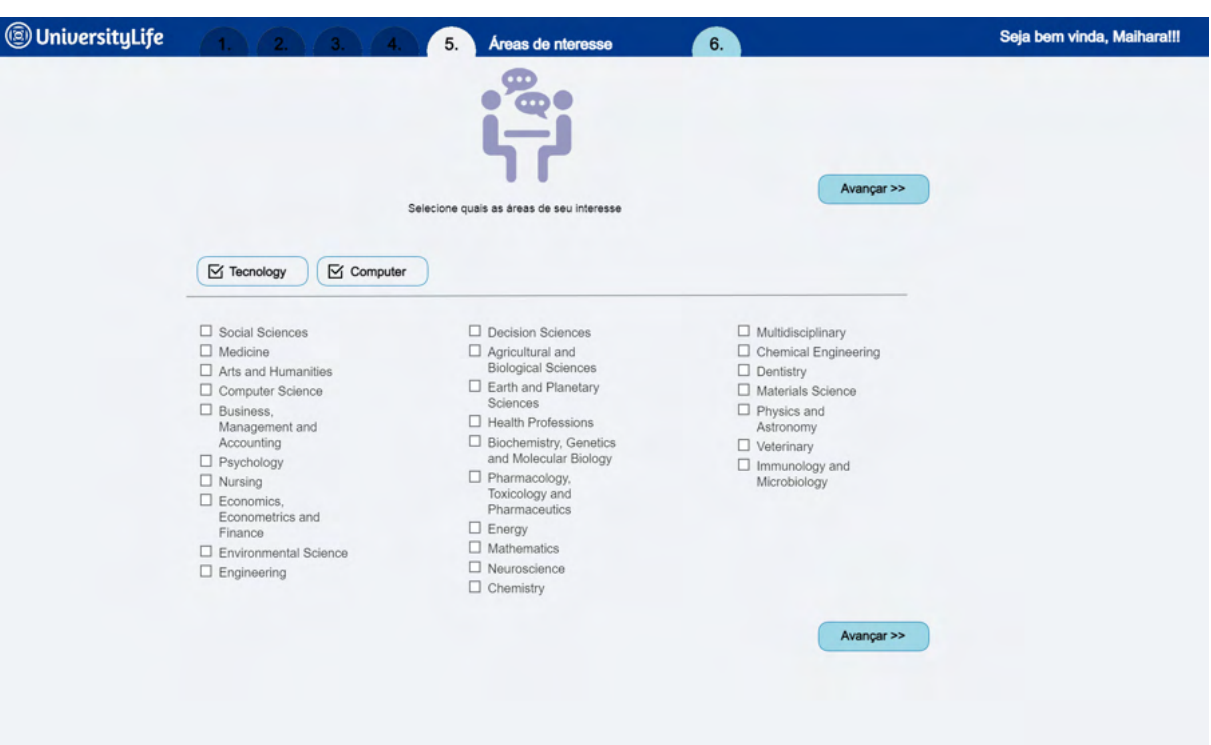

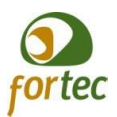

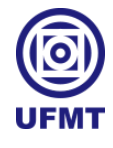

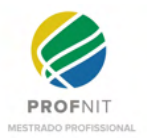

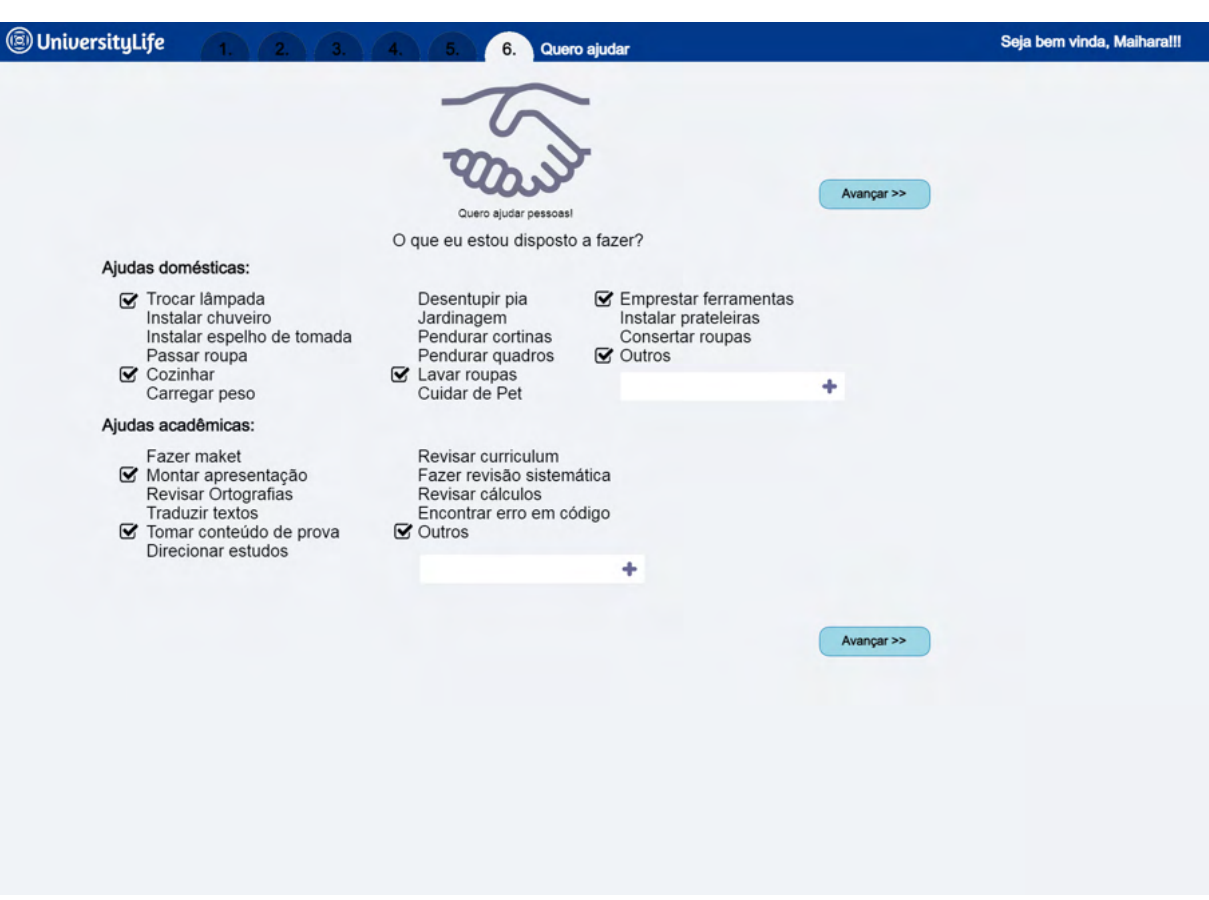

#### Tela de mensagem de e-mail para convite à rede:

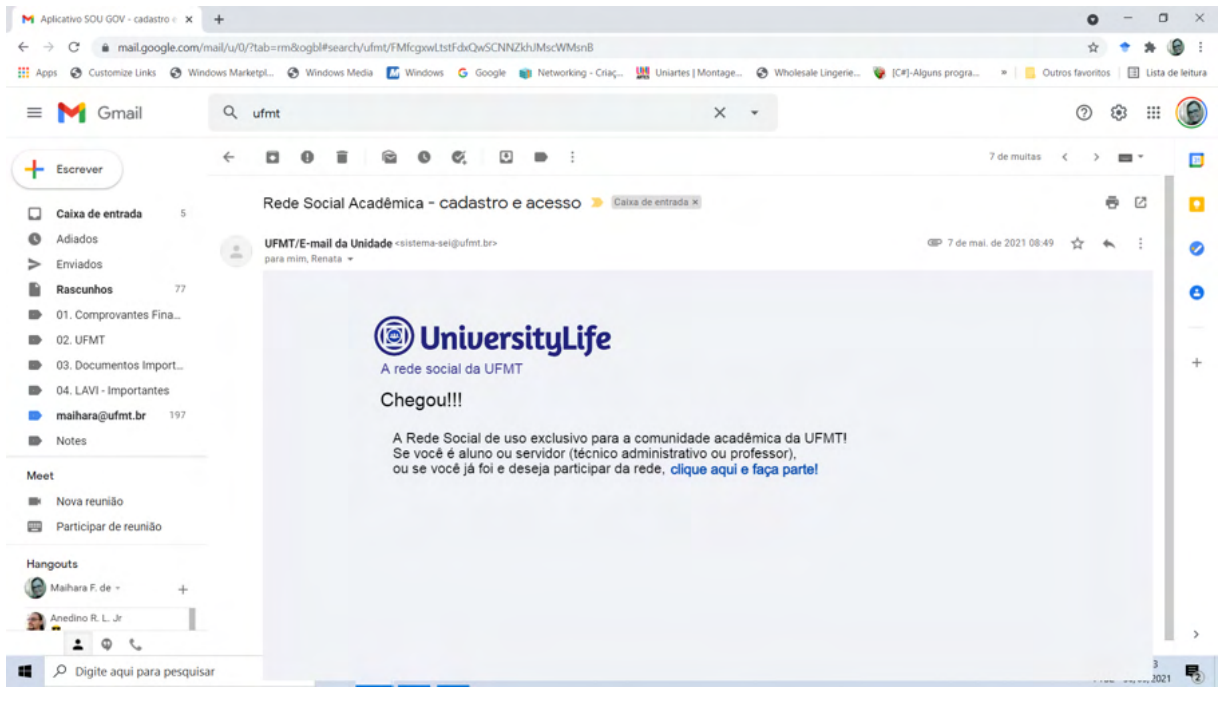

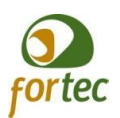

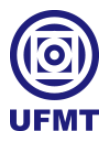

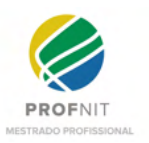

# Tela de mensagem de e-mail, quando outro usuário fizer um convite para um colega da

### comunidade acadêmica:

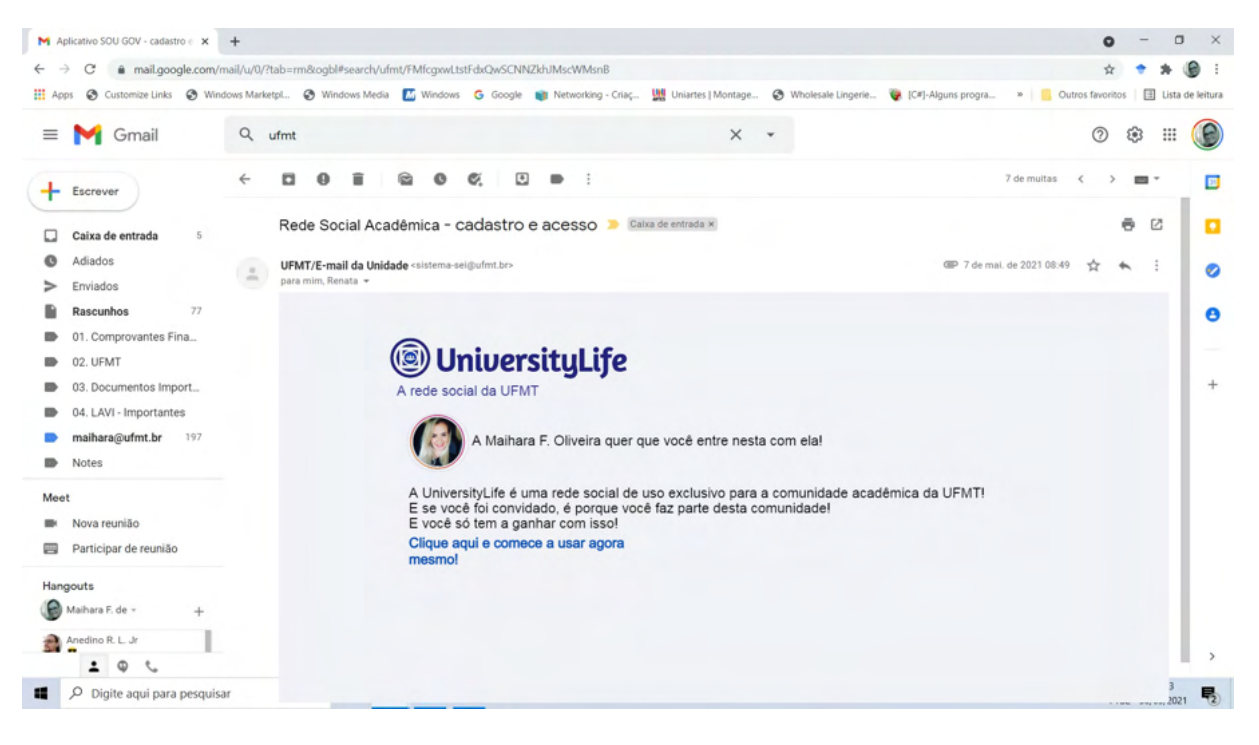
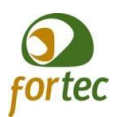

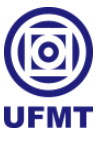

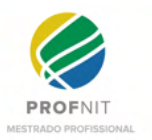

# **APÊNDICE C - Mapeamento e análise de alguns processos na UFMT**

Aqui está mais um produto gerado por meio deste trabalho, a elaboração de relatório sobre um trabalho de mapeamento e análise de alguns processos contidos na UFMT.

Número do processo: 23108.093306/2020-51

Coordenador: Thiago Meirelles Ventura

Instituição: UFMT.

Título: Proposta de ações de melhoria no acolhimento e na permanência dos alunos e

servidores.

**Período do trabalho:** outubro a novembro de 2020.

**Organização:** Universidade Federal de Mato Grosso (UFMT). **Setor da organização:** Escritório de Projetos e Processos (EPP). **Setores da sociedade em que se enquadra a organização:** governamental e acadêmico. **Nome do supervisor:** professor Dr. Josiel Maimone Figueiredo.

**Nome do coordenador do setor da organização:** Thiago Meirelles Ventura.

**Nome do servidor do EPP que acompanhou as atividades:** Cleiton Diniz da Silva.

#### **Resumo das atividades:**

Foi realizado o levantamento das políticas públicas e dos processos existentes já mapeados no âmbito do acolhimento, permanência e bem-estar para os alunos e servidores da UFMT.

Foram analisados os mapeamentos dos processos existentes em reuniões para identificar e discutir possíveis gargalos nestes processos, com base nisso foram desenvolvidos fluxogramas com mapeamento de subprocessos identificados e ainda não mapeados.

O objeto final dessa oficina, teve como resultado este relatório final, contendo os fluxogramas desenvolvidos e as ações sugeridas que podem trazer melhorias para o acolhimento, permanência e bem-estar dos alunos e servidores da UFMT.

Por fim, este relatório auxiliará na construção do produto final, objeto do mestrado, pois ajudará a identificar alguns requisitos e características do sistema a ser desenvolvido.

# **Equipe de Apoio**

**Dr. Josiel Maimone Figueiredo**

Coordenador do Profnit - ponto focal Cuiabá-MT Professor

**Thiago Meirelles Ventura** Coordenador do Escritório de Projetos e Processos (EPP)

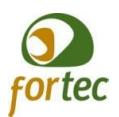

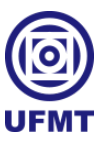

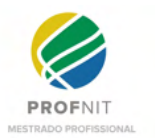

**Cleiton Diniz da Silva** Administrador (EPP)

**Kenia da Silva Lara Bastos** Coordenadora de Desenvolvimento Humano SGP)

**Priscilla Baleroni Cajal** Coordenadora de Assistência à Saúde do Servidor (Cass)

**Vinicius Amador Ivoglo** Gerente de Projetos e Processos (EPP)

**Thiago Meirelles Ventura** Diretor do Escritório de Projetos e Processos (EPP)

**Nelson Gonçalves de Souza Filho** Técnico em Assuntos Educacionais (Cae)

Horas em Reunião: 15 horas. Horas em desenvolvimento de atividades: 75 horas Total: 90 horas.

# **1. Introdução**

Tendo em vista que o projeto principal do mestrado tem como produto desenvolver um protótipo de uma rede social acadêmica que apoie e motive a melhoria nos relacionamentos entre os indivíduos da sociedade acadêmica, proporcionando melhorias no acolhimento, bem-estar e permanência destes membros na instituição, era preciso entender: mas quais ações/projetos sociais neste sentido existem na UFMT? Estão mapeados? É possível propor alterações ou ações de melhorias relacionados a estas questões sociais?

No decorrer deste relato, será exposto qual a metodologia empregada, os artefatos gerados como resultado, tanto os fluxogramas desenvolvidos quanto às ações propostas e as considerações sobre os resultados obtidos, tudo isso para formar um trabalho que deve servir de apoio no desenvolvimento de protótipos para construir uma rede social acadêmica.

# **2. Metodologia**

Por meio reuniões on-line, foi realizada a análise dos documentos de fluxogramas existentes, focando naqueles que tratam de processos sociais envolvendo alunos e servidores, tanto professores quanto técnicos administrativos. Após análise, foram desenvolvidos fluxogramas complementares e sugestões de ações de melhorias. E por fim, tentou-se agendar reuniões com alguns representantes dos setores elencados para averiguar o entendimento adquirido e sanar possíveis dúvidas.

#### **3. Desenvolvimento**

Juntamente ao Escritório de Projetos e Processos (EPP), iniciou-se com esta proposta de identificar os processos já mapeados que poderiam identificar e/ou tratar questões de cunho social voltados para o acolhimento, bem-estar e permanência dos estudantes e servidores da UFMT. Sendo assim, com auxílio do EPP foi desenvolvida a seguinte tabela 1, onde além da descrição do processo e o link, também classificamos se o processo é enquadrado como sendo de acolhimento, bem-estar ou permanência.

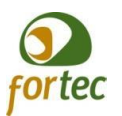

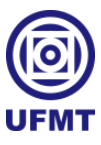

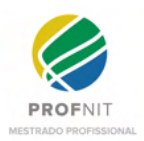

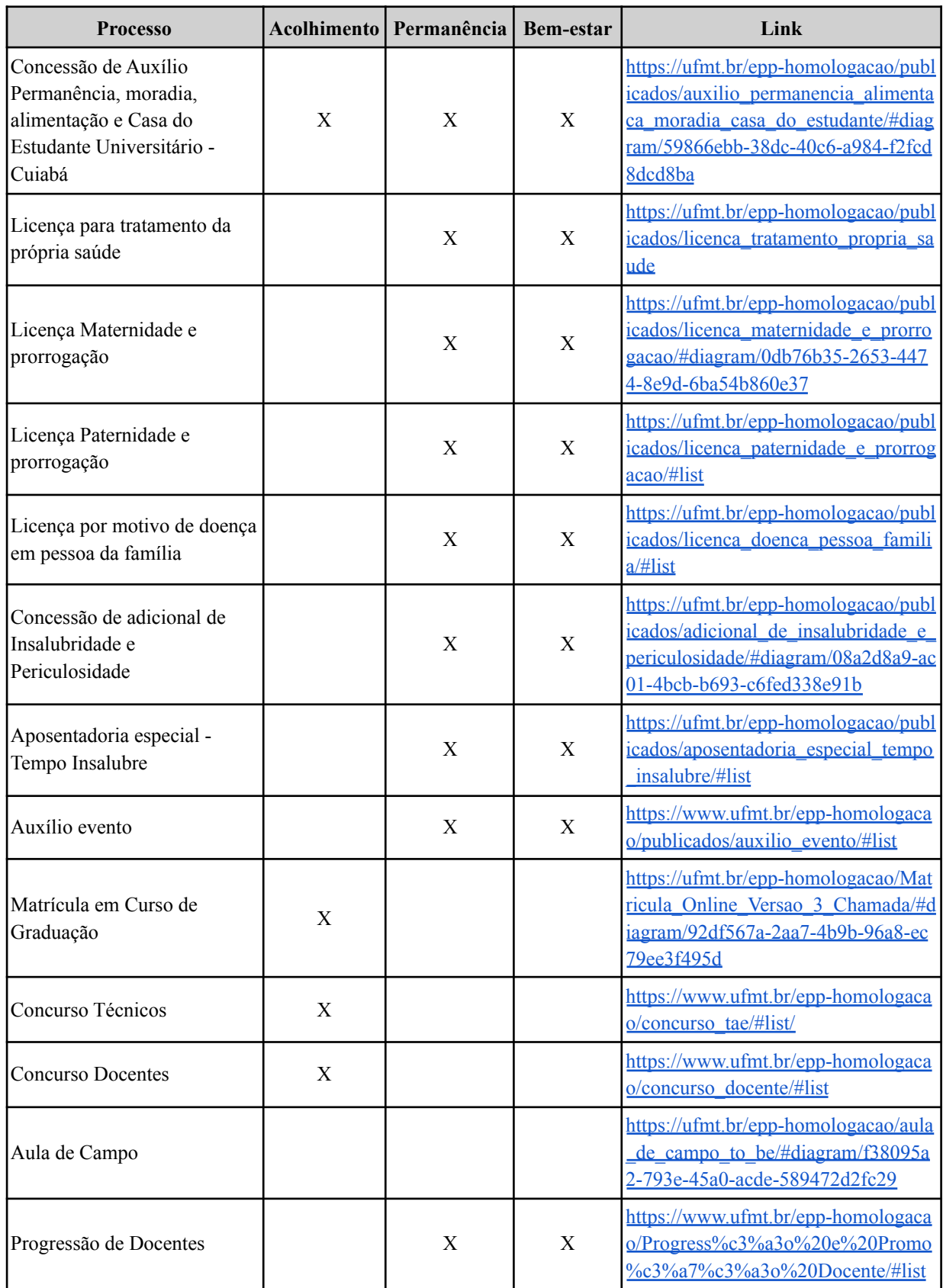

Tabela 1 - Mapeamento de processos pré-existentes

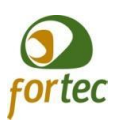

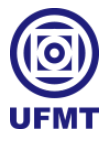

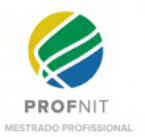

No processo Aula de Campo, não o classificamos, pois entende-se que trata-se mais de um processo que pode ser usado para divulgação e motivação acadêmica.

Após analisar os fluxogramas da tabela 1, pensando em melhorar os processos de acolhimento, bem-estar e melhoria na UFMT, entendemos que era necessário criar fluxogramas adicionais.

#### **3.1. Fluxogramas propostos para Alunos**

#### **3.1.1. Licença saúde**

Em reuniões com a Coordenação de Assistência Social e Saúde (CASS) e com o próprio professor Dr. Josiel, que já foi coordenador em alguns cursos na UFMT, identificou-se que no caso do Aluno, não existe um processo padronizado para quando o Aluno se afasta por licença saúde, atualmente cada curso trata isso a sua maneira. Por isso, conforme a Imagem 1, identificou-se que o ideal seria quando o Aluno se afastar por motivos de saúde, ao apresentar o atestado à coordenação do curso, caso seja um período superior a 5 (cinco) dias, o ideal seria acompanhar de maneira mais efetiva, por meio de profissionais competentes, de preferência assistentes sociais ou psicólogos, tentando entender qual o problema de saúde, no sentido de apoiar o aluno em alguma necessidade especial, além disso antecipar junto a coordenação um plano de acompanhamento no ensino, com auxílio on-line ou atividades à distância, para não esperar que o aluno passe por uma situação de reprovação junto às disciplinas e aí então executar o plano de recuperação já existente nos mapeamentos prévios analisados.

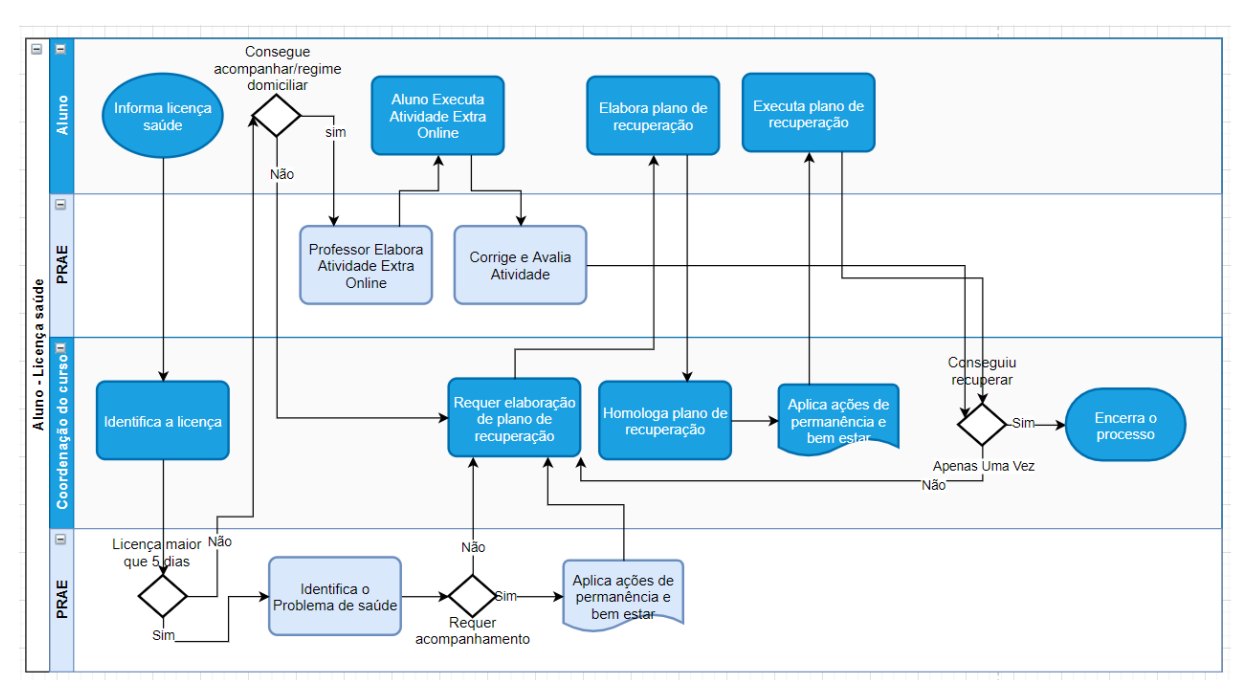

Imagem 1 - Fluxograma para Licença Saúde do Aluno.

# **3.1.2. Rematrícula**

Entende-se que no decorrer de sua vida acadêmica o aluno pode ter sofrido alguma mudança na sua situação, tanto financeira, quanto em relação a sua saúde, o mesmo pode ter se tornado hipossuficiente ou PcD (Pessoa com Deficiência). O aluno

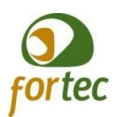

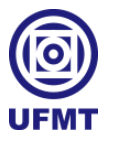

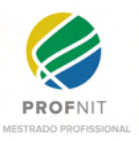

passa por um processo pré-existente de matrícula onde são avaliados esses pontos, mas não existe atualmente um processo, momento ou um canal, onde ele possa pedir a reavaliação da sua situação, por isso a Imagem 2 consiste na proposta de um fluxograma para permitir que o aluno reapresente uma nova situação, pois entende-se que no ato da rematrícula seja um momento propício de abertura para informar uma possível nova situação para promover o acolhimento, bem-estar e a permanência desse aluno.

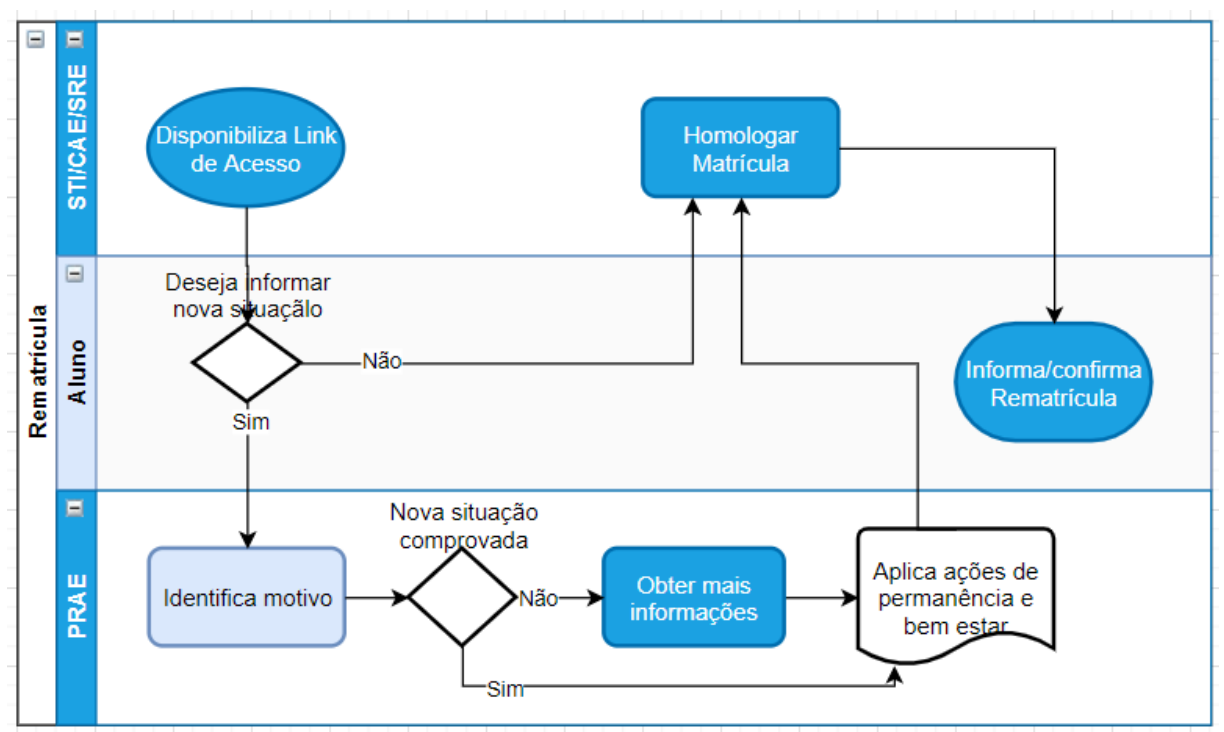

Imagem 2 - Fluxograma adicional para rematrícula.

#### **3.1.3. Cancelamento de Matrícula após 10 dias**

Na UFMT existe a resolução do Conselho de Ensino, Pesquisa e Extensão (Consepe) nº 68, artigo 19, que prevê o cancelamento automático para o aluno primeiro ingressante que não comparecer nos primeiros 10 (dez) dias do ano letivo sem que apresente justificativa para tal. Então na Imagem 3, compreende-se necessário, por questões de acolhimento, que antes do cancelamento, seja feita uma investigação, por especialistas assistentes sociais ou psicólogos, a fim de mapear o problema e tentar melhorar o processo, evitando o cancelamento precoce e retrabalho para a convocação de novos candidatos. Segundo a CAE, esse processo de entrar em contato com o aluno não acontece, somente seguem a regra dos 10 dias.

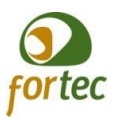

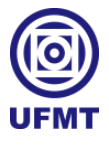

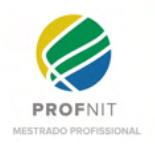

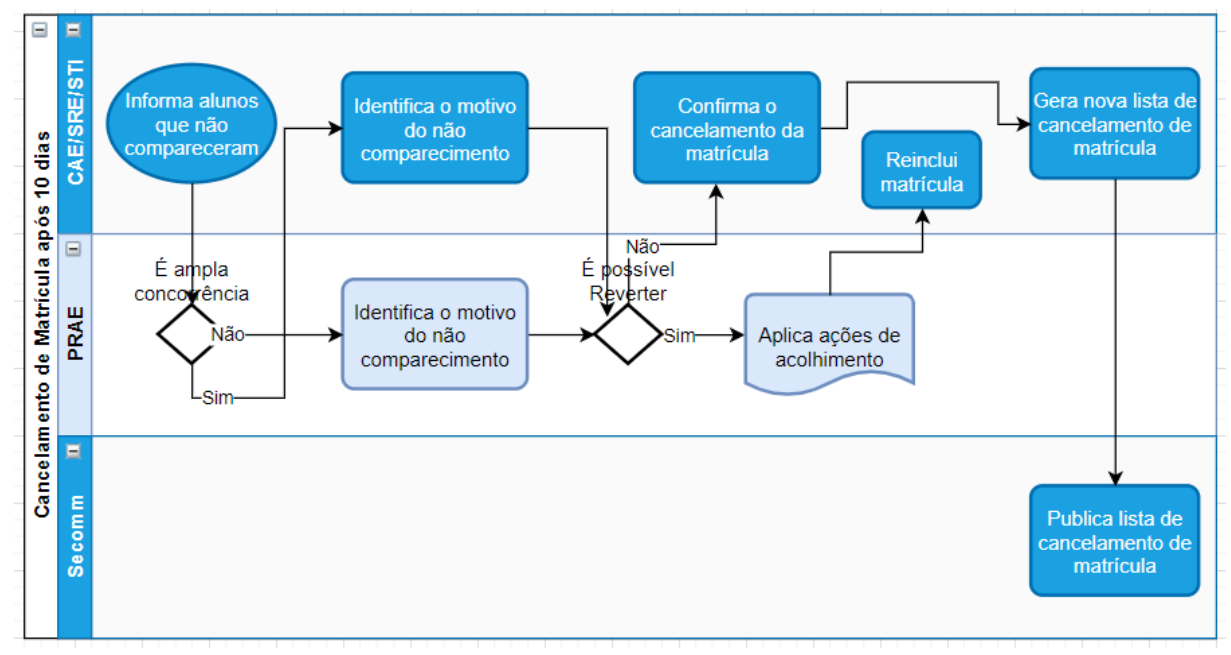

Imagem 3 - Fluxograma de Cancelamento de Matrícula após 10 dias.

# **3.1.4. Trancamento de curso**

Na Imagem 4, também é proposto uma intervenção para tentar minimizar os números de trancamentos nos cursos, onde a coordenação do curso tenta identificar o motivo para tentar tratar com possíveis soluções e colaborar para que o aluno permaneça e termine o curso. Neste caso, segundo informações da CAE e do professor Josiel, nem sempre existe uma investigação, isso depende muito do curso, da coordenação, apenas se segue com a solicitação.

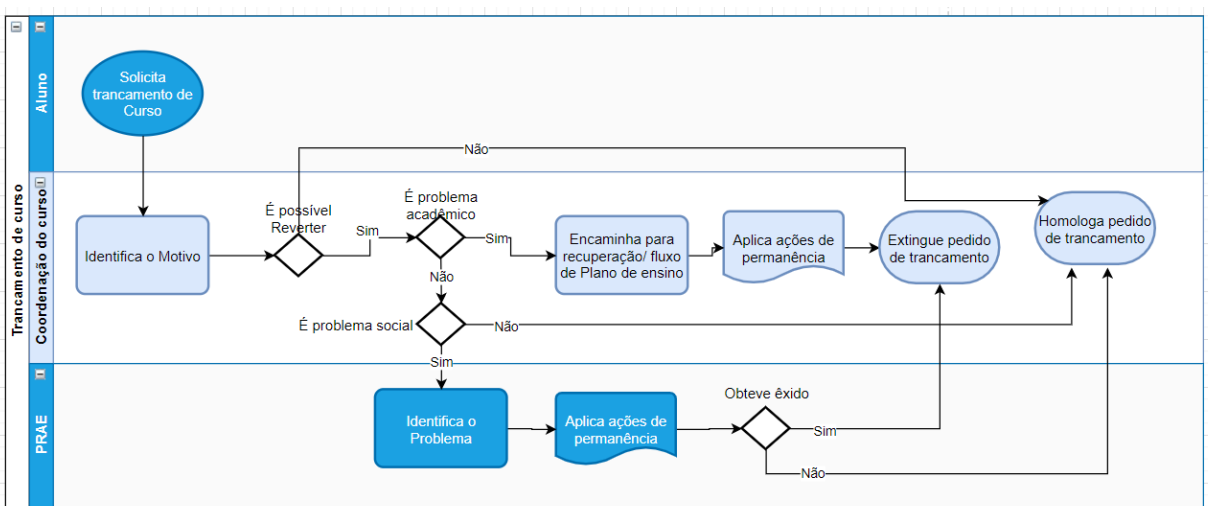

Imagem 4 - Fluxograma de trancamento de curso.

#### **3.2. Fluxogramas propostos para Servidores 3.2.1. Avaliação de Desempenho**

A UFMT periodicamente aplica um formulário de pesquisa denominado como Avaliação de Desempenho, para medir o desempenho dos profissionais, primeiro o

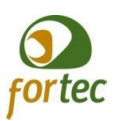

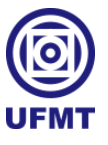

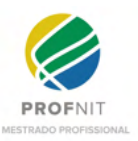

servidor se auto-avalia, depois o superior direto avalia o servidor, em concordância com a avaliação do superior o servidor aceita sua pontuação e finaliza o processo, porém quando há discordância o servidor pode não aceitar e fazer suas considerações, contudo para realizar a alteração da sua nota de avaliação é necessário gerar um novo processo seguido de desgastes e constrangimentos inerentes ao possível conflito existente, sendo que muitos, dependendo da nota não consideram de grande valia mais este desgaste em gerar um novo processo para tal, permanecendo um possível sentimento de angústia mal resolvido. Na Imagem 5, considera-se a necessidade de uma postura mais eminente mediante alguma discórdia identificada neste processo, de modo que se estabeleça uma mediação de conflito sempre que haja divergências neste processo pré-existente, logo, neste cenário a Secretaria de Gestão de Pessoas (SGP) torna-se mais ativa com uma abordagem de mediação, evitando acúmulo de angústias e problemas interpessoais mal resolvidos, com objetivo de diminuir possíveis futuros Processos Administrativos Disciplinares (PAD) por problemas de relacionamentos interpessoais. Neste caso observa-se que o fluxograma introduz chamativa a outro fluxograma denominado Processo de Mediação de Conflito, o qual é abordado na seção 3.2.7.

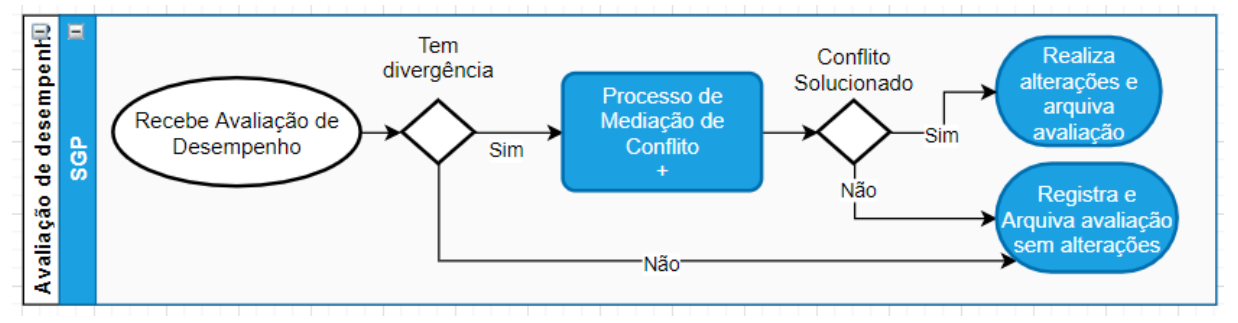

Imagem 5 - Fluxograma de Avaliação de desempenho.

#### **3.2.2. Experiência novo servidor**

No processo de enquadramento de novos servidores entende-se que atualmente a SGP distribui por uma questão de competência e vagas/setores disponíveis. Na Imagem 6, sugere-se que, para aqueles casos onde há mais que uma vaga para uma determinada competência em setores diferentes, seja possível o servidor passar por um período de experiência em cada setor, a fim de se identificar onde haverá mais afinidade com o trabalho desempenhado e com as pessoas envolvidas, possibilitando diminuir possíveis pedidos de remoções futuras por insatisfação ou problemas em relações interpessoais.

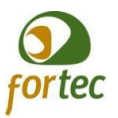

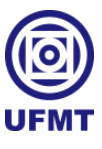

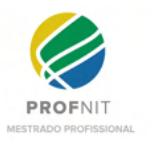

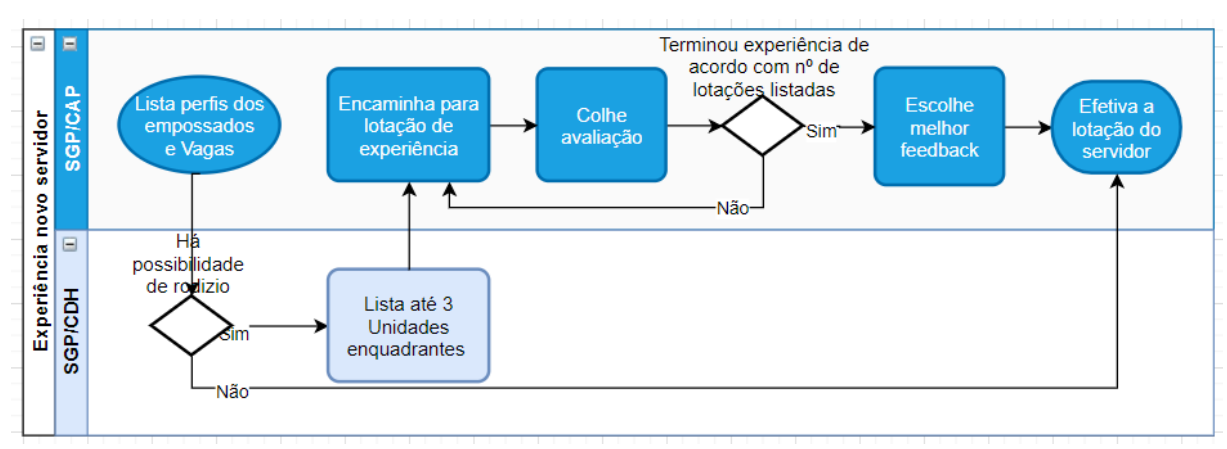

Imagem 6 - Fluxograma de Experiência novo servidor.

# **3.2.3. Licença Capacitação**

Identificou-se a existência de muitos conflitos, onde a SGP acaba tendo que intermediar junto aos pedidos de licença para capacitação, visto que anualmente é feito o planejamento por cada setor onde informa-se os profissionais que pretendem usar o benefício e a chefia homologa este planejamento, uma vez homologado esse planejamento muitas vezes o servidor se programa para conseguir realizar um curso, seja passar em uma seletiva de mestrado, doutorado, ou apenas realizar um curso temporário de menor tempo, assim quando o servidor consegue adentrar no curso em que almejou, ainda precisa formalmente falando da anuência da chefia imediata para iniciar o usufruto de sua licença, e infelizmente algumas chefias desconsideram sua programação homologada no início do ano e não autorizam a licença para o servidor, sem pautar justificativas plausíveis e irremediáveis para a não liberação. Contudo, a Imagem 7 contempla um fluxograma alternativo, onde a autorização para liberação está subentendido no ato da homologação do plano estratégico de cada setor e com base nisso, uma vez que o servidor tenha conquistado o curso almejado, esse processo seja apenas conferido e liberado de acordo com a necessidade de liberação, evitando assim possíveis conflitos e insatisfações corriqueiras. No caso de um infortúnio maior, um imprevisto, um desfalque, qualquer eventualidade que venha a ocorrer entre o planejamento e a liberação do servidor, caberá ao setor em um outro processo não mapeado informar o cancelamento do planejamento previamente, ou caso ocorra após a entrada do aluno ao curso, caberá ao SGP negociar junto ao setor e tentar suprir as demandas dividindo profissionais entre setores ou em último caso pedindo o retorno no servidor até que se resolva a situação imprevista.

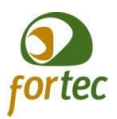

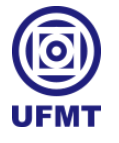

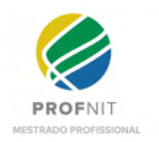

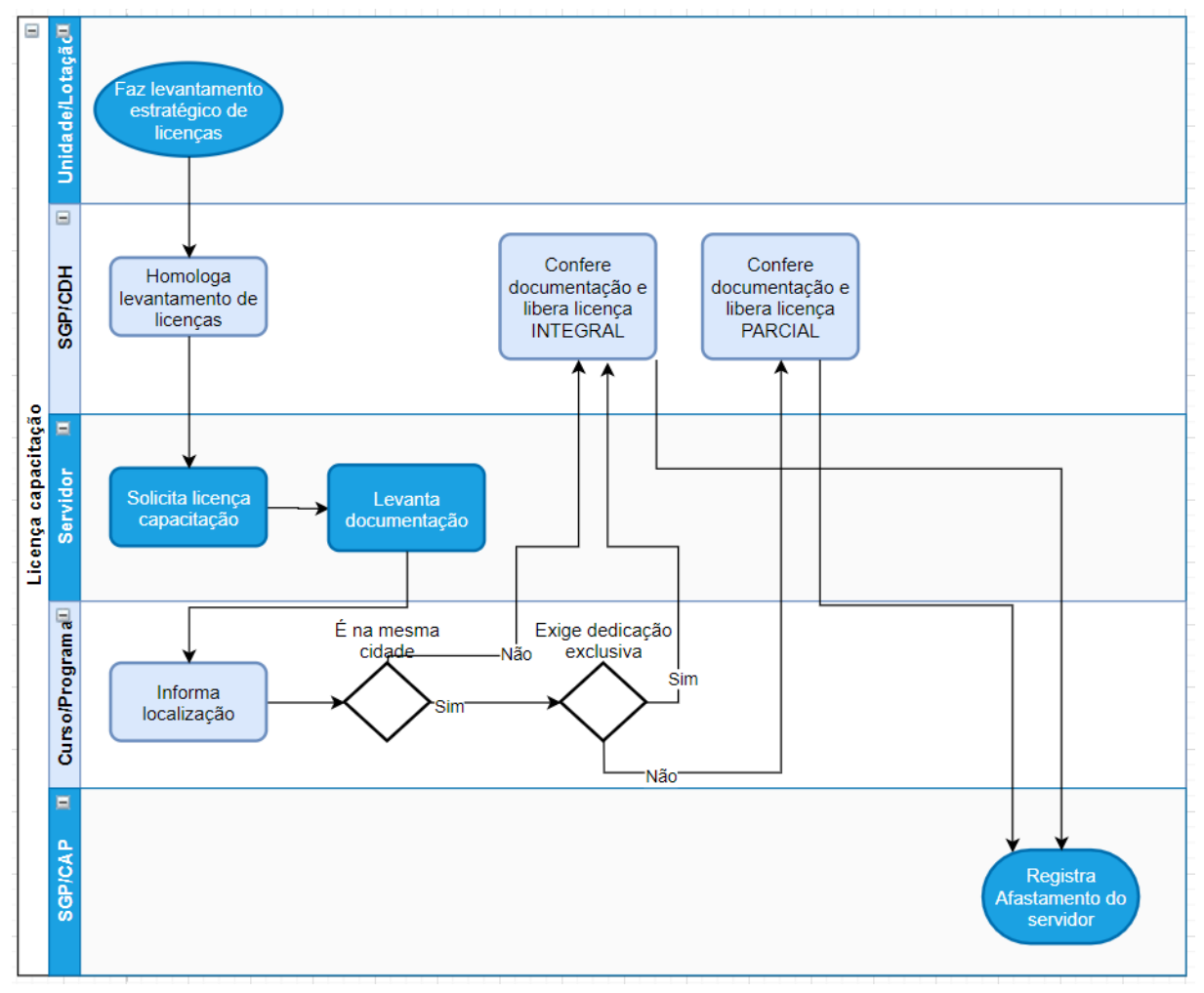

Imagem 7 - Fluxograma de Licença capacitação.

#### **3.2.4. Processo Administrativo Disciplinar (PAD)**

Conforme mostra a Imagem 8, o fluxograma propõe um fluxo alternativo, para os casos de PAD onde haja problemas de relacionamento interpessoal, a fim de tentar solucionar conflitos antes de dar sequência ao PAD. Neste caso, também se observa que o fluxograma introduz chamativa a outro fluxograma denominado Processo de Mediação de Conflito, o qual é abordado na seção 3.2.7.

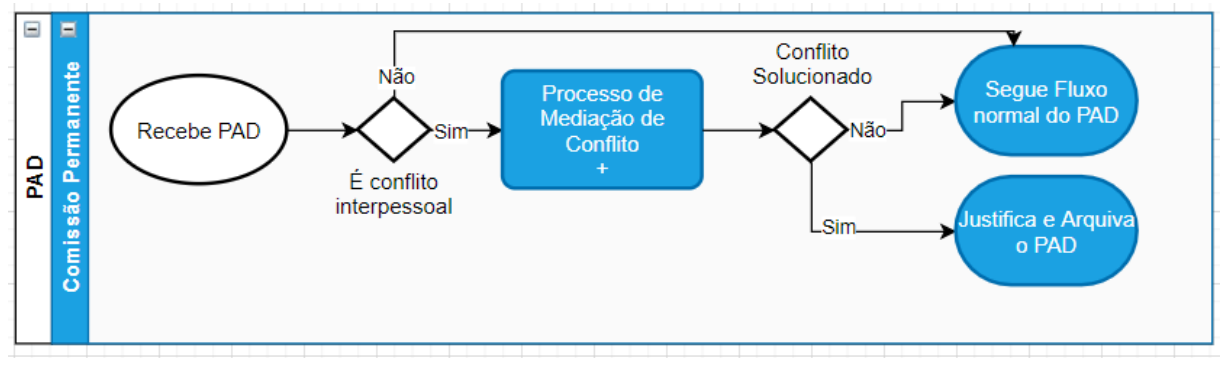

Imagem 8 - Fluxograma de Processo Administrativo Disciplinar (PAD).

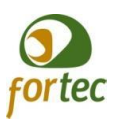

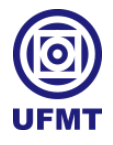

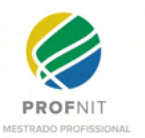

#### **3.2.5. Pedido de exoneração**

Entende-se por aquele servidor que deseja pedir a sua exoneração, muito embora supõe-se que ao decidir realizar um pedido como este, na maioria dos casos trata-se de uma decisão irreversível, porém pensando na questão da permanência, seria válida a tentativa de reverter tal situação, pois a UFMT perde experiência a cada vez que desliga um servidor, além de inferir em mais gastos com novos processos seletivos, capacitação de novos servidores, enfim. Na Imagem 9, tenta-se explanar os possíveis motivos por quais um servidor possa desejar a própria exoneração, um deles sendo financeiro e por mais que seja quase impossível competir com as propostas do mercado privado, ainda sim é possível que a SGP verifique se há FGs (Funções Gratificadas) disponíveis no setor em que atua para mediar junto à chefia um reenquadramento de FGs, além de instruir o servidor sobre o plano de carreira, já que algumas vezes é desconhecido pelos servidores ou mesmo pensam que seja algo complicado ou impossível de se realizar. Também pode haver problemas de conflitos interpessoais não resolvidos, questões de saúde física ou emocionais mal tratados ou que necessitem de algum apoio extra da instituição ou da rede de apoio que a mesma deveria fornecer sob a visão do servidor e que talvez se durante esse processo for identificado possa ser tratado de uma melhor maneira e reverter a decisão do servidor em seguir com o processo de exoneração. Neste caso também se observa que o fluxograma introduz chamativa a outro fluxograma denominado Processo de Mediação de Conflito, o qual é abordado na seção 3.2.7.

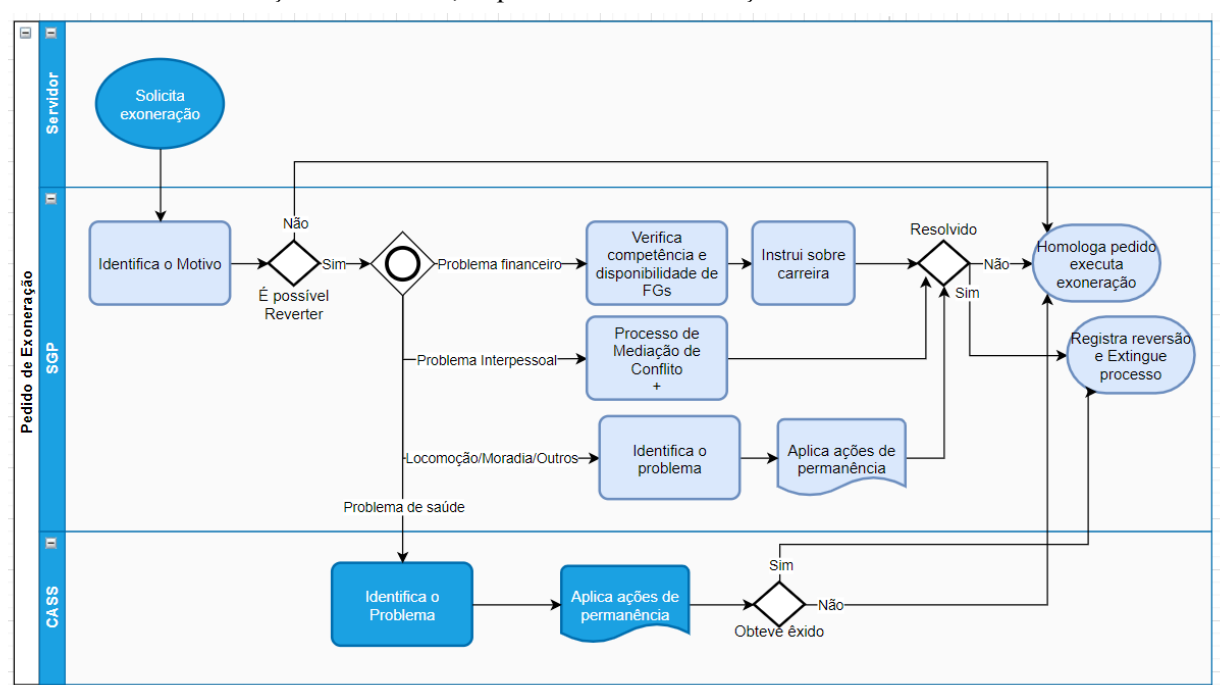

Imagem 9 - Fluxograma de Pedido de Exoneração.

# **3.2.6. Quando o servidor toma posse, mas não exerce**

Na Imagem 10, propõe-se como medida de acolhimento, antes que se encerre o prazo para que o servidor entre em exercício, que haja um contato identificando se houve algum problema com o servidor ou de comunicação formal do setor e dirimir qualquer eventual problema com o novo servidor.

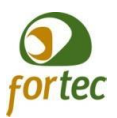

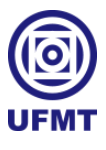

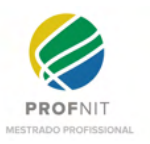

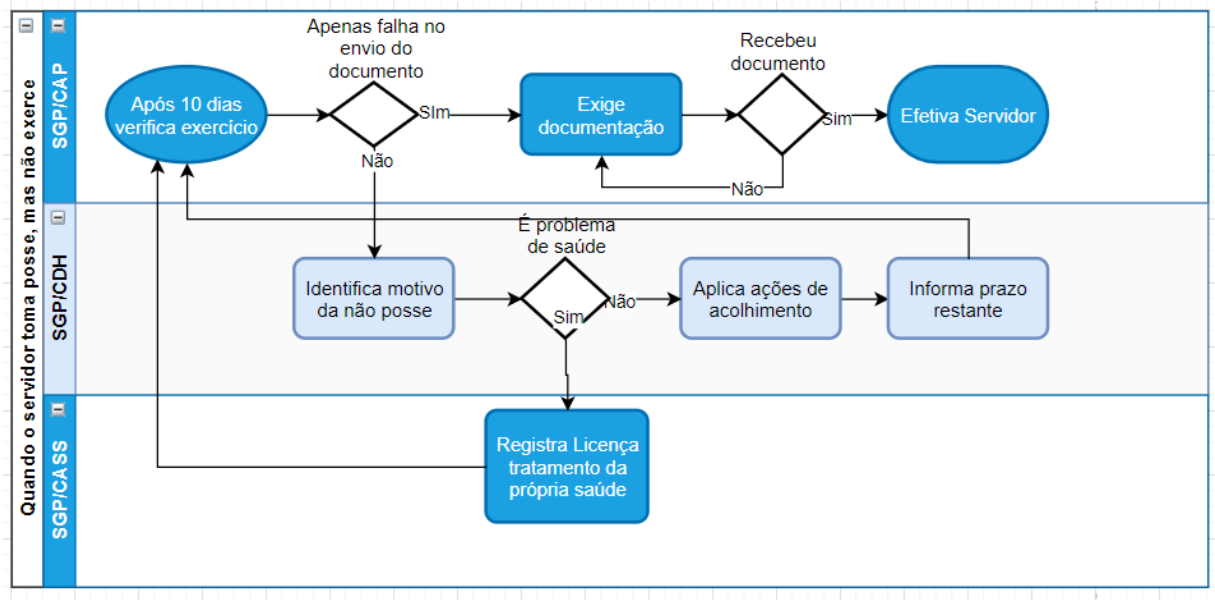

Imagem 10 - Fluxograma sobre posse sem exercício.

# **3.2.7. Sindicância Mediação de Conflitos**

Por último e não menos importante, conforme a Imagem 11, foi criado esse fluxograma de mediação de conflitos, pois sentiu-se a necessidade em vários pontos em outros processos relacionados acima de estabelecer a mesma sequência de ações pensando em um processo que gere alternativas para dirimir os conflitos em relacionamentos interpessoais. E segundo a SGP isso já ocorre na instituição, mas nem sempre é formal.

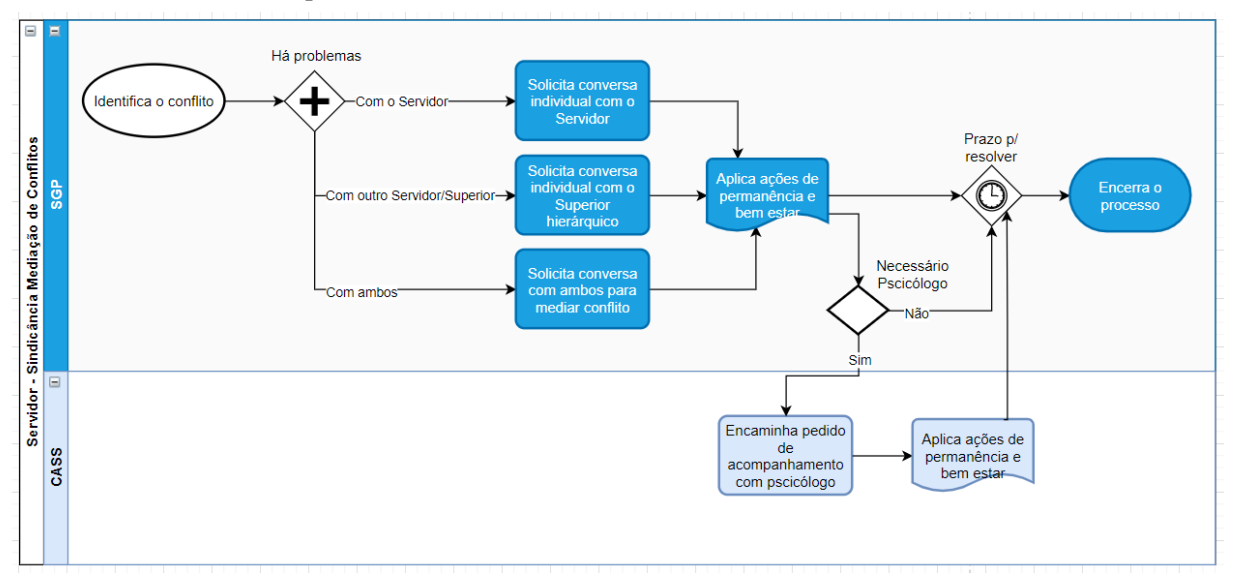

Imagem 11 - Fluxograma de Sindicância Mediação de Conflito.

#### **3.3. Proposição de ações de Melhoria 3.3.1. Aluno**

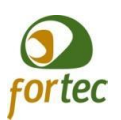

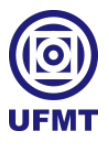

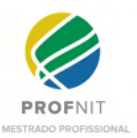

Seja qual for a dificuldade encontrada pelo aluno a ideia é promover uma maior aproximação e melhorar a interação da universidade com o aluno, por e-mail, por telefone, por mensagem, ou por qualquer meio de comunicação.

Para todas as situações é interessante a promoção do acompanhamento junto ao aluno por meio das interações propostas na rede social acadêmica do projeto.

A. Hipossuficiência:

- a. Apresentar ao aluno o processo de Acolhimento Imediato;
- b. Informar bolsas disponíveis para auxílio;
- c. Apresentar ferramentas da rede social para conseguir apoio financeiro;
	- i. Promover ajuda financeira;
	- ii. Requisitar padrinho;
	- iii. Promover ajuda para comprar um livro;
	- iv. Promover ajuda com os materiais de estudo;
	- v. Promover ajuda alimentícia;
- B. Problemas de saúde:
	- a. Encaminhar para assistência social da PRAE e verificar possíveis ações;
	- b. Promover ajuda para conseguir consulta médica;
	- c. Promover ajuda para conseguir remédios;
	- d. Promover ajuda para conseguir realizar exames;
	- e. Em caso de nova situação PcD realizar novo enquadramento e garantir atendimento com acessibilidade;
		- i. Promover ajuda para possível novo enquadramento como PcD;
	- f. Em caso de problema psicológico:
		- i. Encaminhar para assistência social do programa de psicologia existente para atendimento ao estudante;
		- ii. Promover atendimento on-line com psicólogos do programa;
- C. Problemas de moradia:
	- a. Encaminhar para assistência social e verificar possibilidades de atendimento, bolsas ou casa do estudante;
		- i. Promover ajuda para conseguir localizar moradia adequada ou mesmo moradia gratuita;
		- ii. Promover ajuda para conseguir encontrar pessoas para dividir moradia;
- D. Problema de transporte:
	- a. Informa procedimentos para gozar de transportes gratuitos oferecidos aos estudantes;
	- b. Promover ajuda com trocas de carona;
	- c. Promover ajuda para conseguir transporte ou caronas com acessibilidade para PcD;
- E. Problemas de acompanhamento acadêmico/dificuldades para acompanhar o curso

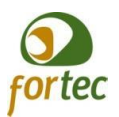

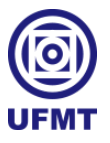

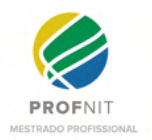

- a. Coordenador auxiliar a encontrar formas de melhorar o acompanhamento;
- b. Promover auxílio/reforço acadêmico.

Na Tabela 2, exibe o resumo das ações propostas para os alunos seguidas de suas classificações, acolhimento, bem-estar ou permanência, tendo em vista a separação das ações, que podem ser aplicadas agora com os mecanismos e trabalhos existentes e o que podem ser aplicadas após construir as ferramentas apropriadas dentro do protótipo da rede social a ser desenvolvido no trabalho principal.

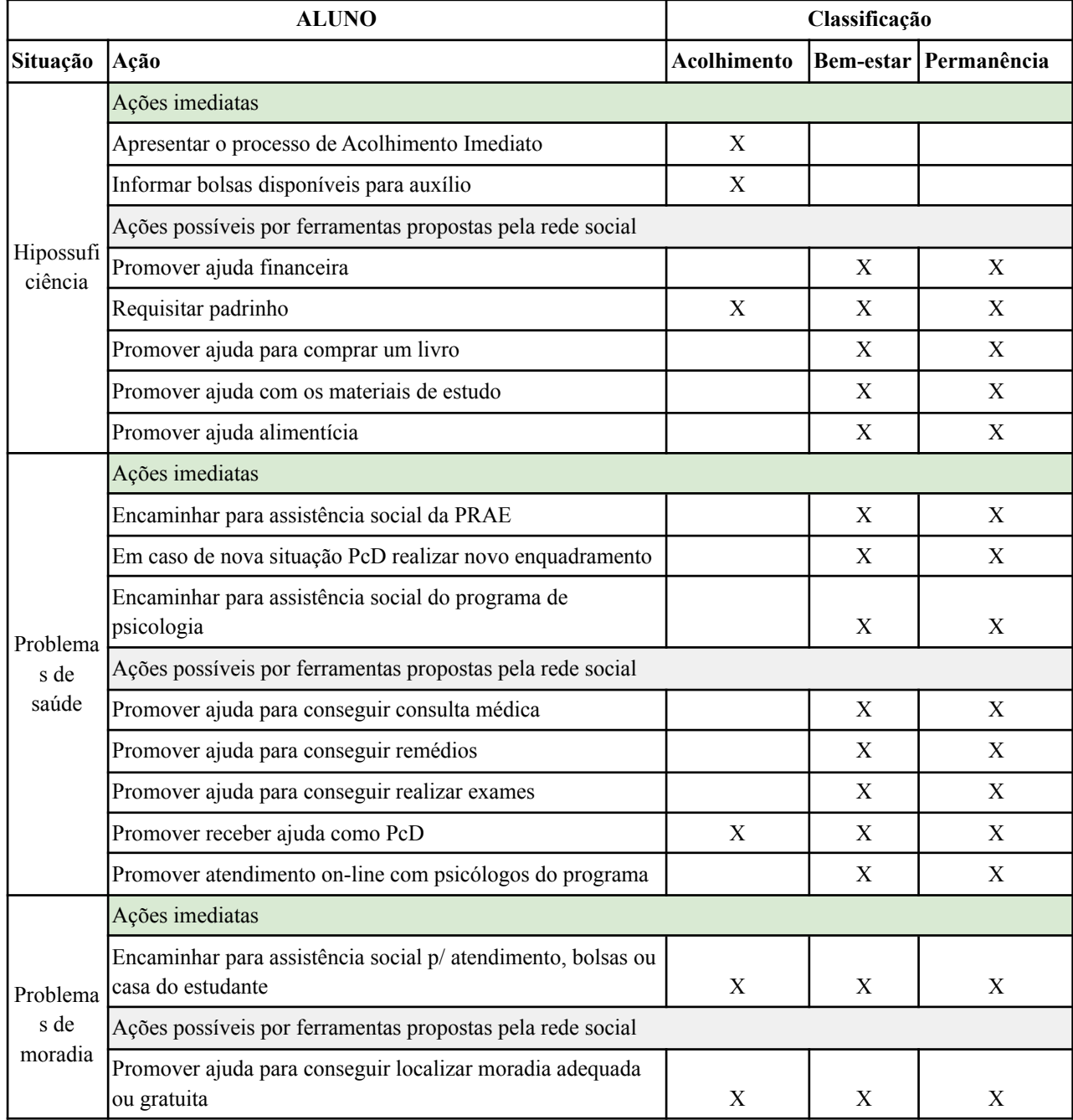

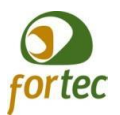

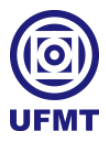

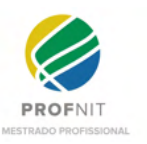

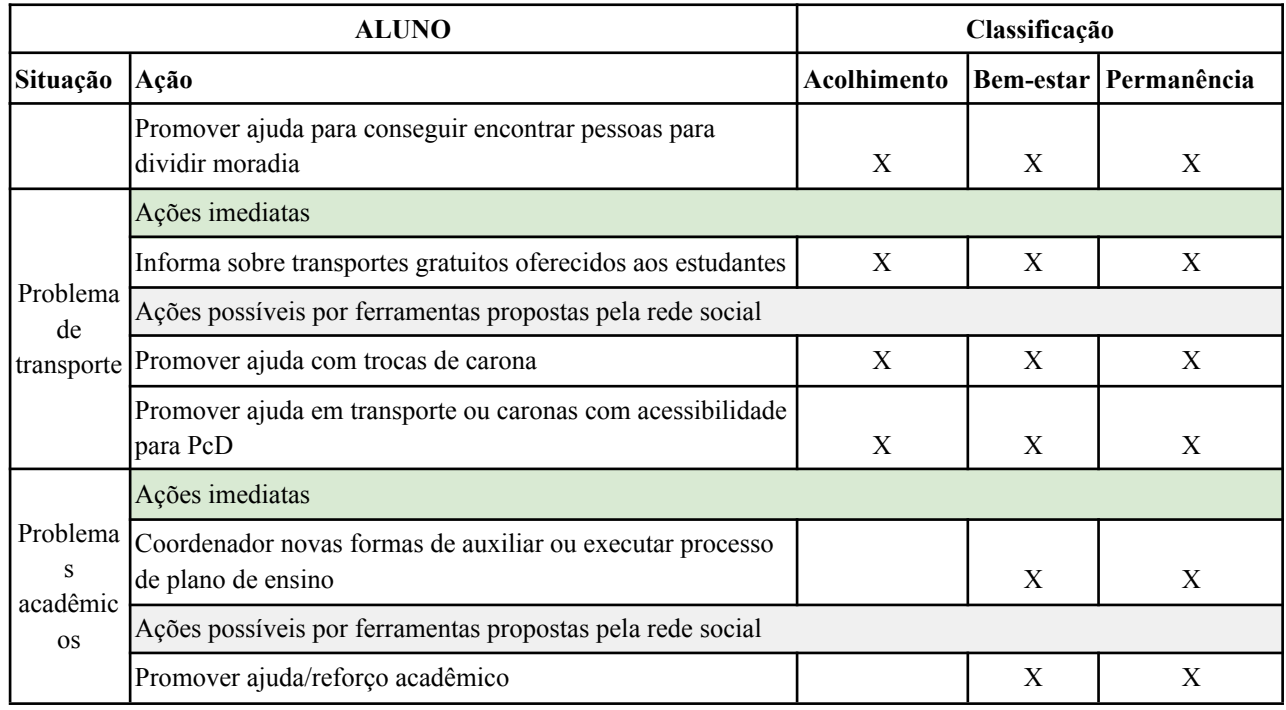

Tabela 2 - Classificação das Ações de melhorias para Alunos.

#### **3.3.2. Servidor**

Seja qual for a dificuldade encontrada pelo servidor a ideia é promover uma maior aproximação e melhorar a interação da universidade com o servidor, por e-mail, por telefone, por mensagem, ou por qualquer meio de comunicação.

Para todas as situações é interessante a promoção do acompanhamento junto ao servidor por meio das interações propostas na rede social acadêmica do projeto.

- A. Problemas de saúde:
	- a. Promover ajuda para conseguir consulta médica;
	- b. Promover ajuda para conseguir remédios;
	- c. Promover ajuda para conseguir realizar exames;
	- d. Em caso de nova situação PcD realizar novo enquadramento do servidor para garantir que ele possa trabalhar com a devida acessibilidade;
		- i. Promover ajuda para possível novo enquadramento servidor com PcD;
	- e. Em caso de problema psicológico:
		- i. Encaminhar para programa de psicologia existente vinculado ao SGP para atendimento ao servidor;
		- ii. Solicita atendimento on-line com psicólogos do programa;
- B. Problemas de moradia:
	- a. Promover ajuda para conseguir localizar moradia adequada;
	- b. Promover ajuda para conseguir encontrar pessoas para dividir moradia;
- C. Problema de transporte:

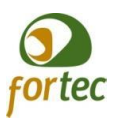

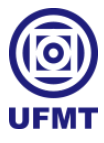

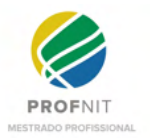

- a. Promover ajuda com trocas de carona;
- b. Promover ajuda para conseguir transporte ou caronas com acessibilidade para PcD;
- D. Problemas interpessoais:
	- a. Encaminha para o programa de psicologia do SGP para resolver conflitos;
	- b. Promover a troca de informações no trabalho;
	- c. Promover auxílio para as dificuldades na execução de atividades no trabalho.

Na Tabela 3, exibe o resumo das ações propostas para os servidores, seguidas de suas classificações, acolhimento, bem-estar ou permanência, tendo em vista a separação das ações, que podem ser aplicadas agora com os mecanismos e trabalhos existentes e o que podem ser aplicadas após construir as ferramentas apropriadas dentro do protótipo da rede social a ser desenvolvido no trabalho principal.

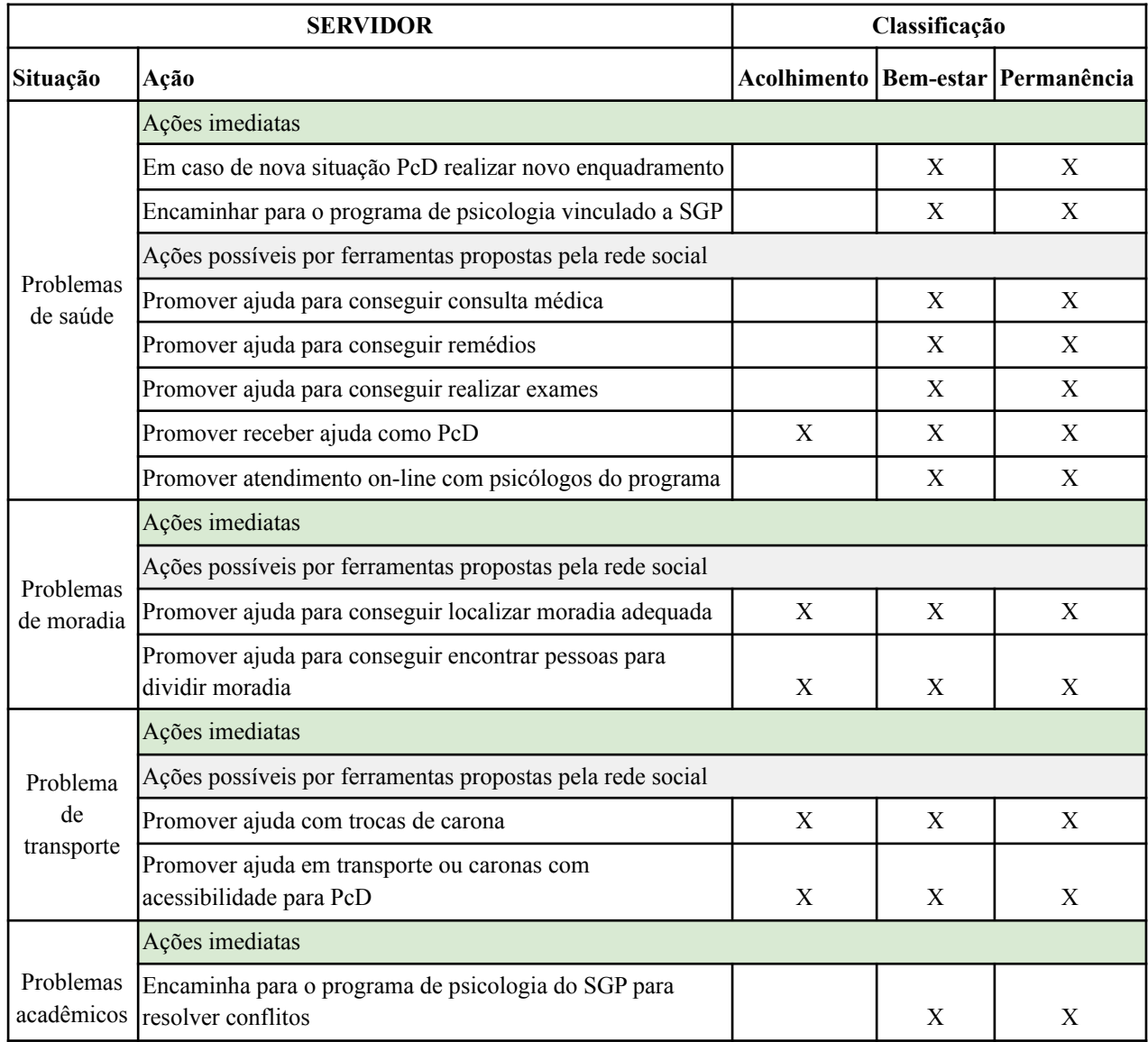

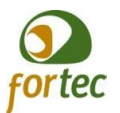

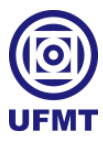

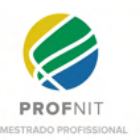

| <b>SERVIDOR</b> |                                                                                 | Classificação |   |                                       |
|-----------------|---------------------------------------------------------------------------------|---------------|---|---------------------------------------|
| Situação        | Acão                                                                            |               |   | Acolhimento   Bem-estar   Permanência |
|                 | Ações possíveis por ferramentas propostas pela rede social                      |               |   |                                       |
|                 | Promover a troca de informações no trabalho                                     |               |   | Χ                                     |
|                 | Promover auxílio para as dificuldades na execução de<br>latividades no trabalho |               | X |                                       |

Tabela 3 - Classificação das Ações de melhorias para Servidores.

# **4. Considerações**

Houve muita dificuldade em termos de disponibilidade por parte de servidores dos departamentos da PRAE e SPA, que infelizmente não foi possível reunir com os mesmos, mesmo que pela proposta on-line, devido a pandemia, foi solicitado via contato telefônico, e-mail e também via processo por meio do SEI (Sistema Eletrônico de Informações), solicitado pelo EPP, porém infelizmente sem sucesso.

Ao reunir com a SGP e a CASS, em especial esta última, entende-se que há ainda muita escassez de mão de obra para realizar todas as mudanças pensando em um cenário de excelência e qualidade de atendimento em todos os quesitos. Em especial, foi discutido junto ao representante da SGP e identifica-se que a UFMT tem boas expectativas futuras, tendo em vista que está passando por um período de renovação no quadro de servidores e enxerga-se esta mudança de forma otimista, com novas perspectivas na busca por um trabalho melhor rumo a excelência e mudanças de paradigmas.

A CAE também contribuiu ao sanar dúvidas mesmo que por telefone, tendo em vista o volume do trabalho no setor e a continência do trabalho devido a pandemia.

Também foi possível observar, que tudo que trata do bem-estar influencia diretamente ou indiretamente na permanência do servidor.

Contudo, em meio às dificuldades, o auxílio e apoio do EPP foi crucial para o feito, resultando em uma ótima parceria. Tal parceria é marcada pelos resultados, onde haja vista, concentrou-se na construção de 11 (onze) fluxogramas e 37 (trinta e sete) proposições de melhorias, que muito embora algumas propostas esbarram em questões burocráticas e de difícil alcance, foram proveitosos no sentido que todo esse estudo originou 26 (vinte e seis) pontos de análises para se tornarem requisitos de sistema a serem trabalhados no projeto principal do mestrado a que se destina esta oficina profissional.

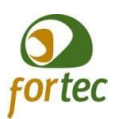

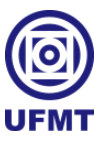

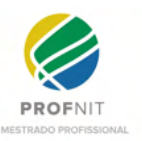

# **APÊNDICE D - Especificações e artefatos de engenharia para o possível desenvolvimento da UniversityLife desde o início**

As informações construídas neste apêndice compunha parte importante do trabalho na qual iniciou-se pensando na concepção do software para a UniversityLife desde a estaca zero, contudo no decorrer do trabalho, entendeu-se que a construção do software apropriado aos requisitos da UniversityLife, são para além das funcionalidades básicas de uma rede social comum, na qual já existem diversas prontas e de forma *open source*, ou seja aptos para estender e construir novas versões ou módulos com tais aperfeiçoamentos.

Logo, o conteúdo presente inicia-se com um delinear sobre questões de desenvolvimento e tecnologias escolhidas, partindo para o levantamento de requisitos, breve modelagem de usuários e de dados, modelagem visual e arquitetura funcional do sistema, concluindo o trabalho com a apresentação da melhor estratégia de concepção para o UniversityLife, como produto principal deste trabalho.

# **1. Delineadores sobre questões de desenvolvimento e tecnologias**

Com base em estudos anteriores, em Oliveira (2011) e Baldus (2012), e considerando a evolução tão rápida no tocante ao desenvolvimento de sistemas para dispositivos móveis, a concepção e métodos escolhidos para a engenharia desta aplicação deve acompanhar tal evolução, por isso é crucial a utilização de Métodos Ágeis, onde utilizando os mecanismos propostos no estudo, com pouco custo e os artefatos certos é possível também mapear concomitantemente um modelo conceitual de dados inicial, cenário e mapear as personas do projeto. Contudo, com base em alguns conceitos e práticas levantadas em estudos anteriores o curso da engenharia deste projeto seguirá com a construção dos seguintes artefatos: Minimundo (pequeno cenário descritivo), Descrição de regras de negócio, Descrição de requisitos do sistema, Modelo de Personas, Desenvolvimento de Storyboards (desenho das principais telas do sistema) e por fim a construção de um protótipo inicial. Vale ressaltar, que o princípio do desenvolvimento ágil preza por menos documentação e mais aplicabilidade, portanto as descrições serão breves, deixando maior riqueza de detalhes para as duas fases finais, Desenvolvimento de Storyboards e Protótipo.

A fim de confirmar a escolha supracitada, em especial quanto ao uso de Métodos Ágeis, inserimos o termo "*agile development methods*" na busca do repositório de pesquisa

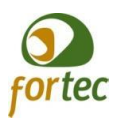

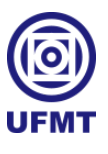

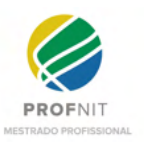

Scopus, refinamos a busca apenas pelas opções de software e engenharia, e obtivemos o resultado conforme mostra a Figura 14, onde podemos concluir que o uso do termo ainda é muito latente na área de desenvolvimento de softwares, o que vem a confirmar a relevância dos estudos anteriores para aplicação do conhecimento neste trabalho.

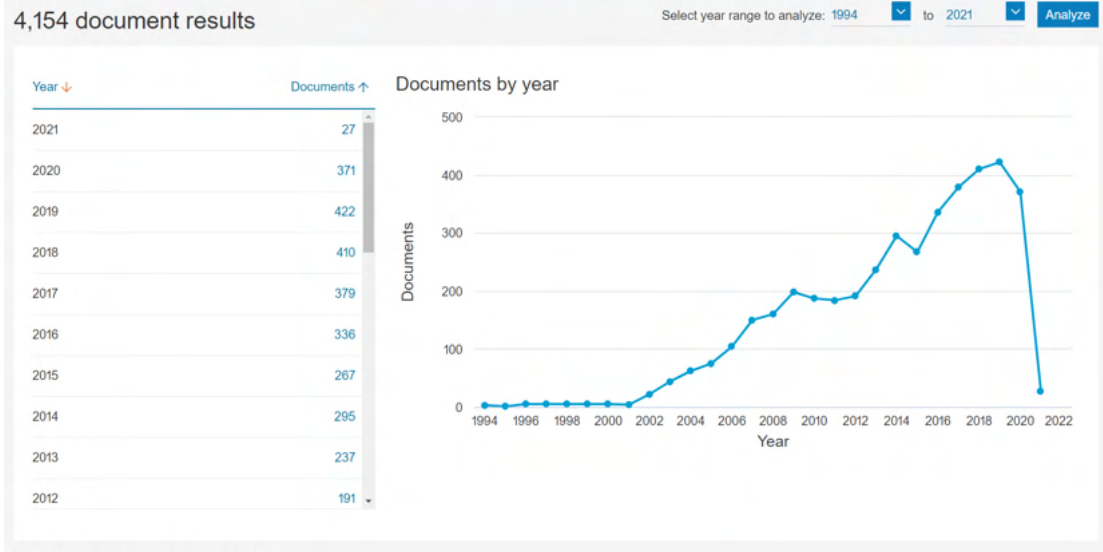

**Figura 14 - Resultado com gráfico de busca usando o termo "agile development methods".**

Fonte: base científica Scopus.

Em pesquisas recentes, em Oliveira (2020), ficou evidente a relevância que a tecnologia Flutter poderia ter no desenvolvimento da UniversityLife, caso fosse escolhido por iniciar o desenvolvimento de uma rede social partindo da estaca zero.

Sugere-se também o uso do banco de dados MySQL, devido ao suporte oferecido a tecnologia pelos servidores da UFMT, além da equipe de desenvolvimento que também já possui familiaridade com o banco e devido ao grande número de material de apoio (tutoriais, vídeos e exemplos) disponíveis na internet envolvendo Flutter e MySQL.

Por fim, também vale salientar que no decorrer da engenharia do software, são aproveitadas as ideias colhidas no levantamento dos sistemas e no mapeamento de processos e melhorias, realizado na oficina profissional que complementou esse trabalho.

# **2. Minimundo**

O texto a seguir tem como objetivo apenas introduzir o contexto do problema que envolve o sistema, destacando em negrito os principais substantivos e advérbios (que se

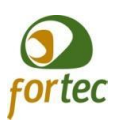

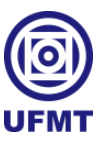

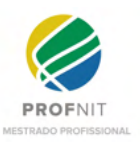

tornarão tabelas do banco de dados) e os principais adjetivos (que se tornarão atributos nas tabelas do banco de dados). Esta técnica favorece a criação de um MER (Modelo Entidade Relacionamento) inicial à concepção do sistema.

"As **Universidades** do nosso país são constituídas de uma sociedade interna própria, uma comunidade, com seus **indivíduos**, suas limitações, barreiras, problemáticas, soluções, enfim, dentro de um contexto com um propósito único e crucial para o nosso país, formar cidadãos munindo-os de conhecimento para que ao sair de uma universidade saiam melhores do que entraram.

Nesta comunidade acadêmica, encontramos como personagem principal o **Aluno**, pois é ele a quem se direcionam tais conhecimentos e todo o trabalho desenvolvido em torno desse objetivo principal. O trabalho, a tarefa direta de disseminar esse conhecimento cabe aos nossos **Professores**, e indiretamente aos **servidores** técnicos que trabalham para propiciar os meios para que tudo aconteça em uma Universidade de maneira geral. Tanto o Aluno, quanto o Professor e o Servidor, membros dessa comunidade acadêmica, interagem e se relacionam diariamente, trocam informações, se auxiliam, se apoiam, e todos possuem **necessidades**, **objetivos** e **dificuldades**. Alguns, em especial alunos, encontram **dificuldades financeiras**, **dificuldades nos estudos**, **problemas nas atividades laborais**, ou para **localizar uma moradia**, também passam por **problemas de saúde**, **problemas psicológicos**, **problemas de acessibilidade**, **problemas de locomoção** ou simples **problemas para instalar um chuveiro**. Há também aqueles que provêm **soluções,** que podem **ajudar** muitos, seja no seu dia a dia, seja em sua pesquisa acadêmica, porém se tornam pouco divulgados e difundidos. A Universidade como um todo se esforça para nutrir um melhor relacionamento, para melhorar a **divulgação** das informações, promove **ações** sociais, **eventos** de socialização, **atendimentos** sociais, médicos, entre outros. Porém, tudo ainda acontece de maneira muito dispersa, distribuída, não atinge o público de interesse, usam-se meios tecnológicos, site institucional, redes sociais usuais, malas diretas usando um banco de e-mails acadêmicos, mas nada ainda pensado e direcionado especificamente para o meio acadêmico."

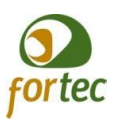

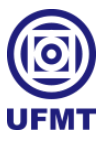

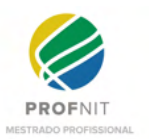

# **3. Regras de negócio**

A seguir, uma breve descrição de como deverá funcionar o sistema, algumas regras, posicionamentos do sistema, delimitações e ideias a serem implementadas.

As informações iniciais do sistema, dados das pessoas, podem ser pré-carregadas na base, sendo assim, para o primeiro acesso de cada usuário, pode ser utilizado a mesma senha do sistema integrado da UFMT, logo, o usuário poderá registrar uma nova senha para o uso do aplicativo, como segunda camada de segurança e também poderá utilizar a digital para usar o sistema. Este usuário poderá confirmar todas as suas informações, em especial as áreas de conhecimento que deseja visualizar nas publicações de sua *timeline* (denominação utilizada para a página principal, onde apresenta-se os conteúdos relevantes para consumo de cada usuário). Após isso, o sistema pode buscar informações de colegas da mesma lotação, colegas de classe, professores e alunos que se relacionam por meio de disciplinas e todas as informações de pessoas cruzadas com seu perfil acadêmico, inclusive por meio de sua agenda telefônica, caso ele permita que o sistema tenha acesso. Dessa forma, o sistema poderá apresentar ao usuário a lista de pessoas com quem ele pode se conectar. Caso o usuário que aparecer nesta lista de contatos já tenha realizado o primeiro acesso e já esteja utilizando a plataforma, o sistema também pode permitir que os usuários sigam uns aos outros, e se o usuário listado ainda não estiver utilizando a plataforma, o sistema pode permitir convidar o usuário a entrar na plataforma (o sistema pode enviar um e-mail avisando ao contato do usuário logado que a plataforma já está sendo utilizada por tais usuário e que ele pode utilizar a plataforma também).

Quando cada persona se conectar à UniversityLife, o sistema pode destacar e apresentar como tela principal de acesso às publicações de seu interesse, exemplo, caso seja um professor de física, pode trazer informações de sua área fim em primeiro lugar, dos colegas professores da mesma faculdade ou da mesma área, dos colegas que trabalham na mesma lotação, eventos da faculdade ou instituto em que está lotado, ou de outras unidades que estejam explorando as áreas de conhecimento afins, às publicações de seus alunos, publicações gerais sobre a gestão da unidade, ou até mesmo conteúdos relevantes de outras universidades. E por último, porém não menos importante, quando o servidor se logar, também poderá aparecer informações pertinentes ao seu perfil profissional, eventos e publicações importantes da SGP, eventos acadêmicos que podem potencializar e atualizar seus

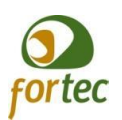

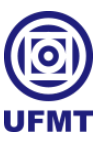

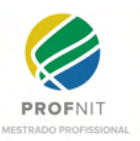

conhecimentos como profissional, publicações acadêmicas relativas à sua área de atuação na universidade, publicações de colegas de trabalho, publicações gerais sobre a administração da faculdade, enfim, tudo aquilo que o sistema julgar pertinente ao cruzar as informações e que pode ser configurado pelo próprio usuário.

Ressalta-se que, inicialmente o sistema pode precisar coletar as informações de todos os usuários, para realizar a análise e cruzamento de todas as informações que conseguir extrair das bases de dados da UFMT, isso para os três perfis de usuários existentes e para as unidades envolvidas dentro da universidade.

Ao extrair essas informações, de acordo com cada característica encontrada no perfil do usuário, o sistema pode registrar qual o perfil (servidor, professor, aluno) e quais áreas de "conhecimento" foram encontradas relacionadas a este usuário e que podem lhe interessar. O sistema pode permitir que cada usuário acesse a qualquer momento as suas configurações e alterar as áreas de conhecimento que lhe interessam.

O sistema pode permitir também que as publicações sejam livres, muito embora seja imprescindível que antes de ir para ambiente de produção, seja implementado algum algoritmo de verificação em textos, imagens, áudios e vídeos para pegar publicações suspeitas, podendo de acordo com a configuração das regras de cada universidade, submeter à aprovação por algum membro ou comissão, a ser configurado para homologar se a publicação atende aos princípios da moral, pudor e bons costumes, ou mesmo se o conteúdo é relevante para a comunidade acadêmica.

Diferente das redes sociais convencionais, a UniversityLife deve ser configurável para selecionar os membros que podem ou não fazer parte dela (Alunos, ex-alunos, professores, ex-professores, servidores, ex-servidores, personalidades ilustres e relevantes, ou até mesmo corporações, em que o contexto de cada universidade deseje inserir). O sistema também deve ser configurável ao permitir que cada usuário/perfil torne ou não seus conteúdos públicos, externamente ou internamente. Também pode permitir, sob decisão do próprio usuário, se quer publicar externo à rede, internamente ou privado, ou seja, visível apenas aos membros que permitiu segui-lo.

O sistema também pode conter elementos pensando em dar maior identificação visual a cada perfil, cada página de usuário. Por exemplo, pode receber um ícone sobre o seu perfil,

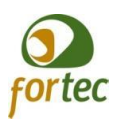

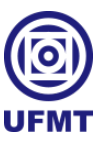

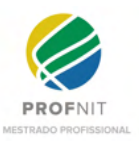

que identifica se ele é um aluno, professor, servidor, unidade institucional, personalidade ilustre ou corporação, ou mesmo quando for mais que um perfil, como quando um servidor também é aluno. Tudo isso, pensando no conceito de identificação que o Instagram fornece aos usuários considerados *Influencers*.

No caso da UniversityLife, além do selo de identificação, também é possível conceber junto ao sistema, outros selos, faixas, troféus, honras, que podem ser dados aos usuários por uma somatória de fatores de envolvimentos dentro da plataforma (número de seguidores, número de curtidas por publicação, número de comentários por publicação, pontos do curriculum, pontos por relevância nas publicações, número de republicações de seus conteúdos pelos seguidores, entre outros). O sistema pode também prever a ideia de criar um rankeamento e oferecer medalhas de honra da instituição por seu desempenho ou funções na UniversityLife (medalhas estas que podem começar, por exemplo, com um material menos valioso como bronze e ir até o ouro) ou mesmo criar conceitos de destaques, mensal, semestral, anual, enfim, obtendo a possibilidade de estigmatizar e destacar páginas/perfis.

Da mesma forma que o sistema pode cruzar as informações e gerar as páginas de cada usuário, poderá também permitir a criação de páginas/perfis de unidades, onde cada unidade pode receber acesso por meio de um responsável, e em cada mudança de responsável automaticamente o sistema pode realizar a troca e envio de nova senha ao e-mail atrelado ao sistema de vinculações de lotação, por meio de integração com o sistema principal da universidade.

O sistema pode ter um botão de emergência, que quando acionado deve emitir alertas a 3 pessoas pré-cadastradas no aplicativo, enviando a localização do usuário para essas pessoas no campus.

O sistema também pode ter um canal de envio de mensagens por meio dele, onde será possível qualquer membro do sistema entrar em contato com outra pessoa membro ou unidade, ou permitir que alguém de fora entre em contato também, caso configurado.

O sistema também pode contar com alguns subsistemas importantes para auxiliar no dia a dia dos usuários:

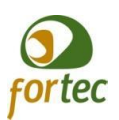

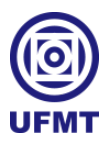

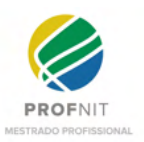

- 3.1. Sistema de Caronas onde o usuário vai cadastrar sua rota diária, ou uma rota esporádica, que desejar oferecer carona, ou por onde o usuário vai buscar obter uma carona;
- 3.2. Sistema de compartilhamento de moradia um cadastro de moradia para dividir aluguel, onde os usuários poderão cadastrar vagas/quartos que desejam compartilhar para selecionar uma pessoa para dividir o aluguel, ou por onde o usuário vai poder buscar vaga/quarto para dividir moradia.
- 3.3. Sistema de trocas de Livros/Materiais onde o usuário vai poder cadastrar os livros/materiais que possui e deseja compartilhar/emprestar ou trocar, ou onde o usuário vai cadastrar algum livro/material que ele precisa, também onde os usuários vão buscar livros/materiais que precisam ou desejam trocar/emprestar de alguém.
- 3.4. Sistema de ajuda/colaboração deve permitir a cada usuário, caso desejar oferecer ajuda, cadastrar os tipos de ajuda que pode oferecer, e também poderá solicitar ajuda aos outros. Assim, de acordo com a disponibilidade e tipo de ajuda será apresentado ao usuário a lista de pedidos de ajuda somente dentro do tipo que o mesmo se cadastrou, então o mesmo poderá pegar aquela tarefa/ajuda para executar.
- 3.5. Sistema de apadrinhamento neste sistema o usuário/corporação poderá se disponibilizar como padrinho de algum aluno no campus, da mesma forma que os alunos poderão ou não requerer um padrinho, pode ser desenvolvido semelhante ao funcionamento dos sistemas de paqueras, onde aparecerá para o candidato a padrinho o perfil de cada aluno que deseja ter um padrinho, assim como aparecerá também para o aluno o perfil de cada pessoa disposta a apadrinhar alguém. Quando ambos curtirem seus perfis abrirá um canal exclusivo e prioritário de comunicação entre ambos. A ideia é que o padrinho dê assistência ao aluno em todos os sentidos que ele puder. Também pode permitir o apadrinhamento entre os alunos do mesmo curso, de um veterando para um calouro.
- 3.6. Sistema de apoio psicológico neste sistema, usuários que possuírem formação como psicólogo e desejarem prestar apoio psicológico gratuito aos outros

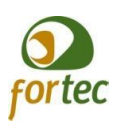

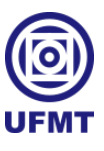

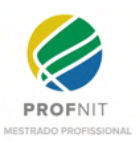

membros da comunidade, poderão se cadastrar e se disponibilizar. Assim, de acordo com cada universidade, deve-se permitir uma seleção de profissionais da saúde mental que terão um canal aberto para conversar com qualquer usuário que peça ajuda emocional;

- 3.7. Sistema de banco de talentos um sistema que pode integrar com as informações do curriculum lattes e permitir buscas de talentos, para aqueles que quiserem expor seu curriculum internamente ou externamente. Também pode permitir cadastramento de projetos/vagas para que os talentos se candidatem às oportunidades, neste caso o sistema pode permitir envolvimento da sociedade externa, onde as empresas também poderão cadastrar as oportunidades e buscar os talentos dentro do sistema acadêmico.
- 3.8. Sistema de Eventos o sistema deve ter um painel de eventos que pode contar com uma integração junto ao Google Agenda, e pode permitir cadastrar/editar eventos, publicando na timeline e convidando os usuários a participar. Cada evento pode ter opção de ser classificado com a área de conhecimento e o público (alunos, servidores e professores), assim como pode ter a opção de convidar os participantes para eventos onlines e presenciais, além de permitir aos usuários convidados confirmar sua presença e interagir.
- 3.9. Sistema de pesquisas este sistema deve permitir aos usuários publicar seus formulários de pesquisas, também integrando com o Google Forms, convidando aos usuários para responderem às suas pesquisas, podendo delimitar o público ou/e área a que se destina para enviar a pesquisa.
- 3.10. Refeição comunitária este sistema deve permitir que usuários possam se reunir para confraternizar e fazer uma refeição juntos. Será possível que um cozinheiro promotor do evento inclua uma receita com ingredientes e outras pessoas possam se candidatar a disponibilizar certos ingredientes ou o local. Desta forma, pessoas poderão participar colaborativamente de uma refeição e ao mesmo tempo de um momento interativo.

Para os meios de interação com o público externo, o sistema deve ser configurável para permitir ou não quais formas de interação proporcionar.

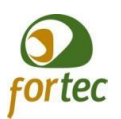

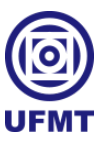

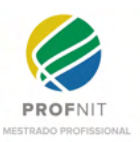

É importante destacar que a universidade que utilizar um sistema como este deve criar suas próprias regras, políticas de uso e de privacidade. Talvez seja o caso de criar uma cartilha de orientações sobre a finalidade de uso da rede social e incentivar as publicações de informações relevantes, em especial por parte dos alunos, que devem ser os protagonistas desse novo ambiente virtual, e portanto, devem ser estimulados a produzir conteúdos relevantes. Tudo isso pensando que o sistema da rede social deve ser uma ferramenta configurável a atender as necessidades e regras estabelecidas por cada universidade.

Também há a possibilidade de que cada universidade queira, por meio de parcerias específicas, integrar sua rede acadêmica com outras universidades, abrangendo mais os ganhos colaborativos acadêmicos, intercâmbios e troca de informações pelo Brasil afora.

# **4. Lista de requisitos iniciais**

R1 - O sistema deve ter um servidor virtual exclusivo, replicável e escalável para a aplicação, com suporte para rodar a tecnologia escolhida para desenvolver a aplicação neste trabalho;

R2 - O sistema deve ter um servidor virtual exclusivo, replicável e escalável para rodar uma instância de banco na tecnologia escolhida para desenvolver o banco de dados da aplicação: MySQL;

R3 - O sistema deve ser desenvolvido utilizando o framework Flutter;

R4 - O sistema deve ter um painel gerenciador administrativo web para os gerenciadores e administradores gerais;

R5 - O Sistema deve ter a versão em Web contendo o front end e back end dos usuários;

R6 - O Sistema deve ter a versão em App contendo o front end e o back end dos usuários;

R7 - O sistema deve integrar-se com a base de dados cadastral de pessoas e unidades dos sistemas em cada universidade, no caso deste projeto, deve-se integrar à base principal da UFMT consumindo informações solicitadas por meio de webservice;

R8 - O sistema deve permitir que todo usuário que possui ou possuiu ou que venha a possuir cadastro junto às universidades, no caso da UFMT usuários que possuam registro

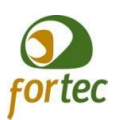

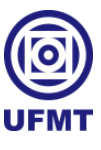

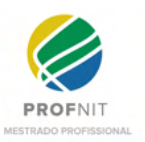

junto aos Sistemas Integrados, que possuir RGA ou Siap, devem ser incluídos na Rede Social em forma de pré-cadastro;

R9 - O sistema deve inicialmente fazer o carregamento de dados da plataforma com base na integração e leitura dos sistemas integrados, fazendo os devidos cruzamentos de informações para a base de dados inicial;

R10 - O sistema lerá essa lista de pré-cadastro e poderá enviar um e-mail de boas vindas configurável, falando sobre a plataforma e incentivando o usuário a entrar e finalizar o seu cadastro;

R11 - O sistema deverá ter uma tela de pré-cadastro que será validado por meio de senha junto ao sistema integrado. Depois, vai carregar os dados iniciais a partir do link do e-mail recebido, onde deve validar os dados iniciais e complementar com informações pertinentes à UniversityLife, nesta tela, deve ter obrigatoriamente um campo de senha destinado exclusivamente ao uso da UniversityLife.

R12 - O sistema deve exibir informações atrativas de acordo com o "ecossistema" do perfil do usuário. O sistema deve exibir informações atrativas de acordo com o "ecossistema" do perfil do usuário. Informações sobre a unidade ao qual está ligado na instituição, publicações sobre sua área de interesse e atuação, publicações dos membros que ele segue;

R13 - O sistema deve gerar uma página individual para cada usuário, contendo informações de perfil e um *feed* (painel) de publicações do mesmo;

R14 - O sistema deve gerar uma página para cada unidade, contendo informações de perfil e um *feed* (painel) de publicações da mesma;

R15 - O sistema deve vincular a administração da página de cada unidade à chefia responsável pela mesma, podendo incluir outros administradores na página, caso necessário;

R16 - O sistema deve permitir que cada um publique o que quiser, texto, músicas, vídeos, áudios, de acordo com o que cada administração da universidade definir.

R17 - Deve ser desenvolvido um algoritmo de avaliação de riscos, a fim de barrar publicações indevidas e submetê-las à aprovação, evitando assim, publicações que vão contra preceitos morais e éticos para a comunidade acadêmica;

R18 - O sistema deve possuir cadastro de áreas de atuação e permitir que cada usuário selecione/altere as áreas em que atua;

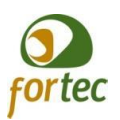

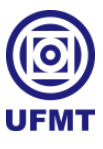

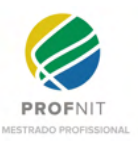

R19 - O sistema deve solicitar integração com o curriculum lattes de cada usuário que possuir, sendo que, para participar do Sistema de Banco de Talentos deve requisitar ao usuário que faça o cadastro de seu curriculum na plataforma Lattes;

R20 - O sistema deve possuir agendamento de eventos, com opção de presenças previamentes confirmadas integrando com o Google Agenda;

R21 - O sistema deve permitir troca de livros e materiais de estudo;

R22 - O sistema deve permitir pedir carona;

R23 - O sistema deve permitir cadastrar quais áreas de auxílio/ajuda estarão disponíveis, por perfil de usuário que se deseja auxiliar;

R24 - O sistema deve permitir cadastrar pedidos de auxílio/ajuda;

R25 - O sistema deve apresentar tela de auxílio/ajuda àqueles que se disponibilizarem a auxiliar outras pessoas, de acordo com a área selecionada e perfis;

R26 - O sistema deve permitir "apadrinhamentos", seja de forma financeira, psicológica, acadêmica, de servidores e professores para com alunos, e entre os alunos de um mesmo curso de veterano para com calouros;

R27 - O sistema deve permitir canal direto de apoio psicológico com profissionais selecionados para esse fim.

# **5. Personas para o sistema**

Personas são representações fictícias de um usuário final com base em dados coletados de um público-alvo específico (BRANCO *et al.* 2020).

Tendo em vista estudos anteriores em Oliveira (2011) reconheceu-se a necessidade de estudos sobre personas, pois trata-se de uma técnica útil para modelagem de usuários em IHC (Interação Humano Computador), que segundo Carvalho *et al.* (2011), também é aplicada na área de Marketing, como forma de segmentação de consumidores. E o mais interessante do estudo em questão, é que eles utilizam o casamento das duas áreas, Marketing e IHC, utilizando a técnica de personas com finalidade de encontrar ideias inovadoras para um mercado de aplicativos móveis.

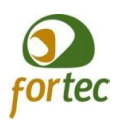

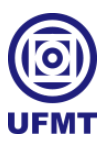

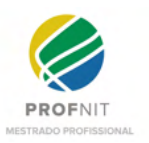

Nesta seção, destaca-se as principais características dos perfis traçados dentro do sistema. A ideia é apenas fixar alguns conceitos pré-concebidos dos perfis existentes na comunidade acadêmica.

*A. Perfil Aluno*

Aluno

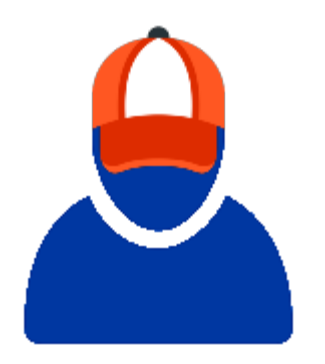

Ex-Aluno

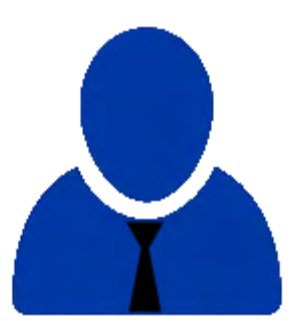

Tecnológico Descolado Inseguro Sob potencial pressão Maior número de usuários

Jovem: 17 à 25 anos

Jovem: 18 à 65 anos Público diverso Maior número de usuários

*B. Perfil Professor*

Professor e ex-professor

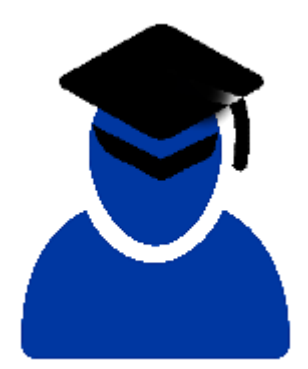

Meia idade ou aposentado: 30 à 65 anos Tecnológico e não tecnológico Mais formal Seguro Com objetivos, porém sem muita pressão Menor número de usuários

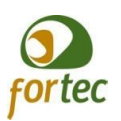

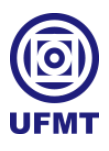

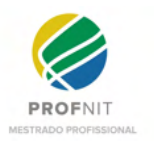

- *C. Perfil Servidor técnico/tecnólogos administrativo*
	- Servidor e ex-servidor

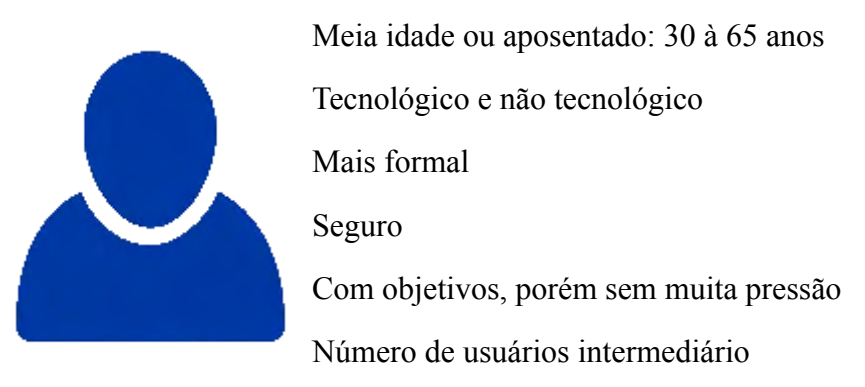

*D. Perfil Unidade*

Lotação/Unidade/Departamento

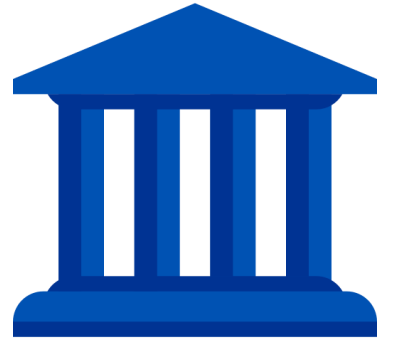

Pode agregar Professor ou Técnicos Administrativos Formal Uso Institucional Promover comunicação Disseminar informação Realizar pré-atendimento ao público interno e externo

Acolher/Servir a sociedade

*E. Perfil Empresa*

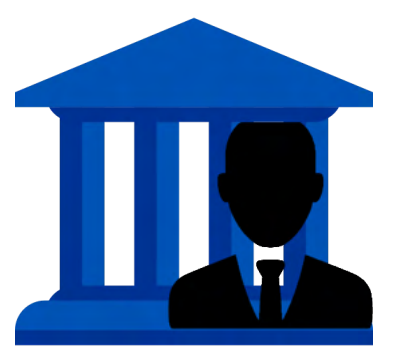

Instituições privadas relacionadas à universidade Pode agregar Aluno Formal Uso Institucional Promover apoio e contribuição para alunos e pesquisas Oferecer estágios/empregos Agregar/experimentar conhecimento científico

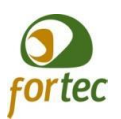

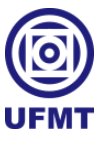

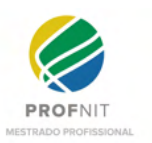

# **6. Caso de uso**

A Figura 1 representa a interação dos atores do sistema com as principais funcionalidades mapeadas inicialmente no sistema.

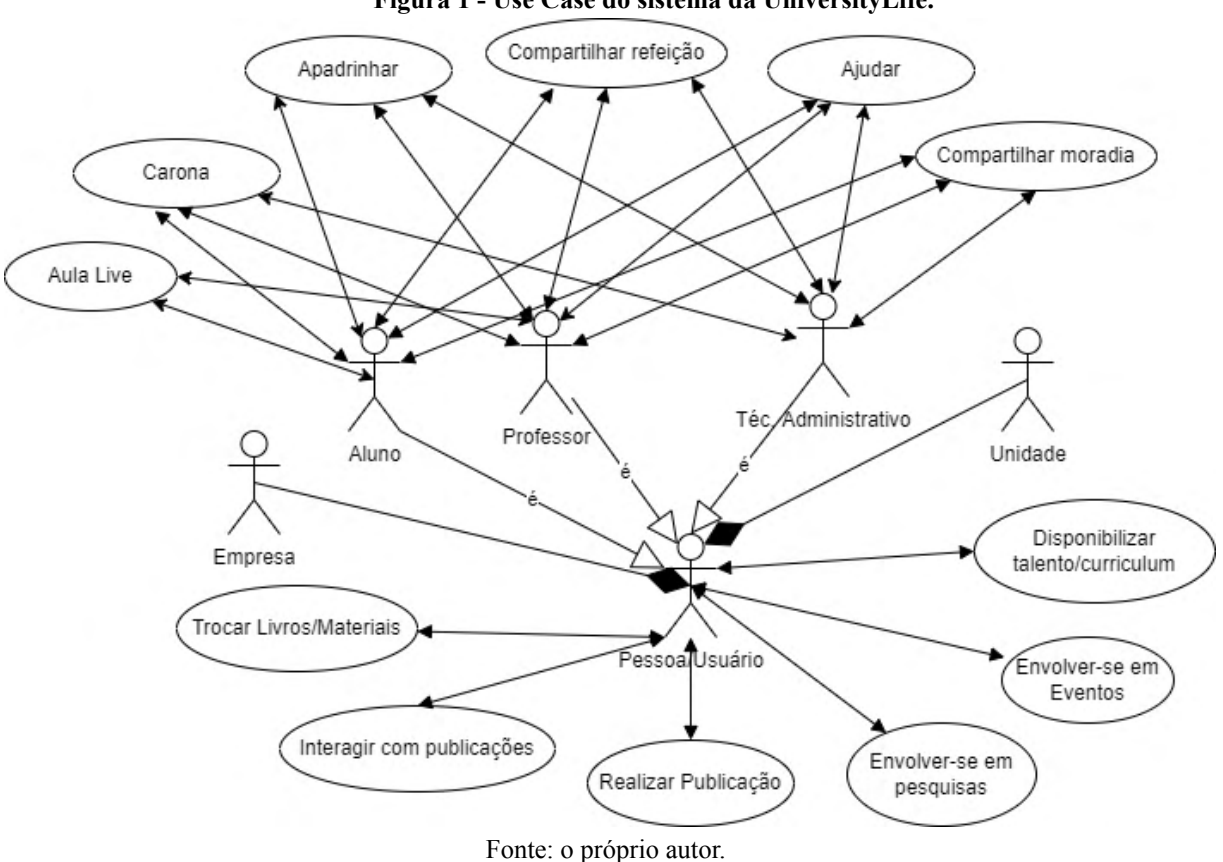

**Figura 1 - Use Case do sistema da UniversityLife.**

É possível compreender, por meio deste Caso de Uso, que por mais que existam quatro principais atores, que são os perfis identificados com o personas da seção 5 deste Apêndice, a unidade por sua natureza não personificada não realiza algumas ações no sistema, ações estas, que configuram posterior presença humana em ação. Contudo, na unidade, podemos encontrar usuários vinculados de todos os perfis, da mesma forma que um usuário pode estar vinculado a mais de uma unidade. Sendo a unidade administrada por um usuário, que executa interações dentro do sistema, como peça fundamental para os seus vinculados.

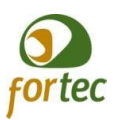

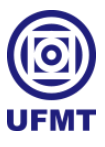

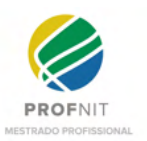

# **7. Banco de dados**

Conforme já dito na seção 1 deste Apêndice, escolheu-se construir um banco de dados do tipo relacional e com o SGBD MySQL, para aproveitar a expertise que envolve o uso desta tecnologia. Pois, tanto a autora principal deste trabalho quanto a equipe de desenvolvimento e estrutura ao qual este projeto se destina a ser aplicado inicialmente, possuem bases sólidas para MySQL.

Esta seção se incumbe de apresentar a modelagem lógica inicial para o banco de dados da UniversityLife, tendo em vista que, pela abrangência do projeto e extensão do sistema, em especial, considerando os subsistemas que a ele abarcarão, esta proposta deve ser modificada e evoluída em conjunto com o desenvolvimento do sistema, afinal, em Métodos Ágeis, consideramos constantes mudanças para aproximar ao máximo o que de fato será útil ao nosso usuário final.

Para o desenvolvimento desta seção foi localizada, no site oficial<sup>27</sup>, a última versão opensource do MySQL disponível para download. Então, foi realizado o download do MySQL Community Server 8.0.25, escolhendo o pacote mais completo para o sistema operacional Windows. Junto ao pacote de instalação, vem incorporado a opção de instalar uma ferramenta de gerenciamento gráfico chamado Workbench, a qual optou-se por utilizar, a fim de facilitar e agilizar o quanto fosse possível o desenvolvimento do banco.

A Figura 2 mostra um *EER Diagram*, cuja nomenclatura é dada pela ferramenta Workbench. O termo EER em inglês é *Enhanced Entity-Relationship,* em português podemos chamar de Diagrama Entidade Relacionamento Aprimorado, pois a ferramenta traz diversos elementos visuais capazes de auxiliar ainda mais na visão. Por fim, neste EER *Diagram* mostrado na Figura 16, temos uma visão macro das proporções que o banco de dados para este sistema toma, considerando ainda não ser uma versão completa do banco.

<sup>27</sup> Endereço do site oficial do MySQL: https://www.MySQL.com/

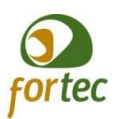

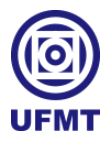

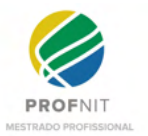

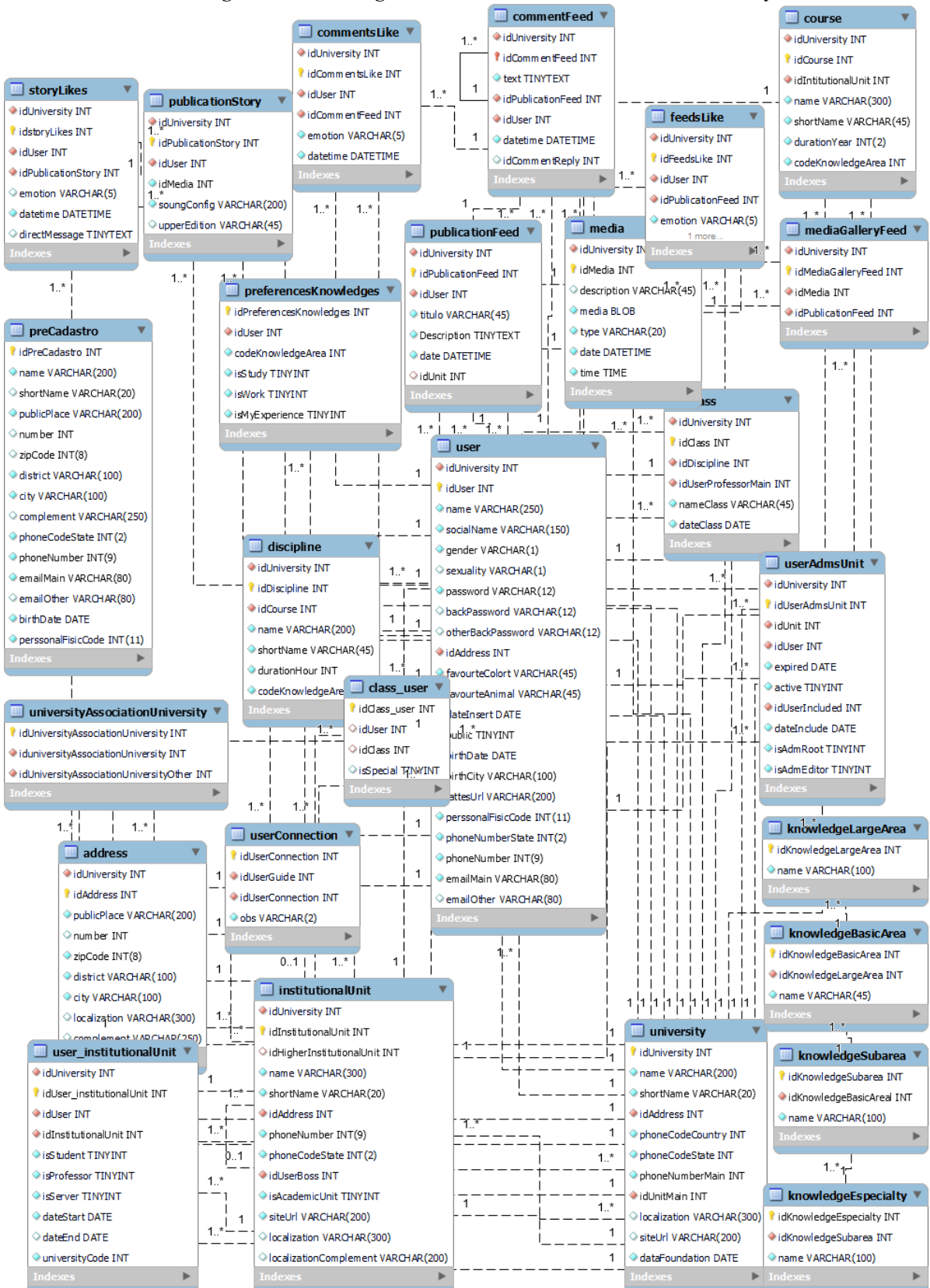

#### **Figura 2 - EER Diagram inicial do banco de dados da UniversityLife.**

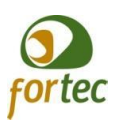

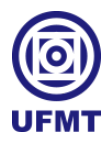

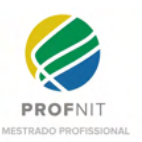

#### Fonte: o próprio autor.

Para facilitar a compreensão, a partir deste momento apresenta-se o detalhamento do banco de dados. Primeiro, apresenta-se alguns dos padrões de nomenclatura que foram utilizados para construir o banco, pensando em deixar como documentação para os trabalhos posteriores, como base para um possível manual de boas práticas para o banco de dados deste sistema. Na sequência, o banco é mostrado por figuras parciais, onde é apresentado um conjunto de algumas tabelas que estão mais ligadas entre si para dar alguns pontos de vistas específicos, sem detalhar muito a implementação, pois, não é esta a vertente que o trabalho se propõe a seguir como método de desenvolvimento.

# *7.1. Padrões do Banco de Dados Desenvolvido*

Optou-se pelo nome do sistema em inglês para que possa se tornar de uso universal. Deste modo, pensando que este sistema também pode se tornar um software livre, com uma equipe de desenvolvimento distribuída e com profissionais oriundos de outros países, a língua inglesa também foi adotado como um padrão para a criação dos elementos de banco, por isso, o nome dos campos e tabelas estão todos em inglês, pensando em facilitar a compreensão por qualquer membro da equipe, pois é sabido que os desenvolvedores de sistemas estão aptos a estudar e entender a língua inglesa para evoluir seu conhecimento como um todo nesta profissão.

Além disso, quanto à nomenclatura dos objetos do banco, optou-se pela forma de escrita mais simples e descritiva possível, sem a necessidade de uso de códigos ou caracteres indecifráveis, facilitando o entendimento sobre qual informação determinado objeto representa.

Também optou-se por usar a inicial minúscula para todo objeto criado neste banco de dados, seja o nome de uma tabela ou o nome de um campo, pois, pretende-se assim fazer distinção no desenvolvimento da aplicação, para manter variáveis de acesso a dados com as iniciais minúsculas e elementos de uso da aplicação com as iniciais maiúsculas.

Além das iniciais minúsculas, para deixar mais claro e com aspecto mais limpo, optou-se por não separar as palavras por meio de underlines ou qualquer carácter semelhante, apenas deve-se colocar em maiúsculo a primeira letra que iniciar uma outra palavra para continuar a descrever um mesmo elemento do banco.

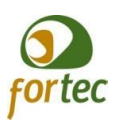

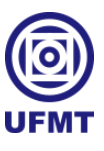

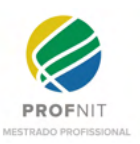

Outra observação importante, é que neste banco, não se usa repetir o nome das tabelas junto aos nomes nos campos, por entender que esta também é uma prática mais limpa de programação, uma vez que, tanto no banco quanto na aplicação, só se acessa algum campo mediante a referência à tabela a qual este campo pertença, e portanto, já é sabido durante a linha de programação a quem ele pertence, logo, repetir o nome da tabela junto ao nome que descreve o campo só geraria maior redundância de informação e poluição no código de desenvolvimento.

Outro padrão que foi adotado, é quanto a não atender exatamente a fundo, a toda regra de normalização existente para o uso de um banco de dados relacional típico e exemplar. Fazemos isso pensando e antecipando a estrutura, na tentativa de tornar a mesma o mais escalonável possível, e a cada nó que descemos a esfera da normalização correta, necessitamos de mais tempo de processamento em recuperação de dados, que inicialmente podem não representar nada, porém mais adiante sim. Contudo, é possível observar que a tabela *user*, por exemplo, ficou grande e cheia de informações que segundo as regras de normalização não deveriam estar nela.

Por fim, e não menos importante, toda tabela criada neste banco deve levar o idUniversity, como chave estrangeira ligando para a chave primária da tabela University. Isto é, também pensando na escalabilidade, uma vez que esta base passe a compor outras universidades mundo afora, poderão estas universidades, alunos, professores e servidores se relacionarem por meio da rede, que o sistema já estará preparado para segregar as informações que são pertinentes a cada Universidade.

# *7.2. Detalhe sobre amostra de tabelas demonstradas*

Conforme mostra a Figura 3, este é o primeiro grupo de tabelas: *preRegistration*, *user*, *userConnection*, *university* e *universityAssociationUniversity*.

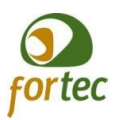

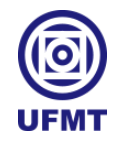

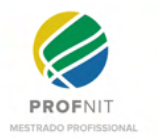

#### preRegistration use id Iniversity INT idUniversity INT 1 *I* idUser INT l'idPreRegistration INT university name VARCHAR(250) name VARCHAR (200)  $\overline{a}$ idl Iniversity INT  $\ddot{\phantom{1}}$ SocialName VARCHAR(150) ShortName VARCHAR(20) name VARCHAR (200) 1 aender VARCHAR(1) publicPlace VARCHAR(200) shortName VARCHAR(20)  $\mathbf{1}$ Sexuality VARCHAR(1) number INT idAddress INT nassword VARCHAR(12)  $\overline{1}$ zipCode INT(8) phoneCodeCountry INT  $\overline{\mathbf{1}}$ hackPassword VARCHAR(12) district VARCHAR (100) phoneCodeState INT  $\mathbf{1}^{\ast}_{\mathbf{1}}$ otherBackPassword VARCHAR(12) city VARCHAR (100) CohoneNumberMain INT  $1.3 +$ idAddress INT ld InitMain INT complement VARCHAR(250) favourteColort VARCHAR(45) phoneCodeState INT(2) Incalization VARCHAR(300) favourteAnimal VARCHAR(45)  $11$ phoneNumber INT(9) SiteUrl VARCHAR(200) dateInsert DATE emailMain VARCHAR(80) dataFoundation DATE  $\mathbf{1}$ public TINYINT emailOther VARCHAR(80) birthDate DATE birthDate DATE  $-1$ birthCity VARCHAR(100) perssonalFisicCode INT(11) IattesUrl VARCHAR(200) universityAssociationUniversity perssonalFisicCode INT(11) Ł idUniversityAssociationUniversity INT bhoneNumberState INT(2)  $1<sup>*</sup>$ 1 duniversitvAssociationUniversity INT phoneNumber INT(9)  $1$ idUniversityAssociationUniversityOther INT  $\Box$  userConnection emailMain VARCHAR(80) idUserConnection INT emailOther VARCHAR(80) dUserGuide INT ii i! dUserConnection INT Ĥ. ii t! obs VARCHAR(2)  $\overline{1}$ н Ш

#### **Figura 3 - EER** *Diagram* **detalhado.**

#### Fonte: o próprio autor.

*preRegistration* - Esta é uma tabela que foi criada para carregar os dados iniciais dos usuários após um processamento do sistema principal da Universidade, esses dados servirão para buscar e cruzar mais informações do sistema principal que só deve preencher o sistema, à medida em que o usuário decidir realmente finalizar o seu cadastro para uso da UniversityLife.

*user* - Esta tabela é a principal fonte de informações do usuário. E como já foi explicado na seção 1, concentra muitas informações porque decidimos optar por uma versão de banco menos normalizada. Também decidimos não criar tabelas especializadas para professor, aluno e servidor, porque entendemos que todos no sistema são usuários com diferenças pequenas demais para serem especializados neste sistema. A definição do usuário como aluno, professor ou servidor ocorre na relação que o mesmo desempenha ao estabelecer relação com uma Unidade, tendo em vista que uma mesma pessoa/usuário pode estabelecer

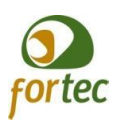

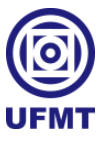

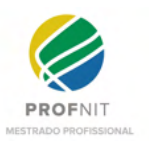

relações como servidor de um departamento e ao mesmo tempo estabelecer relações com uma unidade acadêmica como aluno.

*userConnection* - É a tabela responsável por armazenar e devolver quais usuários se conectam entre si, quais seguem e são seguidos;

*university* - É a tabela principal, a mãe de todas, onde toda tabela é conectada para saber, mais facilmente, a que universidade a informação de outra tabela pertence, sem ter que percorrer muitos nós de hierarquia entre tabelas. Também possui um campo identificador que referencia a tabela endereço, para buscar a informação do seu endereço e outro campo identificador que referencia a tabela unidade, para saber qual a unidade principal ligada a ela, bem como seu chefe ou mais conhecido como reitor.

# **8. Lista de funcionalidades da aplicação a serem detalhadas e especificadas**

Nesta seção encontram-se listadas as funcionalidades/telas a serem desenvolvidas que foram identificadas inicialmente.

F1 - Gerar processamento de dados inicial;

F2 - Gerar tela de boas vindas e disparar para a Lista de de e-mails do pré-cadastro geral;

F3 - Gerar tela de entrada/login;

F4 - Gerar tela de pré-cadastro + informações necessárias para a Rede Social;

F5 - Gerar subtelas das subáreas de cadastro;

F6 - Gerar tela de carregamento para cada usuário de acordo com o perfil e suas referências;

F7 - Gerar tela de feed de usuário;

F8 - Gerar página de unidades;

F9 - Gerar tela de administração de permissões de página de unidade;

F10 - Gerar cadastro de publicação;

F11 - Gerar perfil de áreas de atuação e especialidades, casando informações do curriculum lattes;

F12 - Gerar tela de gerenciamento de eventos;
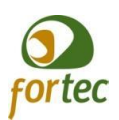

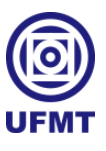

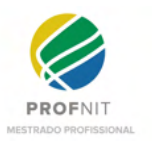

- F13 Gerar tela de troca de livros e materiais gerais;
- F14 Gerar tela de caronas;
- F15 Gerar tela de cadastro de áreas de auxílio;
- F16 Gerar tela de cadastro de disponibilização para apoio;
- F17 Gerar tela de feeds de auxílios;
- F18 Gerar tela de pedido de apadrinhamento;
- F19 Gerar tela de escolha de afilhado;
- F20 Gerar tela de pedido de ajuda;
- F21 Gerar tela de ajuda emergência;